# **UNIVERSIDAD DE SANCTI SPÍRITUS "JOSÉ MARTÍ PÉREZ" FACULTAD DE INGENIERÍA CARRERA INGENIERÍA INFORMÁTICA**

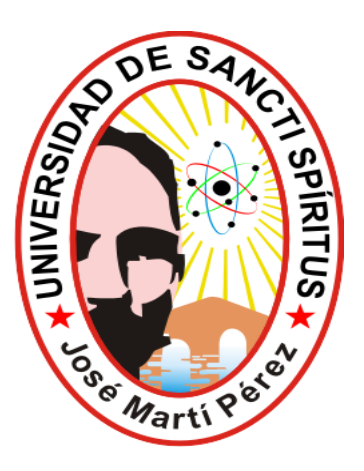

Trabajo de diploma para optar por el título de Ingeniería Informática. Título: *Aplicación web para la gestión de la información de la Enseñanza Técnica y Profesional en la provincia de Sancti Spíritus.*

*Autor:*

*Doanys León García. Tutor: Ing.* Dayana Hernández Rodríguez. *Consultante: Ing. Pablo Manuel Sánchez Portal. Junio, 2014*

# <span id="page-1-0"></span>*PENSAMIENTO*

"Las verdades elementales caben en el ala de un colibrí".

# *José Martí*

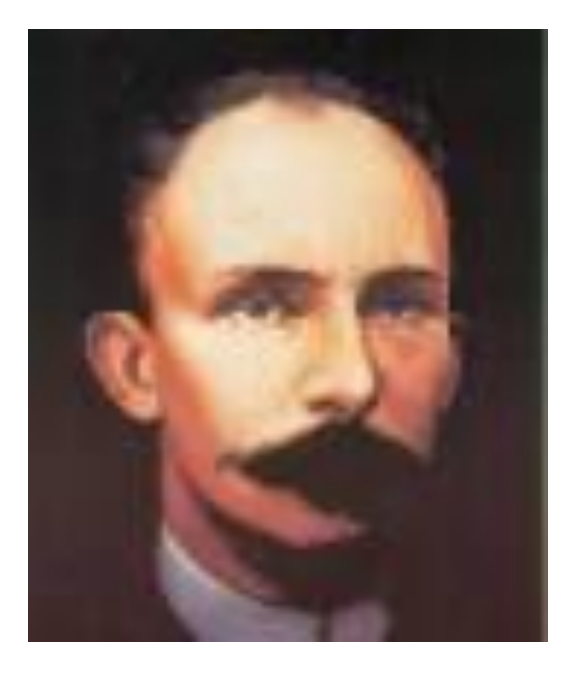

### *AGRADECIMIENTOS*

<span id="page-2-0"></span>*A mis padres Clara y Pedro por estar a mi lado día a día con su apoyo incondicional y su infinito amor. A mi tutora Dayana y consultante Pablo por ayudarme en todo cuanto han podido.*

*A mis amistades por estar siempre allí cuando se les necesita.*

*A mis compañeros de grupo por su apoyo durante estos años.*

*A todas las personas que de una forma u otra han colaborado con mi formación como profesional, mis más sinceros agradecimientos.*

## *DEDICATORIA*

<span id="page-3-0"></span>*A mis padres por la confianza, educación, apoyo y cariño que siempre me han dado. A mi hermana Dailenys por ser para mí la mejor hermana del mundo. A mi amigo Dany y su madre María Eugenia por ser como de la familia.*

### *RESUMEN*

<span id="page-4-0"></span>Este trabajo se desarrolla en la Enseñanza Técnica y Profesional de la provincia de Sancti Spíritus, donde el proceso de gestión de la información relacionada con las asignaturas que allí se imparten, a excepción de Matemática, se realiza manualmente y los documentos se encuentran en diferentes formatos, desorganizados y desactualizados. Es por ello que se desarrolla una aplicación web que facilite la gestión de la información en dicha entidad.

Las etapas llevadas a cabo en la elaboración de la aplicación web fueron las planteadas por el Proceso Unificado de Desarrollo (RUP), que utiliza el Lenguaje Unificado de Modelado (UML) y como herramienta para el análisis y diseño: el Rational Rose Enterprise Edition. Para implementar el sistema se utilizó como lenguaje de programación, del lado del cliente: HTML, CSS y JavaScript, y del lado del servidor: PHP permitiendo la reutilización y mantenimiento del código. Se utilizó la Macromedia Dreamweaver, y para la persistencia de los datos se utilizó PostgreSQL versión 8.4.

# *ABSTRACT*

<span id="page-5-0"></span>This work is developed in the Technical and Vocational Education in the province of Sancti Spiritus, where the process of management information related to the subjects taught there, except for Mathematics, is done manually and the documents are in different formats, disorganized, and outdated. That is why a web application that facilitates the management of information in such entity develops.

The steps taken in the development of the web application were raised by the Unified Process (RUP), which uses the Unified Modeling Language (UML) and as a tool for analysis and design: Rational Rose Enterprise Edition. To implement the system was used as a programming language, client side:HTML, CSS and JavaScript and server side: PHP enabling reuse and code maintenance. Macromedia Dreamweaver was used, and the data persistence PostgreSQL version 8.4 was used.

# ÍNDICE

<span id="page-6-0"></span>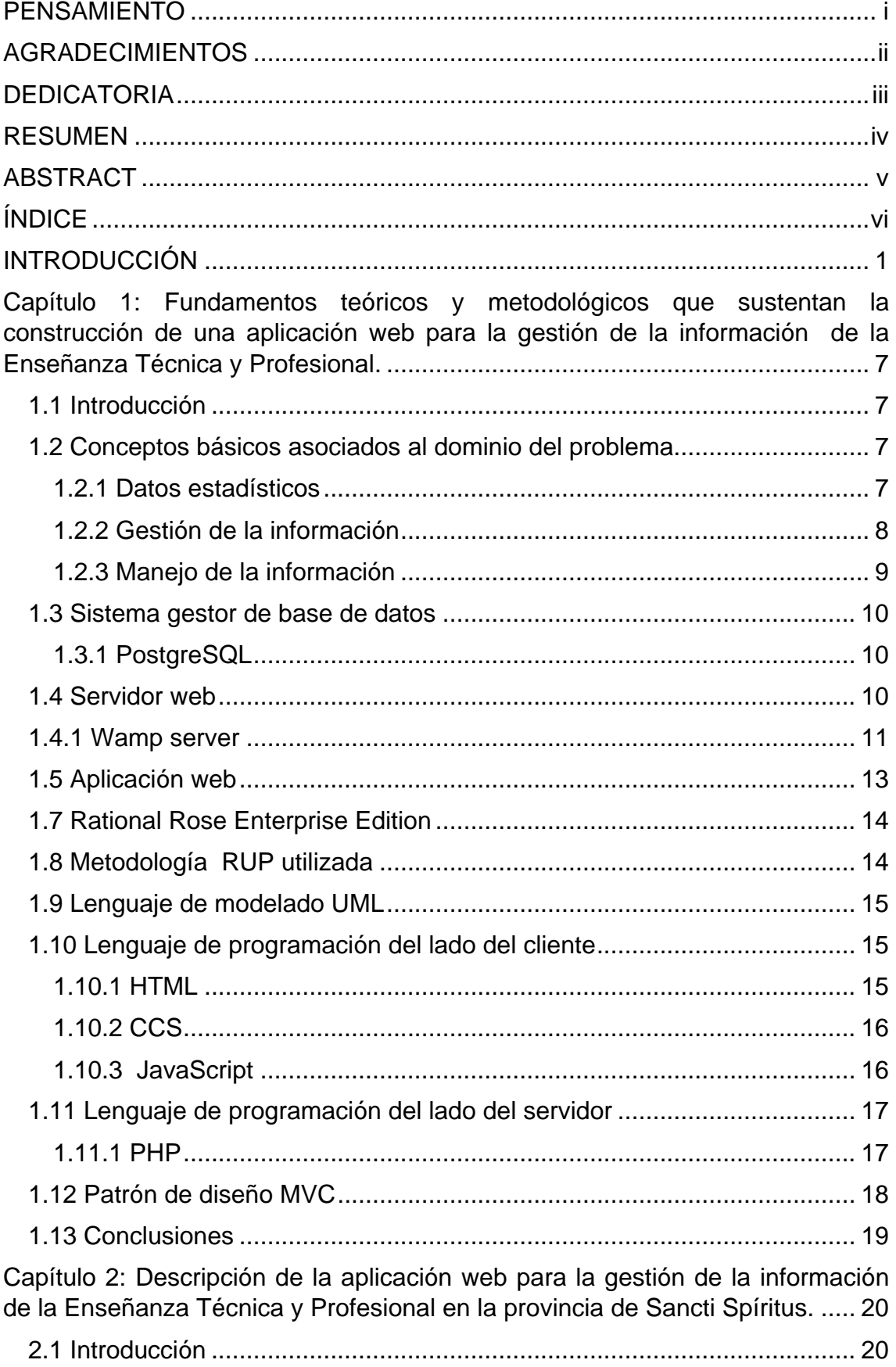

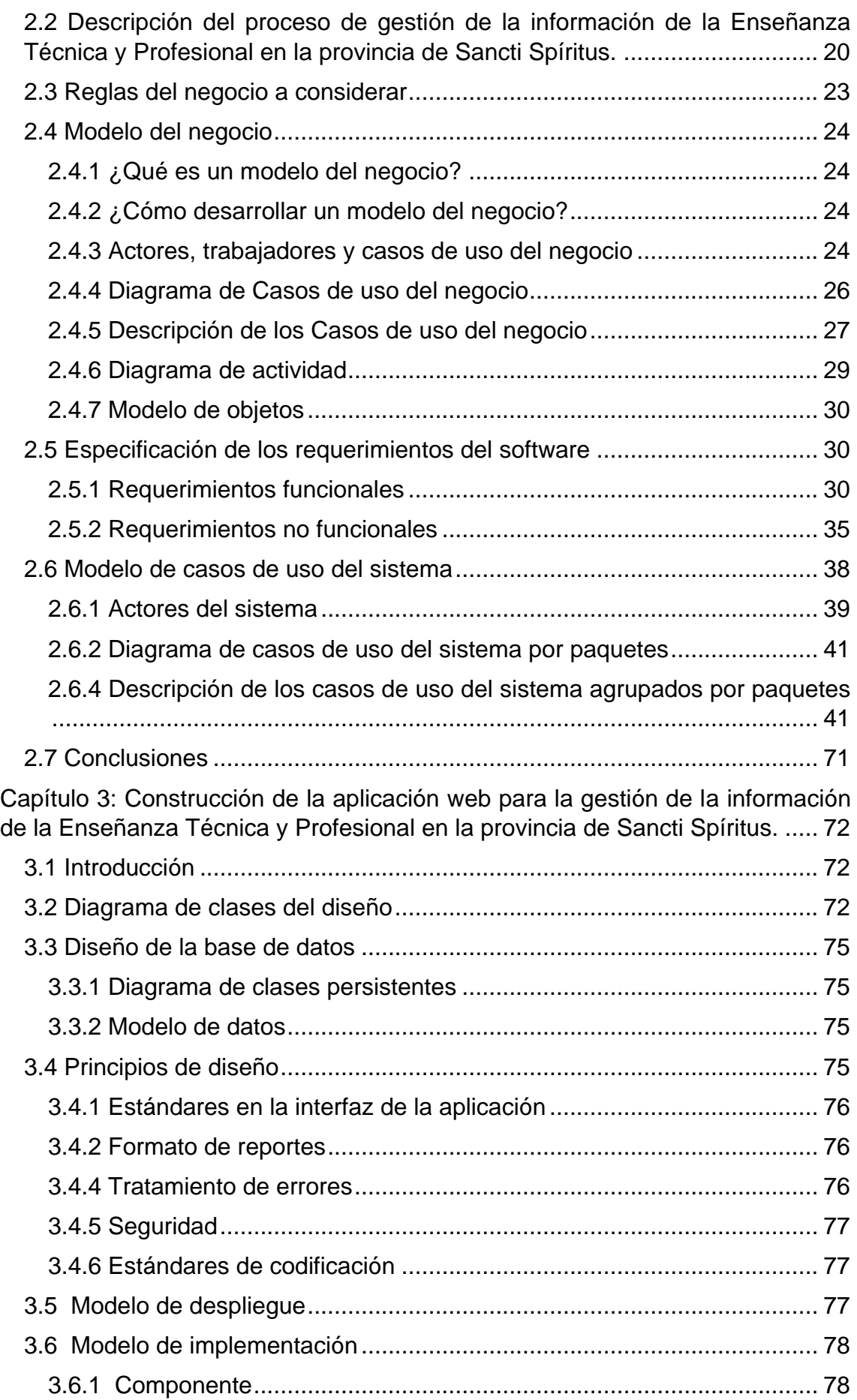

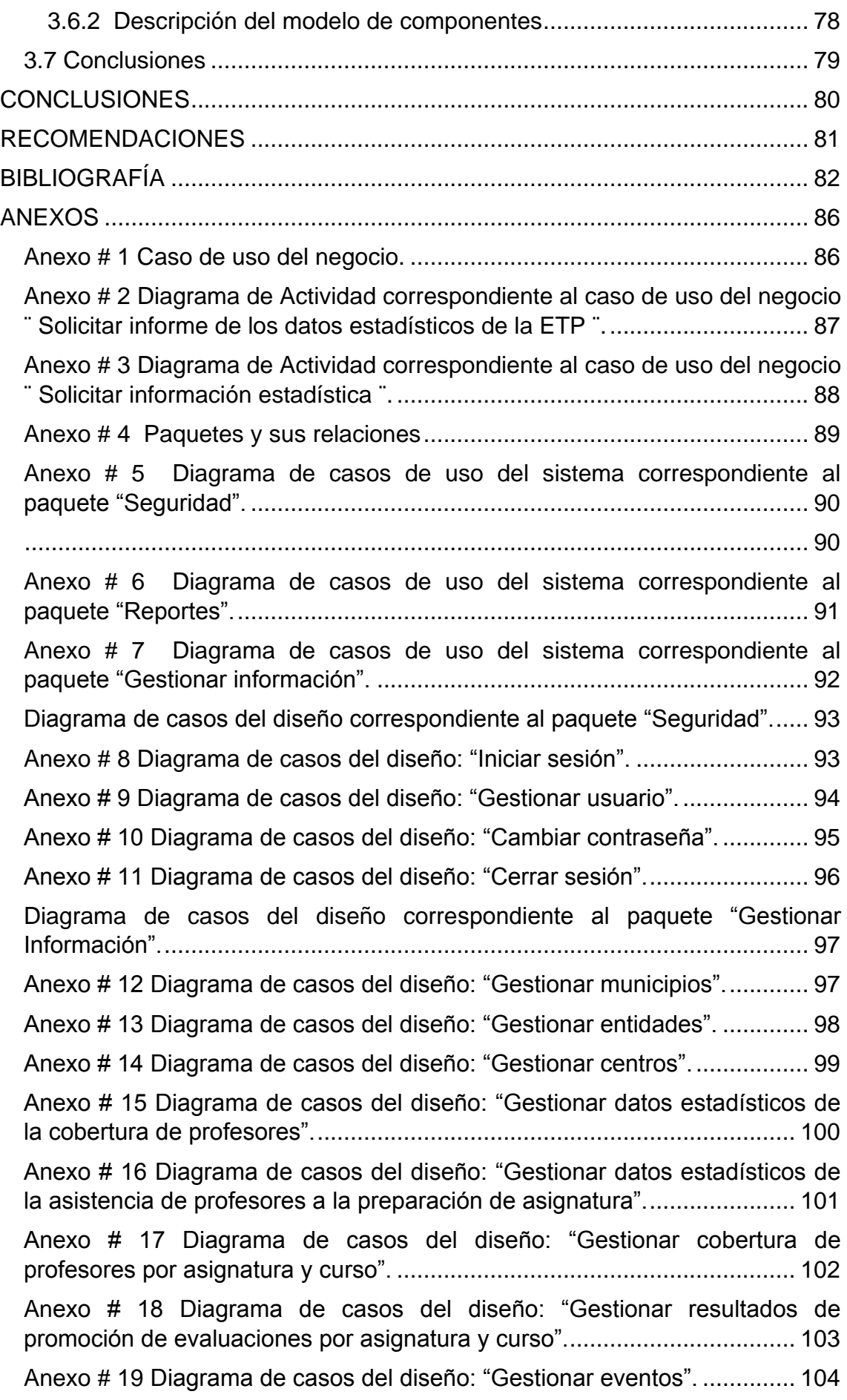

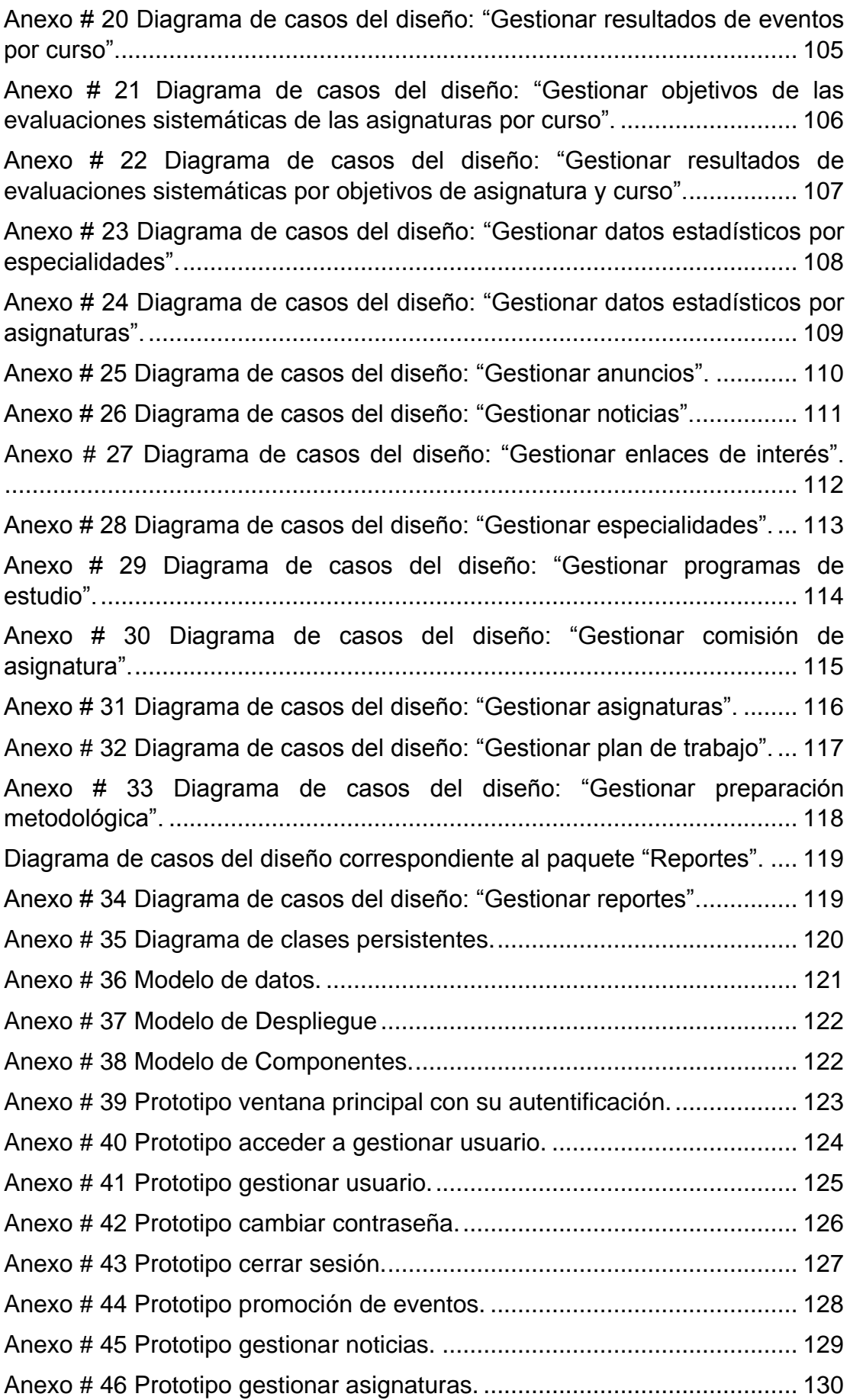

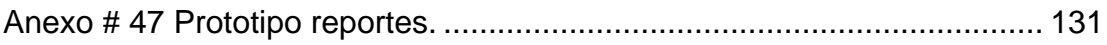

# *INTRODUCCIÓN*

<span id="page-11-0"></span>El surgimiento de la enseñanza práctica, se remonta a los gremios de artesanos y obreros. La historia nos muestra, como cada vez más la sociedad se fue dividiendo en clases, y con ello, la formación técnica de sus miembros se basó en principios clasistas, por los que las clases acomodadas desearon para sí una formación para la dirección de las industrias, el comercio y la agricultura, en tanto que las masas, los obreros, preparaban a sus hijos técnicamente en los propios talleres, a donde pasaban directamente de la enseñanza primaria, en muchos casos sin haber vencido totalmente los grados escolares: esto ha venido ocurriendo desde los primeros tiempos, aun antes del surgimiento de la educación técnica como tal.

Fue Juan Amos Comenius (1582-1671), el iniciador de la vinculación de la enseñanza teórica y la práctica en las actividades escolares normales de los alumnos; en su Didáctica Magna decía: "Es preciso que los niños aprendan lo más esencial de los oficios, sea para no ignorar todo aquello que se hace en la vida práctica, sea para imprimir en lo sucesivo una dirección a sus disposiciones naturales".

La primera escuela organizada en Cuba fue la Escuela de Náutica de Regla, que inició sus actividades el 23 de febrero de 1812. Posteriormente se creó la Escuela de Maquinaria de La Habana, que comenzó a funcionar el 4 de julio de 1845.

Por disposición del Gobierno Superior Civil de la Isla, de fecha 19 de noviembre de 1854, se establecieron en el país las escuelas industriales, por lo que se puede considerar que es en esta fecha que nace realmente este tipo de enseñanza en Cuba.

Antes del triunfo revolucionario existían pocos centros para fomentar la enseñanza técnica y profesional, varios de ellos que contaban con muy pocos alumnos, organizados en su mayoría por instituciones religiosas.

El Presidente Fidel Castro Ruz cita refiriéndose a la enseñanza técnica y profesional en Cuba antes del triunfo de la Revolución:

"La enseñanza técnica y profesional se encontraba en estado deplorable, ya que el número de centros que existían en el país era muy limitado y la dotación material de los mismos era de hecho inexistente".

Al asumir el poder el 1ro de enero de 1959, el Gobierno revolucionario dedicó muchos esfuerzos a constituir un sistema que garantizará la formación regular de técnicos y obreros calificados, con la nueva concepción que exigía el proceso revolucionario para garantizar la fuerza técnica capaz de llevar al país hacia delante, y resolver los serios problemas dejados por gobiernos anteriores. A estos efectos, inició la tarea de sentar las bases para producir un salto cuantitativo y cualitativo en la formación de obreros calificados y técnicos de nivel medio, que pudiera afrontar las crecientes necesidades que inevitablemente habrían de surgir con el incremento de las actividades en el campo industrial y agrícola.

Por otra parte la mayor dificultad que afrontábamos en el desarrollo de la enseñanza técnica en Cuba, era su falta de tradición, especialmente en cuanto a los Institutos Tecnológicos, lo que implicó que hubiera poca experiencia y escaso personal docente con que contar en el país.

Nada más elocuente que las palabras expresadas por el Dr. Armando Hart en mayo de 1964, siendo Ministro de Educación, cuando dijo: "Una buena enseñanza tecnológica de nivel medio ha de ser una buena combinación entre lo que representan los conceptos escuela y fábrica". En Cuba hay tradición en los niveles de enseñanza general, sin embargo, la combinación de estos dos factores, para engendrar la enseñanza técnica de nivel medio, no existe.

Un aspecto muy fundamental del desarrollo de la educación técnica profesional (ETP), y que es necesario exponer aquí, fue que en 1963 empezaron a llegar los asesores soviéticos a los centros, gracias a los cuales se desarrollaron y perfeccionaron los planes de estudio que se estaban aplicando, y fundamentalmente, se inició una labor importante en la formación de nuevos profesores, ya que los centros tecnológicos en aquellos tiempos carecían de ellos, específicamente en las asignaturas básicas y las referidas al ejercicio de la profesión.

 $\mathfrak{D}$ 

Estos compañeros fueron grandes impulsores de la dotación y elaboración de la base material de estudio para los centros, así como en la parte metodológica, del desarrollo de su enseñanza hasta la actualidad.

En el año 1969 se funde la enseñanza tecnológica de las distintas vertientes, en un aparato único independiente del Ministerio de Educación, atendido por el Ministerio de las Fuerzas Armadas Revolucionarias (MINFAR), que se denominó Vice ministerio de la Enseñanza Tecnológica Militar. Es bueno aclarar que desde el año 1964 ya la enseñanza contaba con varias escuelas que combinaban las carreras profesionales con el servicio militar.

En el año 1971 dejan de ser militares los centros tecnológicos, se crea el Vice ministerio de Educación Técnica y Profesional, retornando la dirección de esa enseñanza al Ministerio de Educación (MINED).

A raíz de la reestructuración de la administración central del Estado se creó la Dirección de la Educación Técnica y Profesional del Ministerio de Educación, denominación que se mantiene en la actualidad. (Lunar Águila, 2011)

En el caso de la provincia de Sancti Spíritus en estos últimos años se incorporaron a la Educación Técnica y Profesional (ETP), en aras de incrementar la fuerza obrera calificada y aportar al desarrollo económico, una gran cantidad de estudiantes.

Para asimilar el aumento de educandos, se habilitaron varios politécnicos, centros mixtos, escuelas de oficios y aulas anexas en entidades estatales, cabe mencionar que muchos de los graduados de las disímiles especialidades fueron habilitados para apoyar el claustro de profesores de esta enseñanza. (Incrementa Sancti Spíritus la enseñanza técnico-profesional, 2010)

La Educación Técnica Profesional en la provincia asesora, prepara y controla los diferentes centros politécnicos en cada municipio. Particularmente, en el proceso de enseñanza de las diferentes asignaturas que se manejan en ellos, y aunque se ha mejorado en el ingreso de estudiantes en estos últimos años, siguen existiendo problemas tales como son: el acceso de los profesores a la documentación actualizada para su preparación, pues no existe una vía para acceder a ella, la bibliografía que se utiliza es la de la enseñanza media que no es la adecuada pues no toma en cuenta las características de la ETP. Además

3

#### *INTRODUCCIÓN*

los profesores de las diferentes asignaturas de las escuelas no tienen tampoco como acceder a los datos estadísticos de la provincia constantemente para comparar sus resultados con los de otros centros, ni los directivos pueden obtener esta información cada cierto tiempo para controlar dicho trabajo. Estos datos son obtenidos por los metodólogos provinciales de la ETP a través de los metodólogos municipales, los cuales le hacen llegar la información necesaria a través de documentos escritos que traen a la provincia ellos mismos, por correo electrónico o vía telefónica, por tanto esta información queda solo para cuando sea solicitada por directivos o profesores, siempre y cuando este último tenga autorizado el acceso a la información a la que él hace referencia. En la provincia se realizó una aplicación web solamente para la asignatura de Matemática, donde se gestionaba la cobertura de los profesores, se exponía la bibliografía actualizada, la promoción de los estudiantes que cursaban la asignatura así como los eventos relacionados con la misma. La provincia tiene la necesidad de contar con un sistema automatizado donde los profesores y directivos de la ETP puedan obtener información acerca de los datos estadísticos con los que cuenta la organización logrando así el apoyo al proceso de enseñanza de las diferentes asignaturas. Además no se cuenta con una organización de la bibliografía por lo que los estudiantes se ven afectados en la actualización de su material de estudio. Con el objetivo de lograr una información organizada de la promoción a nivel provincial es necesario un conocimiento estadístico de las evaluaciones y eventos en cada una de las asignaturas al alcance de los profesores en todo momento.

Teniendo en cuenta las deficiencias anteriores nos encontramos con la siguiente **situación problemática:** Se cuenta con una aplicación web en la provincia pero solamente para la asignatura de Matemática, dicho aplicación web se quiere extender a las demás asignaturas además de incluirle otros análisis estadísticos que esta no posee, como por ejemplo: recopilar los datos estadísticos de la cobertura de profesores, la asistencia de profesores a la preparación de asignaturas, los resultados de promoción de las evaluaciones y los resultados de evaluaciones por objetivos en cada centro. Para que la provincia cuente con un sistema automatizado donde los profesores y directivos de la ETP puedan obtener información acerca de los datos

4

#### *INTRODUCCIÓN*

estadísticos con los que cuenta la organización, que permita el apoyo al proceso de enseñanza de las diferentes asignaturas, que se impartan las clases con la mayor calidad dentro del área del conocimiento, que los estudiantes reciban bibliografía actualizada y que exista conocimiento estadístico de las evaluaciones y eventos en dichas asignaturas al alcance de los profesores en todo momento.

Estas deficiencias nos conducen al siguiente **problema de investigación:**  ¿Cómo contribuir a la gestión de la información de la Enseñanza Técnica y Profesional en la provincia de Sancti Spíritus?

#### Debido a esto se ha propuesto como **Objetivo General:**

Desarrollar una aplicación web para la gestión de la información de la Enseñanza Técnica y Profesional en la provincia de Sancti Spíritus.

Para dar cumplimiento al objetivo general se plantean las siguientes **preguntas de investigación:**

- 1. ¿Qué fundamentos teóricos y metodológicos sustentan el desarrollo de una aplicación web para la gestión de la información en la Educación?
- 2. ¿Cómo diseñar una aplicación web para la gestión de la información de la Enseñanza Técnica y Profesional en la provincia de Sancti Spíritus?
- 3. ¿Cómo implementar una aplicación web para la gestión de la información de la Enseñanza Técnica y Profesional en la provincia de Sancti Spíritus?

Para responder las preguntas de investigación se definen las siguientes **tareas de investigación:**

- 1. Determinar los fundamentos teóricos y metodológicos que sustentan el desarrollo de una aplicación web para la gestión de la información en la Educación.
- 2. Desarrollar una aplicación web para la gestión de la información de la Enseñanza Técnica y Profesional en la provincia de Sancti Spíritus.
- 3. Implementar una aplicación web para la gestión de la información de la Enseñanza Técnica y Profesional en la provincia de Sancti Spíritus.

#### **La tesis está estructurada de la siguiente forma:**

Una **introducción**, para la presentación del trabajo y orientar al lector sobre los aspectos fundamentales, donde se explica la situación problemática, problema científico, objeto de estudio, campo de acción, objetivo general, preguntas de investigación y las tareas de investigación para darle solución al problema.

Un **primer capítulo**, donde se exponen los fundamentos teóricos metodológicos asociados al tema de investigación, se describen los principales conceptos asociados al dominio del problema, se realiza una descripción de las tendencias y tecnologías actuales sobre las que se apoya la propuesta, se fundamenta la metodología utilizada, se fundamenta el lenguaje de programación utilizado y el sistema gestor de base de datos.

Un **segundo capítulo**, donde se describen los procesos del negocio, las reglas del negocio, se realiza el modelado del negocio, se especifican los requerimientos del software y se realiza el modelo de casos de uso del sistema.

Un **tercer capítulo**, donde se realiza el diagrama de clases de diseño, el diseño de la base de datos, se describe los principios de diseño, se confecciona el diagrama de despliegue y el diagrama de componentes.

Luego aparecen reflejada las **conclusiones generales**, **recomendaciones**, **bibliografía** y los **anexos**, utilizados para ilustrar el trabajo.

### <span id="page-17-0"></span>**1.1 Introducción**

<span id="page-17-1"></span>Este capítulo abarca los fundamentos teóricos y metodológicos asociados a la construcción de una aplicación web para la gestión de la información en la Educación. Los temas fundamentales de este capítulo son: descripción de los conceptos básicos asociados al dominio del problema, realización de un estudio de las tendencias y tecnologías actuales sobre las que se apoya la propuesta, fundamentación de la metodología a utilizar, así como la descripción del lenguaje de programación a utilizar y el sistema gestor de base de datos.

#### <span id="page-17-2"></span>**1.2 Conceptos básicos asociados al dominio del problema**

#### <span id="page-17-3"></span>**1.2.1 Datos estadísticos**

Son números que pueden ser comparados, analizados e interpretados.

El campo del cual son tomados los datos estadísticos se identifica como población o universo. (Peralta, 2008)

Los datos estadísticos se obtienen mediante un proceso que incluye la observación o medición de conceptos, como calificaciones de exámenes, e ingresos anuales de una ciudad, temperatura diaria durante un año de una comunidad, velocidad de circulación de vehículos en una autopista, etc. (Anabelisaura, 2011)

Los datos estadísticos no son otra cosa que el [producto](http://www.monografias.com/trabajos12/elproduc/elproduc.shtml) de las observaciones efectuadas en las personas y objetos en los cuales se produce el fenómeno

que queremos estudiar. Dicho en otras palabras, son los antecedentes (en cifras) necesarios para llegar al [conocimiento](http://www.monografias.com/trabajos/epistemologia2/epistemologia2.shtml) de un hecho o para reducir las consecuencias de este. (CASTILLO.T, 2000)

Los datos estadísticos se pueden encontrar de forma no ordenada, por lo que es muy difícil en general, obtener conclusiones de los datos presentados de esta manera. Para poder obtener una precisa y rápida información con propósitos de [descripción](http://monografias.com/trabajos10/anali/anali.shtml) o análisis, estos deben organizarse de una manera sistemática; es decir, se requiere que los datos sean clasificados. Esta clasificación u [organización](http://www.monografias.com/trabajos6/napro/napro.shtml) puede muy bien hacerse antes de la recopilación de los datos. (CASTILLO.T, 2000)

Se toma en dicha investigación la definición de datos estadísticos dada por (CASTILLO.T, 2000) por considerarla acertada y abarcadora.

#### <span id="page-18-0"></span>**1.2.2 Gestión de la información**

Páez Urdaneta afirma que "la gestión de información es el manejo de la inteligencia corporativa de una organización a objeto de incrementar sus niveles de eficacia, eficiencia y efectividad en el cumplimiento de sus metas". A tales efectos se subraya que "la gestión de información constituye el proceso mediante el cual se obtienen, despliegan o utilizan recursos básicos (económicos, físicos, humanos, materiales) para manejar información (denominada también recurso de recursos) dentro y para la sociedad a la que sirve"; y se sintetiza su definición expresando: "[...] es la coordinación eficiente y eficaz de la información procedente de fuentes internas y externas". (Barrios, 2001-2003)

La gestión de la información no es más que el proceso de organizar, evaluar, presentar, comparar los datos en un determinado contexto, controlando su calidad, de manera que esta sea veraz, oportuna, significativa, exacta y útil y que esta información esté disponible en el momento que se le necesite. Ella se encamina al manejo de la información, documentos, metodologías, informes, publicaciones, soportes y flujos en función de los objetivos estratégicos de una organización. (MsC. María Josefina Vidal Ledo, 2012)

Comprende las actividades relacionadas con la obtención de la información adecuada, a un precio adecuado, en el tiempo y lugar adecuado, para tomar la decisión adecuada. (Quiroga, 2002)

Se toma en dicha investigación la definición de gestión de la información dada por (MsC. María Josefina Vidal Ledo, 2012) por considerarla acertada y abarcadora.

#### <span id="page-19-0"></span>**1.2.3 Manejo de la información**

"El manejo de información es un proceso que exige informarse e informar. Es decir, exige construir, primero, una representación de una determinada realidad con los datos que adquirimos de ella para poder darla a conocer, disponiendo esa representación al alcance de los demás o comunicarla."

Es un proceso dinámico: porque está en continuo movimiento, inevitable: porque se requiere para la transmisión de significados, irreversible: porque una vez realizada, no puede regresar, borrarse o ignorarse, bidireccional: porque existe una respuesta en ambas direcciones, verbal y no verbal: porque implica la utilización de ambos lenguajes. (Oppenheimer, y otros, 2007)

Manejo de Información (Information Management, IM por su sigla en inglés) es la recolección y el manejo de la información de uno o más fuentes y la distribución de esa información a uno o más audiencias. Esto en algunos casos involucra a ellos quienes tienen un papel en la producción o un derecho sobre la información. Gerenciar significa la organización del control sobre la estructura, el procesamiento y el envío de la información. (Manejo de Información, 2012)

Por considerarla acertada y abarcadora se asume como posición en la investigación la definición de manejo de la información dada por (Oppenheimer, y otros, 2007).

#### <span id="page-20-0"></span>**1.3 Sistema gestor de base de datos**

#### <span id="page-20-1"></span>**1.3.1 PostgreSQL**

Sus características técnicas la hacen una de las bases de datos más potentes y robustas del mercado. Su desarrollo comenzó hace más de 16 años, y durante este tiempo, estabilidad, potencia, robustez, facilidad de administración e implementación de estándares han sido las características que más se han tenido en cuenta durante su desarrollo. PostgreSQL funciona muy bien con grandes cantidades de datos y una alta concurrencia de usuarios accediendo a la vez al sistema. Entre sus características más importantes se encuentran: soporta distintos tipos de datos: además del soporte para los tipos base, también soporta datos de tipo fecha, monetarios, elementos gráficos, datos sobre redes (MAC, IP...), cadenas de bits, etc. También permite la creación de tipos propios, incluye herencia entre tablas, por lo que a este gestor de bases de datos se le incluye entre los gestores objeto-relacionales, copias de seguridad en caliente (Online/hotbackups), unicode, juegos de caracteres internacionales, regionalización por columna, múltiples métodos de autentificación, completa documentación disponible para Linux y UNIX en todas sus variantes (AIX, BSD, HP-UX, SGI IRIX, Mac OS X, Solaris, Tru64) y Windows 32/64bit; ampliamente popular, ideal para tecnologías Web, fácil de administrar, su sintaxis SQL es estándar y fácil de aprender, bastante poderoso con una configuración adecuada, multiplataforma, capacidades de replicación de datos y soporte empresarial disponible. (Nacional, 2012)

#### <span id="page-20-2"></span>**1.4 Servidor web**

Básicamente, un servidor web sirve contenido estático a un navegador, carga un archivo y lo sirve a través de la red al navegador de un usuario. Este intercambio es mediado por el navegador y el servidor que hablan el uno con el otro mediante HTTP. (Hannz, 2014)

Básicamente, un servidor Web es una gran computadora que guarda y transmite datos vía Internet. Cuando un usuario entra en una página de Internet su navegador se comunica con el servidor enviando y recibiendo datos que determinan qué es lo que ve en la pantalla. Por eso decimos que los servidores Web están para almacenar y transmitir datos de un sitio según lo que pida el navegador de un visitante. (Duplika, 2014)

Un servidor web es un programa que se ejecuta continuamente en un computador, manteniéndose a la espera de peticiones de ejecución que le hará un cliente o un usuario de Internet. El servidor web se encarga de contestar a estas peticiones de forma adecuada, entregando como resultado una página web o información de todo tipo de acuerdo a los comandos solicitados. En este punto es necesario aclarar lo siguiente: mientras que comúnmente se utiliza la palabra servidor para referirnos a una computadora con un software servidor instalado, en estricto rigor un servidor es el software que permite la realización de las funciones descritas. (Mis respuestas.com, 2005-2014)

Se toma como posición en la investigación la definición de servidor Web por considerarla abarcadora y precisa, la abordada por (Mis respuestas.com, 2005- 2014).

#### <span id="page-21-0"></span>**1.4.1 Wamp server**

Es un entorno de desarrollo web para Windows en el cual se podrán crear aplicaciones web con Apache, PHP y base de datos en MySQL (motor de base de datos). Esta herramienta incluye además con un administrador de base de datos PHPMyAdmin con el cual podremos crear una nueva base de datos e ingresar los datos de las tablas creadas en ella, realizar consultas y generar scripts SQL, como exportar e importar scripts de base de datos. WampServer ofrece a los desarrolladores herramientas necesarias para realizar aplicaciones web de manera local, con un sistema operativo (Windows), un manejador de base de datos (MySQL), un software de programación script web PHP. WampSever se caracteriza por que puede ser usado de forma libre es decir no

debemos de contar con alguna licencia el cual nos permita el uso de la misma, ya que pertenece a la corriente de "open source". (Codegeando, 2012)

(Windows-Apache-MySQL- PHP/Python/PERL). El término hace referencia al sistema creado por la conjunción de esas aplicaciones libres (de código abierto). WAMP es el acrónimo usado para describir un sistema de infraestructura de internet que usa las siguientes herramientas: Windows, como sistema operativo; Apache, como servidor web; MySQL, como gestor de bases de datos; PHP (generalmente), Perl, o Python, como lenguajes de programación. El uso de un WAMP permite servir páginas HTML a internet, además de poder gestionar datos en ellas, al mismo tiempo un WAMP, proporciona lenguajes de programación para desarrollar aplicaciones web. (Alexandra, 2012)

Se instala automáticamente y no requiere configuraciones avanzadas para su funcionamiento. Una vez instalado, deberás colocar tus sitios web en la carpeta "www" (ubicado por defecto en C:\wamp\www). Para acceder al servidor escribir la dirección http://localhost en cualquier navegador web: Firefox, Internet Explorer, Chrome, etc.

Con este programa podrás: Pre visualizar sitios web localmente, ejecutar archivos .php localmente y realizar pruebas con sitios PHP antes de subirlos a Internet. (Martz, 2010)

Entre sus principales características se encuentran: pre visualizar sitios web locamente, instalar un servidor web en Windows, administrar configuraciones de servidores Apache, crear aplicaciones web, gestionar bases de datos MySQL, utilizar lenguaje PHP, ejecutar archivos .PHP localmente, realizar pruebas con sitios PHP antes de subirlos a Internet. Su utilidad es importante a la hora de desarrollar aplicaciones web, ya que funciona al igual como si cuando trabajamos en un servidor web, ya que podemos ejecutar estas aplicaciones de manera local y ver como sería el funcionamiento antes de ser subidas a un hosting o servidor web.

Además de ello podemos gestionar datos con la ayuda del motor de base de datos (MySQL) y su administrador (PHPMyAdmin). Tiene funcionalidades que

lo hacen muy completo y fácil de usar. Con un clic izquierdo sobre el icono de WampServer, usted será capaz de: gestionar sus servicios de Apache y MySQL, cambiar de línea / fuera de línea (dar acceso a todos o sólo local), instalar y cambiar de Apache, MySQL y PHP emisiones, gestión de la configuración de sus servidores, acceder a sus registros, acceder a sus archivos de configuración y crear alias. (Wamp Server, 2014)

<span id="page-23-0"></span>Se toma en dicha investigación la definición de Wamp server dada por (Martz, 2010) por considerarla acertada y abarcadora.

#### **1.5 Aplicación web**

Una aplicación web es un conjunto de páginas que interactúan unas con otras y con diversos recursos en un servidor web, incluidas bases de datos. Esta interacción permite implementar características en su sitio como catálogos de productos virtuales y administradores de noticias y contenidos. Adicionalmente podrá realizar consultas a bases de datos, registrar e ingresar información, solicitudes, pedidos y múltiples tipos de información en línea en tiempo real. (Suronline, 2006)

Una aplicación web es una aplicación informática distribuida cuya interfaz de usuario es accesible desde un cliente web, normalmente un navegador web. Entre sus características habituales se encuentran: la comunicación mediante HTTP sobre TCP/IP, procesamiento en servidor, acceso a bases de datos, arquitectura por capas, distintos tipos de usuarios. En una aplicación web se suelen distinguir tres niveles: interfaz de usuario, lógica de negocio y datos. (Introducción a las Aplicaciones Web, 2004)

En la [Ingeniería de software](http://www.ecured.cu/index.php/Ingeniería_de_software) se denomina aplicación web a aquellas aplicaciones que los usuarios pueden utilizar accediendo a un [Servidor web](http://www.ecured.cu/index.php/Servidor_web) a través de [Internet](http://www.ecured.cu/index.php/Internet) o de una intranet mediante un navegador. En otras palabras, es una aplicación [\(software\)](http://www.ecured.cu/index.php/Software) que se codifica en un lenguaje soportado por los [navegadores web](http://www.ecured.cu/index.php/Navegador_web) en la que se confía la ejecución al navegador. Las aplicaciones web son populares debido a lo práctico del navegador web como [Cliente ligero,](http://www.ecured.cu/index.php?title=Cliente_ligero&action=edit&redlink=1) a la independencia del [sistema operativo,](http://www.ecured.cu/index.php/Sistema_operativo) así como a la facilidad

para actualizar y mantener aplicaciones web sin distribuir e instalar software a miles de usuarios potenciales. (EcuRed, 2014)

Es importante mencionar que una [página web](http://www.ecured.cu/index.php/Página_Web) puede contener elementos que permiten una comunicación activa entre el usuario y la información. Esto permite que el usuario acceda a los datos de modo interactivo, gracias a que la página responderá a cada una de sus acciones, como por ejemplo rellenar y enviar formularios, participar en juegos diversos y acceder a gestores de base de datos de todo tipo. (EcuRed, 2014)

Se toma como posición en la investigación la definición de aplicación web dada por (Introducción a las Aplicaciones Web, 2004) por considerarla abarcadora y precisa.

#### <span id="page-24-0"></span>**1.7 Rational Rose Enterprise Edition**

Rational Rose es una herramienta de desarrollo basada en modelos que se integra con las bases de datos y los IDE de las principales plataformas del sector. IBM Rational Rose Enterprise es uno de los productos más completos de la familia Rational Rose. Todos los productos de Rational Rose dan soporte a Unified Modeling Language (UML), pero no son compatibles con las mismas tecnologías de implementación. Rational Rose Enterprise es un entorno de modelado que permite generar código a partir de modelos Ada, ANSI C++, C++, CORBA, Java/J2EE, Visual C++ y Visual Basic. Al igual que todos los productos de Rational Rose, ofrece un lenguaje de modelado común que agiliza la creación del software. (Criptoy, 2013)

#### <span id="page-24-1"></span>**1.8 Metodología RUP utilizada**

Es un proceso de desarrollo de software y junto con el Lenguaje Unificado de Modelado UML, constituye la metodología estándar más utilizada para el análisis, implementación y documentación de sistemas orientados a objetos. Originalmente se diseñó un proceso genérico y de dominio público, el Proceso Unificado, y una especificación más detallada, el RUP, que se vendiera como producto independiente. Es un producto de Rational (International Business

Machines, IBM). Se caracteriza por ser iterativo e incremental, estar centrado en la arquitectura y guiado por los casos de uso. Incluye artefactos (que son los productos tangibles del proceso como por ejemplo, el modelo de casos de uso, el código fuente, etc.) y roles (papel que desempeña una persona en determinado momento, un persona puede desempeñar distintos roles a lo largo del proceso). (Álvarez, 2012)

#### <span id="page-25-0"></span>**1.9 Lenguaje de modelado UML**

El Lenguaje de Modelado Unificado (UML – Unified Modeling Language) es un lenguaje gráfico para visualizar, especificar y documentar cada una de las partes que comprende el desarrollo de software. UML entrega una forma de modelar cosas conceptuales como lo son procesos de negocio y funciones de sistema, además de cosas concretas como lo son escribir clases en un lenguaje determinado, esquemas de base de datos y componentes de software reusables. Posee como objetivo entregar un material de apoyo que permita poder definir diagramas propios como también poder entender el modelado de diagramas ya existentes. (Nancy Histchfeld K, 2010)

#### <span id="page-25-1"></span>**1.10 Lenguaje de programación del lado del cliente**

#### <span id="page-25-2"></span>**1.10.1 HTML**

El HTML (**Hyper Text Markup Language**) es el lenguaje con el que se escriben las **páginas web**. Es un lenguaje de hipertexto, es decir, un lenguaje que permite escribir texto de forma estructurada, y que está compuesto por **etiquetas**, que marcan el inicio y el fin de cada elemento del documento. Un documento hipertexto no sólo se compone de texto, puede contener imágenes, sonido, vídeos, etc., por lo que el resultado puede considerarse como un documento multimedia. Los documentos HTML deben tener la extensión **html** o **htm**, para que puedan ser visualizados en los navegadores (programas que

permiten visualizar las páginas web). Los **navegadores** se encargan de interpretar el código HTML de los documentos, y de mostrar a los usuarios las páginas web resultantes del código interpretado. (Unidad 1. Introducción a HTML (I), 2004)

#### <span id="page-26-0"></span>**1.10.2 CCS**

Es un lenguaje utilizado en la presentación de documentos HTML. Un documento HTML viene siendo coloquialmente "una página web". Entonces podemos decir que el lenguaje CSS sirve para organizar la presentación y aspecto de una página web. Este lenguaje es principalmente utilizado por parte de los navegadores web de internet y por los programadores web informáticos para elegir multitud de opciones de presentación como colores, tipos y tamaños de letra, etc.

La filosofía de CSS se basa en intentar separar lo que es la estructura del documento HTML de su presentación. Por decirlo de alguna manera: la página web sería lo que hay debajo (el contenido) y CSS sería un cristal de color que hace que el contenido se vea de una forma u otra. Usando esta filosofía, resulta muy fácil cambiarle el aspecto a una página web: basta con cambiar "el cristal" que tiene delante. Piensa por ejemplo qué ocurre si tienes un libro de papel y lo miras a través de un cristal de color azul: que ves el libro azul. En cambio, si lo miras a través de un cristal amarillo, verás el libro amarillo. El libro (el contenido) es el mismo, pero lo puedes ver de distintas maneras. (Sierra, 2013)

#### <span id="page-26-1"></span>**1.10.3 JavaScript**

JavaScript es un lenguaje de programación utilizado para crear pequeños programas encargados de realizar acciones dentro del ámbito de una página web.

Se trata de un lenguaje de programación del lado del cliente, porque es el navegador el que soporta la carga de procesamiento. Gracias a su

compatibilidad con la mayoría de los navegadores modernos, es el lenguaje de programación del lado del cliente más utilizado.

Con JavaScript podemos crear efectos especiales en las páginas y definir interactividades con el usuario. El navegador del cliente es el encargado de interpretar las instrucciones JavaScript y ejecutarlas para realizar estos efectos e interactividades, de modo que el mayor recurso, y tal vez el único, con que cuenta este lenguaje es el propio navegador.

JavaScript es el siguiente paso, después del HTML, que puede dar un programador de la web que decida mejorar sus páginas y la potencia de sus proyectos. Es un lenguaje de programación bastante sencillo y pensado para hacer las cosas con rapidez, a veces con ligereza. Incluso las personas que no tengan una experiencia previa en la programación podrán aprender este lenguaje con facilidad y utilizarlo en toda su potencia con sólo un poco de práctica. (Alvarez, 2001)

#### <span id="page-27-0"></span>**1.11 Lenguaje de programación del lado del servidor**

#### <span id="page-27-1"></span>**1.11.1 PHP**

*(Hypertext Preprocessor)* es un lenguaje de programación creado especialmente para el desarrollo de páginas web dinámicas, ya que puede ser incrustado dentro del código HTML –el lenguaje más utilizado para el armado de sitios web– y orientado a la creación de hipertextos.

Generalmente no se ejecuta en la computadora sino en un servidor web, tomando el código en PHP como su entrada y creando páginas web como salida. Las páginas que cuentan con este lenguaje pueden acceder a bases de datos, conexiones en red y otras tareas para crear la página final que verá el usuario.

Este lenguaje posee muchas ventajas para los programadores: su gran parecido con los lenguajes más comunes de programación estructurada –como C y Perl–permite crear aplicaciones y funciones complejas con pocos

conocimientos. Todo en su diseño está orientado a facilitar la creación de funciones claves para las páginas web, de forma sencilla.

Es un lenguaje multiplataforma. Completamente orientado al desarrollo de aplicaciones web dinámicas con acceso a información almacenada en una base de datos. El código fuente escrito en PHP es invisible al navegador y al usuario, ya que es el servidor el que se encarga de ejecutar el código y enviar su resultado HTML al navegador. Capacidad de conexión con la mayoría de los motores de base de datos que se utilizan en la actualidad (MySQL y PostgreSQL). Capacidad de expandir su potencial utilizando una enorme cantidad de módulos. Posee una amplia documentación en su página oficial, entre la cual se destaca que todas las funciones del sistema están explicadas y ejemplificadas en un único archivo de ayuda. Es libre, por lo que se presenta como una alternativa de fácil acceso para todos. (Suárez, 2010)

#### <span id="page-28-0"></span>**1.12 Patrón de diseño MVC**

El Modelo-Vista-Controlador es un patrón de *arquitectura* de las aplicaciones software, separa la lógica de negocio de la interfaz de usuario, facilita la evolución por separado de ambos aspectos, incrementa reutilización y flexibilidad.

En aplicaciones web la vista es la página HTML, el controlador es el código que obtiene datos dinámicamente y genera el contenido HTML y el modelo es la información almacenada en una base de datos o en XML, junto con las reglas de negocio que transforman esa información (teniendo en cuenta las acciones de los usuarios). (Mestras, 2008-2009)

#### **1.13 Conclusiones**

<span id="page-29-0"></span>Se describieron los conceptos básicos asociados al dominio del problema, utilizando como metodología RUP que utiliza UML como lenguaje de modelado, como lenguajes de programación del lado del cliente HTML, CSS y JavaScript, y del lado del servidor PHP basado en el patrón de diseño Modelo Vista Controlador, para lo cual resultan apropiadas las herramientas Rational Rose Enterprise Edition, Macromedia Dreamweaver, como sistema gestor de bases de datos PostgreSQL, como servidor web se utilizó Wamp Server.

# <span id="page-30-0"></span>*Capítulo 2: Descripción de la aplicación web para la gestión de la información de la Enseñanza Técnica y Profesional en la provincia de Sancti Spíritus.*

#### <span id="page-30-1"></span>**2.1 Introducción**

Como principales temas del presente capítulo tenemos: descripción del proceso de gestión de la información de la Enseñanza Técnica y Profesional en la provincia de Sancti Spíritus, definición de las reglas del negocio, realización del modelado del negocio, realización del diagrama de casos de uso del negocio, la descripción de los casos de uso del negocio en formato expandido, confección de los diagramas de actividades correspondientes a los casos de uso del negocio, realización del modelo de objetos, determinación de los requerimientos funcionales y no funcionales del software así como la creación del modelo de casos de uso del sistema. Para lo cual, se utilizarán los artefactos que propone la metodología RUP y el lenguaje UML.

### <span id="page-30-2"></span>**2.2 Descripción del proceso de gestión de la información de la Enseñanza Técnica y Profesional en la provincia de Sancti Spíritus.**

Los procesos de negocio son una secuencia lógica y cronológica de las acciones que se deben realizar, cada vez que se produce el suceso que lo origina en una organización de cualquier tipo. Este proceso se debe ejecutar en forma eficaz y eficiente. En otros térmicos un proceso es una serie de actividades que se desarrollan y que tienen como objetivo en su conjunto, producir un mayor valor para el cliente que lo recibe. (Biase, 2006)

Partiendo del concepto anterior fue identificado el siguiente proceso del negocio: Gestión de la información de la Enseñanza Técnica y Profesional en la provincia de Sancti Spíritus.

La ETP en la provincia de Sancti Spíritus cuenta con 29 centros educacionales, distribuidos entre los siguientes municipios: Yaguajay, Jatibonico, Taguasco, Fomento, Cabaiguán, Sancti Spíritus, Trinidad y La Sierpe.

En cada uno de estos centros se recoge la información en planillas, ejemplo de ello son las planillas con las que trabajan los metodólogos encargados de la Cobertura Docente, en la cual se recogen por técnico medio y obrero calificado. En el caso del Técnico Medio se brinda el comportamiento de los deberes escolares, todo ello se da por cada uno de los centros, en cada uno de los años, que son un total de cuatro, por asignatura, por grupo, realizándose este informe mensualmente.

En el caso del obrero calificado la cobertura se da por mes al igual que el anterior, por cada uno de los municipios, con el total de centros de cada uno de ellos y al final un total general, por asignaturas.

Otros datos estadísticos con los que trabajan los metodólogos son los de la Matrícula, los cuales se realizan en cinco partes: General, Técnico Medio, Obrero Calificado, Curso para Trabajadores y Media Básica. En el caso General se realiza por mes, con cada uno de los municipios y estos a su vez con cada uno de sus centros, esto se hace por especialidades y se da por año, que como se mencionó anteriormente son cuatro y al final se tiene en cuenta el total de la matrícula de cada una de las especialidades.

En el Técnico Medio se realiza por familias, y estas a su vez recogen las especialidades de cada una de ellas, por cada uno de los cuatro años, y por último se da el total por cada una de las especialidades de todos los años de esta, todo lo cual se realiza por mes.

En el Obrero Calificado, se desarrolla por mes y al igual que el anterior se realiza por familia, y cada familia por especialidades, que a su vez se hace por años y se da un total de estos años por especialidad, al final se da un total general que recoge los egresados de todas las especialidades por cada uno de los años y la suma de todos los totales de estos.

En el Curso para Trabajadores esta matrícula se da por curso, y parte de los municipios, los cuales recogen a cada uno de sus centros y estos a su vez las especialidades que allí se trabajan, esto se hace por cada uno de los cuatro años y se dan dos totales, uno por especialidad de cada uno de los cuatro años de esta, y el otro es el total general que recoge la suma de cada año en particular. Este proceso se emite mensualmente.

Para mostrar este proceso de una forma más descriptiva se puede consultar la siguiente tabla:

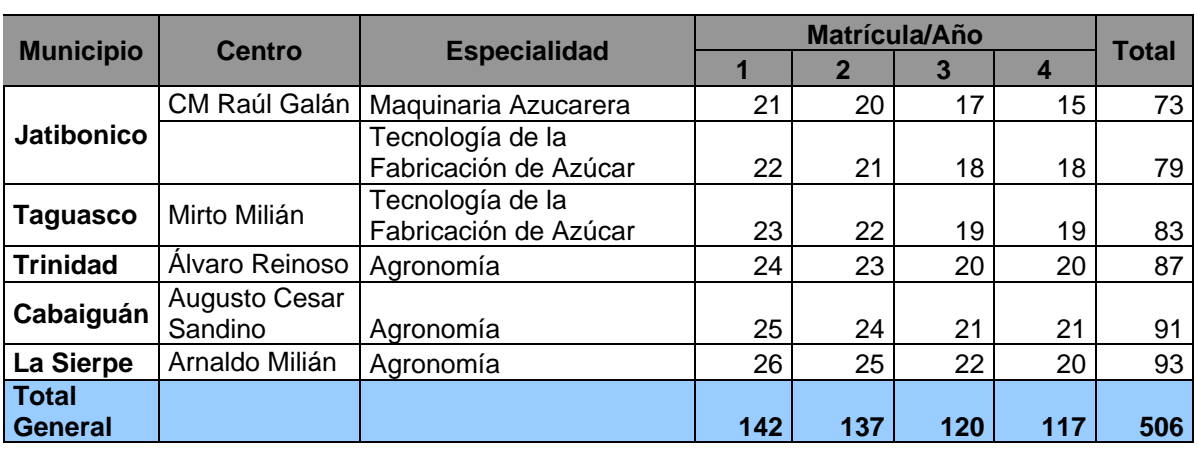

#### **Tabla 2.1: Matrícula del Curso para Trabajadores**

**Matrícula CPT mes: diciembre**

El de Media Básica se rige por municipio, y estos a su vez por cada uno de sus centros, todo esto se hace por anexos y se dan dos totales, uno que recoge los anexos por centro y el otro que recoge los valores por anexo en cada una de sus variantes y también se recoge un total que se obtiene a través de la suma de cada uno de los totales del anterior.

Por último los metodólogos trabajan con la Promoción, esta se realiza en cinco partes: General, Técnico Medio, Obrero Calificado, Curso para Trabajadores y Media Básica. En la General se realiza cada mes y se trabaja por municipio, este a su vez recoge cada uno de sus centros, y estos a sus especialidades, cada una de las cuales se trabaja por año, de los cuatro que abarca cada una, y cada año se trabaja por matrícula, presentados, aprobados y por ciento de

aprobados con respectos a los presentados de dicha matrícula, el total se trabaja igual, por matrícula, presentados, aprobados y por ciento de aprobados con respectos a los presentados de dicha matrícula, pero de los cuatro años, por cada centro se da un subtotal de especialidades que puede ser Subtotal, Subtotal TM(Técnico Medio), Subtotal OC(Obrero Calificado), y un total por municipios que se da como Total TM, Total OC y Total Municipio.

Los otros cuatro restantes son iguales a los de Matrícula, lo que cambian son los nombres de las especialidades que se trabajan en dichos centros. Todo lo mencionado anteriormente se desarrolla en papel y se entrega en persona a dichos metodólogos a través de los jefes de departamentos según corresponda. Se busca hacer esto a través de una aplicación web y así los datos se gestiones a través de dicha aplicación para cuando sea solicitada por diferentes directivos y profesores puedan acceder a ella de forma rápida, eficiente y de manera sencilla, además de poder actualizarse y organizarse respecto a material utilizado, evaluaciones y eventos en las diferentes asignaturas que se van a encontrar al alcance de estos en todo momento.

#### <span id="page-33-0"></span>**2.3 Reglas del negocio a considerar**

Las reglas de negocio expresan una política de negocio mediante un vocabulario formal y una serie de sentencias si-entonces. Describen, limitan o controlan un determinado aspecto del negocio. (Qué son las reglas de negocio, 2010)

Según lo planteado anteriormente se pueden identificar las siguientes reglas del negocio:

En la ETP correspondiente a la provincia de Sancti Spíritus el jefe de departamento del centro al que pertenece y los metodólogos de las diferentes asignaturas son las personas encargadas en registrar, modificar y eliminar los datos estadísticos correspondientes a los profesores y las evaluaciones de los estudiantes.

Los metodólogos son los encargados de gestionar la bibliografía para la preparación de los profesores.

#### **2.4 Modelo del negocio**

<span id="page-34-0"></span>El modelado del negocio es una técnica para comprender los procesos de negocio de la organización. (Jacobson, 2006)

#### <span id="page-34-1"></span>**2.4.1 ¿Qué es un modelo del negocio?**

Un modelo de casos de uso del negocio describe los procesos de negocio de una empresa en términos de casos de uso del negocio y actores del negocio que se corresponden con los procesos del negocio y los clientes, respectivamente. Al igual que el modelo de casos de uso para un sistema software, el modelo de casos de usos presenta un sistema (en este caso, el negocio) desde la perspectiva de su uso, y esquematiza cómo proporciona valor a sus usuarios (en este caso, sus clientes y socios). (Jacobson, 2006)

#### <span id="page-34-2"></span>**2.4.2 ¿Cómo desarrollar un modelo del negocio?**

Un modelo del negocio se desarrolla, por tanto, en dos pasos: (Jacobson, 2006)

1. Confeccionar un modelo de casos de uso del negocio que identifique los actores del negocio y los casos de uso del negocio que utilicen los actores. Este modelo permite a los modeladores comprender mejor qué valor proporciona el negocio a sus actores.

2. Desarrollar un modelo de objetos del negocio compuesto por trabajadores, entidades del negocio, y unidades de trabajo que juntos realizan los casos de uso del negocio. Se asocian a estos diferentes objetos las reglas del negocio y otras normas impuestas por el negocio.

#### <span id="page-34-3"></span>**2.4.3 Actores, trabajadores y casos de uso del negocio**

#### **Actores del negocio**

Un actor del negocio es cualquier individuo, grupo, entidad, organización, máquina o sistema de información externos; con los que el negocio interactúa.

Lo que se modela como actor es el rol que se juega cuando se interactúa con el negocio para beneficiarse de sus resultados. (Jacobson, 2006) Según la definición anterior se identifican los siguientes actores del negocio:

| Nombre del actor | <b>Justificación</b>                    |
|------------------|-----------------------------------------|
| <b>Directivo</b> | Interesado en solicitar informe general |
|                  | de los datos estadísticos de la ETP.    |
| Profesor         | Interesado en recibir información       |
|                  | sobre las diferentes temáticas a        |
|                  | impartir, datos estadísticos, eventos y |
|                  | evaluaciones en la ETP.                 |
|                  |                                         |

**Tabla 2.2 Actores del negocio.**

### **Trabajadores del negocio**

Un trabajador es una abstracción de una persona (o grupo de personas), una máquina o un sistema automatizado; que actúa en el negocio realizando una o varias actividades, interactuando con otros trabajadores y manipulando entidades. (Jacobson, 2006)

Según la definición anterior podemos identificar los siguientes trabajadores del negocio:

| Nombre del trabajador | <b>Justificación</b>                   |
|-----------------------|----------------------------------------|
| Metodólogo            | Es el encargado de obtener y registrar |
|                       | datos en los modelos<br>los<br>de      |
|                       | cobertura, asistencia a la preparación |
|                       | de asignaturas, datos de cobertura,    |
|                       | promoción, eventos y hacerle llegar a  |
|                       | los directivos los datos estadísticos, |
|                       | además obtiene las temáticas de        |
|                       | clase para dársela a los profesores de |

**Tabla 2.3 Trabajadores del negocio**
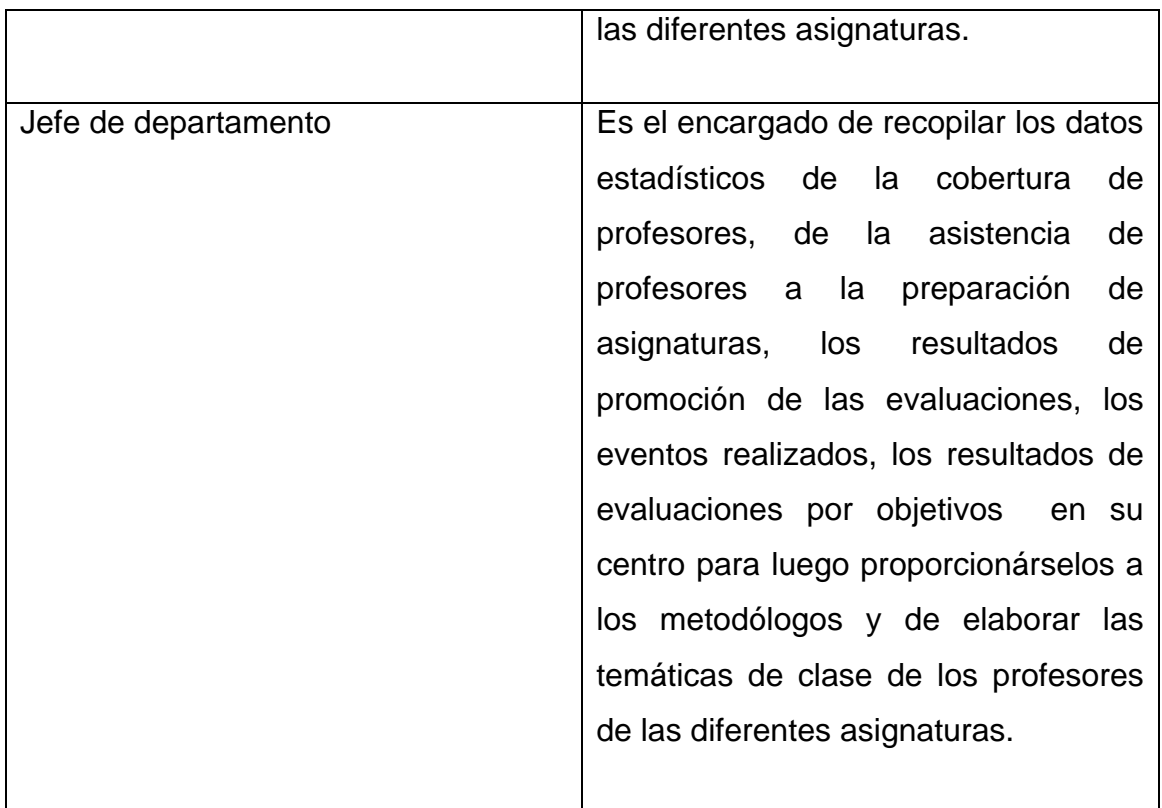

## **Casos de uso del negocio**

Un caso de uso especifica una secuencia de acciones, incluyendo variantes, que el sistema puede llevar a cabo, y que producen un resultado observable de valor para un actor. (Jacobson, 2006)

Según la definición anterior podemos identificar los siguientes casos de uso del negocio:

- Solicitar informe de los datos estadísticos de la ETP.
- Solicitar información estadística.

### **2.4.4 Diagrama de Casos de uso del negocio**

Un diagrama de casos de uso representa gráficamente a los procesos del negocio como casos de usos y su interacción con los actores. (Jacobson, 2006) En el Anexo #1 se muestra el diagrama de casos de uso del negocio.

## **2.4.5 Descripción de los Casos de uso del negocio**

A continuación se realiza una descripción detallada de los casos de uso del negocio:

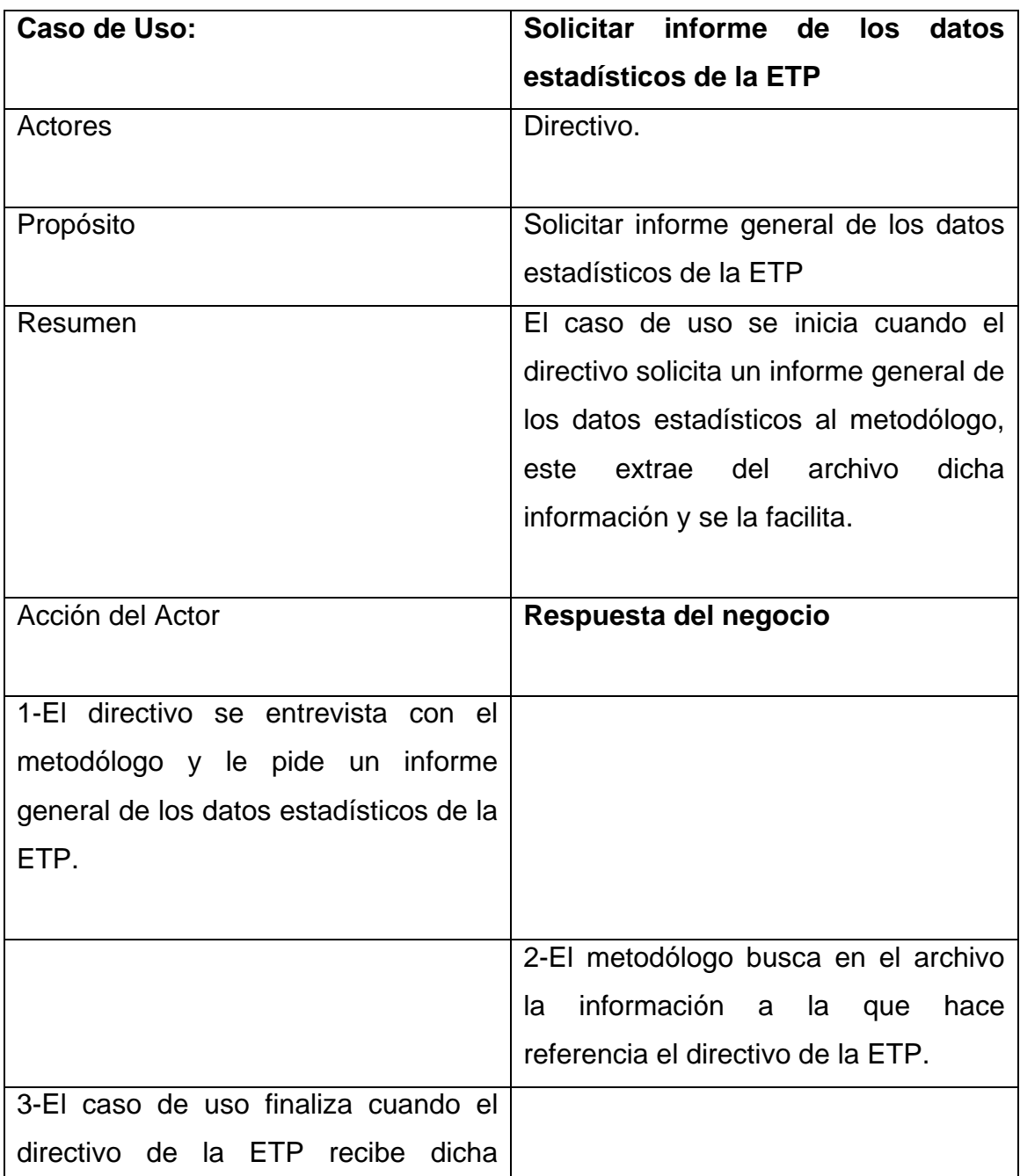

**Tabla 2.4 Descripción del caso de uso del negocio ¨ Solicitar informe de los datos estadísticos de la ETP ¨.**

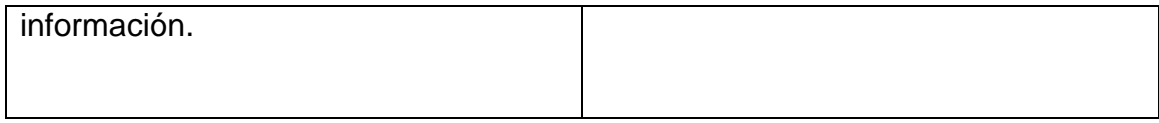

## **Tabla 2.5 Descripción del caso de uso del negocio¨ Solicitar información estadística¨.**

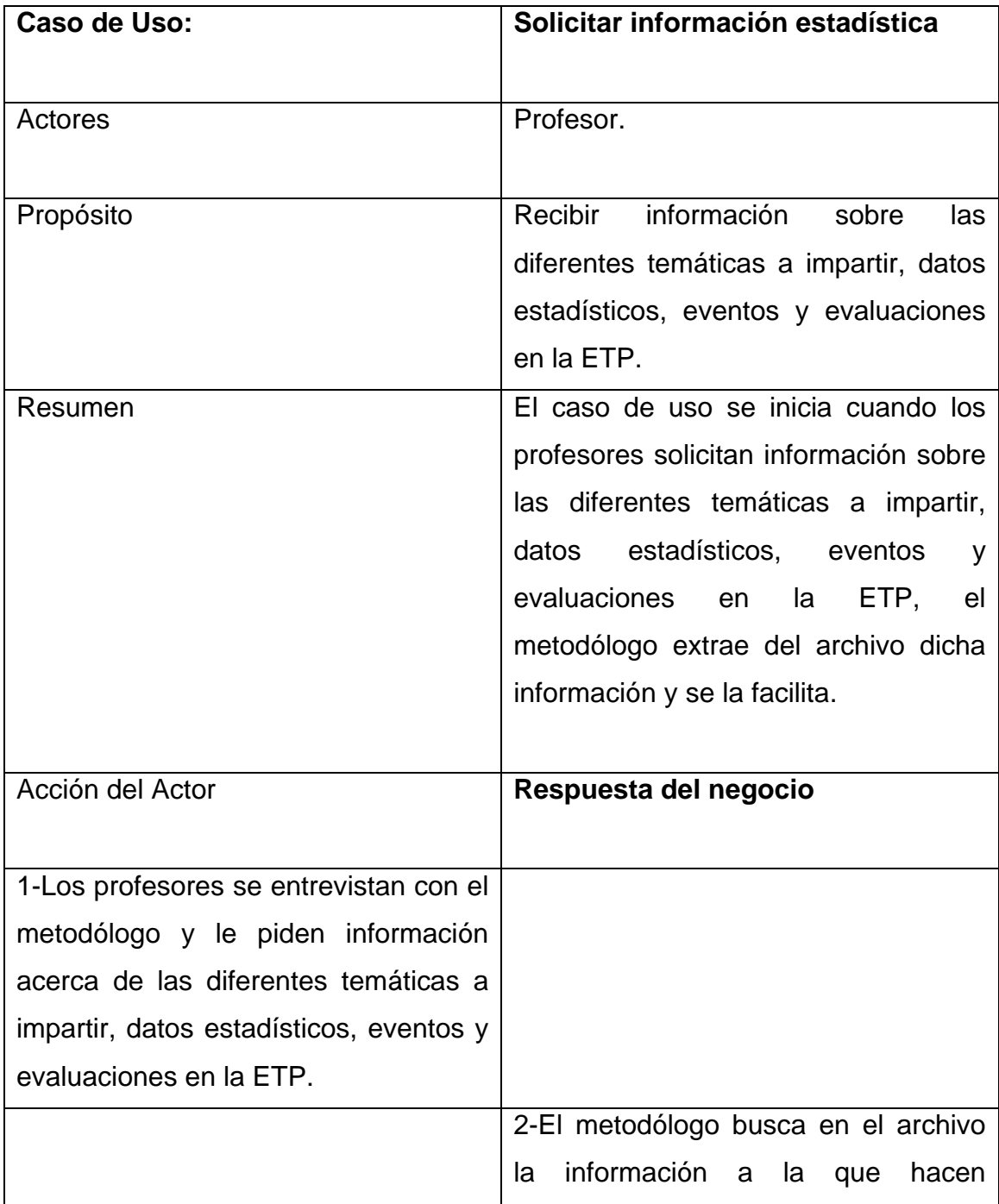

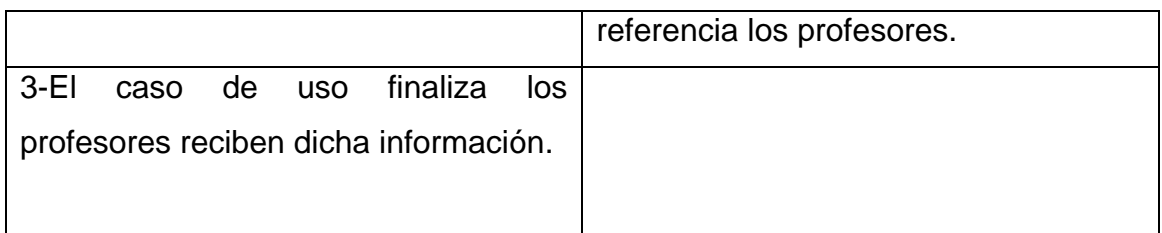

## **2.4.6 Diagrama de actividad**

El diagrama de actividad es un grafo que contiene los estados en que puede hallarse la actividad a analizar. Cada estado de la actividad representa la ejecución de una sentencia de un procedimiento, o el funcionamiento de una actividad en un flujo de trabajo. En resumen describe un proceso que explora el orden de las actividades que logran los objetivos del negocio. (Jacobson, 2006)

Un grafo de actividades es una unidad completa en el modelo, mientras que un diagrama de actividades es un diagrama que muestra un grafo de actividades. Un grafo de actividades se representa mediante un diagrama de actividades, pero hay algunos aspectos de la notación que son particularmente aplicables a los diagramas de actividades: estados de actividad, bifurcaciones, uniones, calles, estados de flujo de objetos, clases en un estado, notación de recepción y envío de señales y eventos diferidos. (Rumbaugh, Jacobson, & Booch, 2000) Un diagrama de actividades muestra los pasos procedimentales implicados en la realización de una operación de alto nivel. No es un diagrama de interacción, porque muestra el flujo de objeto entre pasos procedimentales y no el flujo de objeto entre objetos. Un diagrama de actividades se centra sobre todo en los pasos del procedimiento. No muestra la asignación de operaciones a clases destino.

Un diagrama de actividades es provechoso para entender el comportamiento de alto nivel de la ejecución de un sistema, sin profundizar en los detalles internos de los mensajes, lo que requeriría un diagrama de colaboración. (Rumbaugh, Jacobson, & Booch, 2000)

### **2.4.7 Modelo de objetos**

Un modelo de objetos del negocio es un modelo interno a un negocio. Describe cómo cada caso de uso del negocio es llevado a cabo por parte de un conjunto de trabajadores que utilizan un conjunto de entidades del negocio y unidades de trabajo. (Rumbaugh, 2000)

Donde una entidad del negocio representa algo, como una factura, que los trabajadores toman, inspeccionan, manipulan, producen o utilizan en un caso de uso del negocio. (Rumbaugh, 2000)

Podemos decir que una unidad de trabajo es un conjunto de esas entidades que conforman un todo reconocible para un usuario final. (Rumbaugh, 2000)

## **2.5 Especificación de los requerimientos del software**

Los problemas que a menudo tienen que resolver los ingenieros de software son extremadamente complejos. Comprender la naturaleza de los problemas puede ser muy difícil, especialmente si el sistema es nuevo. En consecuencia, es difícil establecer exactamente lo que el sistema debe hacer. Las descripciones de los servicios y restricciones son los requerimientos para el sistema o software. (Sommerville, 2002)

### **2.5.1 Requerimientos funcionales**

Son declaraciones de los servicios que proveerá el sistema, de la manera en que éste reaccionará a entradas particulares y de cómo se comportará en situaciones particulares. En algunos casos, los requerimientos funcionales de los sistemas también declaran explícitamente lo que el sistema no debe hacer. (Sommerville, 2002)

Los requerimientos funcionales de un sistema describen la funcionalidad o los servicios que se espera que éste provea. Estos dependen del tipo de software y del sistema que se desarrolle y de los posibles usuarios del software. (Sommerville, 2002)

Los requerimientos funcionales del sistema propuesto son los siguientes:

*1. Iniciar sesión.* 

#### *2. Gestionar usuarios.*

- 2.1Crear nuevo usuario.
- 2.2Modificar usuario.
- 2.3Restaurar contraseña.

### *3. Cambiar contraseña.*

### *4. Gestionar provincias.*

- 4.1Insertar provincia.
- 4.2Modificar provincia.
- 4.3Eliminar provincia.

## *5. Gestionar municipios.*

- 5.1Insertar municipio.
- 5.2Modificar municipio.
- 5.3Eliminar municipio.

### *6. Gestionar entidades.*

- 6.1Insertar entidad.
- 6.2Modificar entidad.
- 6.3Eliminar entidad.

### *7. Gestionar centros.*

- 7.1Insertar centro.
- 7.2Modificar centro.
- 7.3Eliminar centro.

### *8. Gestionar datos estadísticos de la cobertura de profesores.*

- 8.1Insertar datos estadísticos de la cobertura de profesores.
- 8.2Modificar datos estadísticos de la cobertura de profesores.
- 8.3Eliminar datos estadísticos de la cobertura de profesores.

# *9. Gestionar datos estadísticos de la asistencia de profesores a la preparación de asignatura.*

- 9.1Insertar datos estadísticos de asistencia de profesores a la preparación de asignatura.
- 9.2Modificar datos estadísticos de asistencia de profesores a la preparación de asignatura.
- 9.3Eliminar datos estadísticos de asistencia de profesores a la preparación de asignatura.

### *10.Gestionar cobertura de profesores por asignatura y curso.*

- 10.1Insertar cobertura de profesores por asignatura y curso.
- 10.2Modificar cobertura de profesores por asignatura y curso.
- 10.3Eliminar cobertura de profesores por asignatura y curso.

## *11.Gestionar resultados de promoción de evaluaciones por asignatura y curso.*

- 11.1Insertar resultados de promoción de evaluaciones por asignatura y curso.
- 11.2Modificar resultados de promoción de evaluaciones por asignatura y curso.
- 11.3Eliminar resultados de promoción de evaluaciones por asignatura y curso.

#### *12.Gestionar eventos.*

- 12.1Insertar evento.
- 12.2Modificar evento.
- 12.3Eliminar evento.

#### *13.Gestionar resultados de eventos por curso.*

- 13.1Insertar resultados de eventos por curso.
- 13.2Modificar resultados de eventos por curso.
- 13.3Eliminar resultados de eventos por curso.

# *14.Gestionar objetivos de las evaluaciones sistemáticas de las asignaturas por curso.*

- 14.1Insertar objetivos de las evaluaciones sistemáticas de la asignatura por curso.
- 14.2Modificar objetivos de las evaluaciones sistemáticas de la asignatura por curso.
- 14.3Eliminar objetivos de las evaluaciones sistemáticas de la asignatura por curso.

# *15.Gestionar resultados de evaluaciones sistemáticas por objetivos de asignatura y curso.*

- 15.1Insertar resultados de evaluaciones sistemáticas por objetivos de asignatura y curso.
- 15.2Modificar resultados de evaluaciones sistemáticas por objetivos de asignatura y curso.
- 15.3Eliminar resultados de evaluaciones sistemáticas por objetivos de asignatura y curso.

### *16.Gestionar datos estadísticos por especialidades.*

- 16.1Insertar datos estadísticos por especialidad.
- 16.2Modificar datos estadísticos por especialidad.
- 16.3Eliminar datos estadísticos por especialidad.

### *17.Gestionar datos estadísticos por asignaturas.*

- 17.1Insertar datos estadísticos por asignatura.
- 17.2Modificar datos estadísticos por asignatura.
- 17.3Eliminar datos estadísticos por asignatura.

### *18.Gestionar anuncios.*

- 18.1Insertar anuncio.
- 18.2Modificar anuncio.
- 18.3Eliminar anuncio.

### *19.Gestionar noticias.*

19.1Insertar noticia.

19.2Modificar noticia.

19.3Eliminar noticia.

#### *20.Gestionar enlaces de interés.*

20.1Insertar enlace de interés.

20.2Modificar enlace de interés.

20.3Eliminar enlace de interés.

#### *21.Gestionar especialidades.*

21.1Insertar especialidad.

21.2Modificar especialidad.

21.3Eliminar especialidad.

#### *22.Gestionar programas de estudio.*

22.1Insertar programa de estudio.

22.2Modificar programa de estudio.

22.3Eliminar programa de estudio.

### *23.Gestionar comisión de asignatura.*

23.1Insertar comisión de asignatura.

23.2Modificar comisión de asignatura.

23.3Eliminar comisión de asignatura.

#### *24.Gestionar asignaturas.*

24.1Insertar asignatura.

24.2Modificar asignatura.

24.3Eliminar asignatura.

## *25.Gestionar informe de visitas.*

25.1Insertar informe de visitas.

25.2Modificar informe de visitas.

25.3Eliminar informe de visitas.

### *26.Gestionar plan de trabajo.*

26.1Insertar plan de trabajo.

- 26.2Modificar plan de trabajo.
- 26.3Eliminar plan de trabajo.

#### *27.Gestionar preparación metodológica.*

- 27.1Insertar preparación metodológica.
- 27.2Modificar preparación metodológica.
- 27.3Eliminar preparación metodológica.

#### **28.***Gestionar reportes.*

- 28.1Mostrar reporte de los datos estadísticos de la cobertura de profesores.
- 28.2Mostrar reporte los datos estadísticos de asistencia de profesores a la preparación de asignatura.
- 28.3Mostrar reporte de la cobertura de profesores por asignatura y curso.
- 28.4Mostrar reporte de los resultados de promoción de evaluaciones por asignaturas y cursos.
- 28.5Mostrar reporte de los resultados de eventos por curso.
- 28.6Mostrar reporte de los resultados de evaluaciones sistemáticas por objetivos de asignaturas y cursos.
- 28.7Mostrar reporte de los datos estadísticos por especialidades.
- 28.8Mostrar reporte de los datos estadísticos por asignaturas.

#### *29.Cerrar sesión.*

### **2.5.2 Requerimientos no funcionales**

Son aquellos requerimientos que no se refieren directamente a las funciones específicas que entrega el sistema, sino a las propiedades emergentes de éste como la fiabilidad, la respuesta en el tiempo y la capacidad de almacenamiento. De forma alternativa, definen las restricciones del sistema como la capacidad de los dispositivos de entrada/salida y la representación de datos que se utiliza en las interfaces del sistema. (Sommerville, 2002)

Son restricciones de los servicios o funciones ofrecidos por el sistema. Incluyen restricciones de tiempo, sobre el proceso de desarrollo, estándares, etcétera. (Sommerville, 2002)

Muchos requerimientos no funcionales se refieren al sistema como un todo más que a rasgos particulares del mismo. Esto significa que a menudo son más críticos que los requerimientos funcionales particulares. Mientras que el incumplimiento de este último degradará el sistema, una falla en un requerimiento no funcional del sistema lo inutiliza. (Sommerville, 2002)

### *Requerimientos de apariencia o interfaz externa*

Se cuidará porque la aplicación sea lo más amigable e interactiva posible. Se diseñará la interfaz de forma tal que el usuario posea en todo momento el control de la aplicación, lo que le permitirá ir de un punto a otro dentro de ella de forma agradable y con gran facilidad.

## *Requerimiento de Usabilidad*

Dicho sistema es de libre acceso, el cual debe garantizar un acceso fácil y rápido, siendo los profesores de la Enseñanza Técnica Profesional de Sancti Spíritus y los metodólogos tanto municipales como provinciales quienes más lo utilicen.

## *Requerimientos de Soporte*

Para soportar los grandes volúmenes de información se requiere un servidor de bases de datos potente, además de velocidad de procesamiento y tiempo de respuesta rápido en accesos concurrentes. El sistema debe propiciar su mejoramiento y la incorporación de otras opciones. Se documentará la aplicación para garantizar su soporte.

#### *Requerimiento de Rendimiento*

En el procesamiento de la información la aplicación debe ser rápida, así como a la hora de los usuarios interactuar con ella y responder a su solicitud, además de permitir el acceso simultáneo de los usuarios a la misma. La eficiencia de la aplicación estará determinada por el aprovechamiento de los recursos que se disponen en la arquitectura de tres capas, y la velocidad de las consultas en la base de datos.

#### *Requerimientos de Seguridad*

El sistema operativo garantiza la conectividad e integridad de los datos almacenados a través de la red, siendo el Sistema Gestor de Base de Datos el responsable de la confidencialidad para proteger la información de acceso no autorizado. El sistema impondrá un estricto control de acceso que permitirá a cada usuario tener disponible solamente las opciones relacionadas con su actividad. La información deberá estar disponible a los usuarios en todo momento, limitada solamente por las restricciones que estos tengan de acuerdo con la política de seguridad del sistema.

#### *Requerimientos de Portabilidad*

Para desarrollar la aplicación, la plataforma seleccionada fue Windows, pero puede ser ejecutada desde otras plataformas que soporten el lenguaje PHP y como servidor de base de datos PostgreSQL, por ejemplo Linux.

#### *Requerimientos de Software*

Se debe disponer de un sistema operativo compatible. El sistema debe poderse ejecutar en entornos Windows y/o Linux (Multiplataforma). Del lado del servidor se utilizará PHP basado en el patrón de diseño MVC, para lo cual resultan

apropiadas las herramientas Rational Rose Enterprise Edition y Macromedia Dreamweaver, como gestor de base de datos para garantizar la integridad y consistencia de la información se utiliza a PostgreSQL, como servidor Web se desea utilizar Wamp Server 2.2, como lenguaje de programación del lado del cliente: HTML, CSS y se requiere un navegador que interprete las funcione básicas de Java Script, se recomienda Mozilla Firefox, las últimas versiones de ser posible.

### *Requerimientos de Hardware*

Para el desarrollo y puesta en práctica del proyecto se requieren máquinas con los siguientes requisitos:

Se requiere de una máquina que funcione como servidor, la cual debe tener como mínimo:

- Un Procesador Pentium III con 1 GHz de frecuencia o superior
- 512 Mb de Memoria RAM
- 40 GB de Disco Duro.

Las computadoras situadas en los puestos de trabajo de los usuarios requerirán como mínimo:

- **Un Procesador Pentium III**
- 128 Mb de Memoria RAM
- Deben estar conectadas en red con el servidor a través de una tarjeta de red de 100 Mbps.

### **2.6 Modelo de casos de uso del sistema**

Un modelo de casos de uso es un modelo del sistema que contiene actores, casos de uso y sus relaciones. (Rumbaugh, Booch, & Jacobson, 2006) El modelo de casos de uso permite que los desarrolladores de software y los clientes lleguen a un acuerdo sobre los requisitos, es decir, sobre las condiciones y posibilidades que debe cumplir el sistema. Sirve como acuerdo

entre clientes y desarrolladores, y proporciona la entrada fundamental para el análisis, el diseño y las pruebas. (Rumbaugh, Booch, & Jacobson, 2006)

## **2.6.1 Actores del sistema**

Un actor es un rol que un usuario juega con respecto al sistema. Es importante destacar el uso de la palabra rol, pues con esto se especifica que un Actor no necesariamente representa a una persona en particular, sino más bien la labor que realiza frente al sistema.

Un actor puede ser un ser humano, otro sistema informático, o un cierto proceso ejecutable. (Rumbaugh, Jacobson, & Booch, 2000)

Un actor es una idealización de una persona externa, de un proceso, o de una cosa que interactúa con un sistema, un subsistema, o una clase. Un actor caracteriza las interacciones que los usuarios exteriores pueden tener con el sistema. (Rumbaugh, Jacobson, & Booch, 2000)

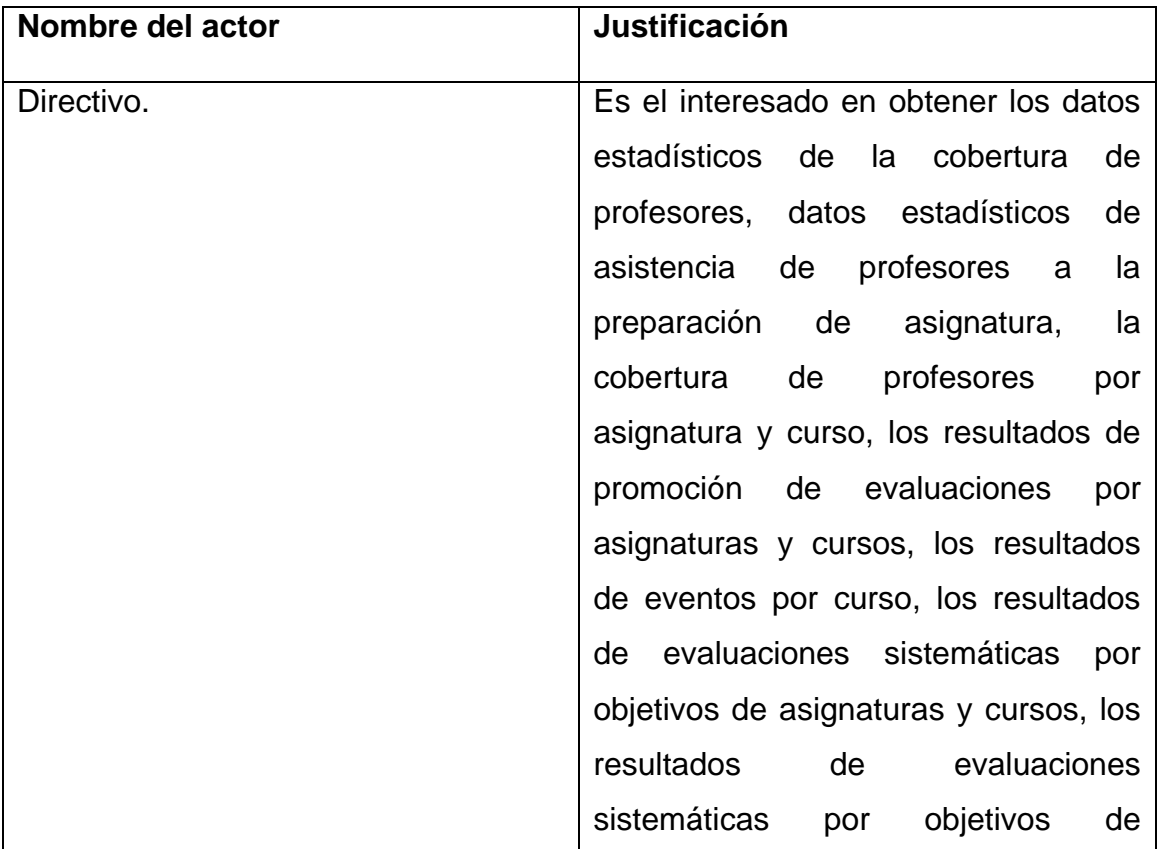

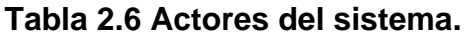

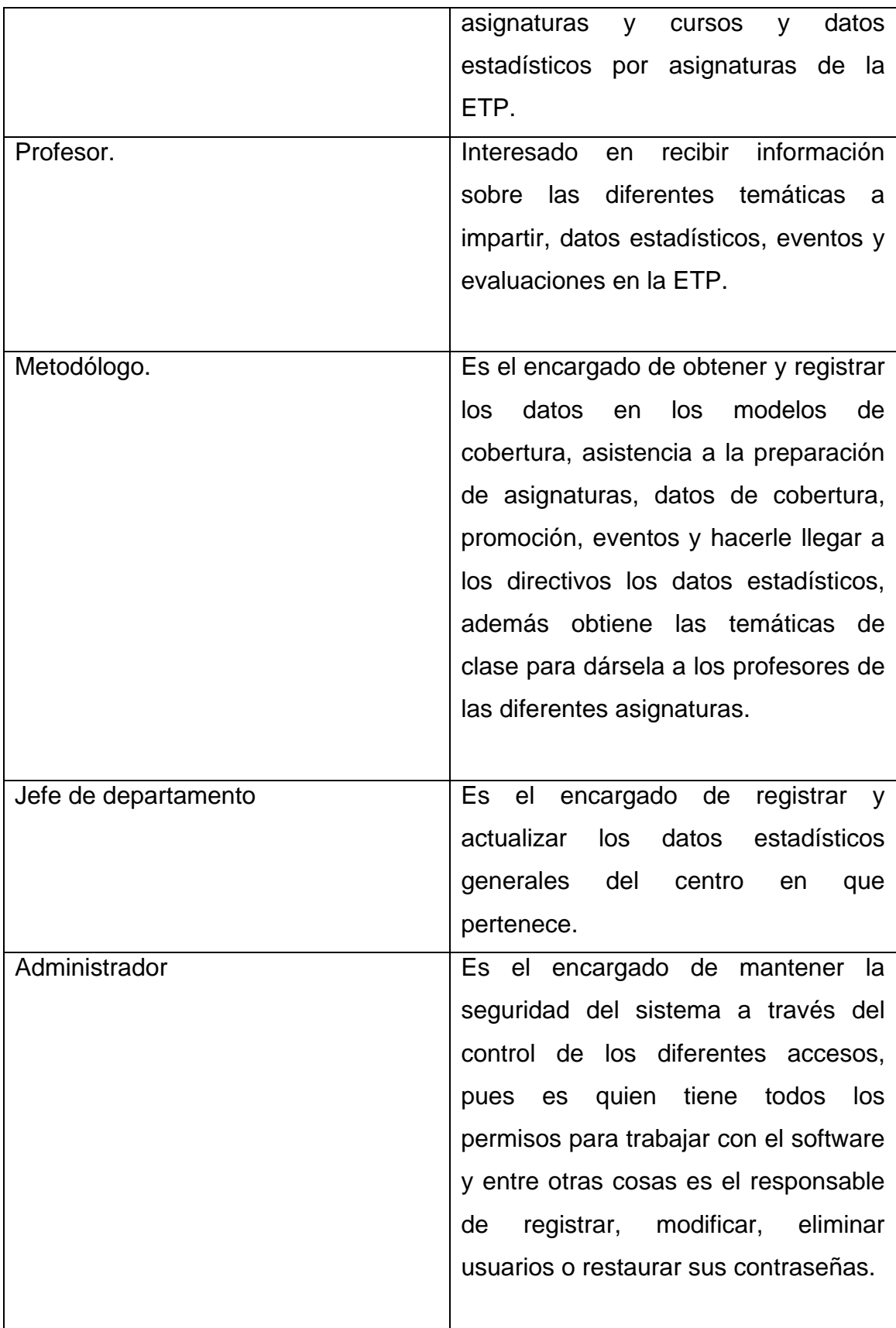

### **2.6.2 Diagrama de casos de uso del sistema por paquetes**

Es un diagrama que muestra las relaciones existentes entre actores y casos de uso dentro de un sistema. (Rumbaugh, Jacobson, & Booch, 2000)

Se realiza el diagrama de casos de uso del sistema por paquetes, en el Anexo # 5 se muestra el diagrama de casos de uso del sistema correspondiente al paquete "Seguridad". En el Anexo # 7 se muestra el diagrama de casos de uso del sistema correspondiente al paquete "Gestionar Información". En el Anexo # 6 se muestra el diagrama de casos de uso del sistema correspondiente al paquete "Reportes".

## **2.6.4 Descripción de los casos de uso del sistema agrupados por paquetes**

En el paquete **Seguridad** se tienen los siguientes Casos de uso:

- 1. Iniciar sesión.
- 2. Gestionar usuarios.
- 3. Cambiar contraseña.
- 4. Cerrar sesión.

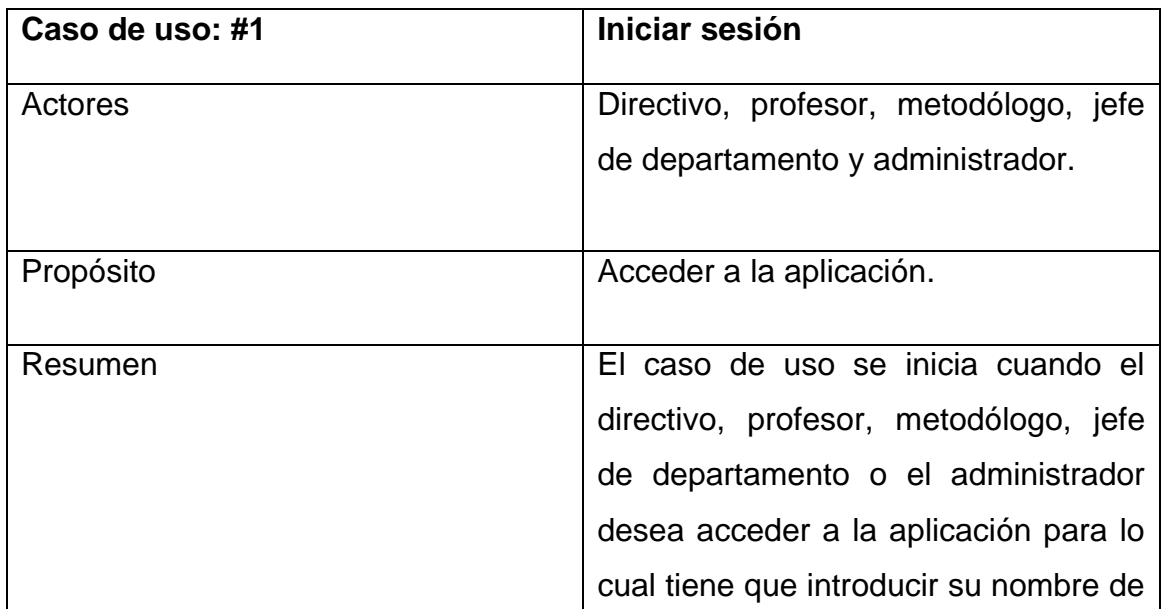

#### **Tabla 2.7 Descripción del caso de uso del sistema "Iniciar sesión".**

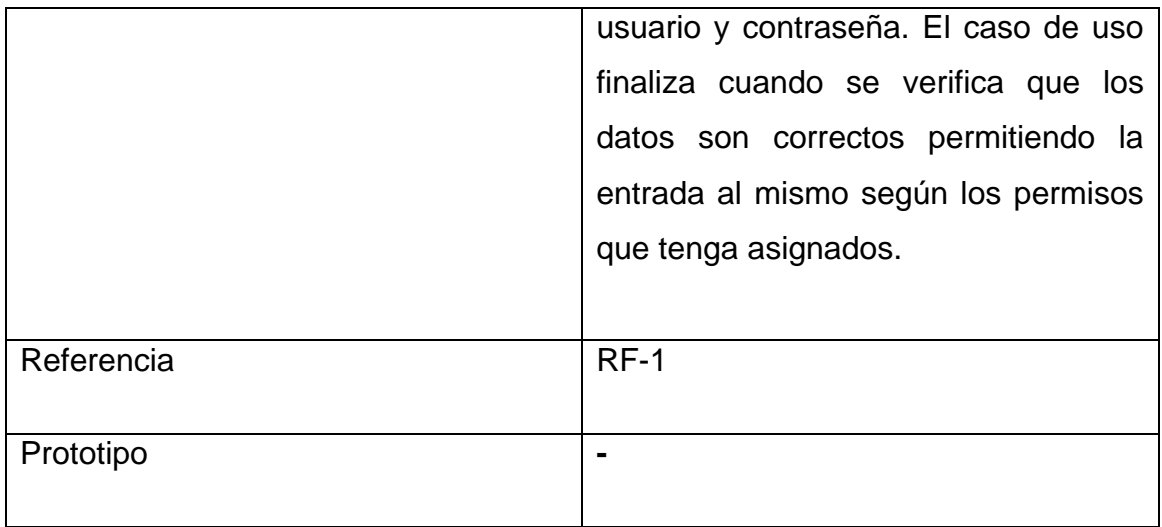

### **Tabla 2.8 Descripción del caso de uso del sistema "Gestionar usuario".**

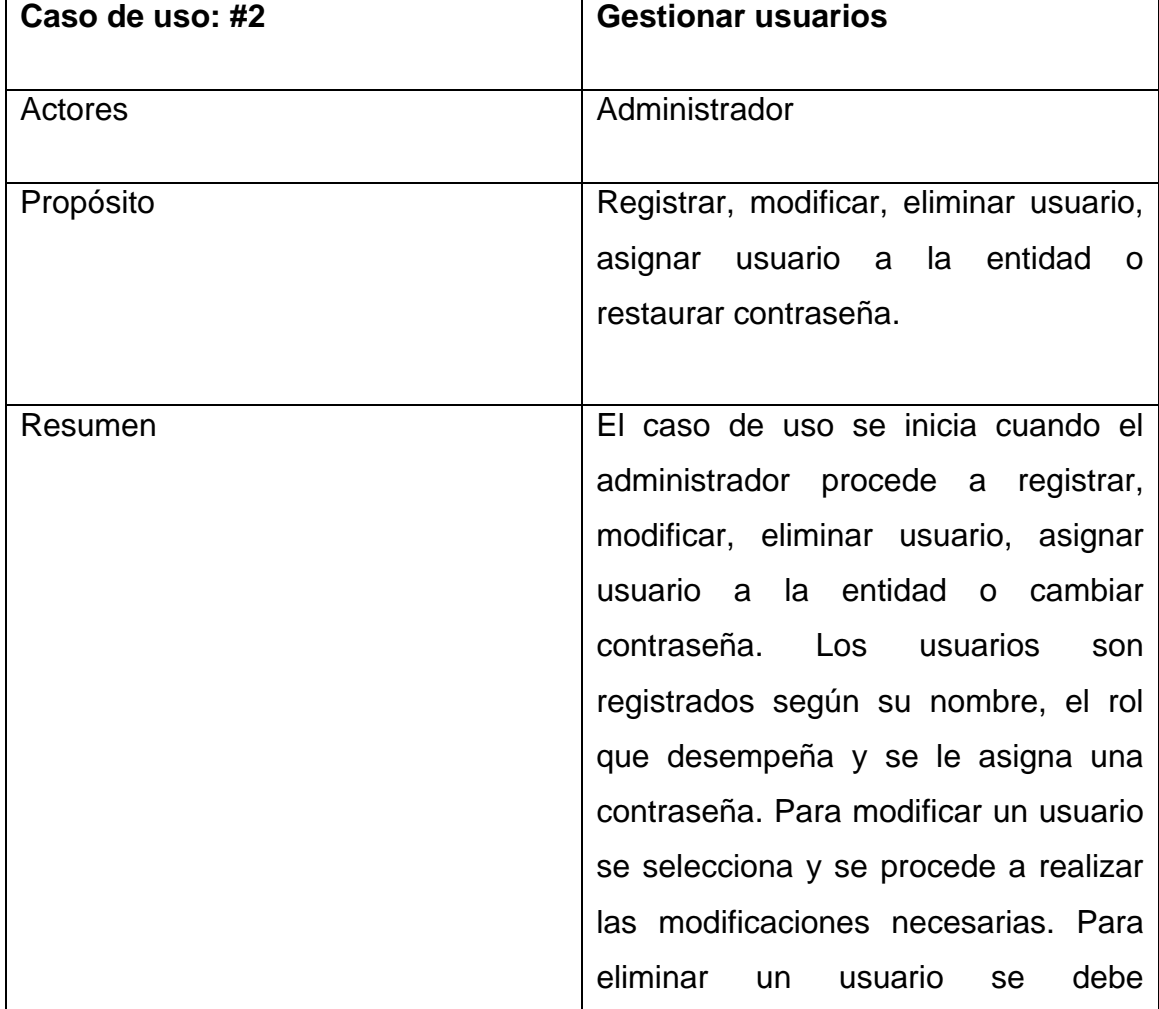

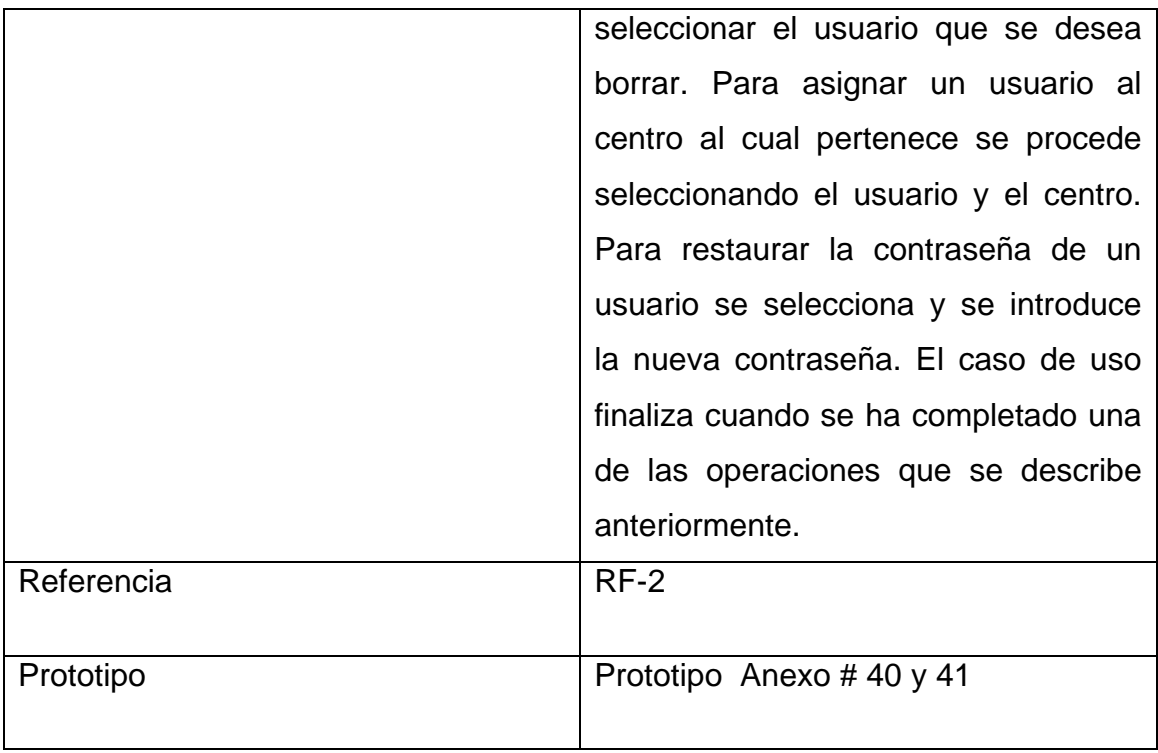

## **Tabla 2.9 Descripción del caso de uso del sistema "Cambiar contraseña".**

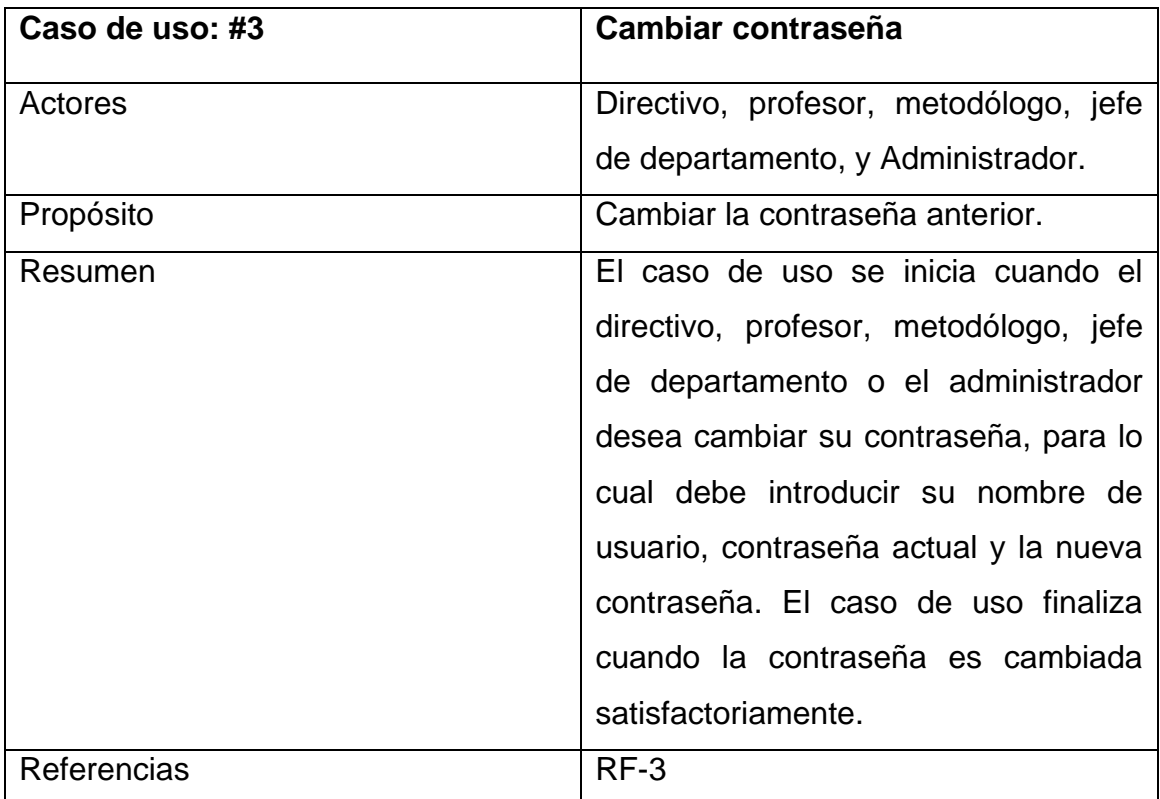

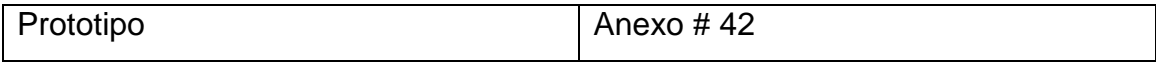

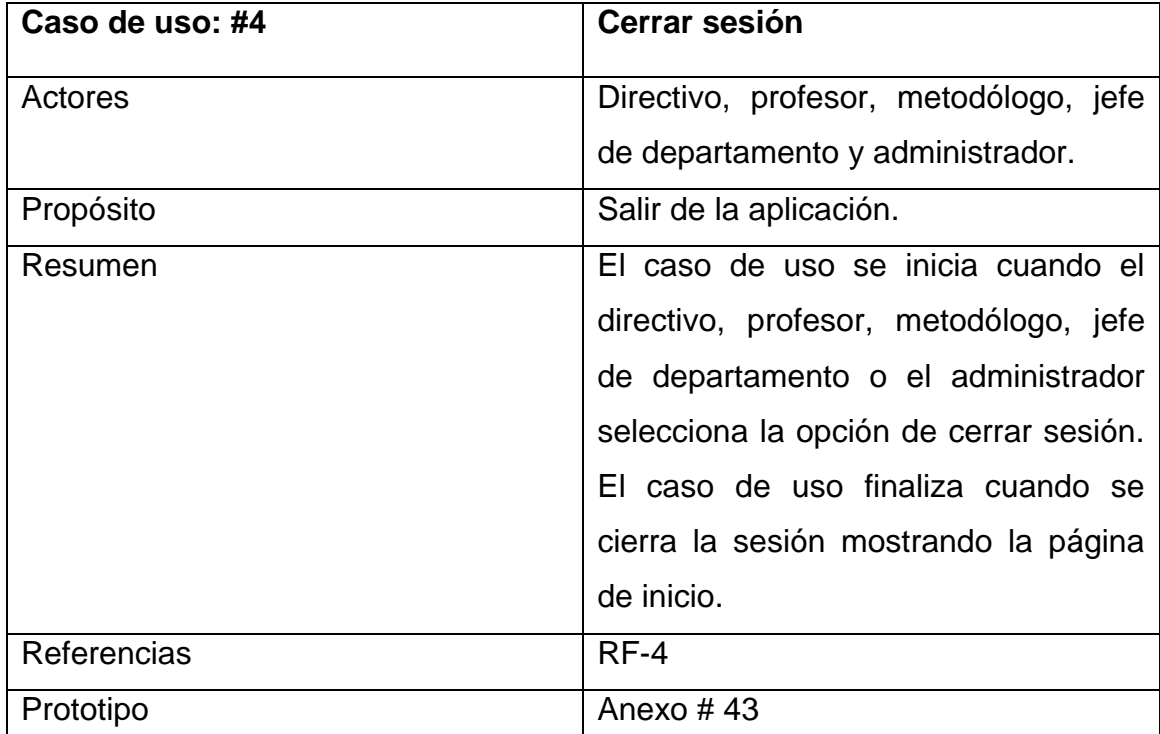

### **Tabla 2.10 Descripción del caso de uso del sistema "Cerrar sesión".**

En el paquete **Gestionar Información** se tienen los siguientes casos de uso:

- 5. Gestionar municipios.
- 6. Gestionar entidades.
- 7. Gestionar centros.
- 8. Gestionar datos estadísticos de la cobertura de profesores.
- 9. Gestionar datos estadísticos de la asistencia de profesores a la preparación de asignatura.
- 10.Gestionar cobertura de profesores por asignatura y curso.
- 11.Gestionar resultados de promoción de evaluaciones por asignatura y curso.
- 12.Gestionar eventos.

- 13.Gestionar resultados de eventos por curso.
- 14.Gestionar objetivos de las evaluaciones sistemáticas de las asignaturas por curso.
- 15.Gestionar resultados de evaluaciones sistemáticas por objetivos de asignatura y curso.
- 16.Gestionar datos estadísticos por especialidades.
- 17.Gestionar datos estadísticos por asignaturas.
- 18.Gestionar anuncios.
- 19.Gestionar noticias.
- 20.Gestionar enlaces de interés.
- 21.Gestionar especialidades.
- 22.Gestionar programas de estudio.
- 23.Gestionar comisión de asignatura.
- 24.Gestionar asignaturas.
- 25.Gestionar informe de visitas.
- 26.Gestionar plan de trabajo.
- 27.Gestionar preparación metodológica.

## **Tabla 2.11 Descripción del caso de uso del sistema "Gestionar municipios".**

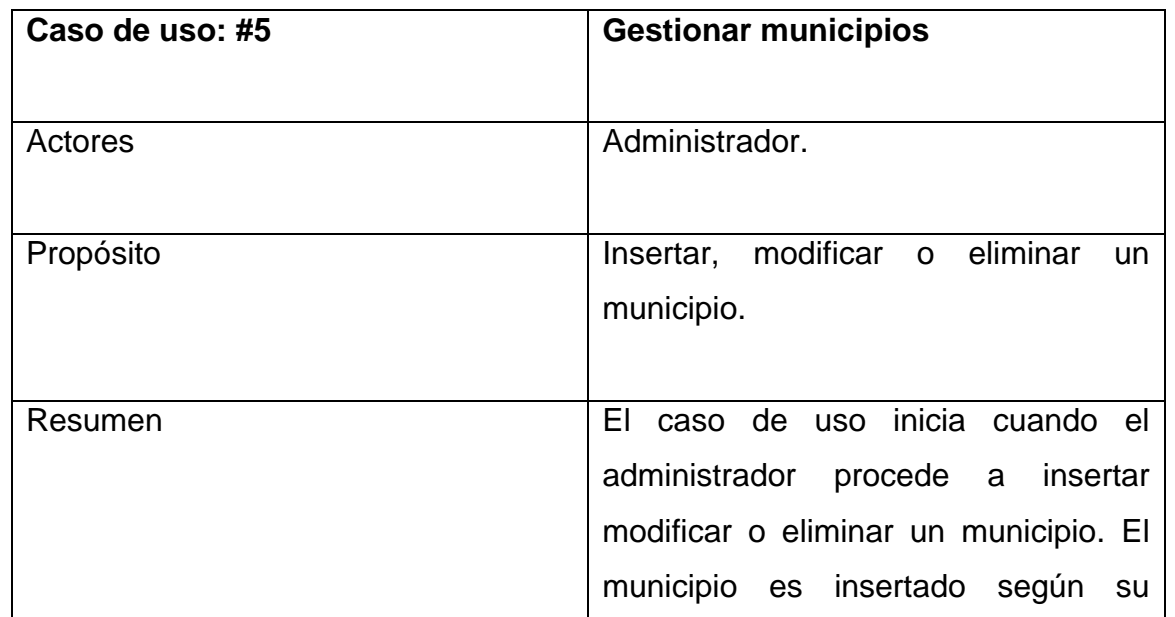

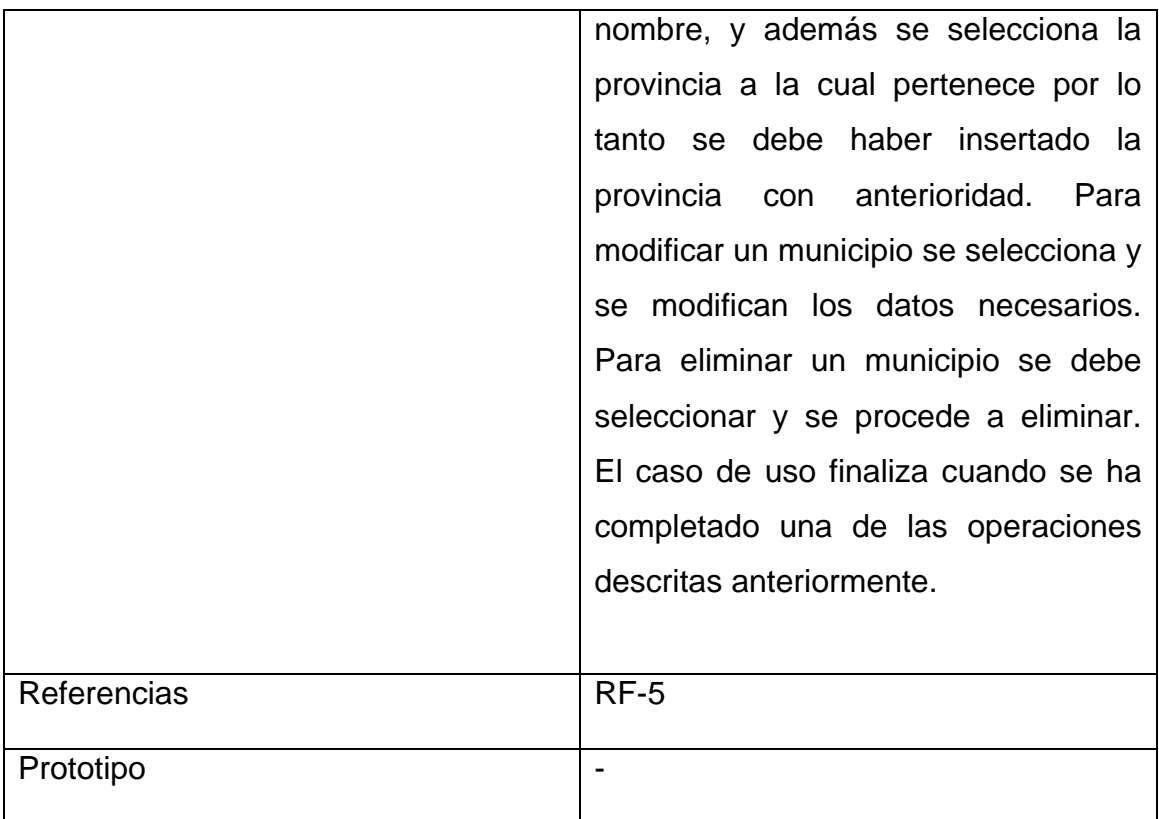

## **Tabla 2.12 Descripción del caso de uso del sistema "Gestionar entidades".**

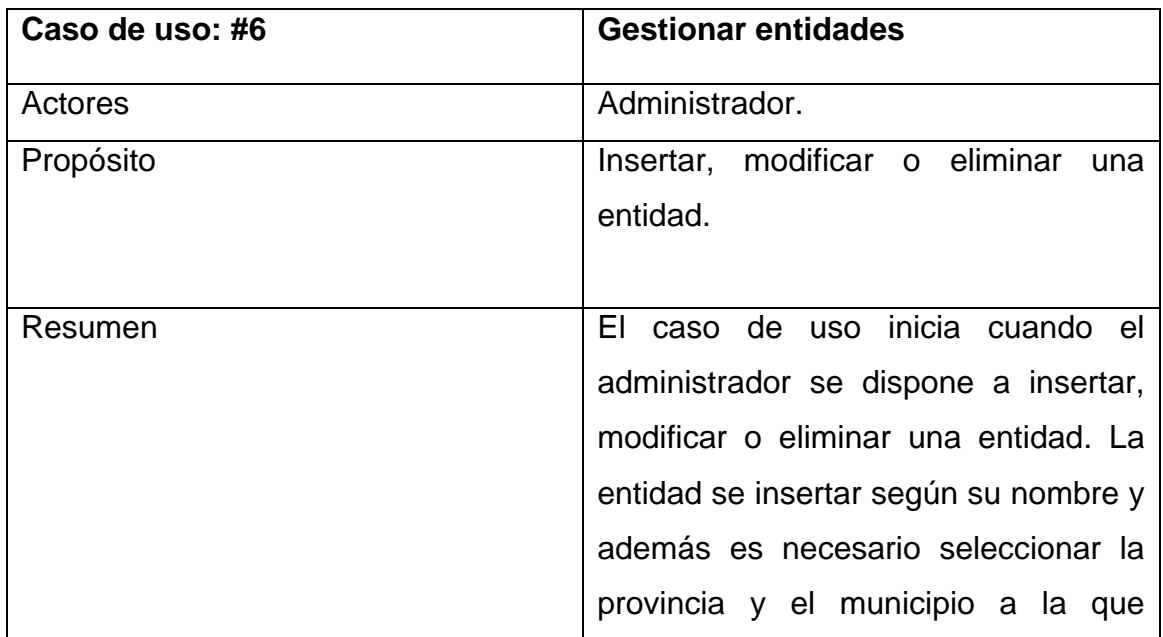

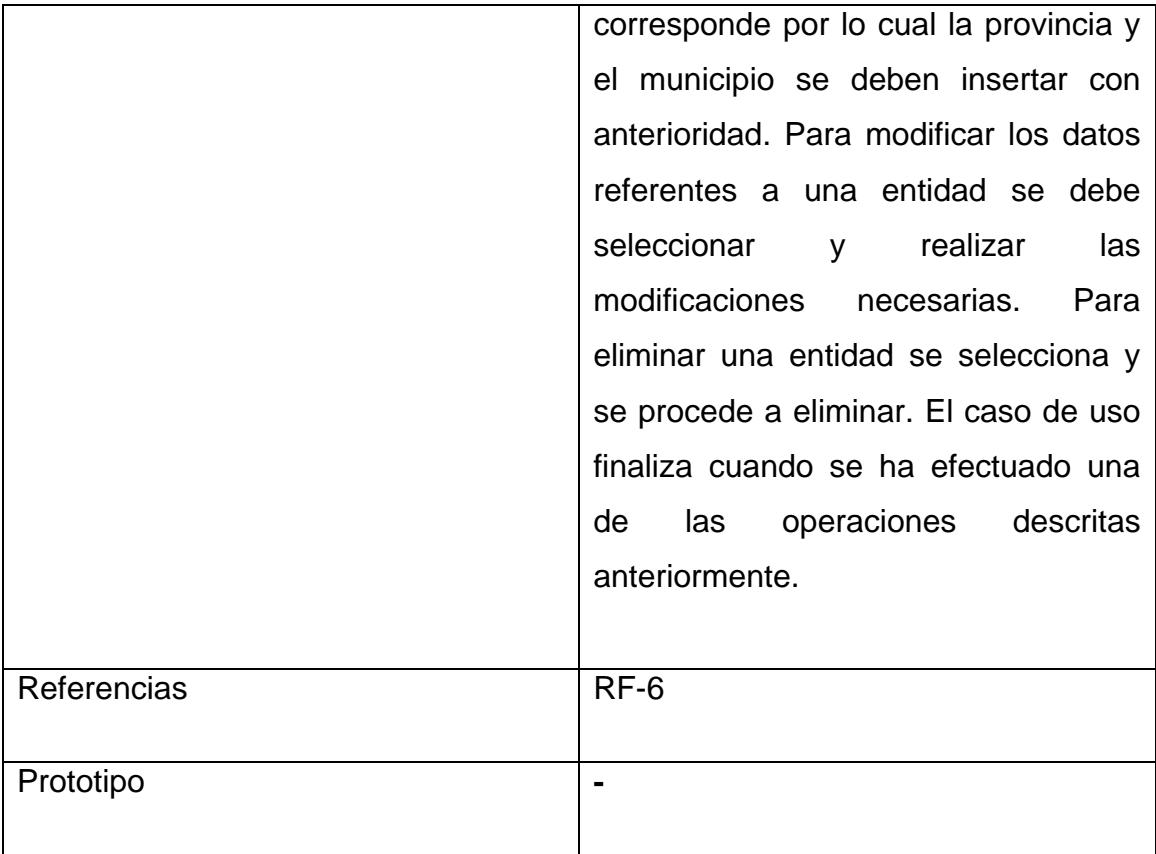

## **Tabla 2.13 Descripción del caso de uso del sistema "Gestionar centros".**

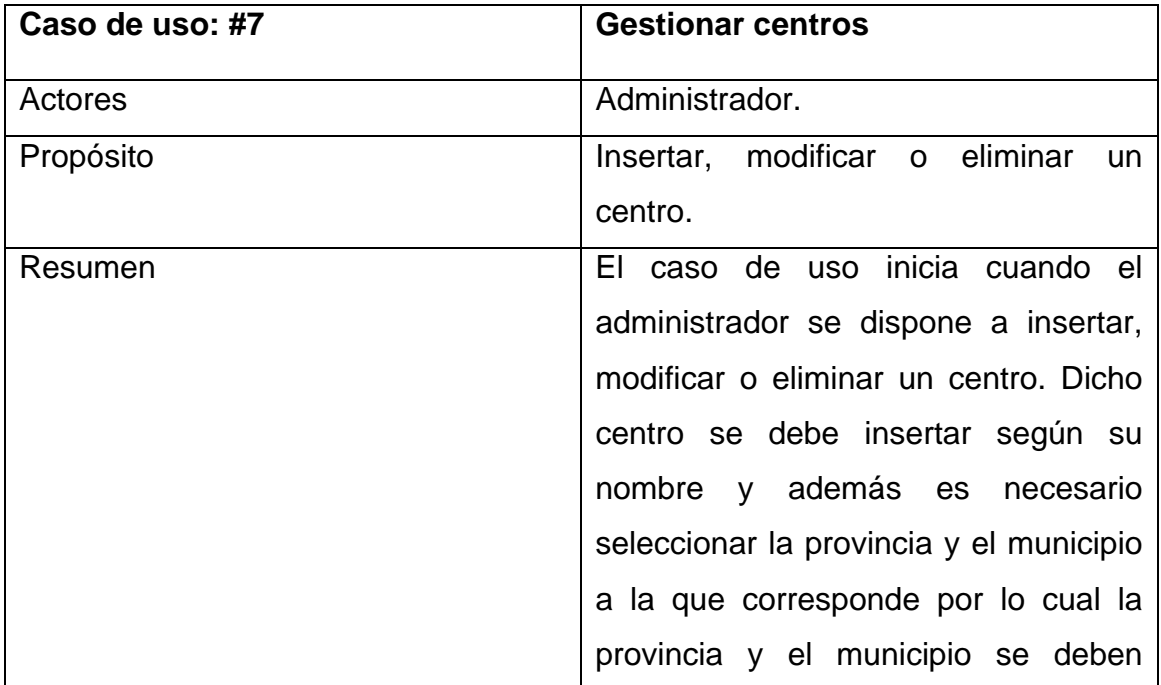

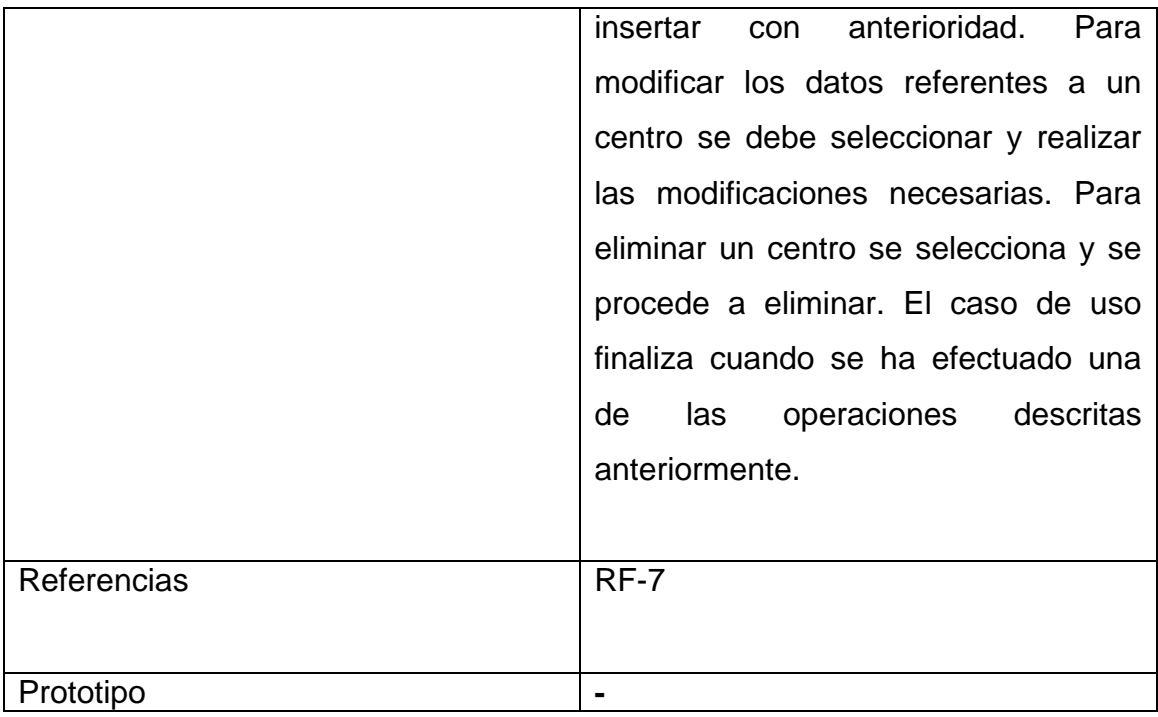

# **Tabla 2.14 Descripción del caso de uso del sistema "Gestionar datos estadísticos de la cobertura de profesores".**

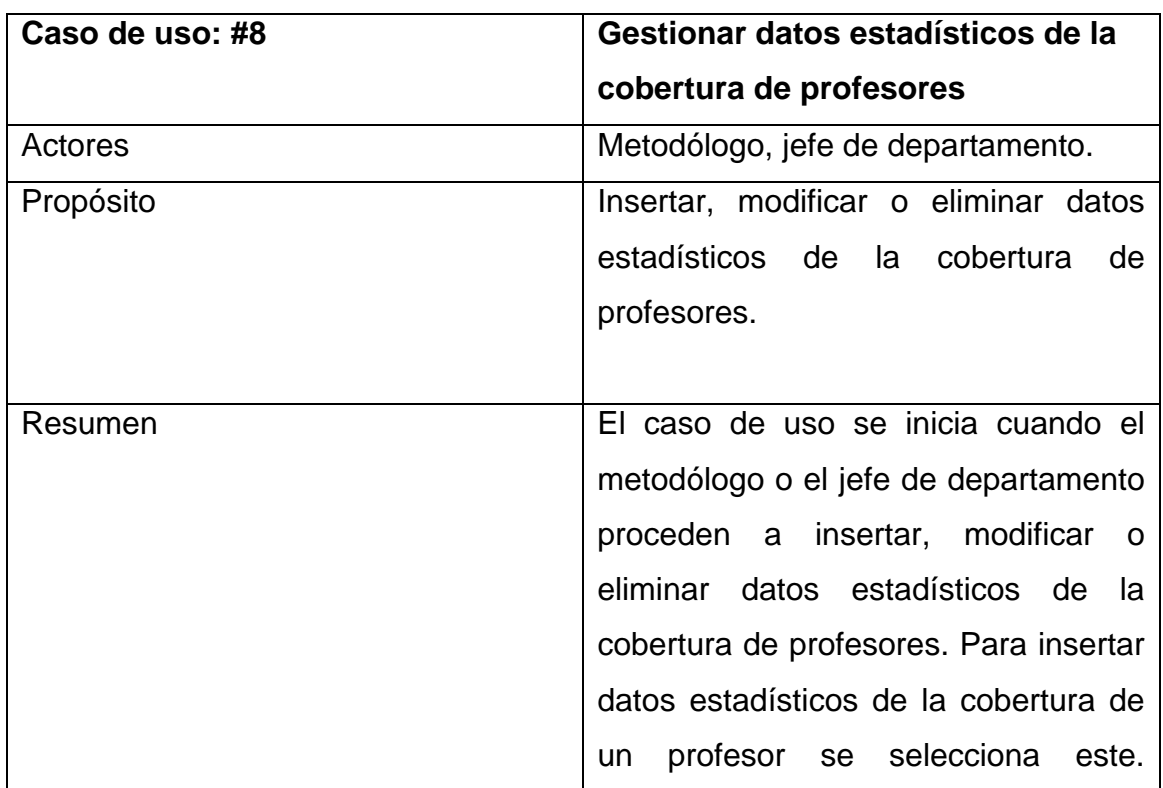

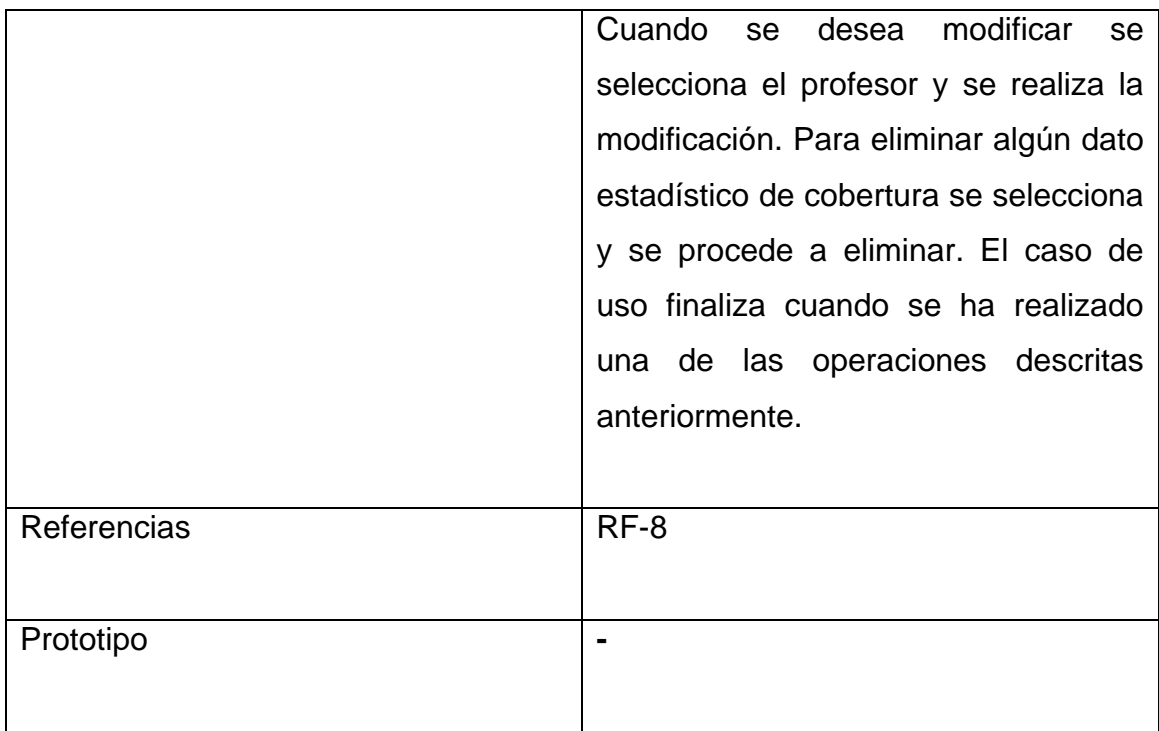

# **Tabla 2.15 Descripción del caso de uso del sistema "Gestionar datos estadísticos de la asistencia de profesores a la preparación de asignatura".**

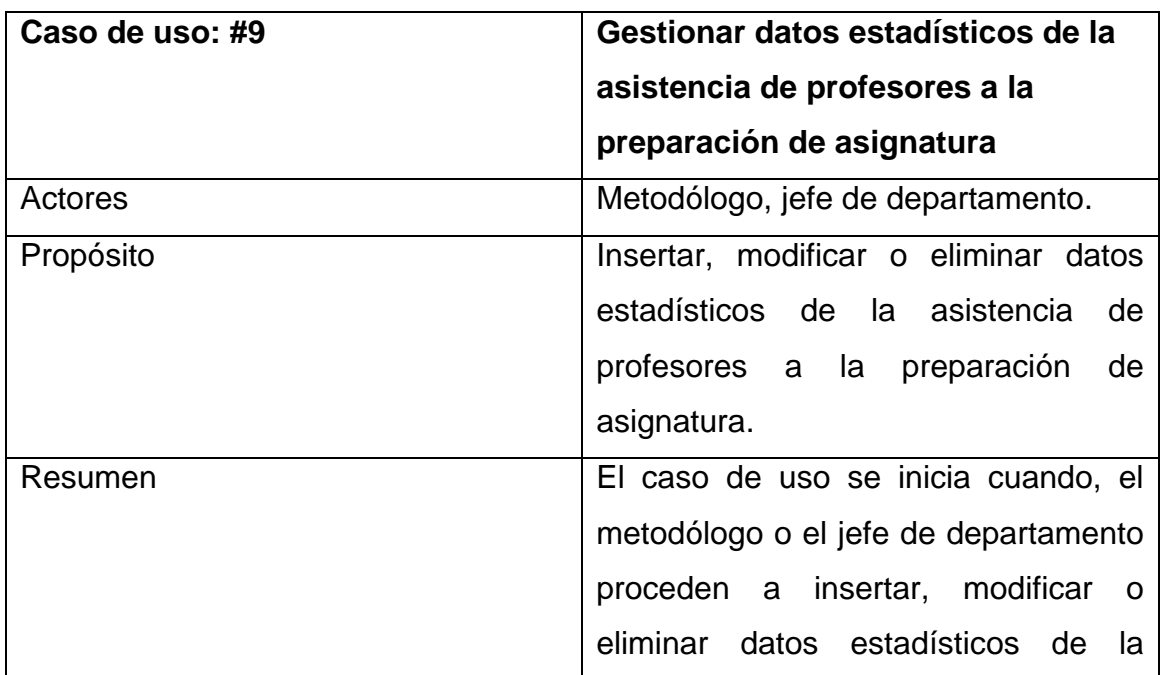

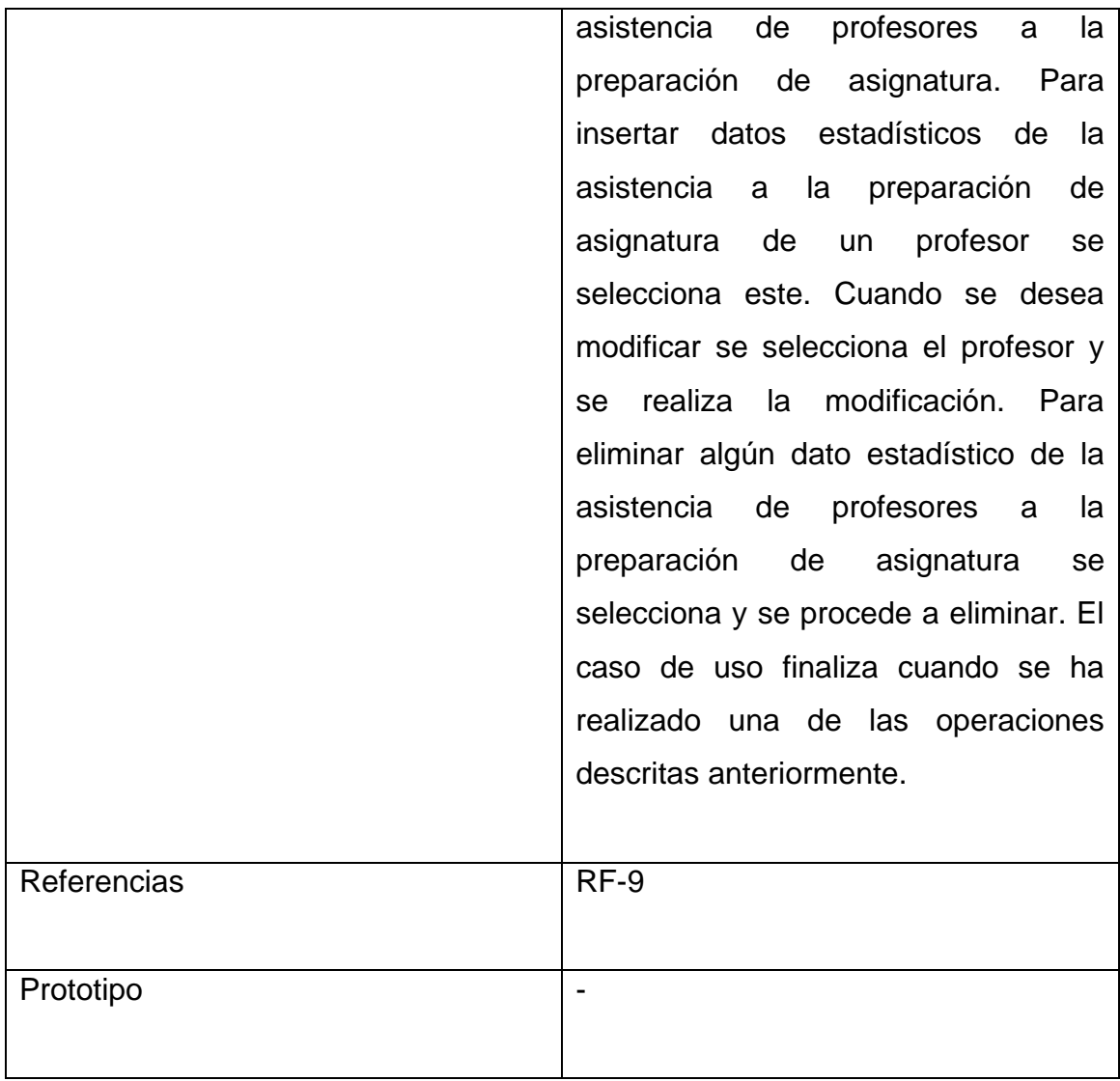

# **Tabla 2.16 Descripción del caso de uso del sistema "Gestionar cobertura de profesores por asignatura y curso".**

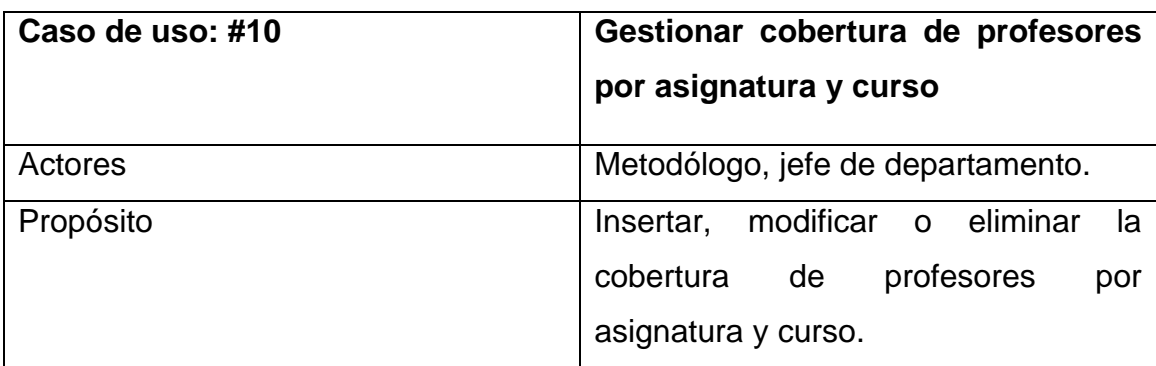

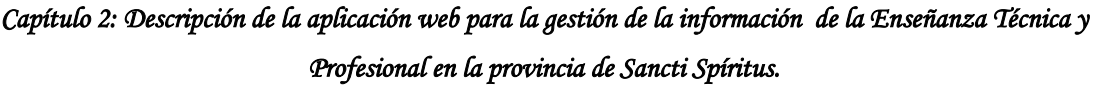

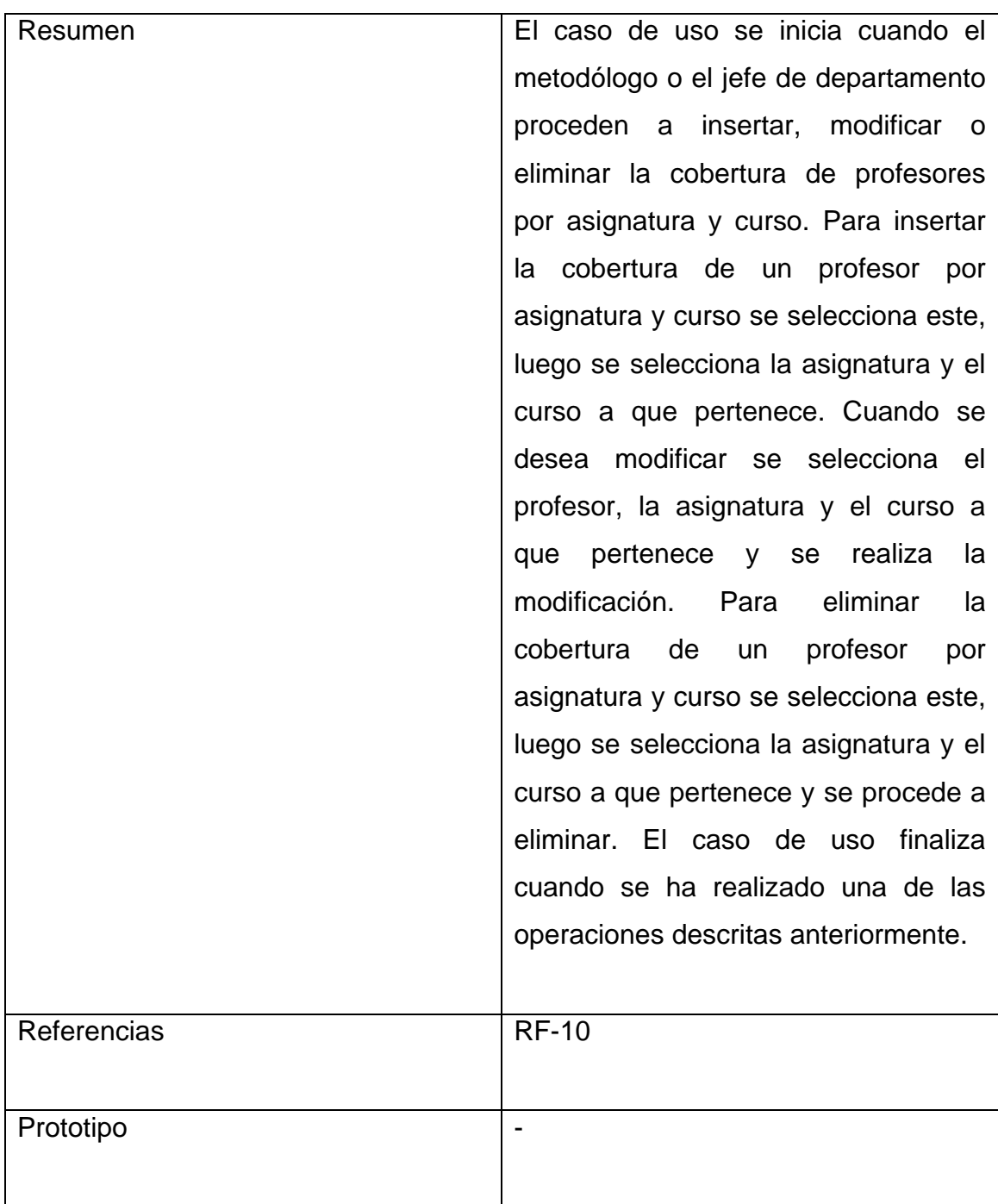

**Tabla 2.17 Descripción del caso de uso del sistema "Gestionar resultados de promoción de evaluaciones por asignatura y curso".**

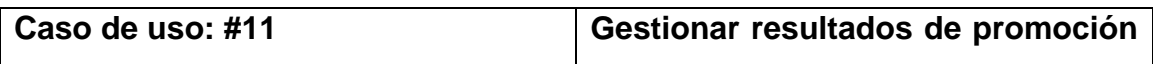

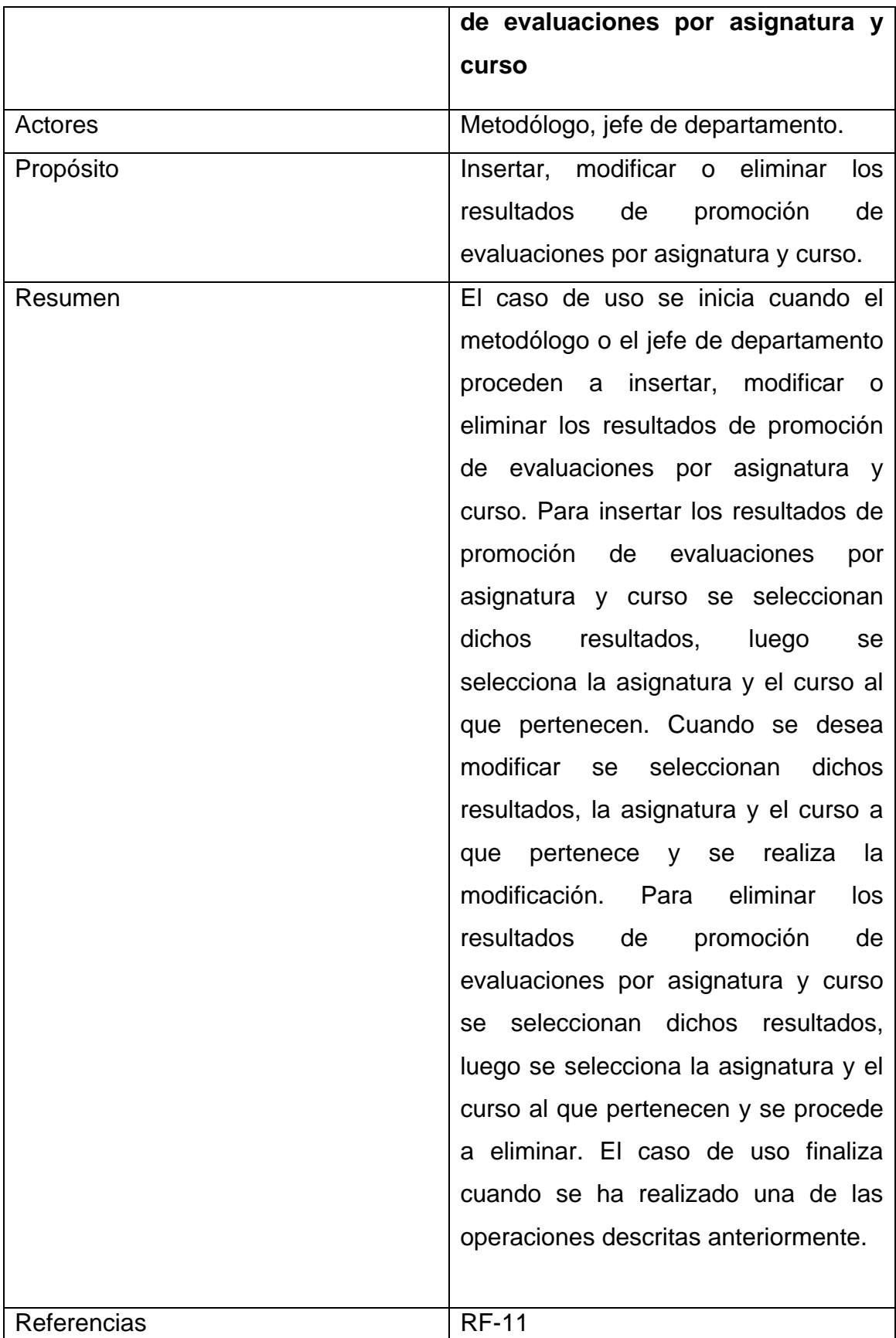

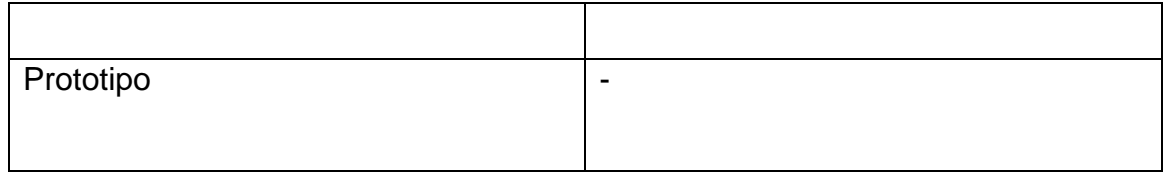

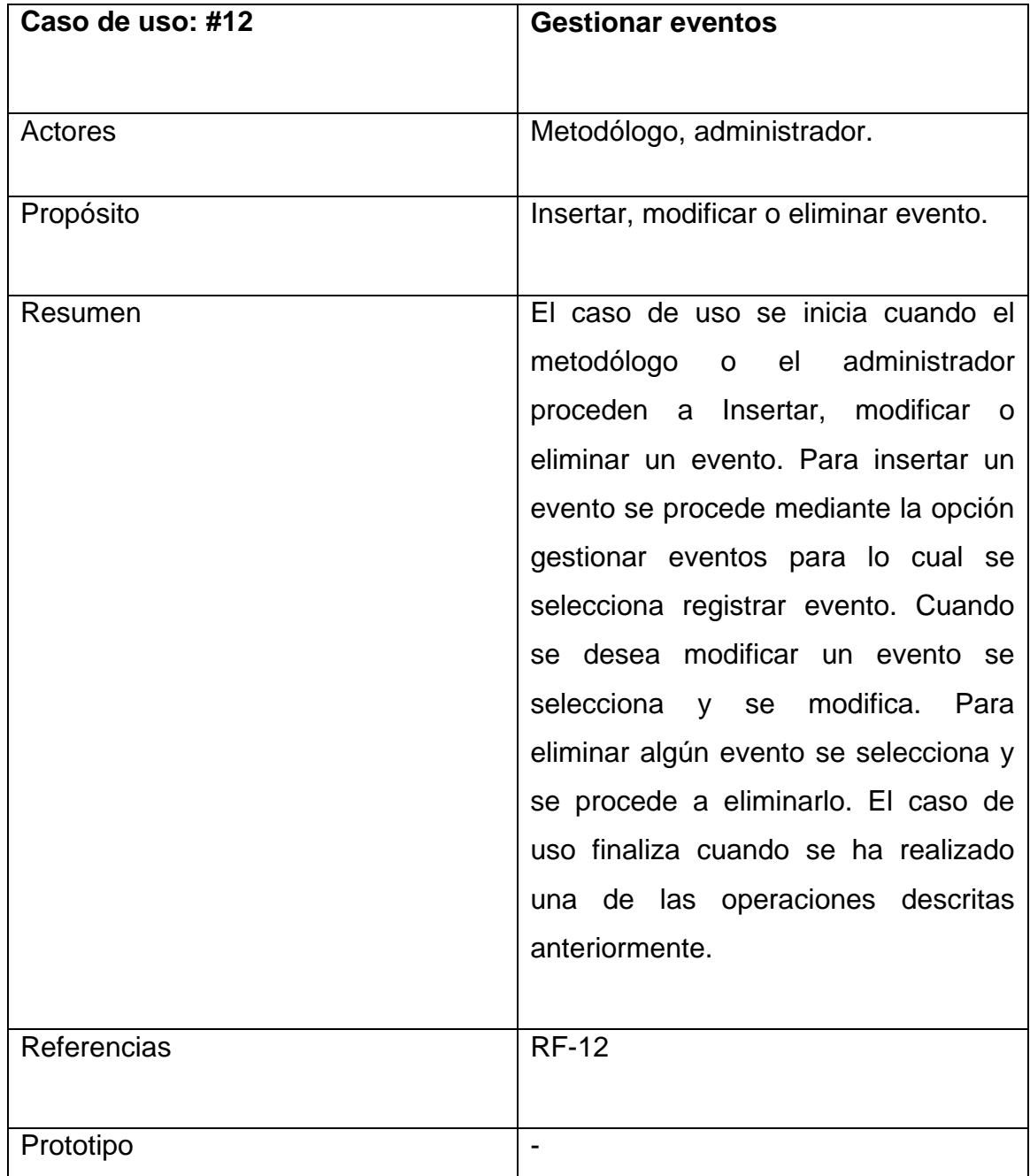

### **Tabla 2.18 Descripción del caso de uso del sistema "Gestionar eventos".**

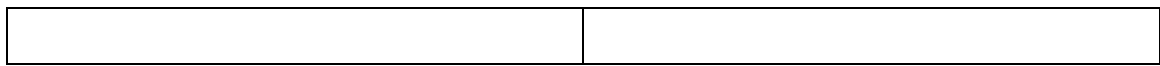

## **Tabla 2.19 Descripción del caso de uso del sistema "Gestionar resultados de eventos por curso".**

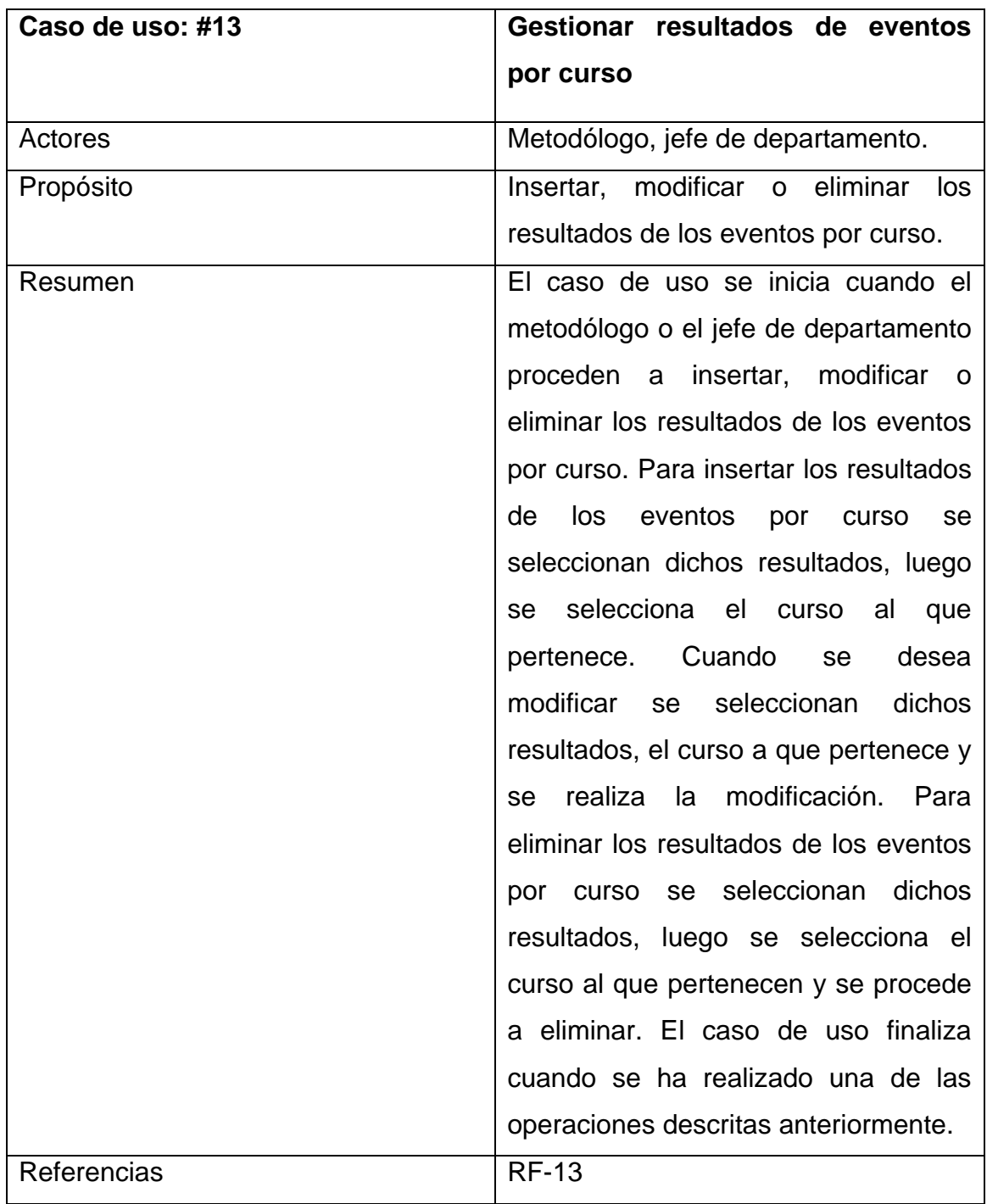

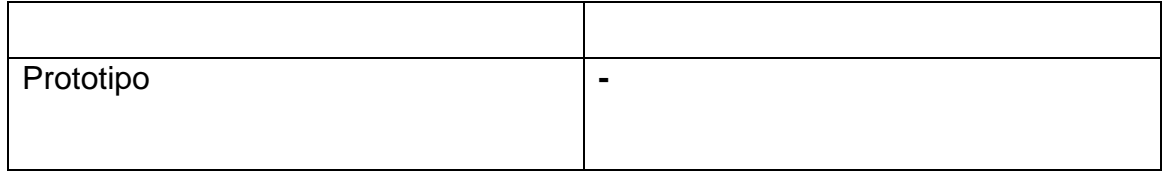

### **Tabla 2.20 Descripción del caso de uso del sistema "Gestionar objetivos de las evaluaciones sistemáticas de las asignaturas por curso".**

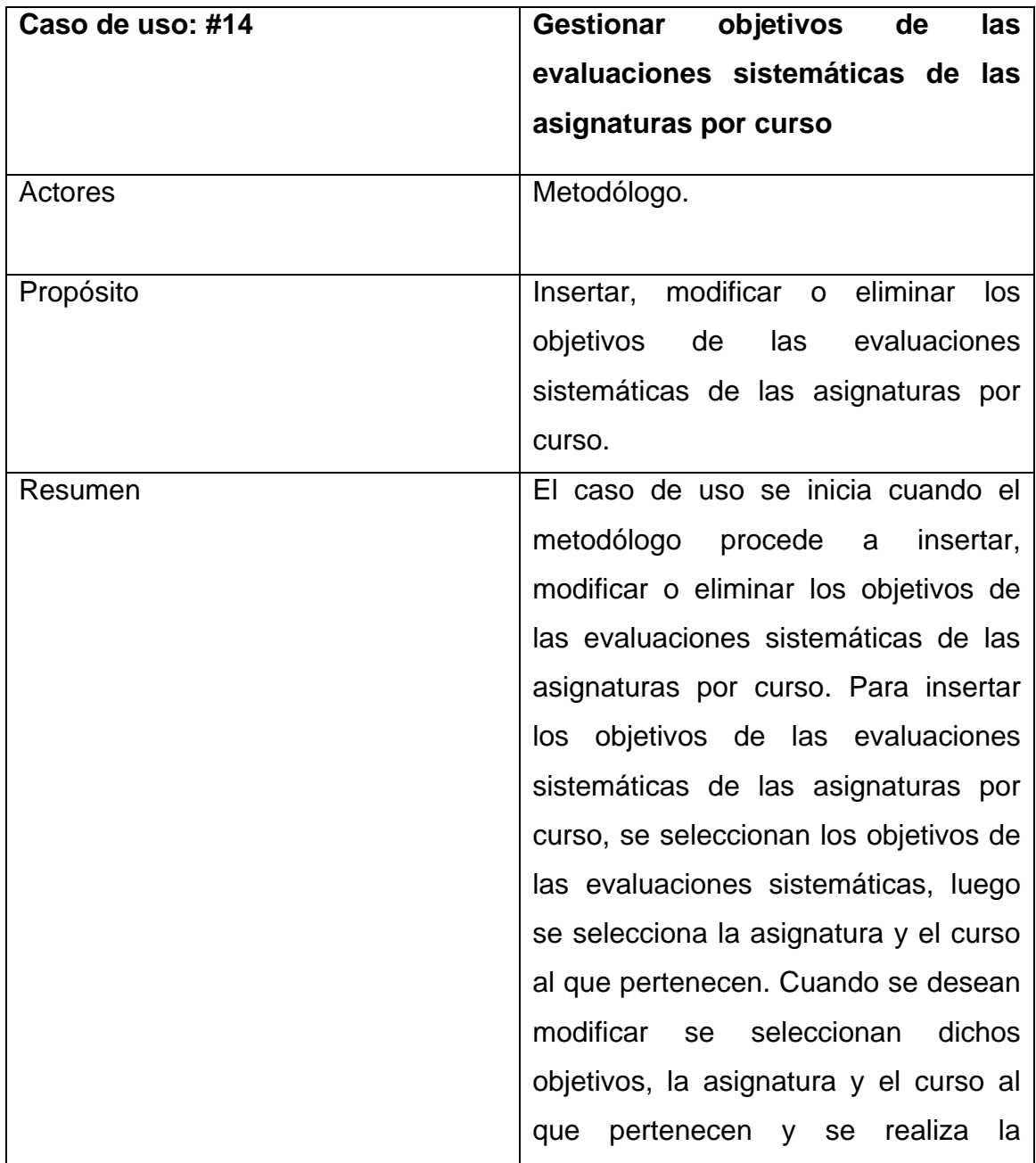

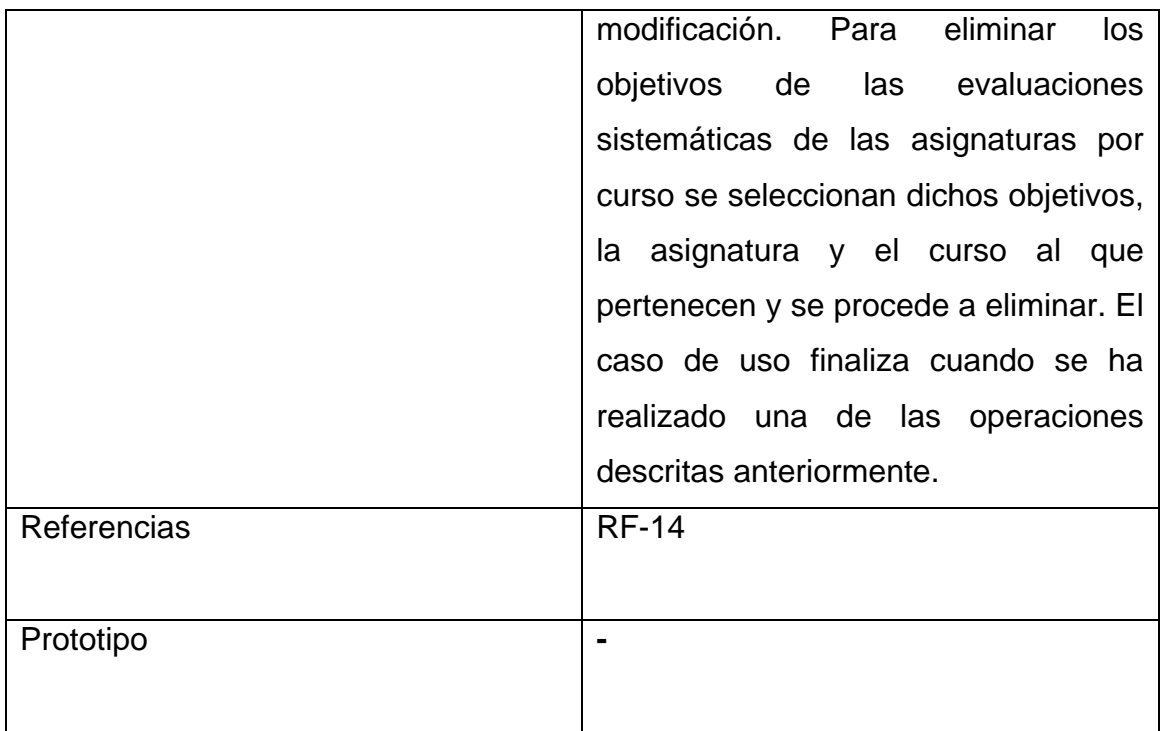

# **Tabla 2.21 Descripción del caso de uso del sistema "Gestionar resultados de evaluaciones sistemáticas por objetivos de asignaturas y cursos".**

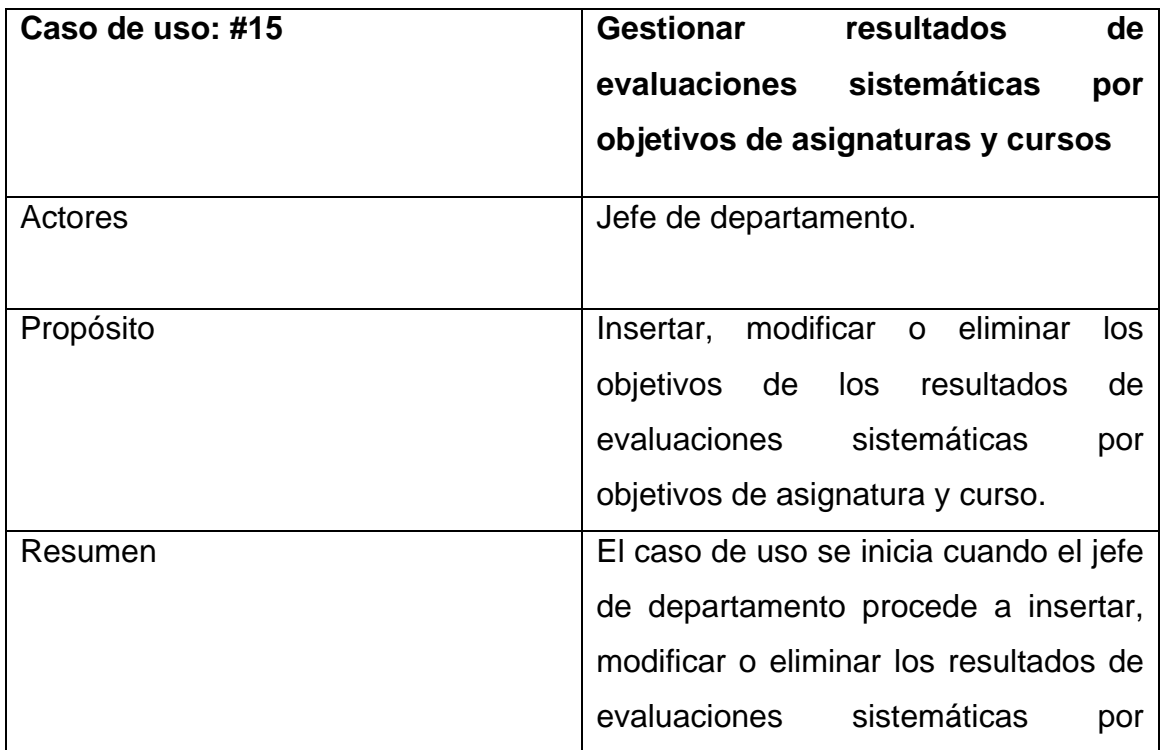

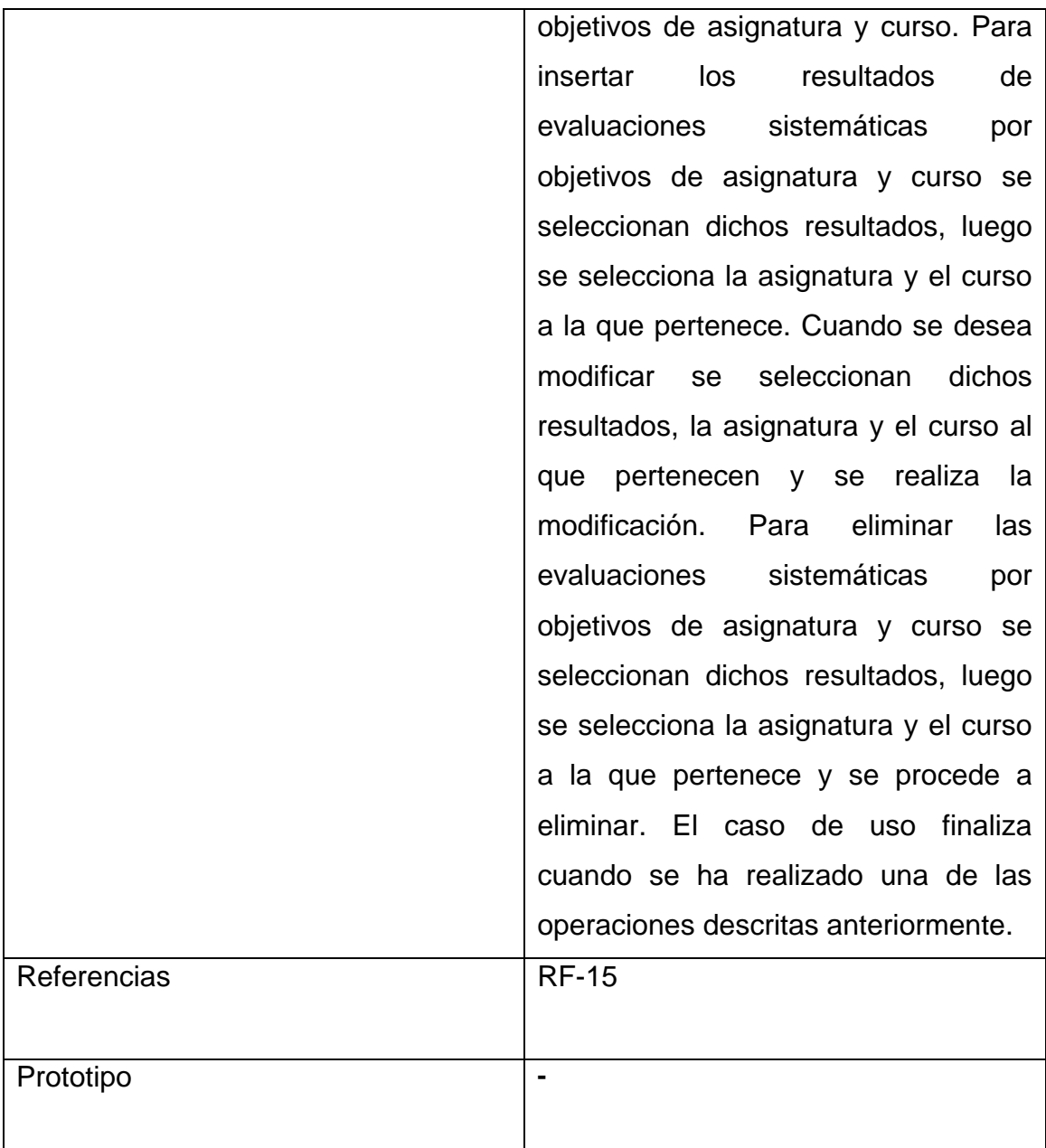

# **Tabla 2.22 Descripción del caso de uso del sistema "Gestionar datos estadísticos por especialidades".**

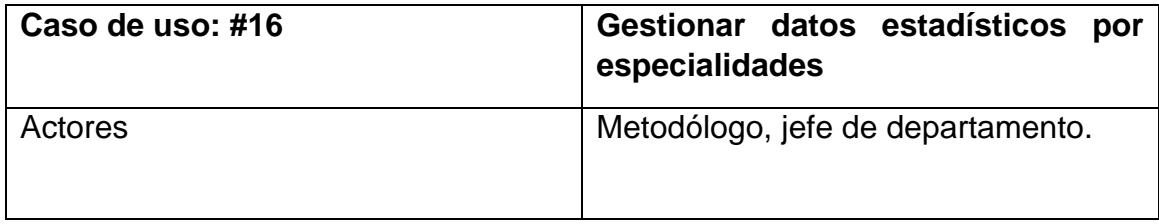

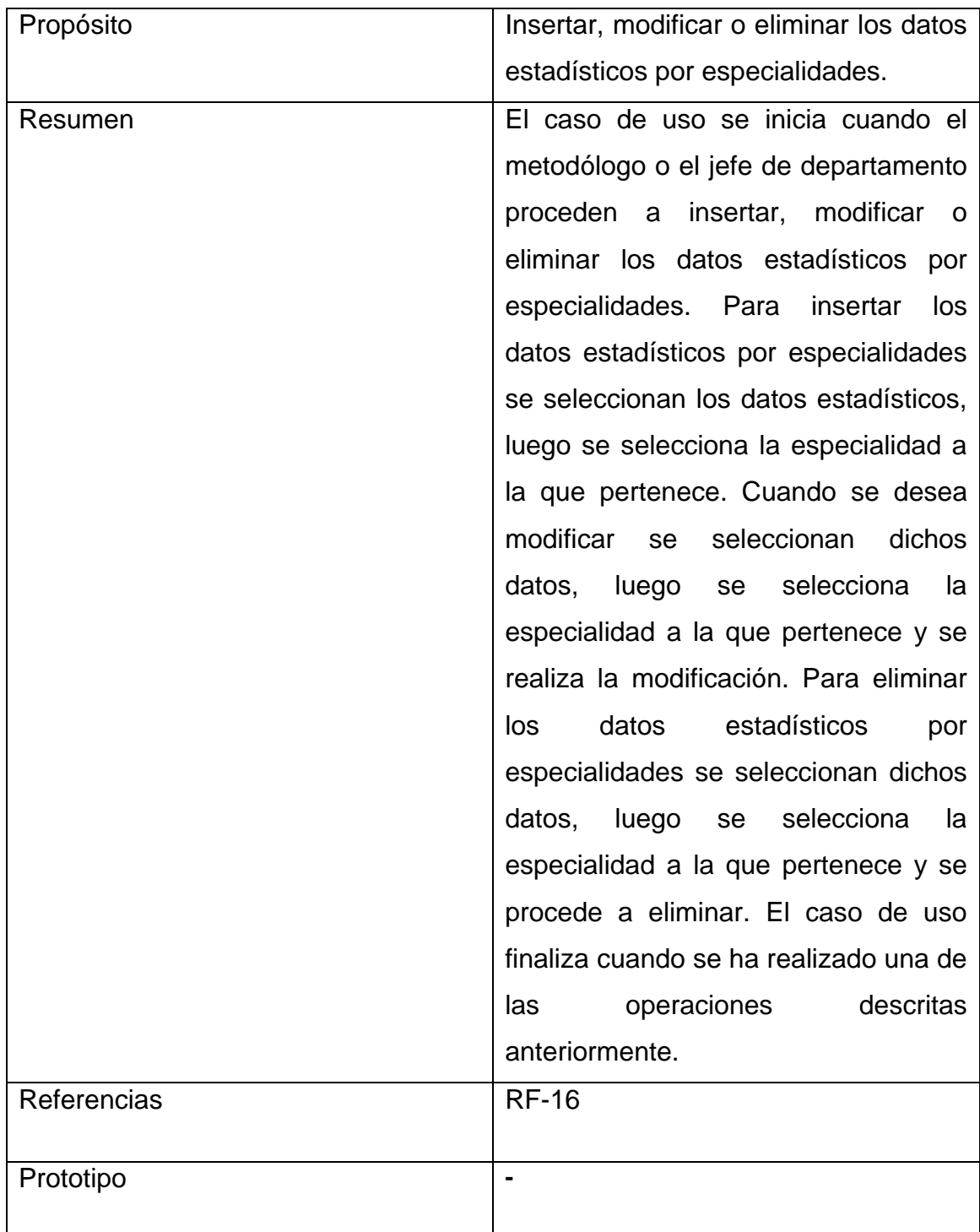

# **Tabla 2.23 Descripción del caso de uso del sistema "Gestionar datos estadísticos por asignaturas".**

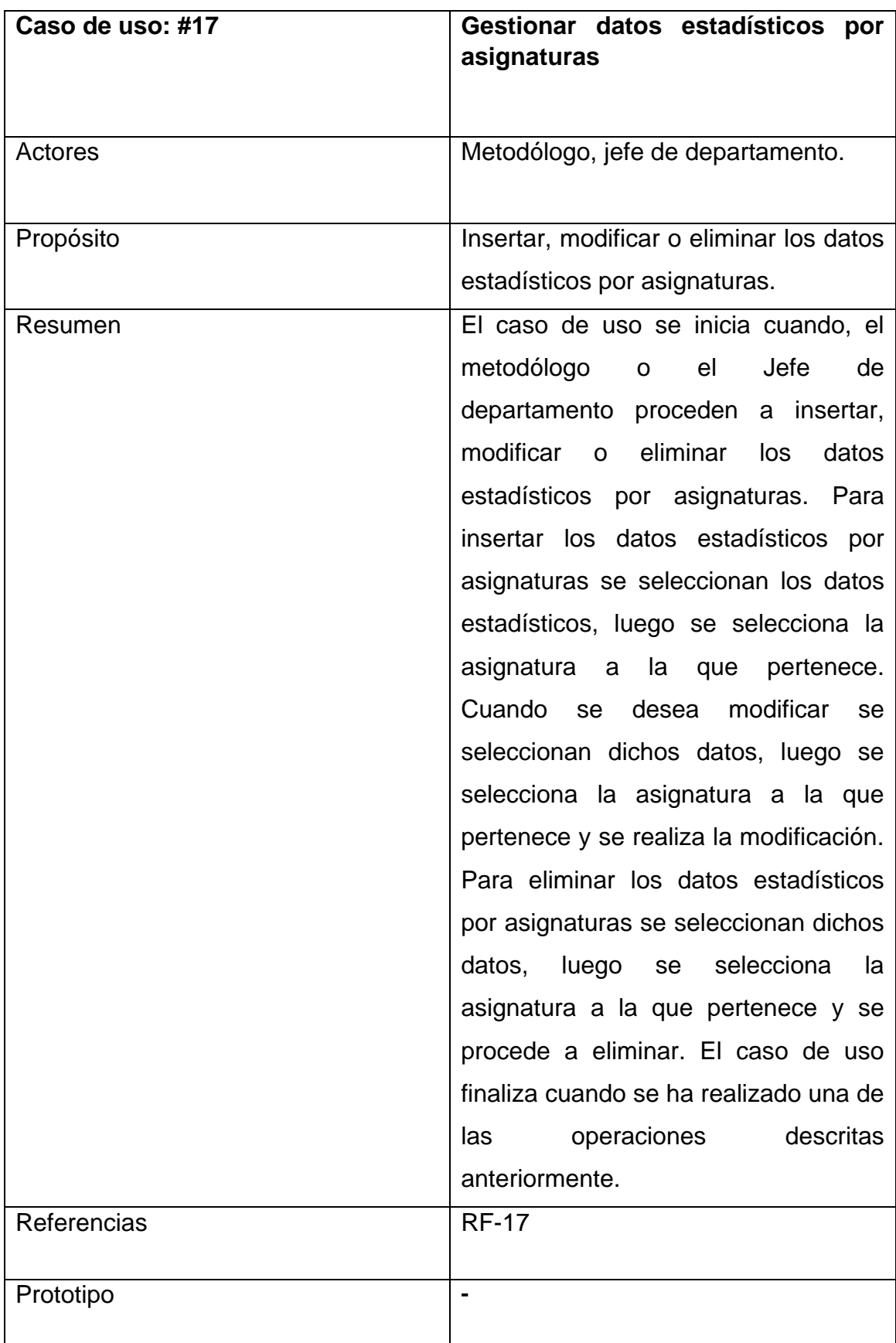

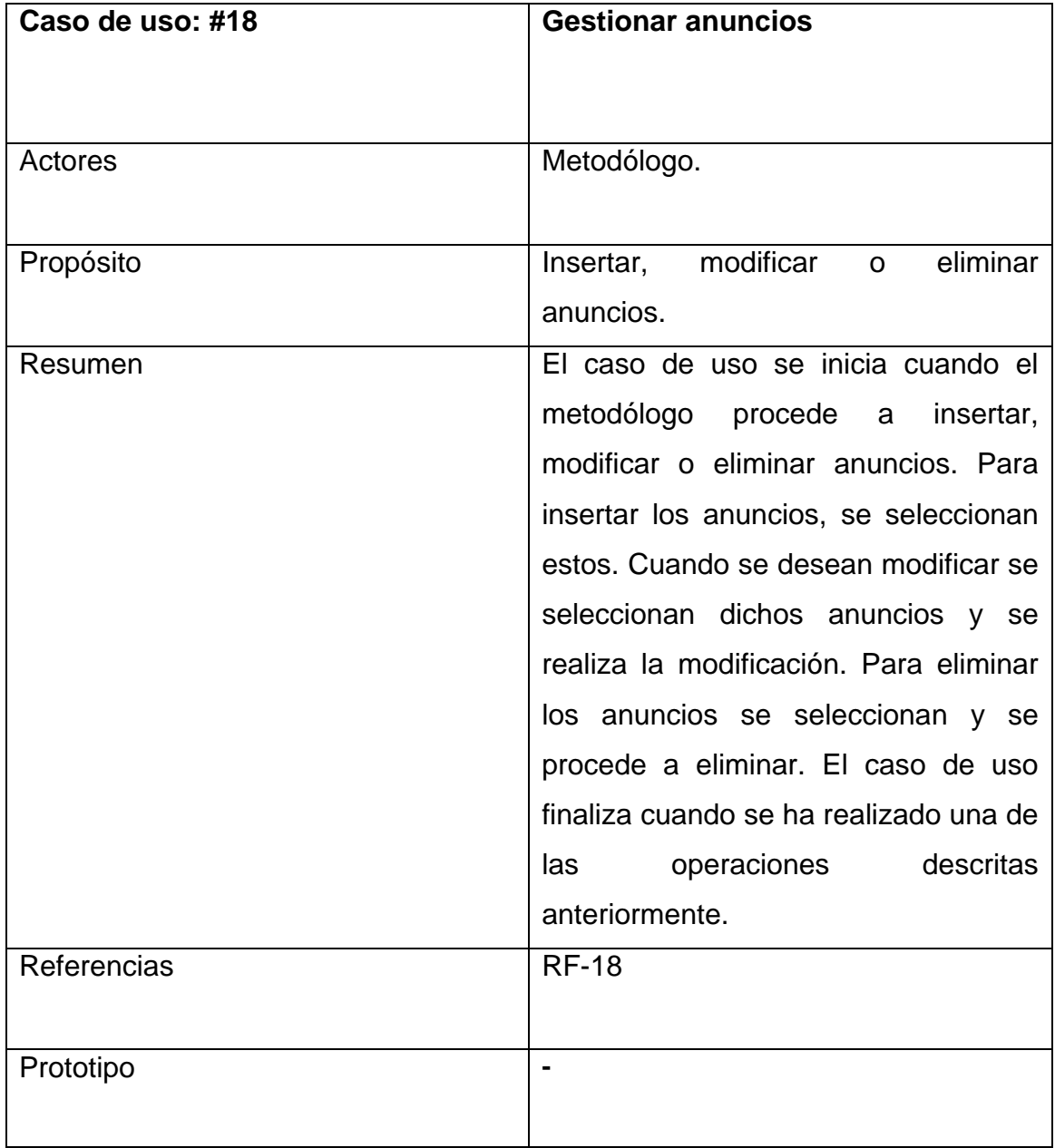

### **Tabla 2.24 Descripción del caso de uso del sistema "Gestionar anuncios".**

**Tabla 2.25 Descripción del caso de uso del sistema "Gestionar noticias".**

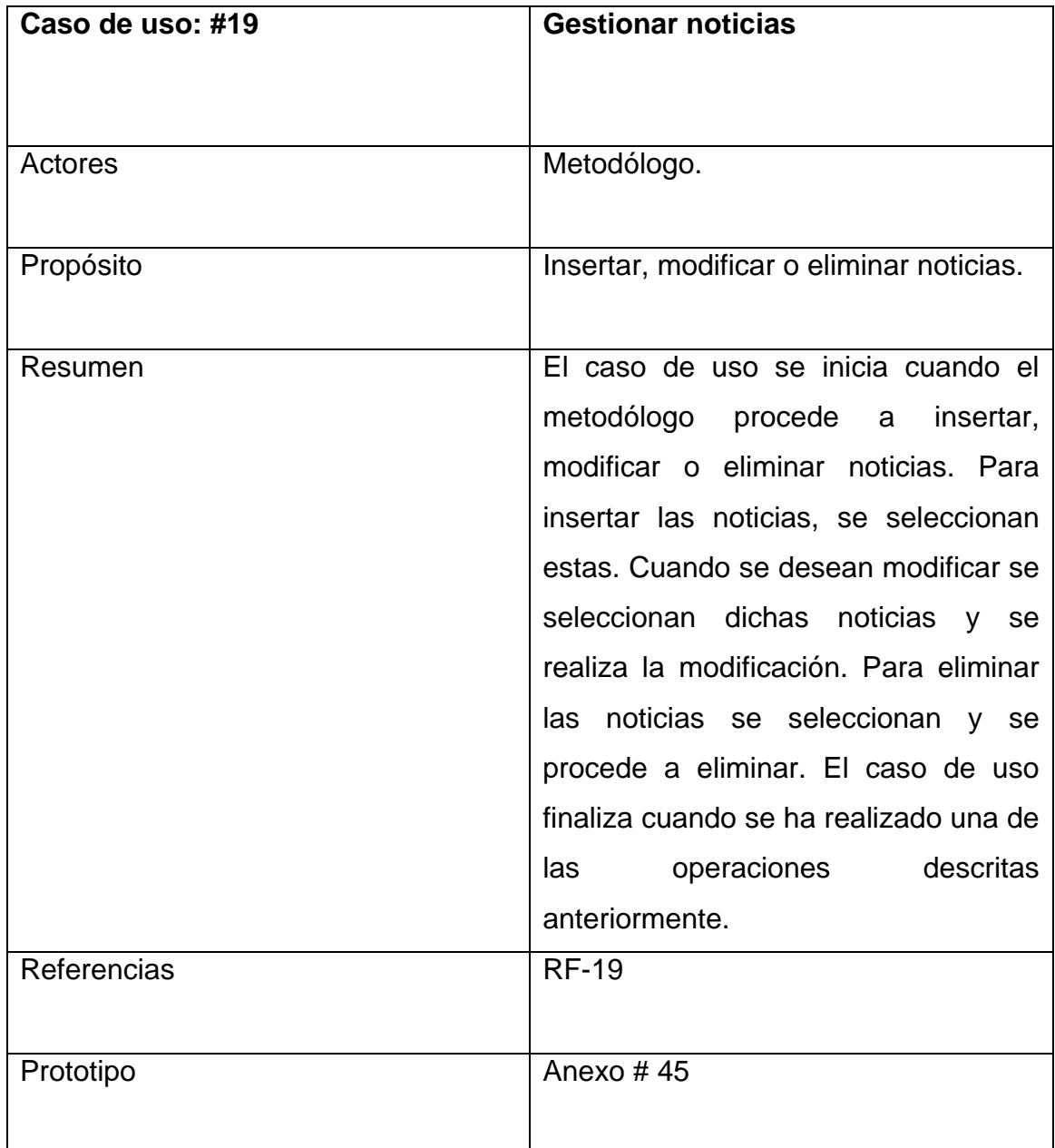

# **Tabla 2.26 Descripción del caso de uso del sistema "Gestionar enlaces de interés".**

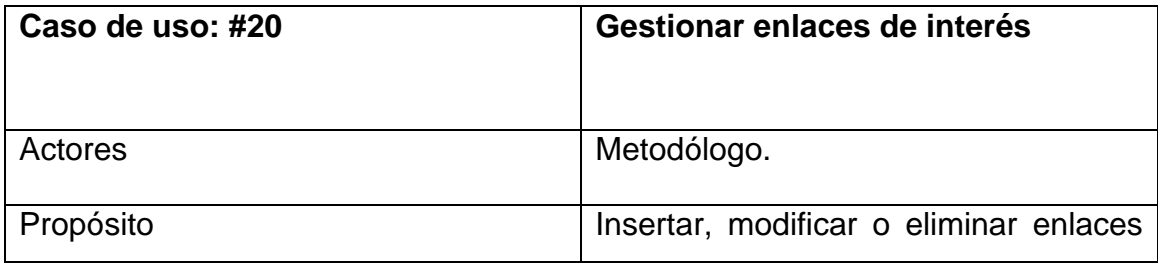
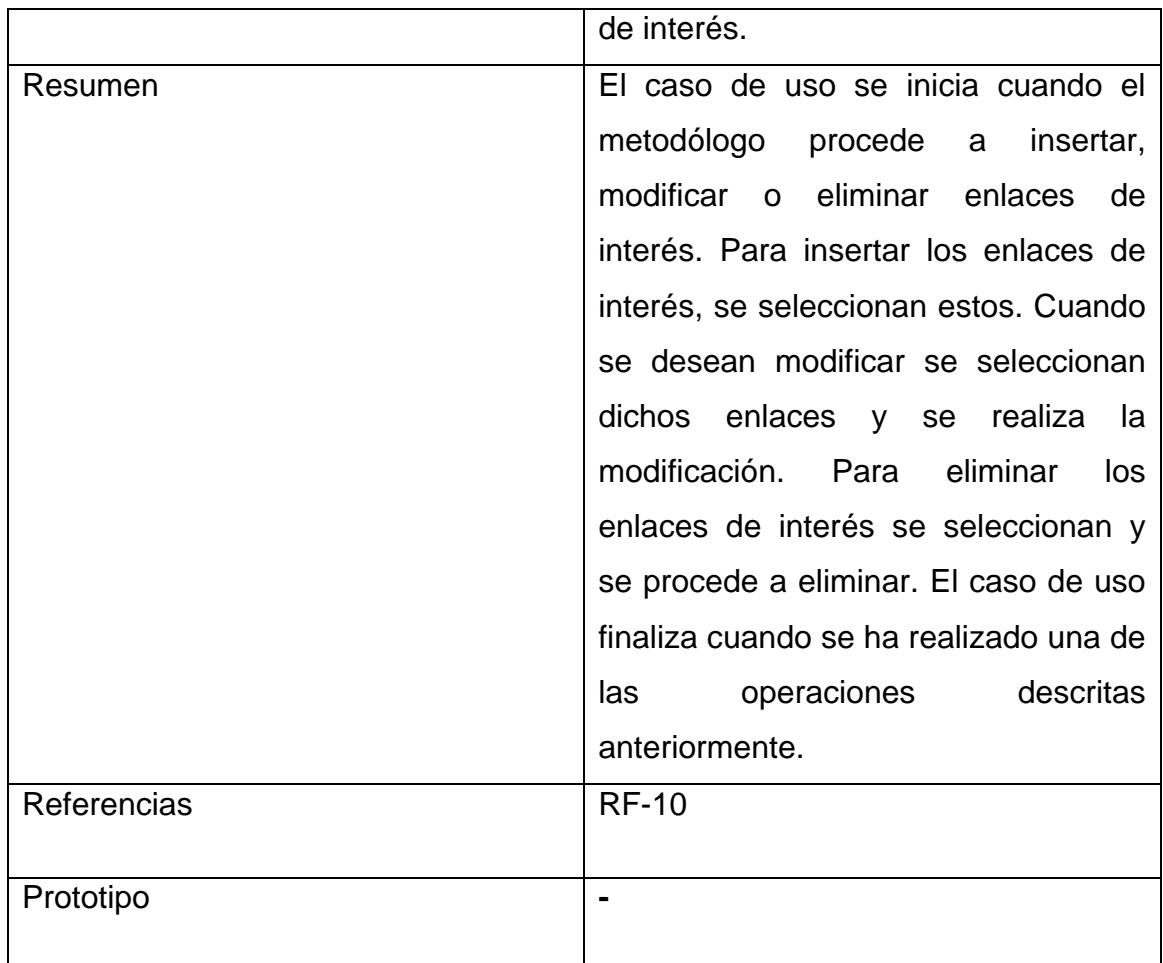

# **Tabla 2.27 Descripción del caso de uso del sistema "Gestionar especialidades".**

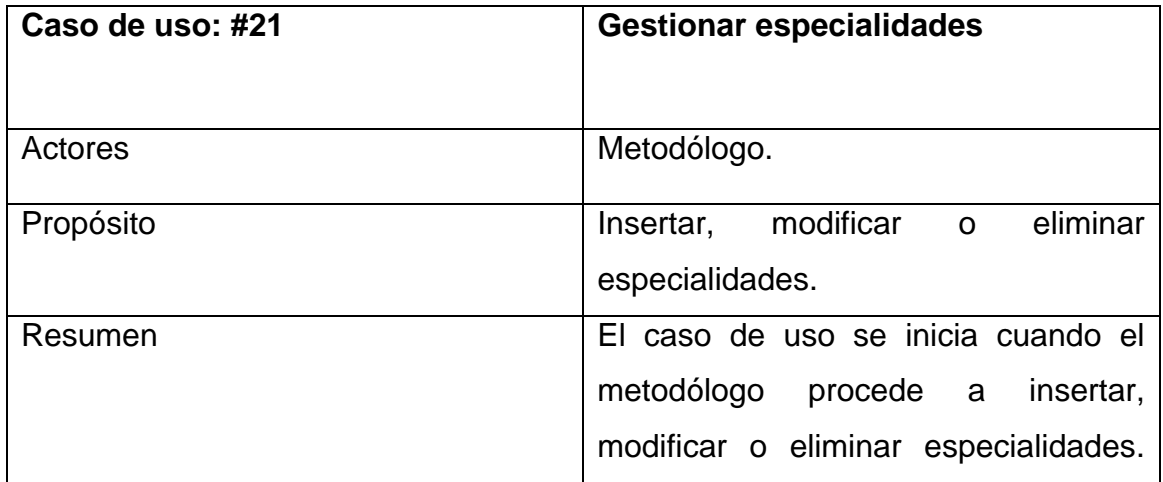

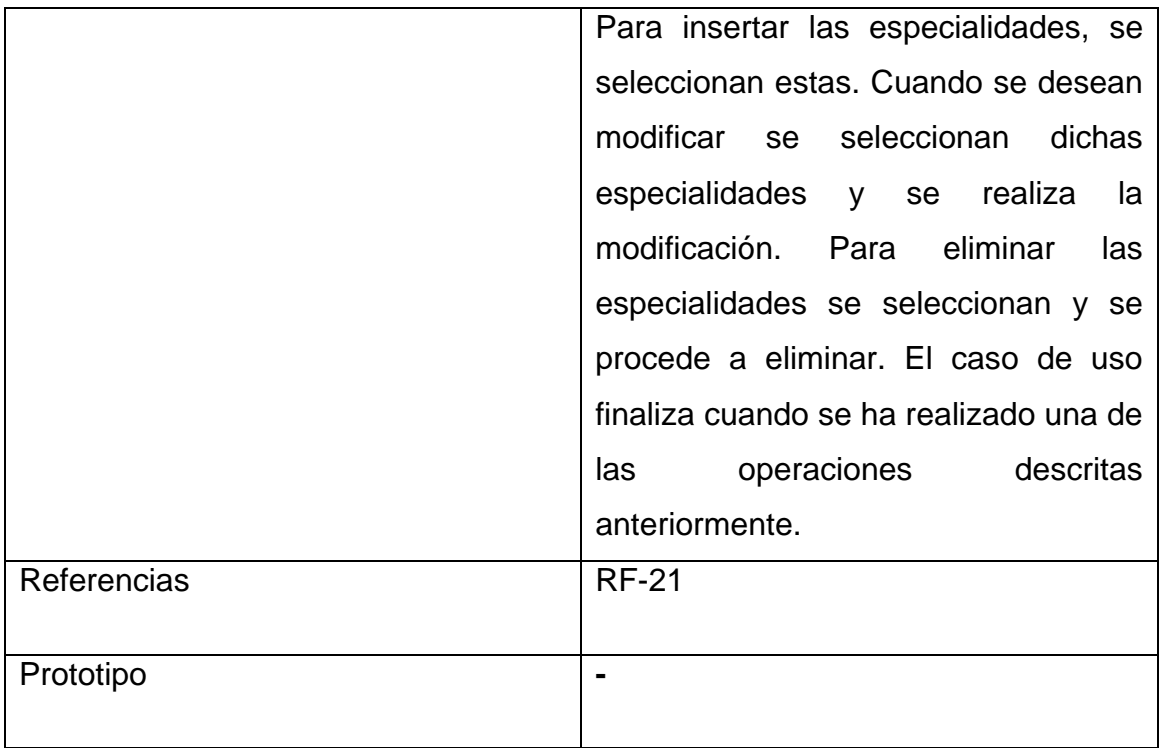

# **Tabla 2.28 Descripción del caso de uso del sistema "Gestionar programas de estudio".**

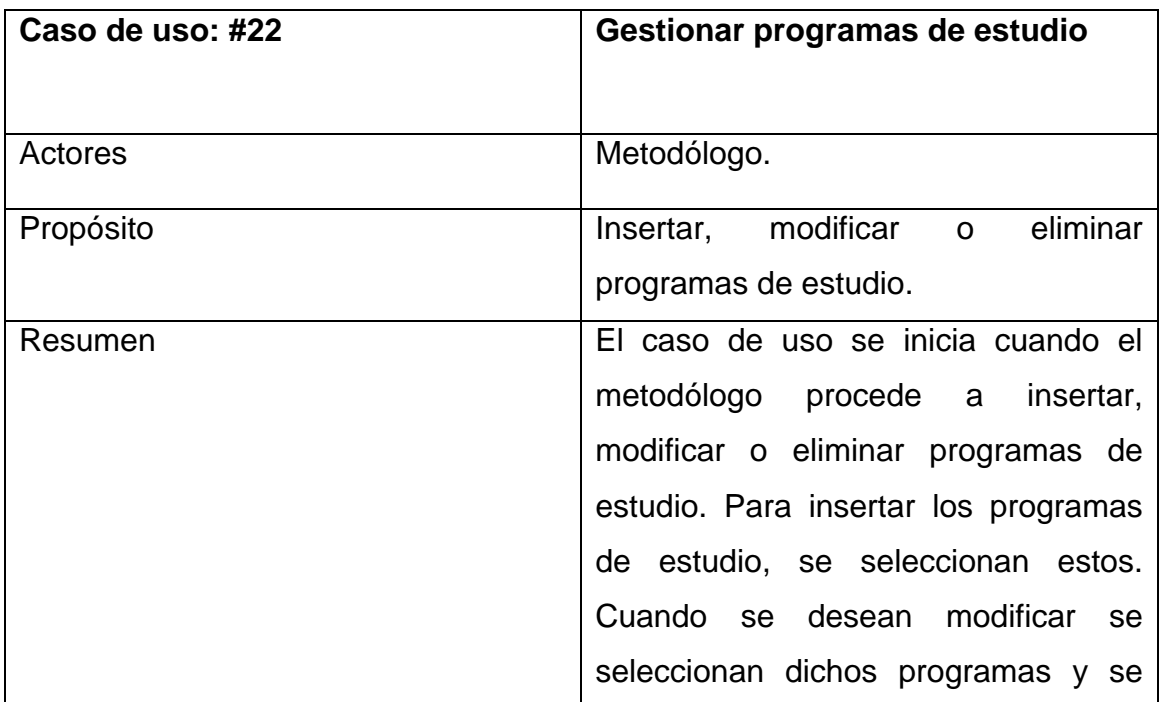

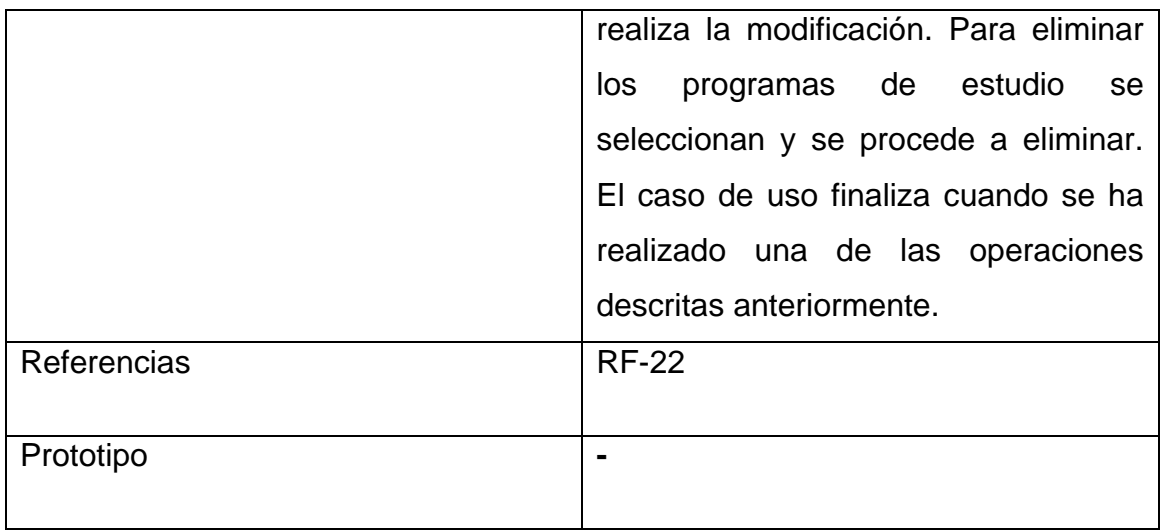

# **Tabla 2.29 Descripción del caso de uso del sistema "Gestionar comisión de asignatura".**

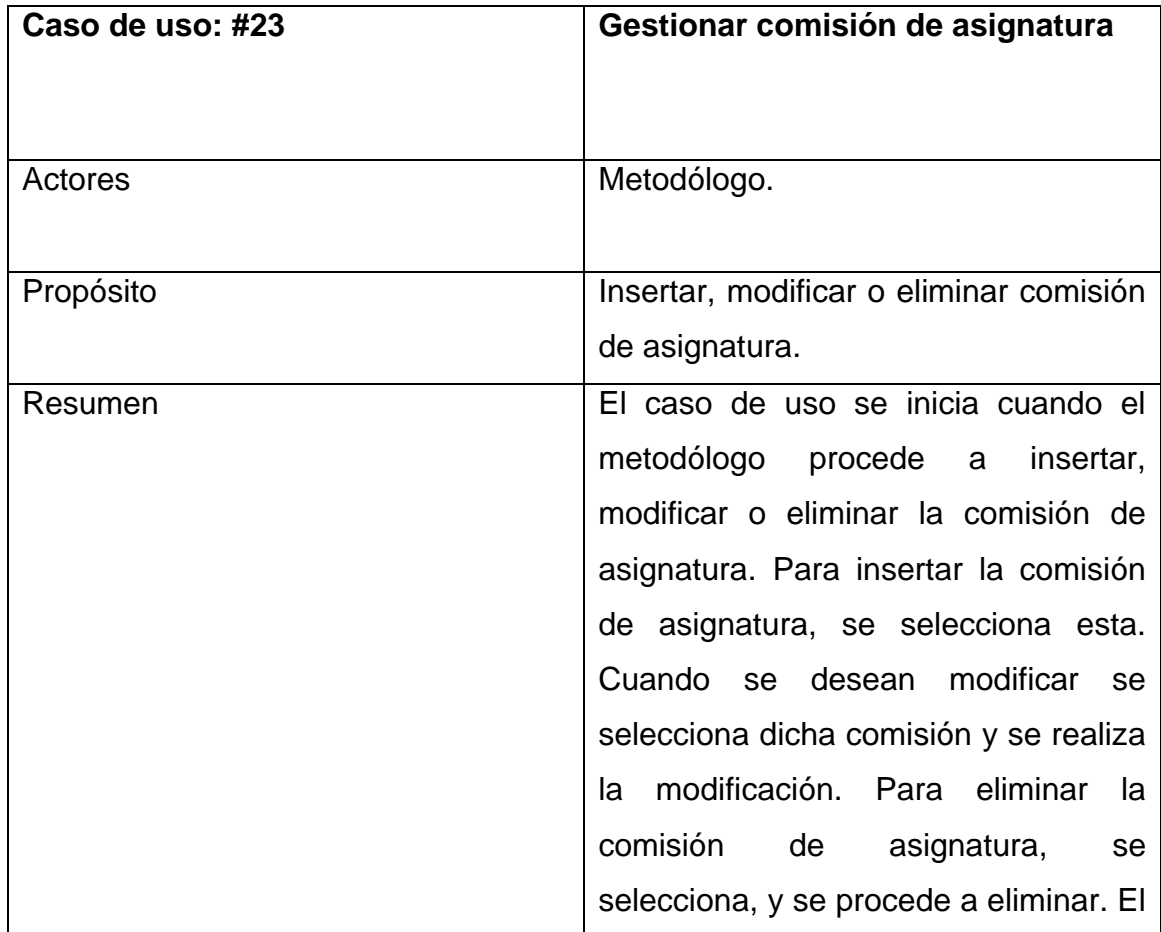

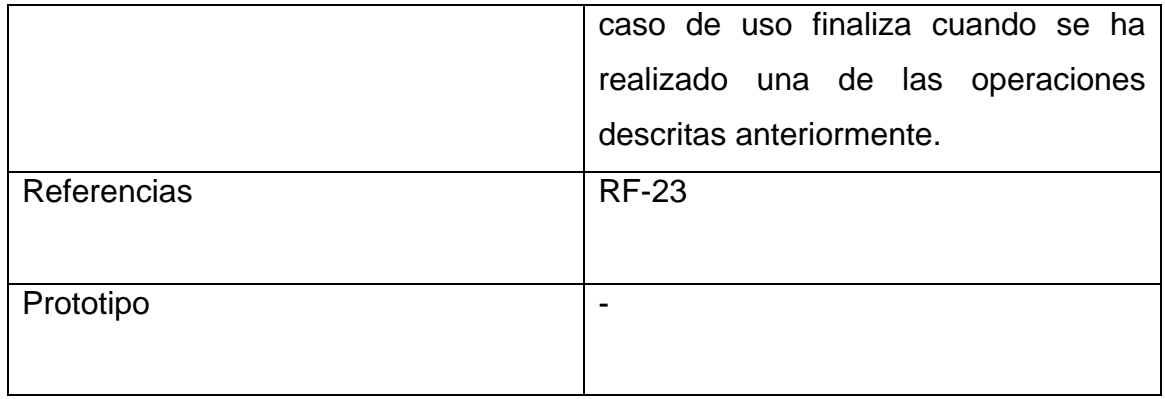

# **Tabla 2.30 Descripción del caso de uso del sistema "Gestionar asignaturas".**

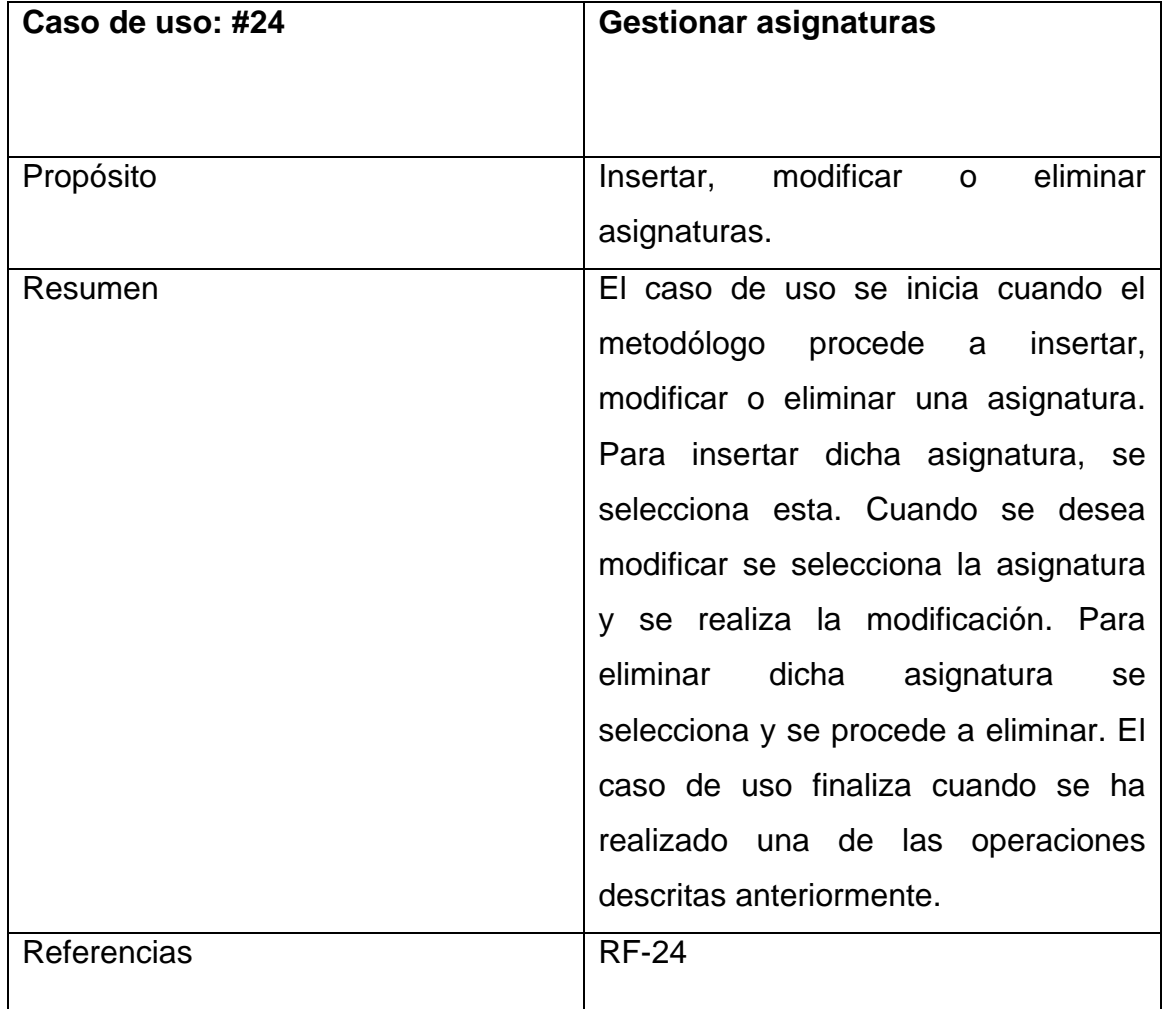

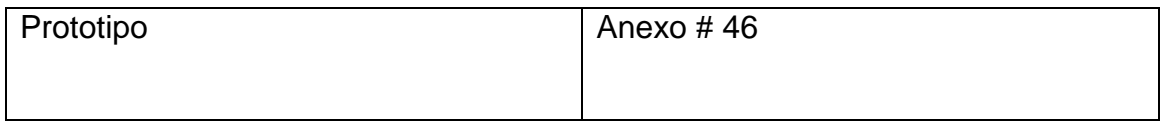

# **Tabla 2.31 Descripción del caso de uso del sistema "Gestionar informe de visitas".**

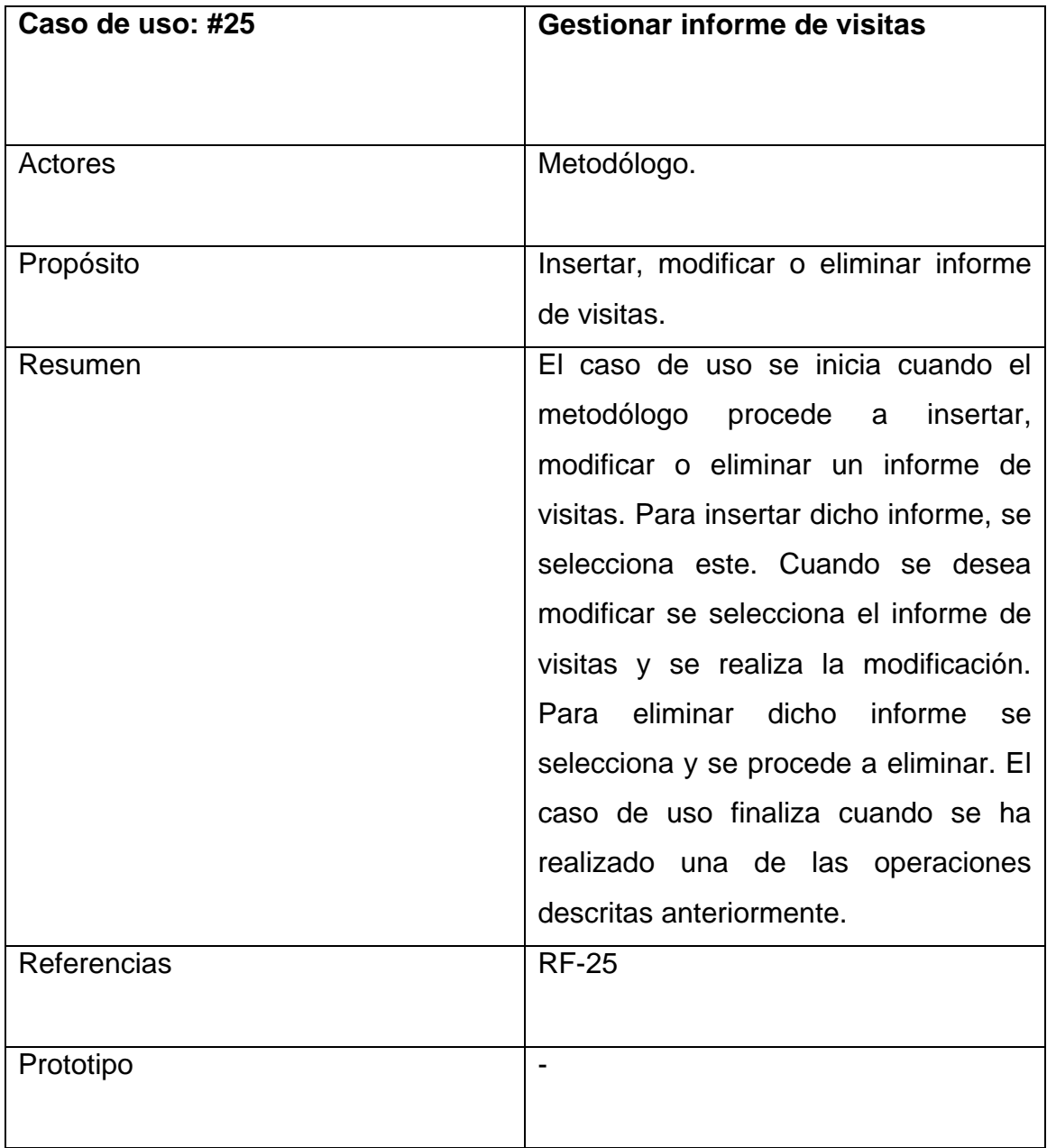

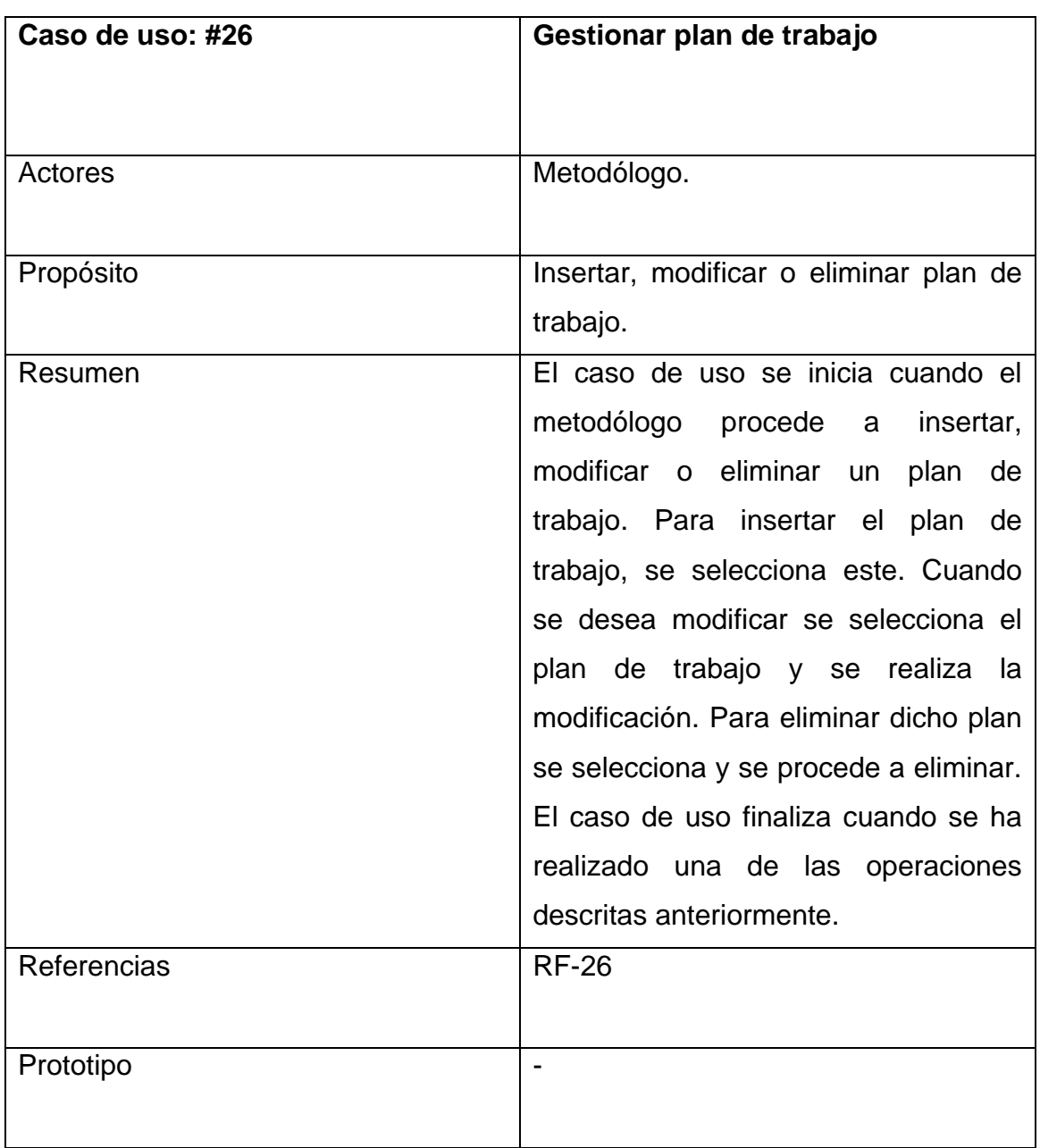

# **Tabla 2.32 Descripción del caso de uso del sistema "Gestionar plan de trabajo".**

**Tabla 2.33 Descripción del caso de uso del sistema "Gestionar preparación metodológica".**

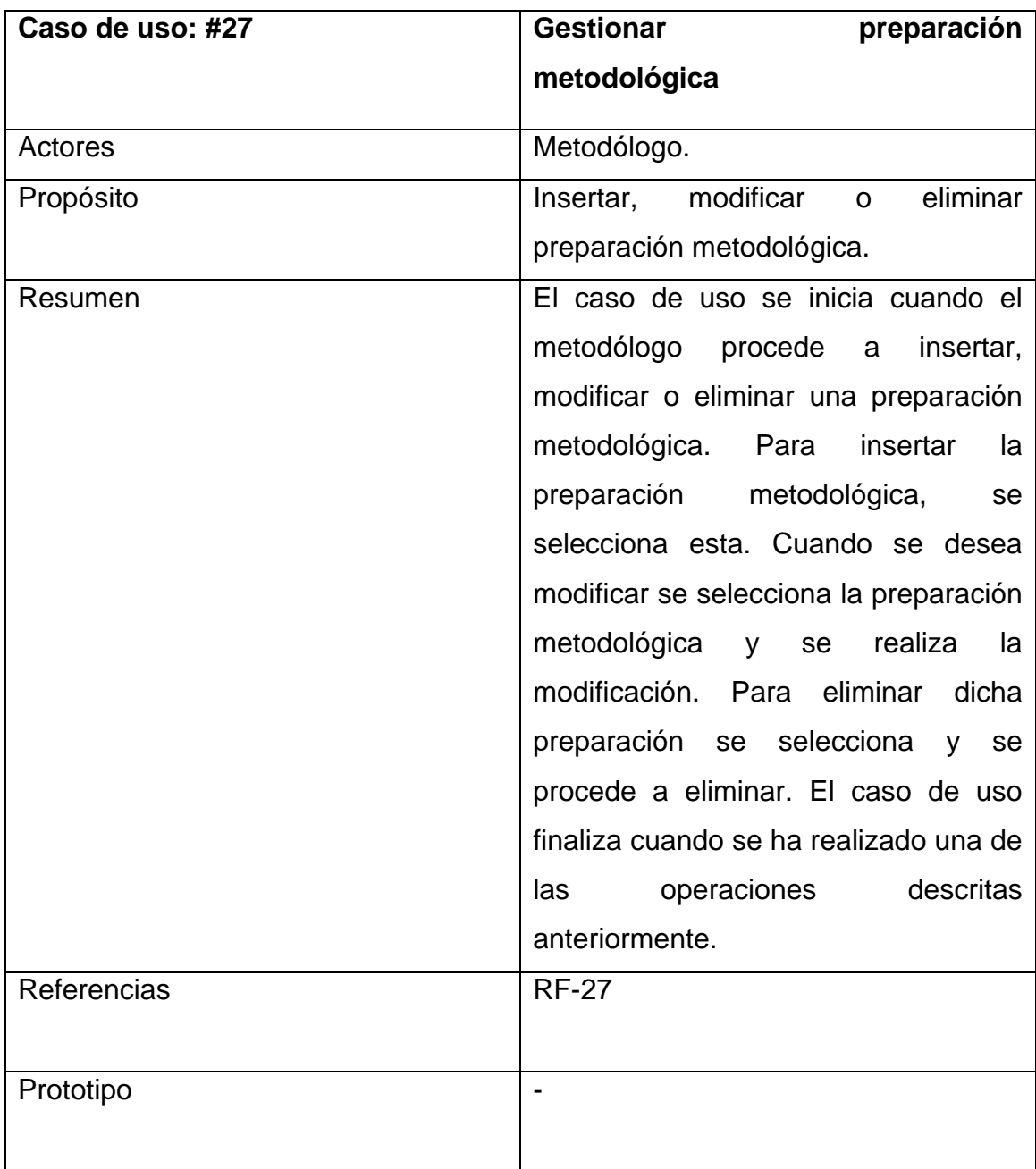

En el paquete **Reportes** se tienen los siguientes casos de uso:

28. Gestionar reportes

28.1 Mostrar reporte de los datos estadísticos de la cobertura de profesores.

28.2 Mostrar reporte los datos estadísticos de asistencia de profesores a la preparación de asignatura.

28.3 Mostrar reporte de la cobertura de profesores por asignatura y curso.

28.4 Mostrar reporte de los resultados de promoción de evaluaciones por asignaturas y cursos.

28.5 Mostrar reporte de los resultados de eventos por curso.

28.6 Mostrar reporte de los resultados de evaluaciones sistemáticas por objetivos de asignaturas y cursos.

28.7 Mostrar reporte de los datos estadísticos por especialidades.

28.8 Mostrar reporte de los datos estadísticos por asignaturas.

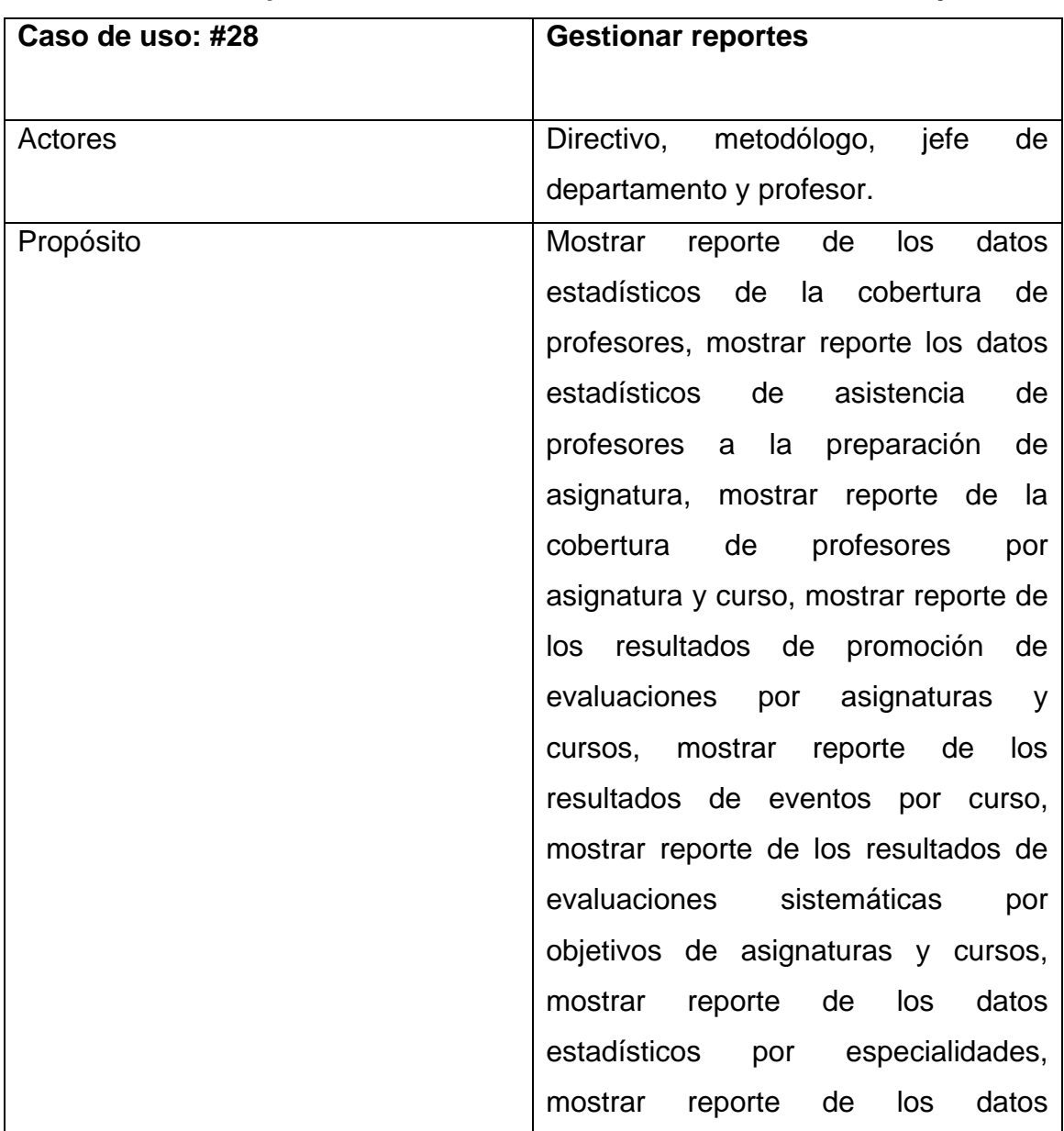

#### **Tabla 2.34 Descripción del caso de uso del sistema "Gestionar reportes".**

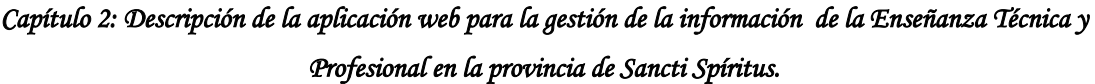

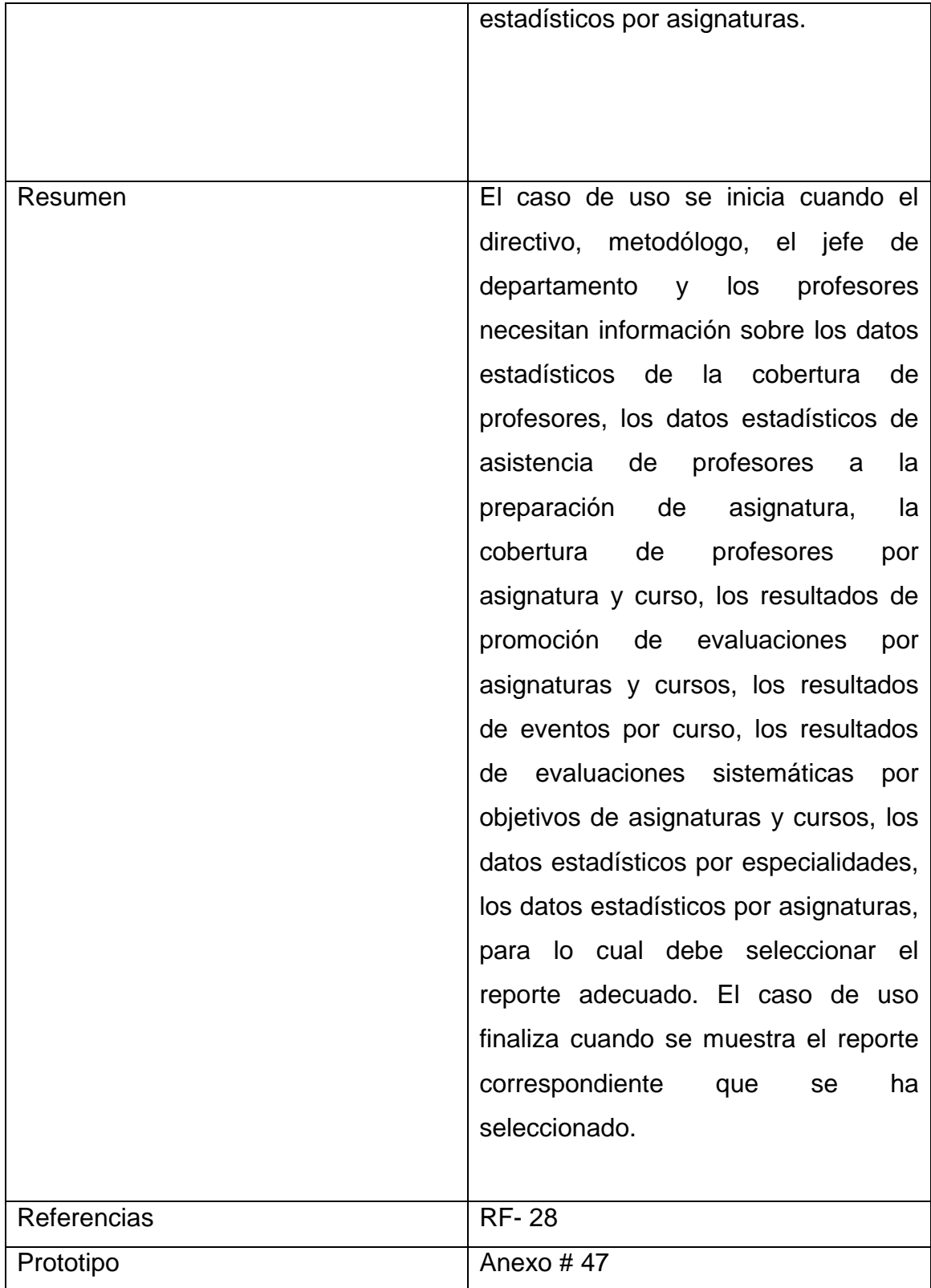

#### **2.7 Conclusiones**

Se describió el proceso para la gestión de la información de la Enseñanza Técnica y Profesional, se definieron las reglas y el modelo del negocio y se explicó brevemente cómo se desarrolla este. Se identificaron los actores, trabajadores y casos de uso del negocio, se realizó el diagrama de casos de uso del negocio, se realizó la descripción de los casos de uso del negocio en formato expandido, se confeccionaron los diagramas de actividades correspondientes a los casos de uso del negocio, se realizó el modelo de objetos, se definieron los requerimientos funcionales y no funcionales del software. Además se realizó el modelo de casos de uso del sistema, donde se identificaron los actores, se confeccionó el diagrama de casos de uso del sistema y se describieron los casos de uso del sistema en formato de alto nivel, utilizando los artefactos que propone la metodología RUP y el lenguaje UML.

### **3.1 Introducción**

Los objetivos que perseguimos en el diseño son: realizar el diagrama de clases de diseño, diseñar la base de datos, definir los principios de diseño y realizar el modelo de despliegue. En la implementación empezamos con el resultado del diseño e implementamos el sistema en términos de componentes, es decir, ficheros de código fuente, scripts, ficheros de código binario, ejecutables y similares. (Jacobson, 2006)

El objetivo de la implementación es: realizar el modelo de implementación.

En el diseño modelamos el sistema y encontramos su forma (incluida la arquitectura) para que soporte los requisitos funcionales, no funcionales y otras restricciones que se le suponen. (Jacobson, 2006)

### **3.2 Diagrama de clases del diseño**

Un diagrama de clases es una presentación gráfica de la vista estática, que muestra una colección de elementos declarativos (estáticos) del modelo, como clases, tipos, y sus contenidos y relaciones. Puede mostrar una vista de un paquete y contener símbolos de paquetes anidados. Contiene ciertos elementos materializados de comportamiento, como operaciones, pero cuya dinámica está representada en otros diagramas, como diagramas de estados o diagramas de colaboración. (Rumbaugh, 2000)

En la siguiente tabla se muestran los Diagramas de clases del diseño para cada uno de los Casos de Usos (CU).

#### **Tabla 3.1 Diagramas de clases del diseño**

#### **Diagramas de clases del diseño**

#### **Paquete seguridad**

Anexo # 8 Diagrama de clases del diseño CU: "Iniciar sesión".

Anexo # 9 Diagrama de clases del diseño CU: "Gestionar usuario".

Anexo # 10 Diagrama de clases del diseño CU: "Cambiar contraseña".

Anexo # 11 Diagrama de clases del diseño CU: "Cerrar sesión".

#### **Paquete Gestionar información**

Anexo # 12 Diagrama de clases del diseño CU: "Gestionar municipios".

Anexo # 13 Diagrama de clases del diseño CU: "Gestionar entidades".

Anexo # 14 Diagrama de clases del diseño CU: "Gestionar centros".

Anexo # 15 Diagrama de clases del diseño CU: "Gestionar datos estadísticos de la cobertura de profesores".

Anexo # 16 Diagrama de clases del diseño CU: "Gestionar datos estadísticos de la asistencia de profesores a la preparación de asignatura".

Anexo # 17 Diagrama de clases del diseño CU: "Gestionar cobertura de profesores por asignatura y curso".

Anexo # 18 Diagrama de clases del diseño CU: "Gestionar resultados de promoción de evaluaciones por asignatura y curso".

Anexo # 19 Diagrama de clases del diseño CU: "Gestionar eventos".

Anexo # 20 Diagrama de clases del diseño CU: "Gestionar resultados de eventos por curso".

Anexo # 21 Diagrama de clases del diseño CU: "Gestionar objetivos de las evaluaciones sistemáticas de las asignaturas por curso".

Anexo # 22 Diagrama de clases del diseño CU: "Gestionar resultados de evaluaciones sistemáticas por objetivos de asignatura y curso".

Anexo # 23 Diagrama de clases del diseño CU: "Gestionar datos estadísticos por especialidades".

Anexo # 24 Diagrama de clases del diseño CU: "Gestionar datos estadísticos por asignaturas".

Anexo # 25 Diagrama de clases del diseño CU: "Gestionar anuncios".

Anexo # 26 Diagrama de clases del diseño CU: "Gestionar noticias".

Anexo # 27 Diagrama de clases del diseño CU: "Gestionar enlaces de interés".

Anexo # 28 Diagrama de clases del diseño CU: "Gestionar especialidades".

Anexo # 29 Diagrama de clases del diseño CU: "Gestionar programas de estudio".

Anexo # 30 Diagrama de clases del diseño CU: "Gestionar comisión de asignatura".

Anexo # 31 Diagrama de clases del diseño CU: "Gestionar asignaturas".

Anexo # 32 Diagrama de clases del diseño CU: "Gestionar plan de trabajo".

Anexo # 33 Diagrama de clases del diseño CU: "Gestionar preparación metodológica".

#### **Paquete Reportes**

Anexo # 34 Diagrama de clases del diseño CU: "Gestionar reportes".

Anexo # 34 Diagrama de clases del diseño CU: "Mostrar los datos estadísticos de la cobertura de profesores".

Anexo # 34 Diagrama de clases del diseño CU: "Mostrar los datos estadísticos de asistencia de profesores a la preparación de asignatura".

Anexo # 34 Diagrama de clases del diseño CU: "Mostrar la cobertura de profesores por asignatura y curso".

Anexo # 34 Diagrama de clases del diseño CU: "Mostrar los resultados de promoción de evaluaciones por asignaturas y cursos".

Anexo # 34 Diagrama de clases del diseño CU: "Mostrar los resultados de eventos por curso".

Anexo # 34 Diagrama de clases del diseño CU: "Mostrar los resultados de evaluaciones sistemáticas por objetivos de asignaturas y cursos".

Anexo # 34 Diagrama de clases del diseño CU: "Mostrar los datos estadísticos por especialidades".

Anexo # 34 Diagrama de clases del diseño CU: "Mostrar los datos estadísticos por asignaturas".

#### **3.3 Diseño de la base de datos**

Las bases de datos necesitan de una definición de su estructura que le permitan almacenar datos, reconocer el contenido y recuperar la información. La estructura tiene que ser desarrollada para la necesidad de las aplicaciones que la usarán, esto ayuda a realizar un proceso del negocio para alcanzar un valor agregado para el cliente. La puesta en práctica de la base de datos es el paso final en el desarrollo de aplicaciones de soporte del negocio. Tiene que conformarse con los requisitos del proceso del negocio, que es la primera abstracción de la vista de la base de datos.

#### **3.3.1 Diagrama de clases persistentes**

El diagrama del modelo lógico de datos o diagrama de clases persistentes, muestra las clases capaces de mantener su valor en el espacio y en el tiempo. (Jacobson, 2006)

El Anexo # 35 muestra el diagrama de clases persistentes.

#### **3.3.2 Modelo de datos**

El modelo físico de datos o modelo de datos, representa la estructura o descripción física de las tablas de la base de datos y se obtiene a partir del modelo lógico de datos. (Jacobson, 2006)

En el Anexo # 36 muestra el modelo de datos.

#### **3.4 Principios de diseño**

El diseño de una aplicación web es un trabajo difícil ya que debe cumplir de la interfaz de un sitio Web, el formato de los reportes, la concepción de la ayuda y el tratamiento de excepciones tiene gran influencia en el éxito o fracaso del mismo. A continuación se describen los principios de diseño seguidos para el desarrollo de la aplicación en cuestión.

### **3.4.1 Estándares en la interfaz de la aplicación**

Se presenta una interfaz atractiva, agradable, sencilla, legible, amigable y de fácil uso, para lo cual se tienen en cuenta varios aspectos, sobre todo relacionados con tipografías, colores y navegación. Se han utilizado principalmente tonalidades de verde y blanco por ser suaves y refrescantes. El vocabulario utilizado es de fácil comprensión para el usuario, sin emplear palabras técnicas de informática. El tipo de letra utilizada es Arial, el tamaño de letra que predomina es de 12 píxeles para mantener la uniformidad de la aplicación. La navegación guía al usuario de una página a otra. La entrada de información por parte de los usuarios se realiza a través de formularios. Las interacciones con el sistema se basan fundamentalmente en selecciones de menú, en sus distintas formas y en acciones sobre elementos de código visual como botones, y mensajes.

El Anexo # 39 muestra la ventana principal de la aplicación web.

#### **3.4.2 Formato de reportes**

Cada reporte presenta un encabezado que lo identifica y seguidamente se muestra la información organizada en forma de tabla para una mejor comprensión. Los reportes serán concebidos utilizando un formato de letra clara, legible y con colores agradables a la vista del usuario, para garantizar su correcta visualización y la calidad de su impresión.

#### **3.4.4 Tratamiento de errores**

En el sistema propuesto se evitan, minimizan y tratan los posibles errores, con el fin de garantizar la integridad y confiabilidad de la información, ya que muchas veces el usuario teclea datos y en otras ocasiones selecciona elementos, para reducir las posibilidades de introducir información errónea se realizan las validaciones del lado del cliente mediante Java Script evitando hacer peticiones innecesarias al servidor, los errores se le comunican al usuario mostrando mensajes claros, precisos y de fácil comprensión.

#### **3.4.5 Seguridad**

Este sistema para lograr la protección y seguridad de la información almacenada, exige a los usuarios un nombre de usuario y una contraseña para poder acceder al módulo de entrada y actualización de los datos, controlándose de esta forma los niveles de acceso a la información. Podrán actualizar información presente en la base de datos del sistema, solamente los usuarios que cuenten con dichos privilegios. Se realiza encriptación de las contraseñas almacenadas en la base de datos, para lo cual se utiliza un algoritmo de un solo sentido, es decir que si alguien puede acceder a ellas no puede descifrarlas. La consistencia de los datos es otro aspecto que se toma en consideración, y para ello el sistema cuenta con formularios validados, con funciones del lenguaje PHP que garantizan que la información que se registre en la base de datos sea totalmente consistente e íntegra.

#### **3.4.6 Estándares de codificación**

Establecer estándares de codificación es una buena forma de programación ya que un código comprensible permite reducir el tiempo y esfuerzo a la hora de realizar alguna modificación al mismo, por lo que establecer un estilo de programación es de suma importancia, algunos de los aspectos a tener en cuenta son: utilizar nombres descriptivos, el uso de una notación coherente y comentarios informativos. Las clases, nombres de variables, nombre de funciones, entre otros son cortos, claros y describen su propósito. Los operadores utilizados se separan por un espacio antes y uno después de estos y en caso necesario se añade un comentario al código para ayudar a entender su objetivo.

#### **3.5 Modelo de despliegue**

El modelo de despliegue es un modelo de objetos que describe la distribución física del sistema en términos de cómo se distribuye la funcionalidad entre los nodos de cómputo. Se utiliza como entrada fundamental en las actividades de

diseño e implementación debido a que la distribución del sistema tiene una influencia principal en su diseño. (Jacobson, 2006)

Teniendo en cuenta lo dicho anterior se puede ver este modelo en el Anexo # 37

#### **3.6 Modelo de implementación**

El modelo de implementación describe cómo los elementos de diseño, como las clases, se implementan en términos de componentes, como ficheros de código fuente, ejecutables, etc. Describe cómo se organizan los componentes de acuerdo con los mecanismos de estructuración y modularización disponibles en el entorno de implementación y en el lenguaje o lenguajes de programación utilizados, y cómo dependen los componentes unos de otros. (Jacobson, 2006)

#### **3.6.1 Componente**

Al empaquetamiento físico de los elementos de un modelo, como son las clases en el modelo de diseño, se le denomina componente. (Jacobson, 2006) Entre los estereotipos de componentes estándar encontramos los siguientes: <<executable>> es un programa que puede ser ejecutado en un nodo. <<file>> es un fichero que contiene código fuente o datos. <<library>> es una librería estática o dinámica. <<table>> es una tabla de base de datos. <<document>> es un documento. En el Anexo # 38 muestra el modelo de componentes.

### **3.6.2 Descripción del modelo de componentes**

**Vista:** Paquete de componentes que agrupa los ficheros de interfaz de la aplicación o sea la vista codifica y mantiene la presentación final de la aplicación de cara al usuario.

**Controlador:** Paquete de componentes que agrupa los ficheros de las clases controladoras, hace de enlace entre el modelo, la vista y cualquier otro recurso que se tenga que procesar en el servidor.

**Modelo:** Paquete de componentes que agrupa los ficheros de las clases que tienen que ver con el acceso a la base de datos. En el modelo mantendremos encapsulada la complejidad de la base de datos y creamos funciones para recibir, insertar, actualizar o borrar información de las tablas. Al mantenerse todas las llamadas a la base de datos en un mismo código, desde otras partes del programa podremos invocar las funciones que necesitemos del modelo y éste se encargará de procesarlas.

**etp:** Representa la base de datos de la aplicación para la cual se utilizó como gestor de base de datos o sistema de gestión de base de datos (SGBD o DBMS) PostgreSQL.

**Librerías:** Paquete de componentes que agrupa las librerías utilizadas por la aplicación.

### **3.7 Conclusiones**

En el presente capítulo se diseñó la base de datos, se realizó el diagrama de clases de diseño, se describieron los principios de diseño seguidos, específicamente, estándares de la interfaz de usuario, el formato de reportes, el tratamiento de errores y los estándares de codificación y se confeccionó el modelo de despliegue. En la implementación se desarrolló el modelo de implementación donde se confeccionó el modelo de componentes.

#### *CONCLUSIONES*

# *CONCLUSIONES*

- **1.** Los fundamentos teóricos metodológicos evidenciaron que para contribuir a la gestión de la información de la Enseñanza Técnica y Profesional resulta oportuno la creación de una aplicación web y para el desarrollo de la misma resultan apropiadas las herramientas Rational Rose Enterprise Edition, Macromedia Dreamweaver, como Sistema Gestor de Bases de Datos PostgreSQL y servidor web Wamp Server.
- **2.** Con la realización de la aplicación web se logró organizar toda la gestión de la información relacionada con las asignaturas, eventos, profesores, bibliografía en la Enseñanza Técnica y Profesional de Sancti Spíritus.
- **3.** El diseño de la aplicación web se basó en la utilización de la metodología RUP y el lenguaje de modelado UML, partiendo de la descripción de los procesos del negocio y la modelación del negocio, así como los requerimientos funcionales y no funcionales.
- **4.** La aplicación web se desarrolló utilizando como lenguaje de programación, del lado del cliente HTML, CSS y JavaScript, y del lado del servidor PHP basado en el patrón de diseño Modelo Vista Controlador, permitiendo la reutilización y mantenimiento del código, obteniendo como resultado una aplicación con una interfaz amigable con grandes facilidades de uso, así como la concepción general de la ayuda que orienta al usuario a cerca de las funcionalidades y de cómo trabajar con éstas, contribuyendo a la gestión de la información de la Enseñanza Técnica y Profesional de la provincia de Sancti Spíritus.

*RECOMENDACIONES* 

# *RECOMENDACIONES*

1. Evaluar la aplicación web a modo de prueba para verificar su correcto funcionamiento en un determinado período de tiempo.

2. Extender dicha aplicación web a las demás entidades del país, para contribuir a la gestión de la información de la Enseñanza Técnica y Profesional del resto del territorio.

3. Realizar investigaciones en aras de perfeccionar la aplicación web añadiendo nuevas funcionalidades en relación a los reportes.

# *BIBLIOGRAFÍA*

ADMIN. (1 de abril de 2012). *Características de un Sitio Web*. Recuperado el 1 de marzo de 2014, de Características de un Sitio Web: http://www.ingenierosistemas.com/caracteristicas-de-un-sitio-web/2012/04/01/

*ALEGSA.com.ar*. (s.f.). Recuperado el 1 de marzo de 2014, de ALEGSA.com.ar: http://www.alegsa.com.ar/Dic/mysql.php

Alexandra. (junio de 2012). *Buenas Tareas*. Recuperado el 1 de marzo de 2014, de Buenas Tareas: http://www.buenastareas.com/ensayos/Wampserver/4446526.html

Álvarez, J. C. (2012). *Metodologías de desarrollo de software RUP-Proceso Racional Unificado*. Recuperado el 5 de marzo de 2014, de Metodologías de desarrollo de software RUP-Proceso Racional Unificado: http://www.slideshare.net/cortesalvarez/metodologa-rup

Alvarez, M. A. (1 de enero de 2001). *Qué es Javascript*. Recuperado el 5 de marzo de 2014, de Qué es Javascript: http://www.desarrolloweb.com/articulos/25.php

Anabelisaura. (enero de 2011). *Los Datos Estadisticos*. Recuperado el 27 de febrero de 2014, de Los Datos Estadisticos: http://www.buenastareas.com/ensayos/Los-Datos-Estadisticos/1383324.html

Barrios, N. (2001-2003). *La gestión de información y sus recursos (Parte I)*. Recuperado el 27 de febrero de 2014, de La gestión de información y sus recursos (Parte I):

http://www.bnjm.cu/sitios/rev\_biblioteca/bibliotecas\_2001\_03/pages/articulo5.ht m

Biase, F. D.–A. (2006). *SISTEMA DE INFORMACIÓN COMPUTACIONAL*. Recuperado el 6 de marzo de 2014, de SISTEMA DE INFORMACIÓN COMPUTACIONAL:

http://dbf.cl/Material%20Docente/Libro/Capitulo%2004%20Los%20procesos%2 0de%20negocio.pdf

Bravo, I. M. (s.f.). *Inform@tica*. Recuperado el 1 de marzo de 2014, de Inform@tica: http://indira-informatica.blogspot.de/2007/09/qu-es-mysql.html

CASTILLO.T, J. L. (2000). *Estadística*. Recuperado el 27 de febrero de 2014, de Estadística:

http://www.monografias.com/trabajos15/estadistica/estadistica.shtml

*Cibernetia*. (s.f.). Recuperado el 24 de octubre de 2013, de Cibernetia: http://www.cibernetia.com/manuales/introduccion\_aplicaciones\_web/3\_historia\_ aplicaciones\_web.php

Codegeando. (2012). *Codegeando*. Recuperado el 1 de marzo de 2014, de Codegeando: http://codegeando.blogspot.de/2013/03/php-wampserverdefinicion-instalacion-y.html

Criptoy, J. (2013). *Rational Rose Enterprise Edition Suite 2003*. Recuperado el 1 de marzo de 2014, de Rational Rose Enterprise Edition Suite 2003: http://www.intercambiosvirtuales.org/software/rational-rose-enterprise-editionsuite-2003

*definición abc*. (2007-2014). Recuperado el 1 de marzo de 2014, de definición abc: http://www.definicionabc.com/tecnologia/mysql.php

*Duplika*. (2014). Recuperado el 1 de marzo de 2014, de Duplika: http://www.duplika.com/blog/que-son-los-servidores-web-y-por-que-sonnecesarios

*EcuRed*. (1 de maezo de 2014). Recuperado el 1 de marzo de 2014, de EcuRed: http://www.ecured.cu/index.php/Aplicaci%C3%B3n\_web

*esepestudio especialistas 10.0*. (s.f.). Recuperado el 1 de marzo de 2014, de esepestudio especialistas 10.0: http://www.esepestudio.com/noticias/que-esmysql

Hannz, E. (2014). *masadelante.com*. Recuperado el 1 de marzo de 2014, de masadelante.com: http://www.masadelante.com/faqs/servidor-web

Hernández, M. (2014). *Mis respuestas.com*. Recuperado el 1 de marzo de 2014, de Mis respuestas.com: http://www.misrespuestas.com/que-es-unservidor-web.html

*Incrementa Sancti Spíritus la enseñanza técnico-profesional*. (11 de 9 de 2010). Recuperado el 28 de 1 de 2014, de Incrementa Sancti Spíritus la enseñanza técnico-profesional:

http://www.tvcamaguey.co.cu/index.php?option=com\_content&view=article&id= 2883:incrementa-sancti-spiritus-la-ensenanza-tecnicoprofesional&catid=63:cuba&Itemid=79

*Introducción a las Aplicaciones Web*. (octubre de 2004). Recuperado el 1 de marzo de 2014, de Introducción a las Aplicaciones Web: http://borcoruco.gnomio.com/pluginfile.php/26/mod\_resource/content/1/02\_Intro duccio\_AW\_Sevilla.pdf

Jacobson, I. B. (2006). *El Proceso Unificado de Desarrollo de Software.* La Habana: Félix Varela.

Lunar Águila, F. J. (julio de 2011). *HISTORIA DE LA EDUCACIÓN TÉCNICA Y PROFESIONAL EN CUBA ANTES Y DESPUÉS DEL TRIUNFO DE LA REVOLUCIÓN CUBANA*. Recuperado el 24 de enero de 2014, de HISTORIA DE LA EDUCACIÓN TÉCNICA Y PROFESIONAL EN CUBA ANTES Y DESPUÉS DEL TRIUNFO DE LA REVOLUCIÓN CUBANA: http://www.eumed.net/rev/ced/29/fjla.htm

*Manejo de Información*. (16 de octubre de 2012). Recuperado el 28 de febrero de 2014, de Manejo de Información: http://www.colombiassh.org/gtmi/wiki/index.php/Manejo\_de\_Informaci%C3%B3 n

Martz, R. (5 de septiembre de 2010). *TECNOLOGIAS DE INFORMACION*. Recuperado el 1 de marzo de 2014, de TECNOLOGIAS DE INFORMACION: http://tiwindows-renan.blogspot.de/2010/09/wampserver.html

*masadelante.com*. (1999-2014). Recuperado el 1 de marzo de 2014, de masadelante.com: http://www.masadelante.com/faqs/servidor-web

Mestras, J. P. (2008-2009). *Estructura de las Aplicaciones Orientadas a Objetos El patrón Modelo-Vista-Controlador (MVC)*. Recuperado el 5 de marzo de 2014, de Estructura de las Aplicaciones Orientadas a Objetos El patrón Modelo-Vista-Controlador (MVC):

https://www.fdi.ucm.es/profesor/jpavon/poo/2.14.MVC.pdf

*Mis respuestas.com*. (2005-2014). Recuperado el 1 de marzo de 2014, de Mis respuestas.com: http://www.misrespuestas.com/que-es-un-servidor-web.html

MsC. María Josefina Vidal Ledo, M. A. (2012). *Gestión de la información y el conocimiento*. Recuperado el 27 de febrero de 2014, de Gestión de la información y el conocimiento: http://www.ems.sld.cu/index.php/ems/article/view/56/46

Nacional, E. P. (2012). *PostgreSQL*. Recuperado el 2014 de 2 de 2014, de PostgreSQL: http://postgresql-dbms.blogspot.com/p/limitaciones-puntos-derecuperacion.html

Nancy Histchfeld K, &. P. (2010). *Tutorial de UML*. Recuperado el 5 de marzo de 2014, de Tutorial de UML: http://users.dcc.uchile.cl/~psalinas/uml/introduccion.html

Oppenheimer, T., Hocsman, J., Szteinmarder, T., Schelp, A., Glodenstein, G., Swiszs, N., y otros. (7 de noviembre de 2007). *Manejo de la Información* . Recuperado el 27 de febrero de 2014, de Manejo de la Información : http://cuandotodossaben.blogspot.de/2008/11/manejo-de-la-informacin.html

Peralta, P. (2008). *Datos estadísticos*. Recuperado el 2014 de febrero de 27, de Datos estadísticos: http://html.rincondelvago.com/datos-estadisticos.html

*Qué son las reglas de negocio*. (2010). Recuperado el 6 de marzo de 2014, de Qué son las reglas de negocio: http://pic.dhe.ibm.com/infocenter/brjrules/v7r1/index.jsp?topic=%2Fcom.ibm.we bsphere.ilog.jrules.doc%2FContent%2FBusiness\_Rules%2FDocumentation%2 F\_pubskel%2FJRules%2Fps\_JRules\_Global1384.html

Quiroga, L. L. (septiembre-octubre de 2002). *Gestión de información, gestión del conocimiento y gestión de la calidad en las organizaciones*. Recuperado el 27 de febrero de 2014, de Gestión de información, gestión del conocimiento y

gestión de la calidad en las organizaciones: http://eprints.rclis.org/5135/1/gestion.pdf

Rumbaugh, J. J. (2000). *El Lenguaje Unificado de Modelado. Manual de Referencia.* Addison-Wesley.

*Servidores\_Web - EcuRed*. (24 de 10 de 2013). Recuperado el 24 de 10 de 2013, de Servidores Web - EcuRed: http://www.ecured.cu/Servidores\_Web.htm

Sierra, M. (2013). *¿QUÉ ES Y PARA QUÉ SIRVE EL LENGUAJE CSS (CASCADING STYLE SHEETS – HOJAS DE ESTILOS EN CASCADA)?* Recuperado el 5 de marzo de 2014, de ¿QUÉ ES Y PARA QUÉ SIRVE EL LENGUAJE CSS (CASCADING STYLE SHEETS – HOJAS DE ESTILOS EN CASCADA)?:

http://www.aprenderaprogramar.com/index.php?option=com\_attachments&task =download&id=492

Sommerville, I. (2002). *Ingeniería de software (6 ed.).* México: Addison Wesley.

Suárez, M. L. (julio de 2010). *Lenguajes del lado del servidor y lenguajes del lado del usuario*. Recuperado el 5 de marzo de 2014, de Lenguajes del lado del servidor y lenguajes del lado del usuario: http://escritorioalumnos.educ.ar/datos/recursos/lenguajes de programacion 4. pdf

*Suronline*. (2006). Recuperado el 24 de octubre de 2013, de Suronline: http://www.suronline.net/nuevo\_sitio/beneficios-funcionamiento-aplicacionesweb.asp

*Unidad 1. Introducción a HTML (I)*. (enero de 2004). Recuperado el 5 de marzo de 2014, de Unidad 1. Introducción a HTML (I): http://www.aulaclic.es/html/t\_1\_1.htm

*Wamp Server*. (2014). Recuperado el 1 de marzo de 2014, de Wamp Server: http://wampserve.blogspot.de/2013/09/que-herramienta-incluyen-el-wampserver.html

# *ANEXOS*

# **Anexo # 1 Caso de uso del negocio.**

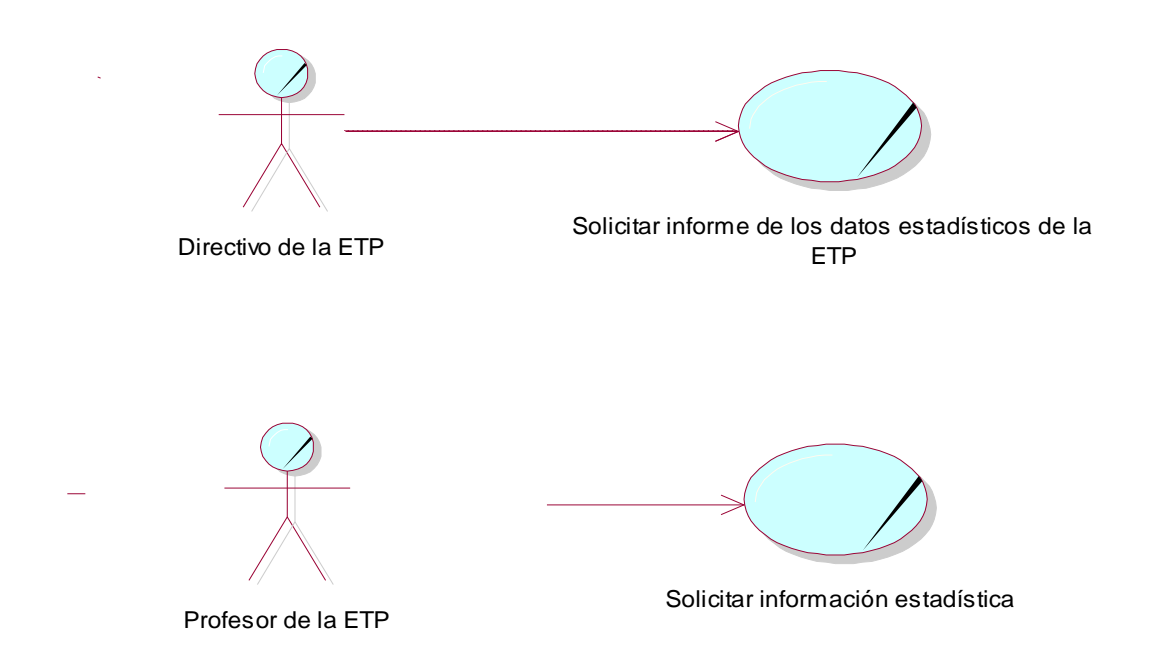

**Anexo # 2 Diagrama de Actividad correspondiente al caso de uso del negocio ¨ Solicitar informe de los datos estadísticos de la ETP ¨.**

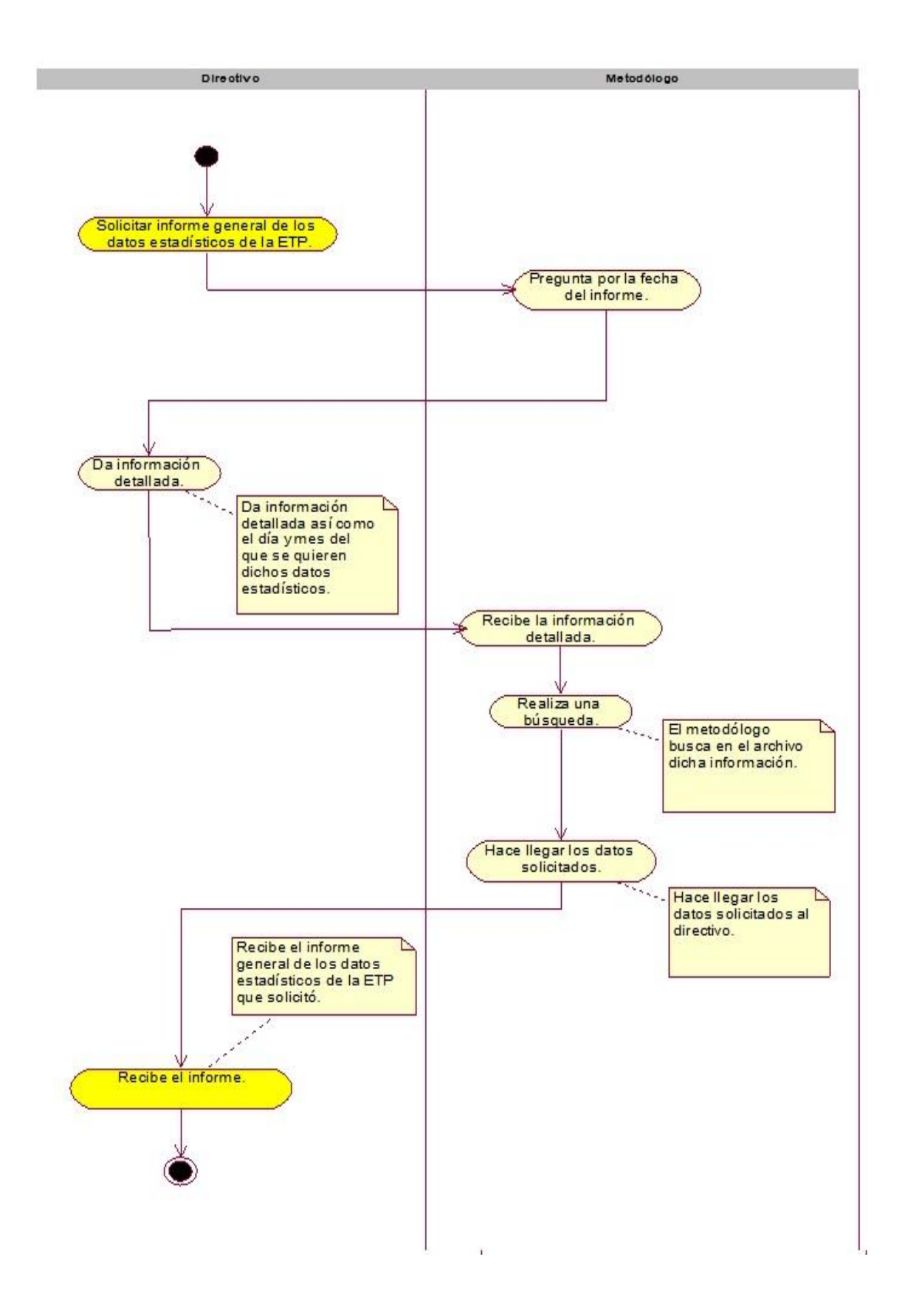

**Anexo # 3 Diagrama de Actividad correspondiente al caso de uso del negocio ¨ Solicitar información estadística ¨.**

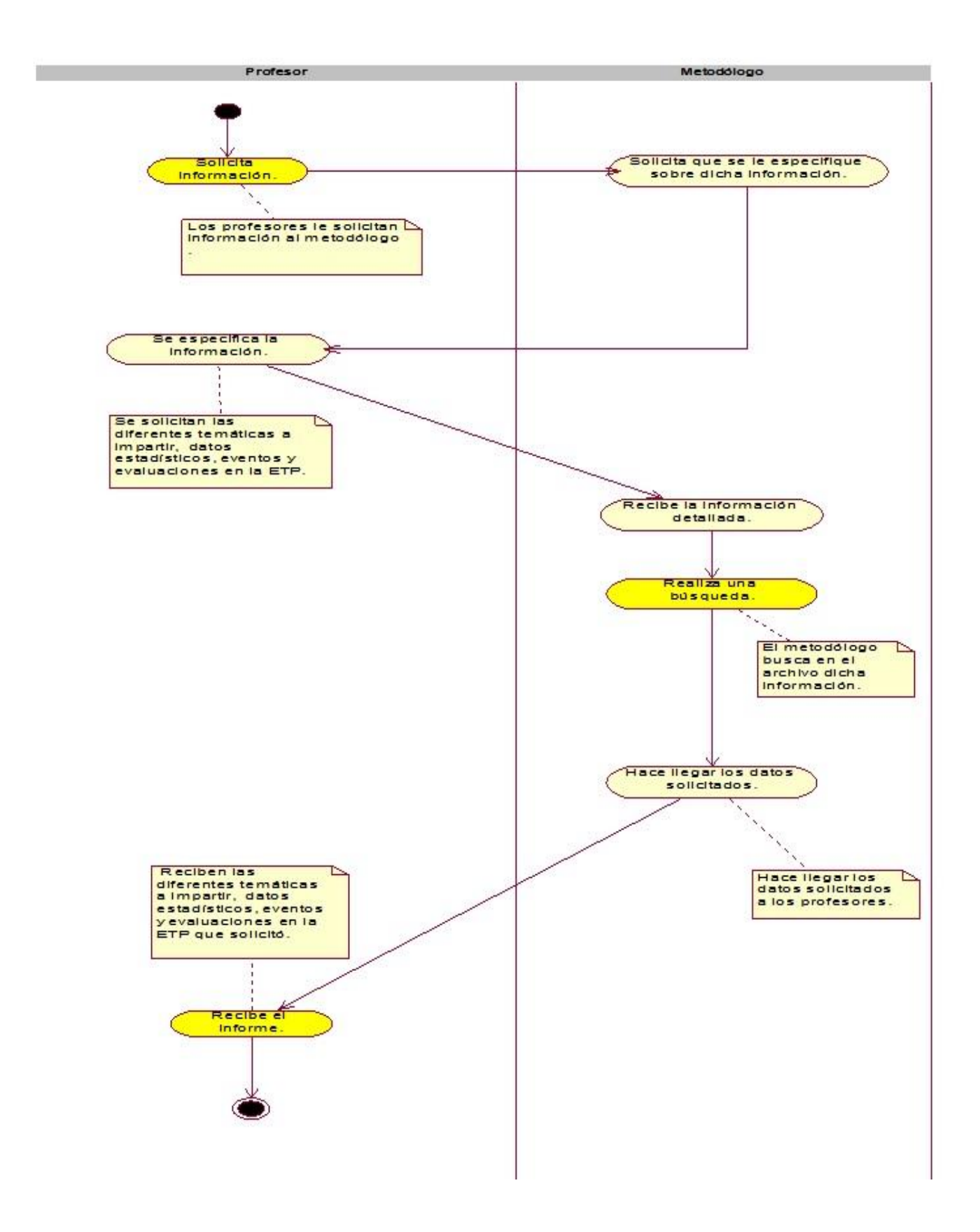

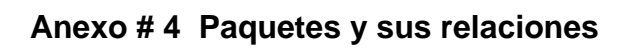

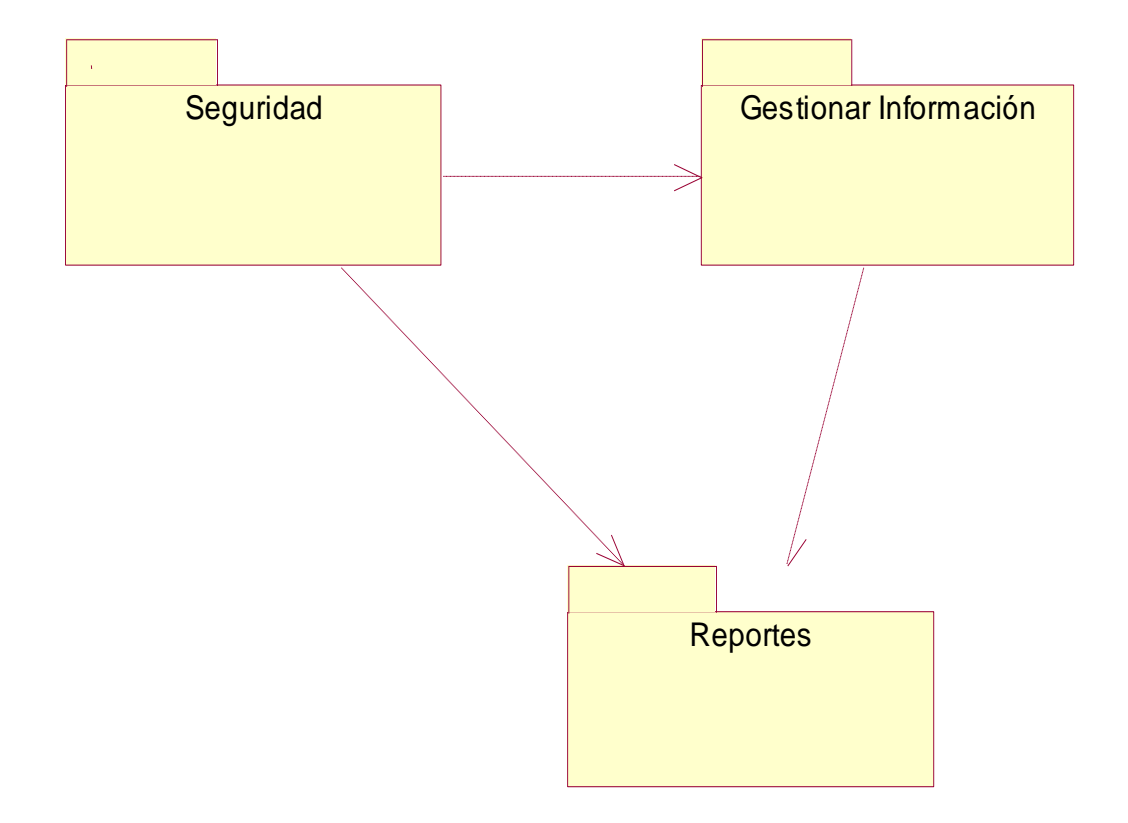

**Anexo # 5 Diagrama de casos de uso del sistema correspondiente al paquete "Seguridad".**

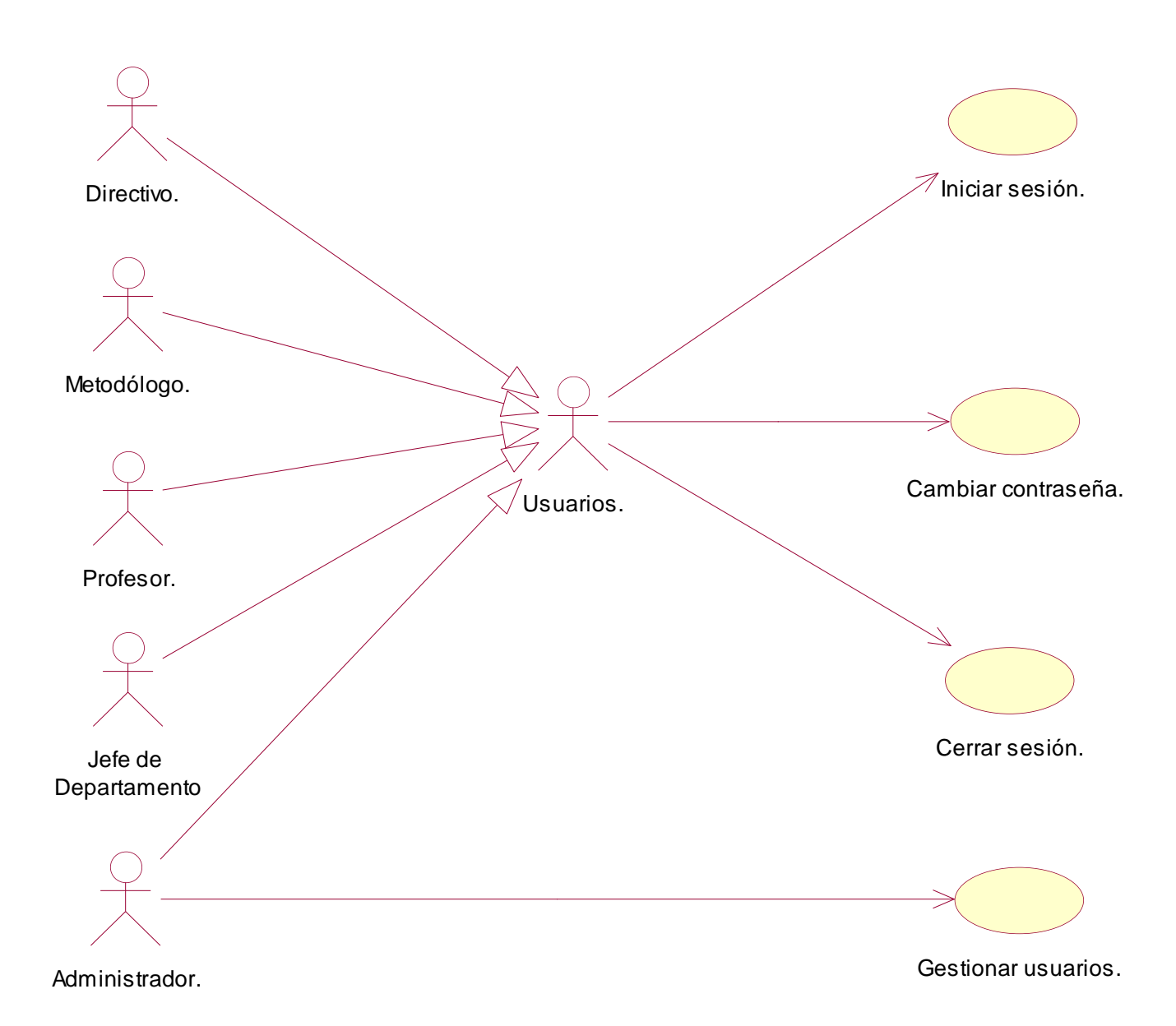

**Anexo # 6 Diagrama de casos de uso del sistema correspondiente al paquete "Reportes".**

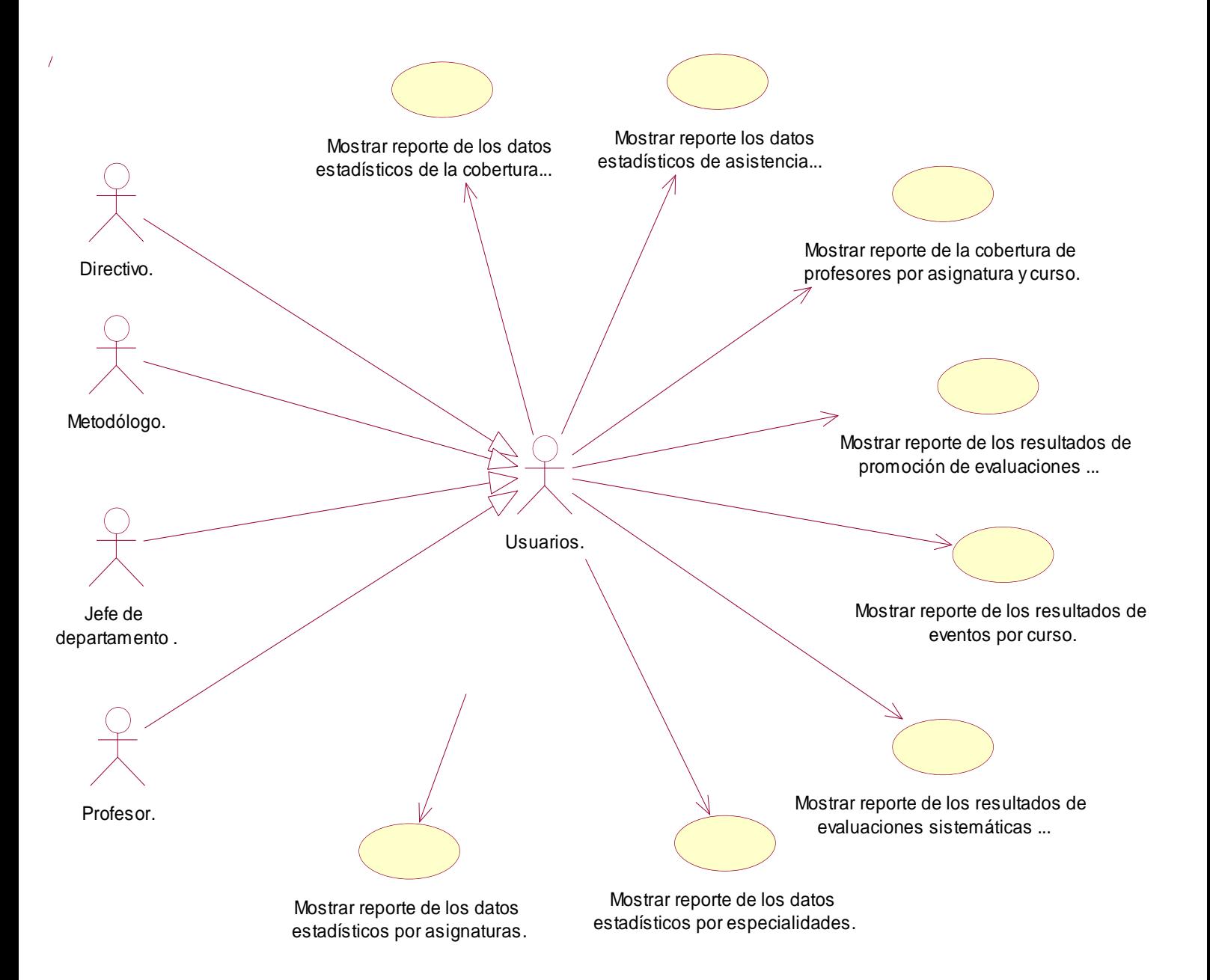

**Anexo # 7 Diagrama de casos de uso del sistema correspondiente al paquete "Gestionar información".**

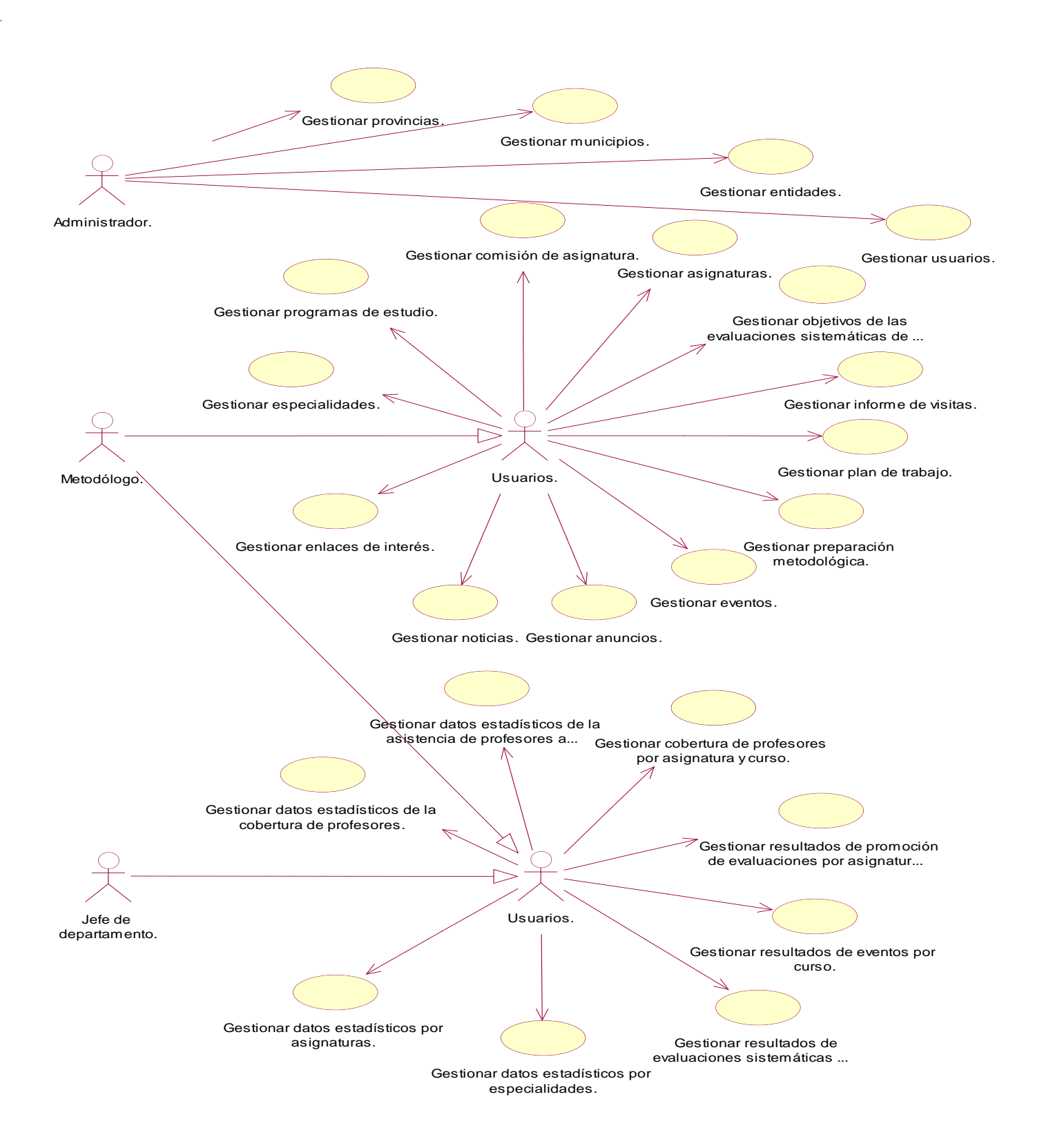

**Diagrama de casos del diseño correspondiente al paquete "Seguridad".**

**Anexo # 8 Diagrama de casos del diseño: "Iniciar sesión".**

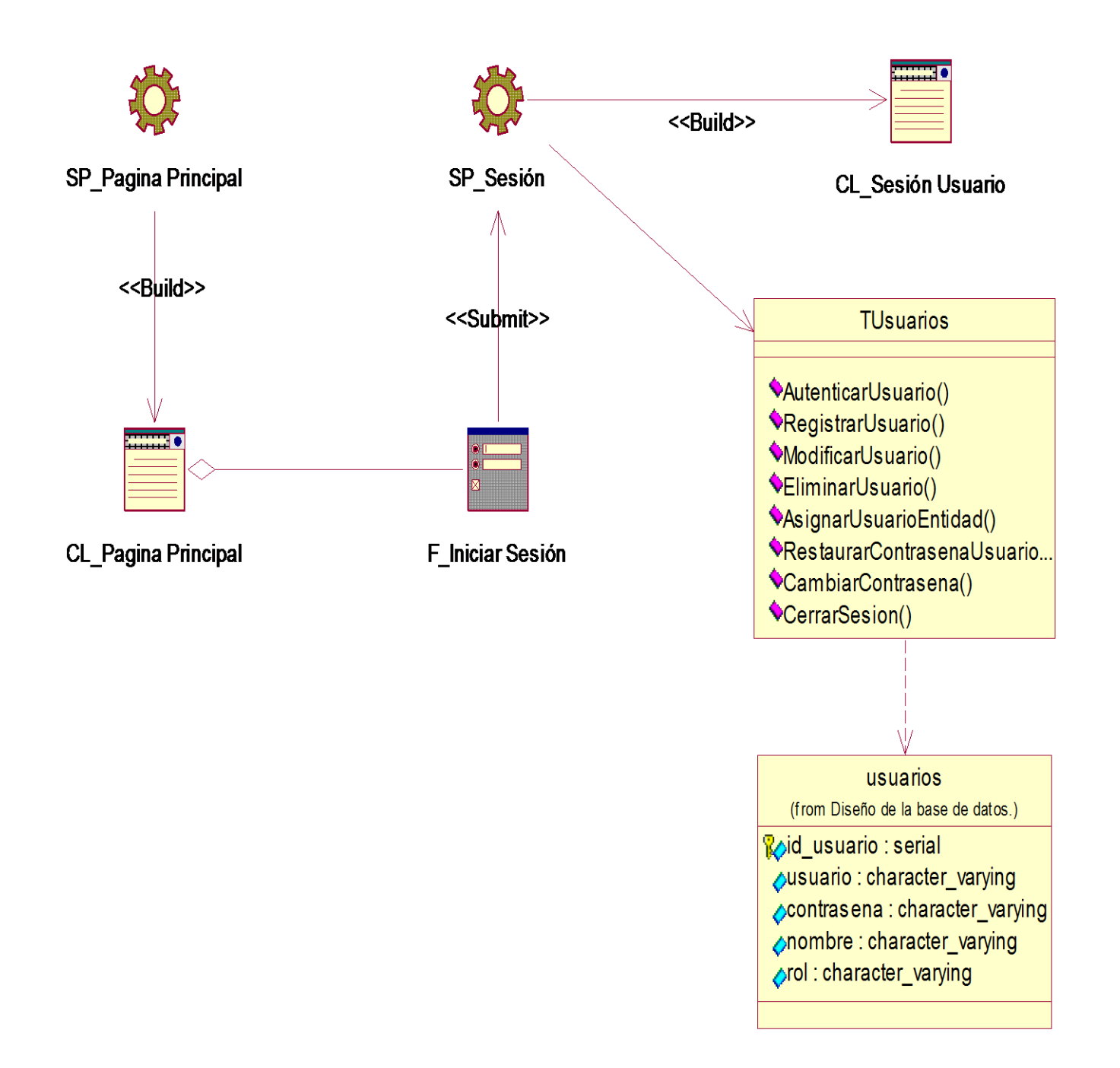

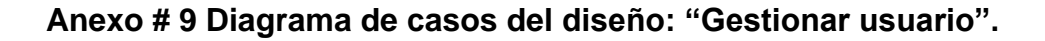

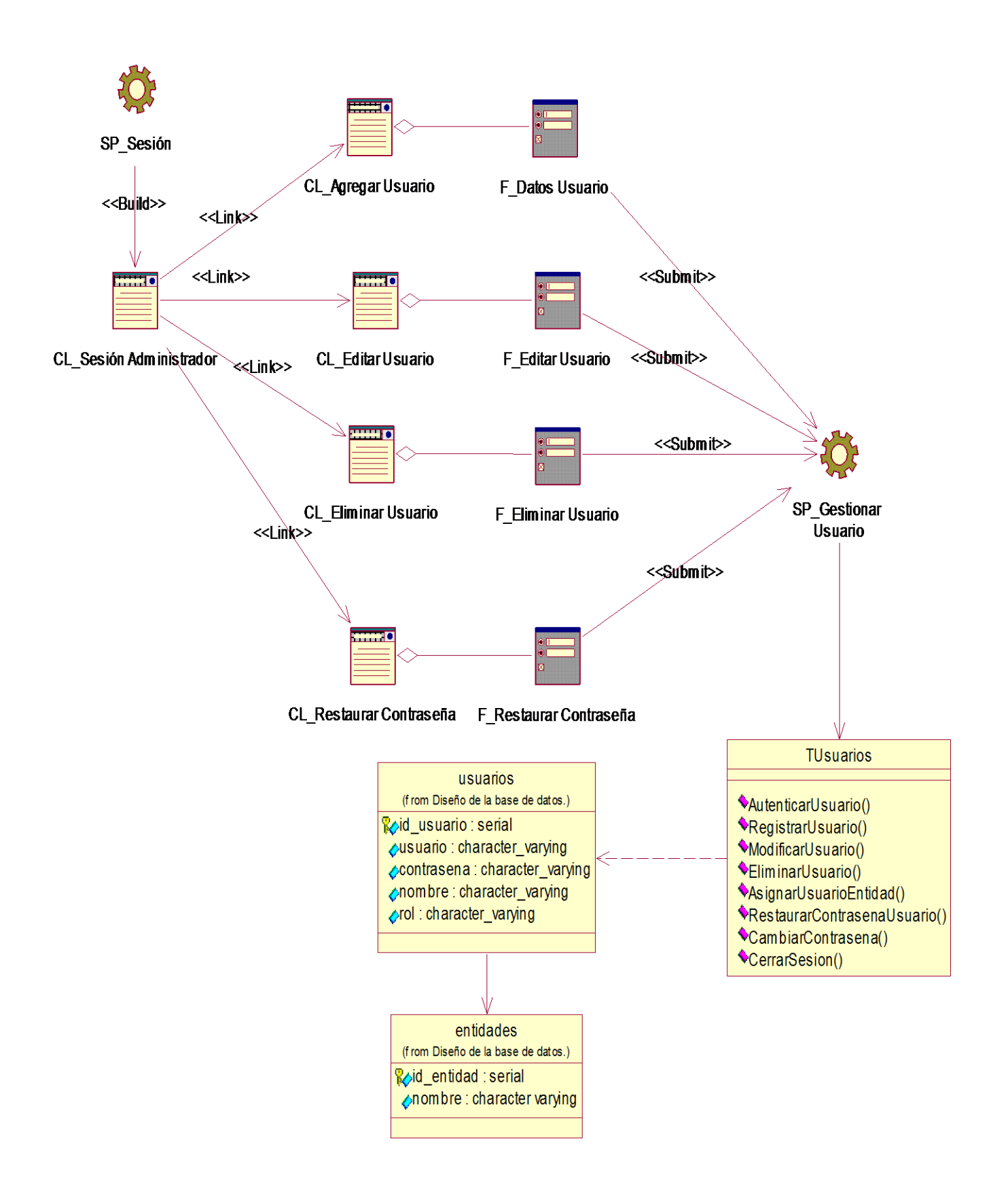

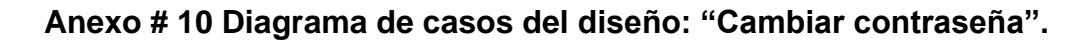

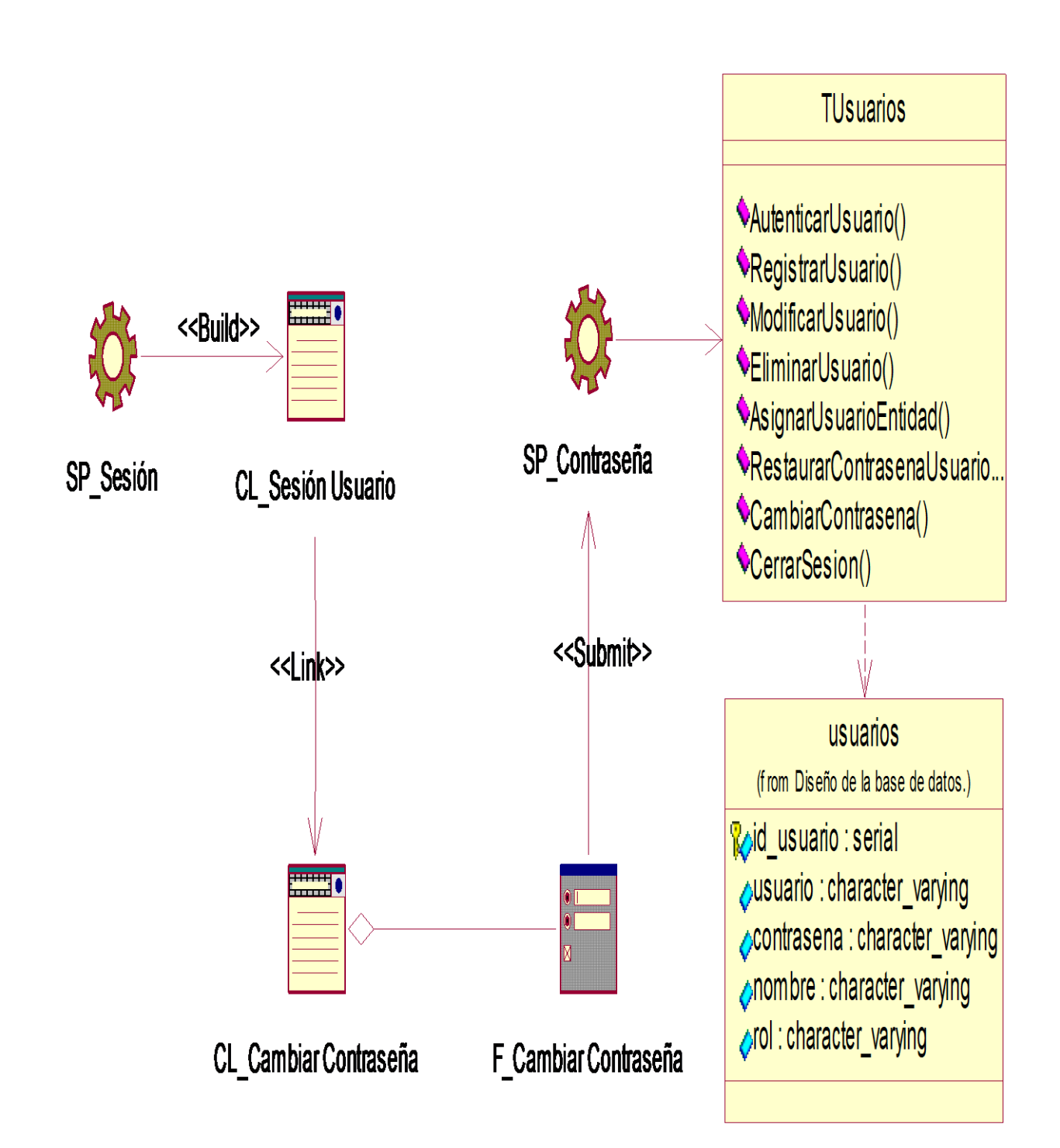

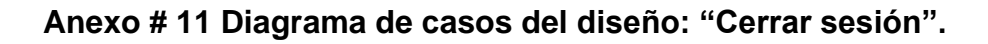

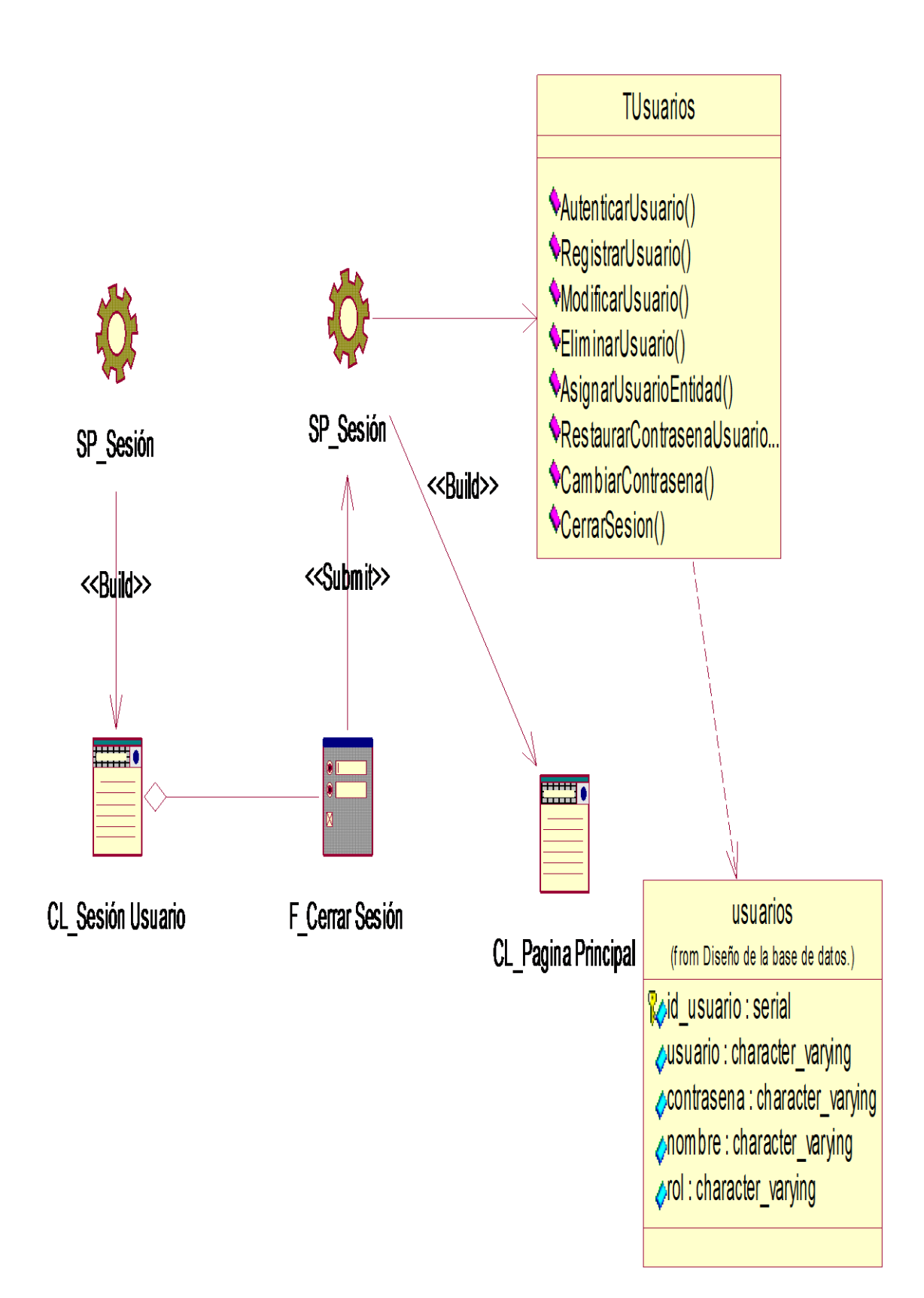

**Diagrama de casos del diseño correspondiente al paquete "Gestionar Información".**

**Anexo # 12 Diagrama de casos del diseño: "Gestionar municipios".**

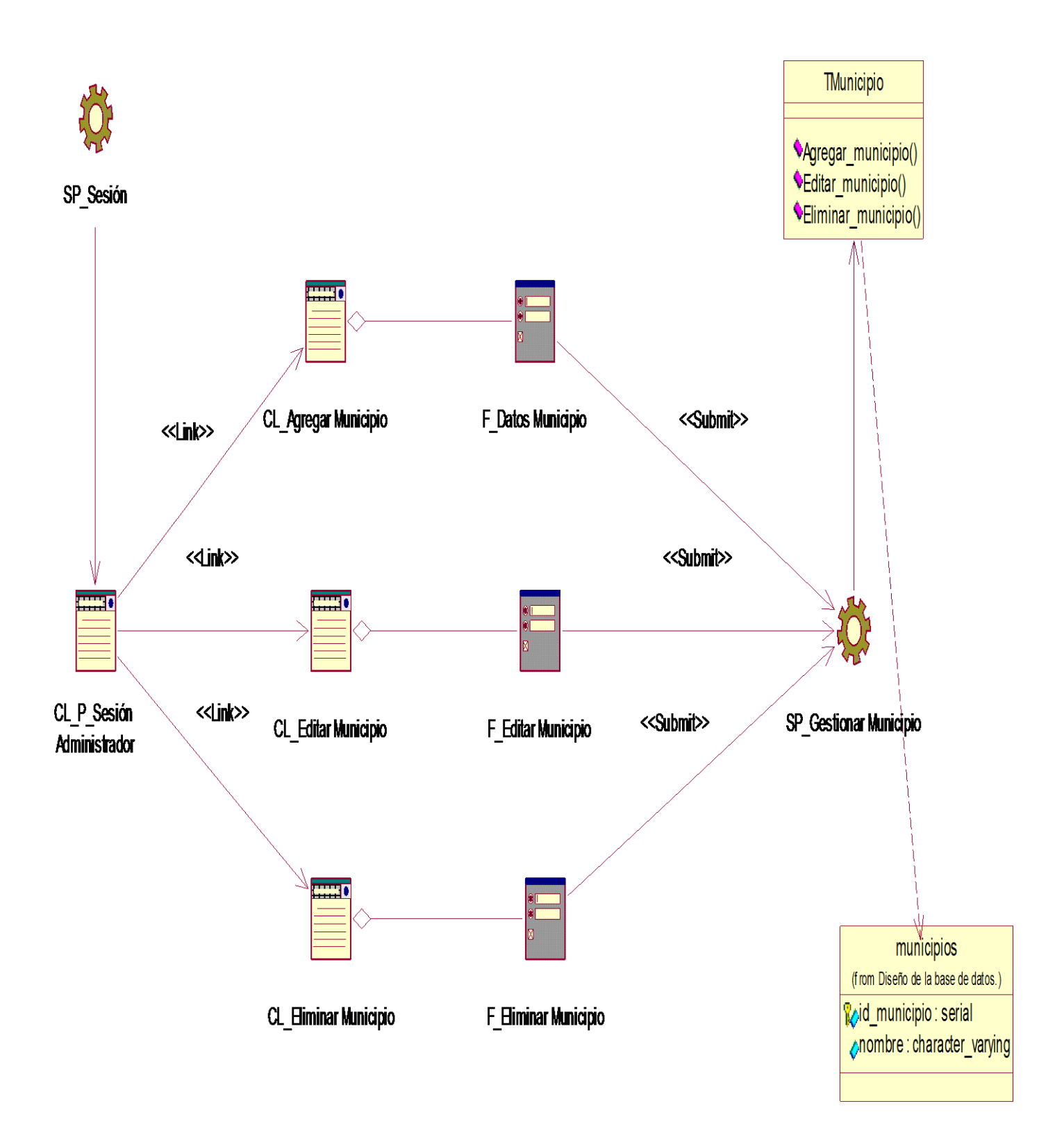
**Anexo # 13 Diagrama de casos del diseño: "Gestionar entidades".**

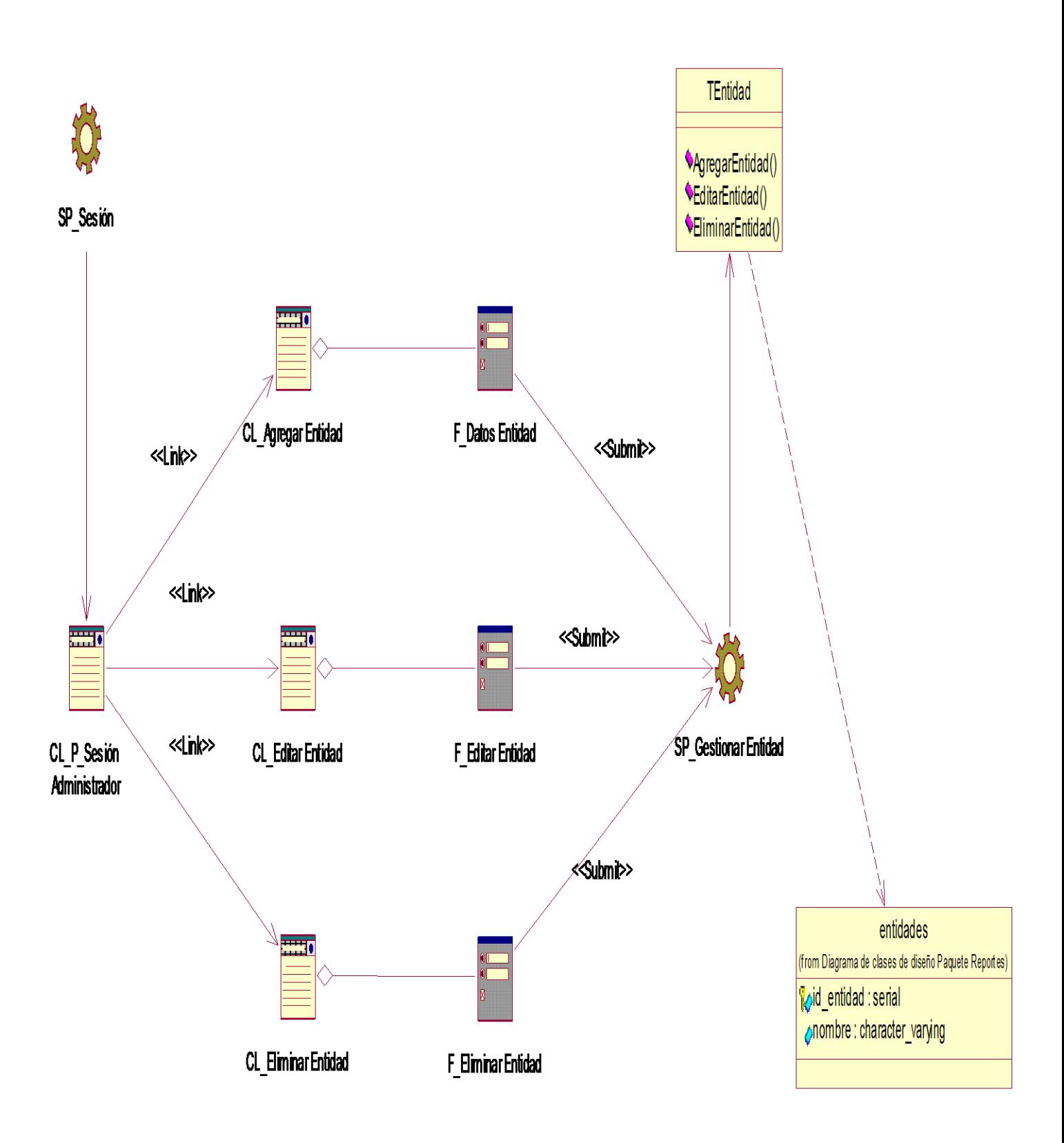

**Anexo # 14 Diagrama de casos del diseño: "Gestionar centros".**

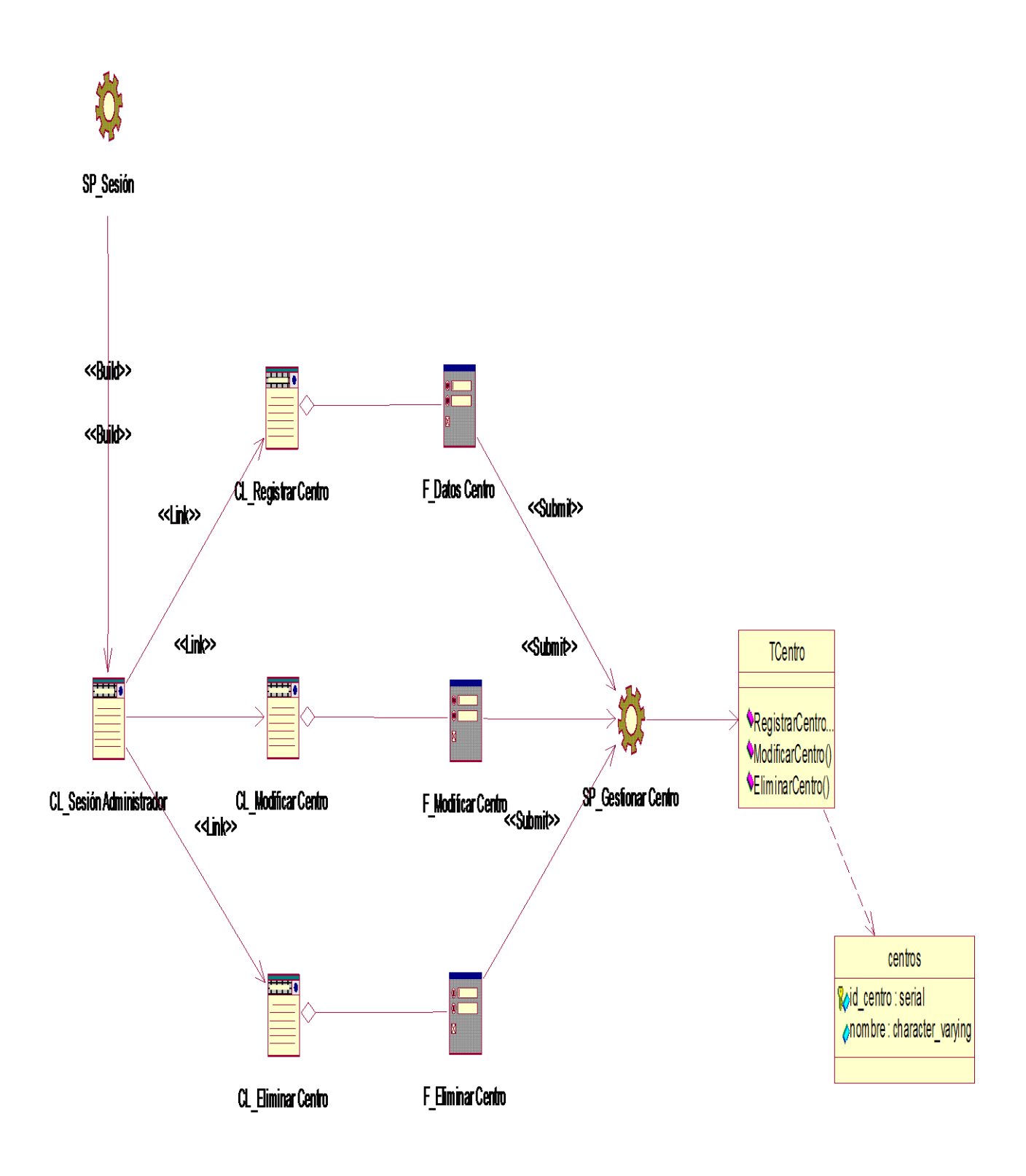

**Anexo # 15 Diagrama de casos del diseño: "Gestionar datos estadísticos de la cobertura de profesores".**

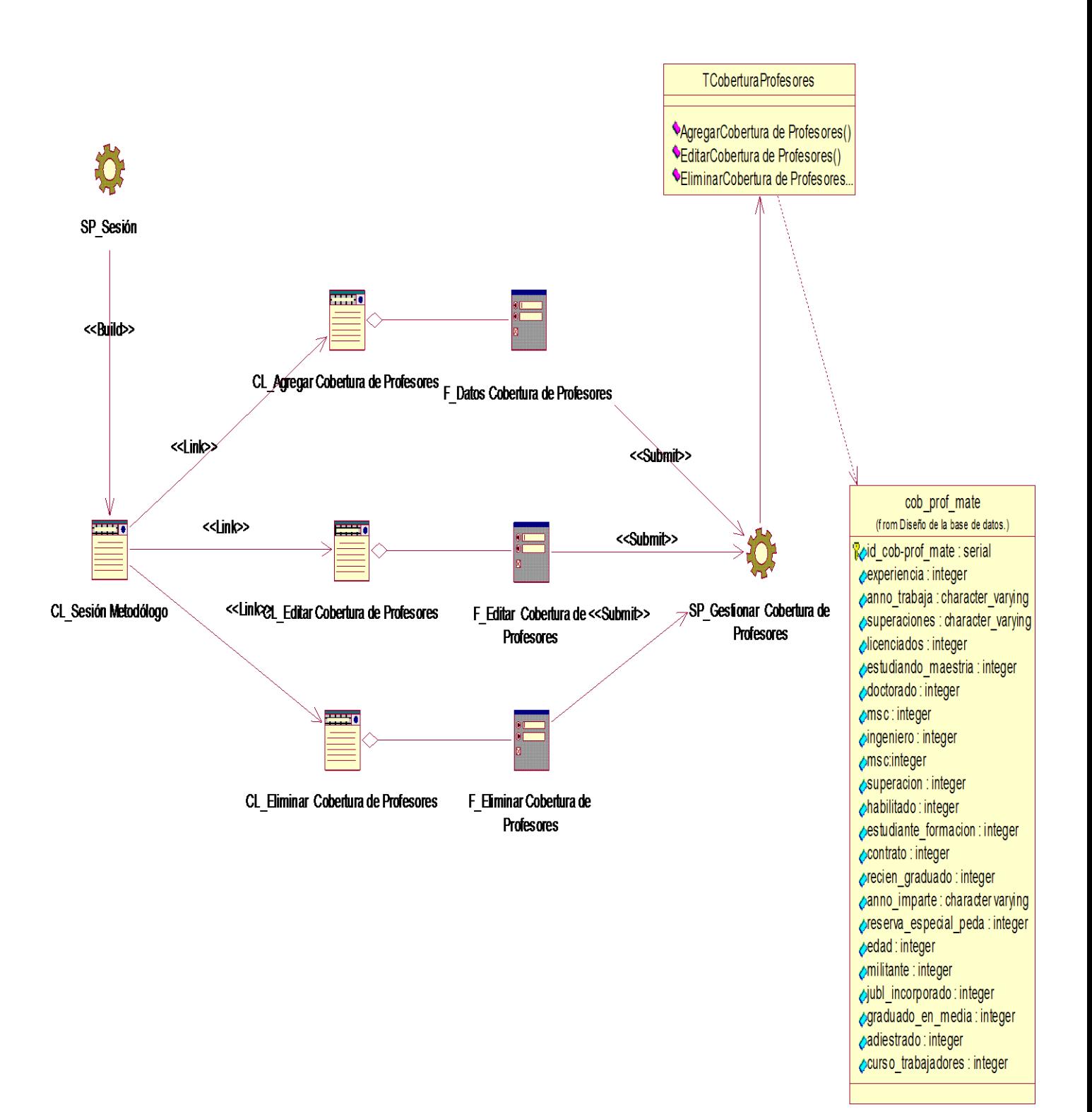

**Anexo # 16 Diagrama de casos del diseño: "Gestionar datos estadísticos de la asistencia de profesores a la preparación de asignatura".**

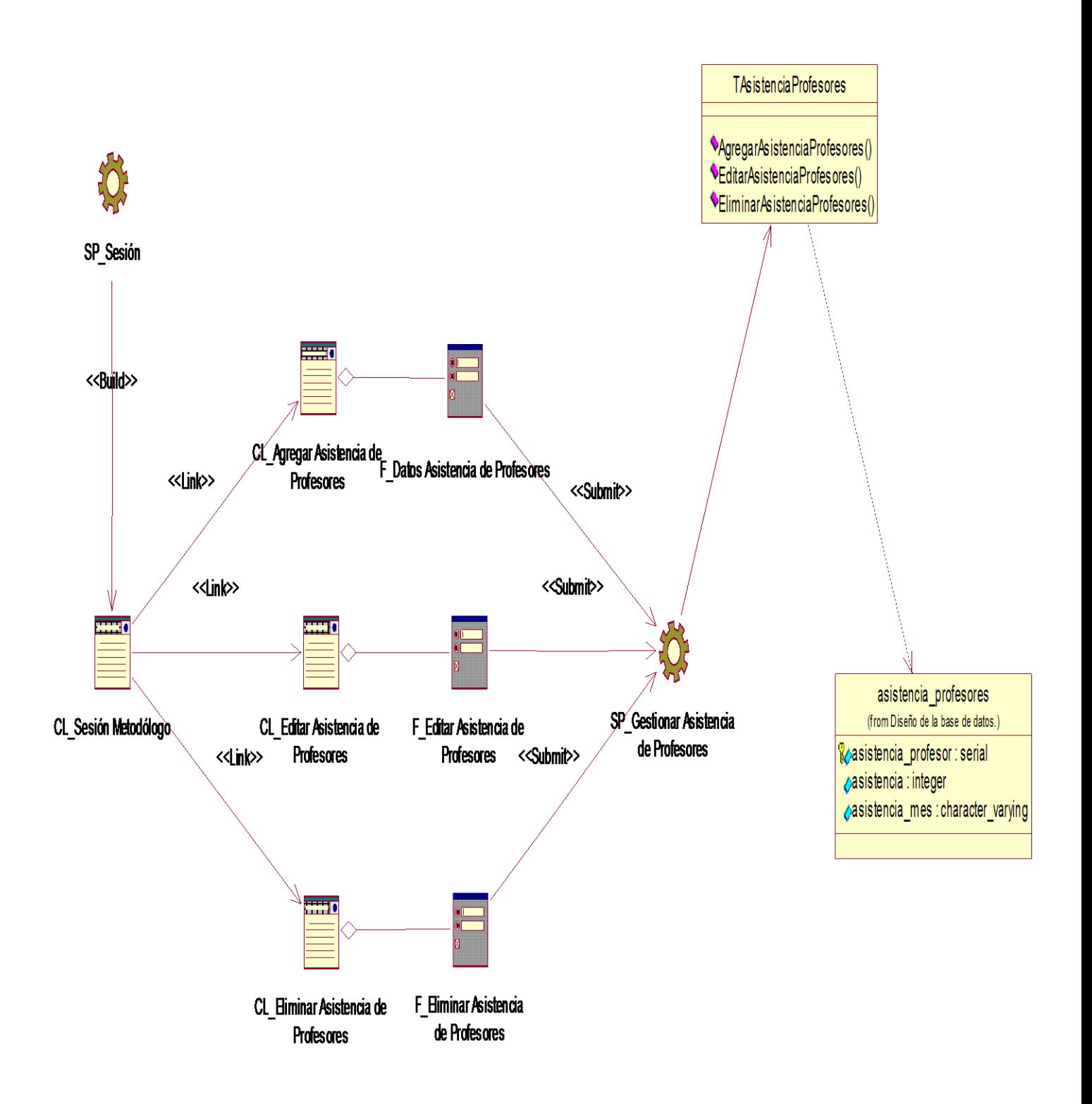

**Anexo # 17 Diagrama de casos del diseño: "Gestionar cobertura de profesores por asignatura y curso".**

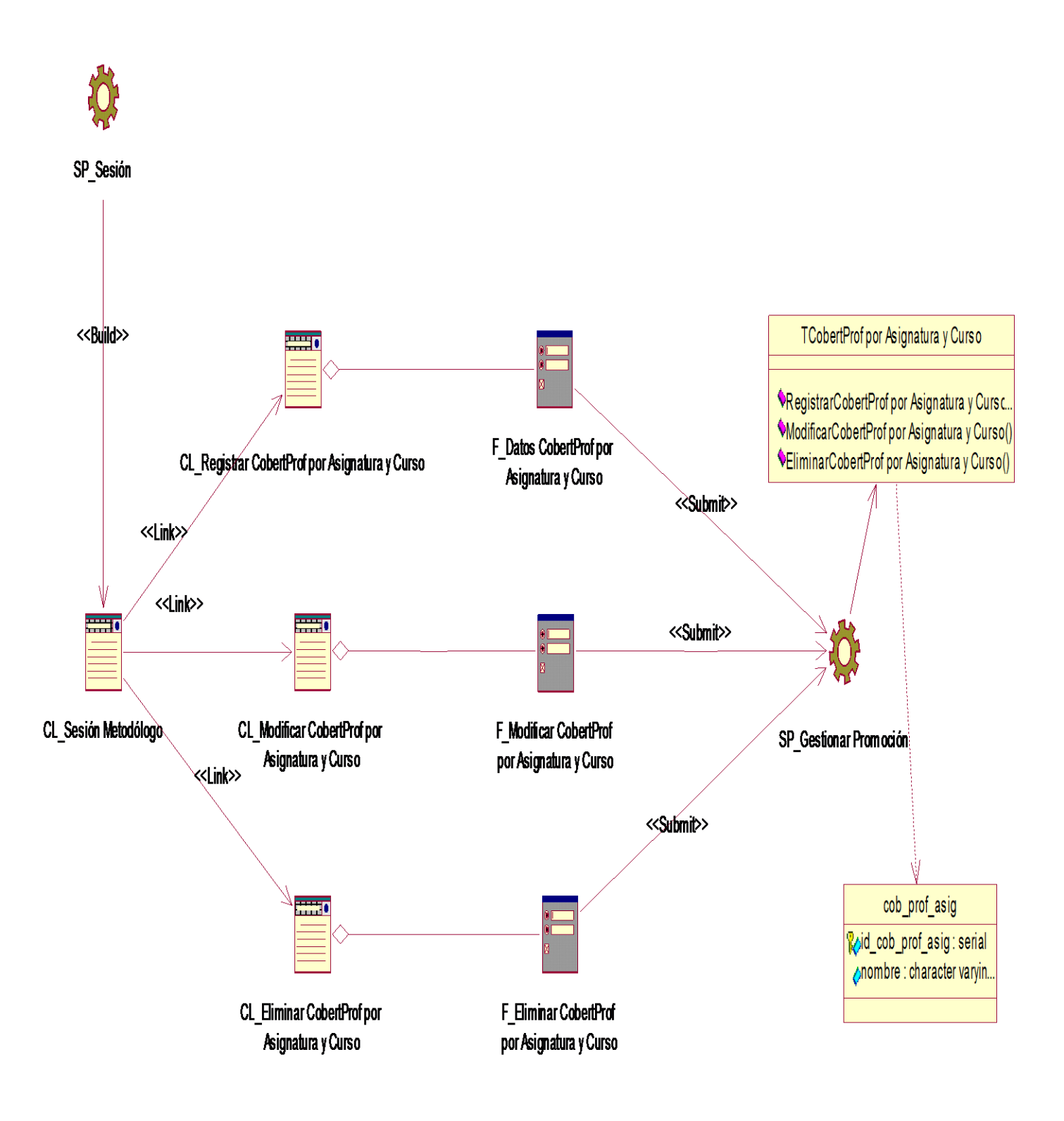

**Anexo # 18 Diagrama de casos del diseño: "Gestionar resultados de promoción de evaluaciones por asignatura y curso".**

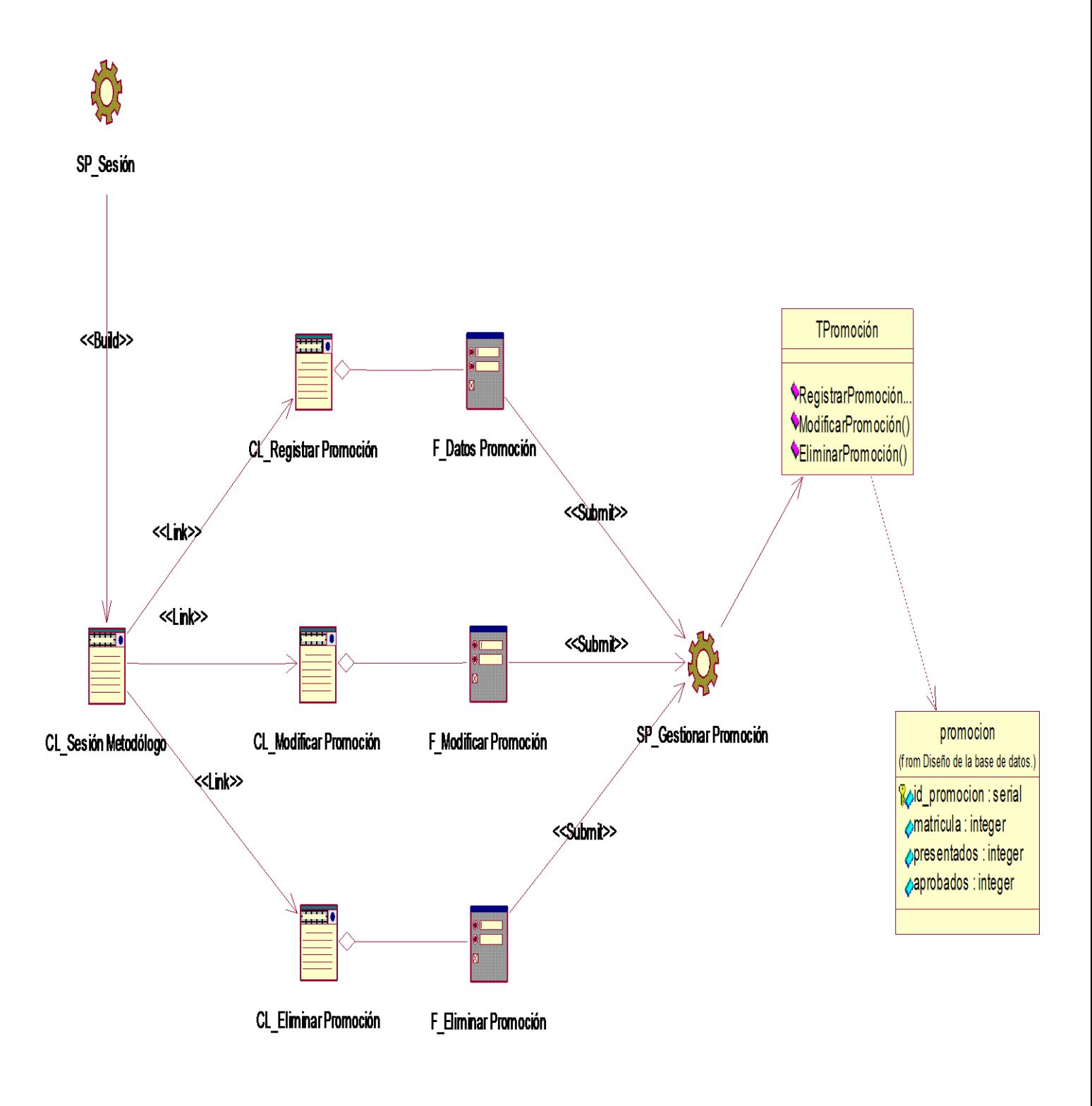

**Anexo # 19 Diagrama de casos del diseño: "Gestionar eventos".**

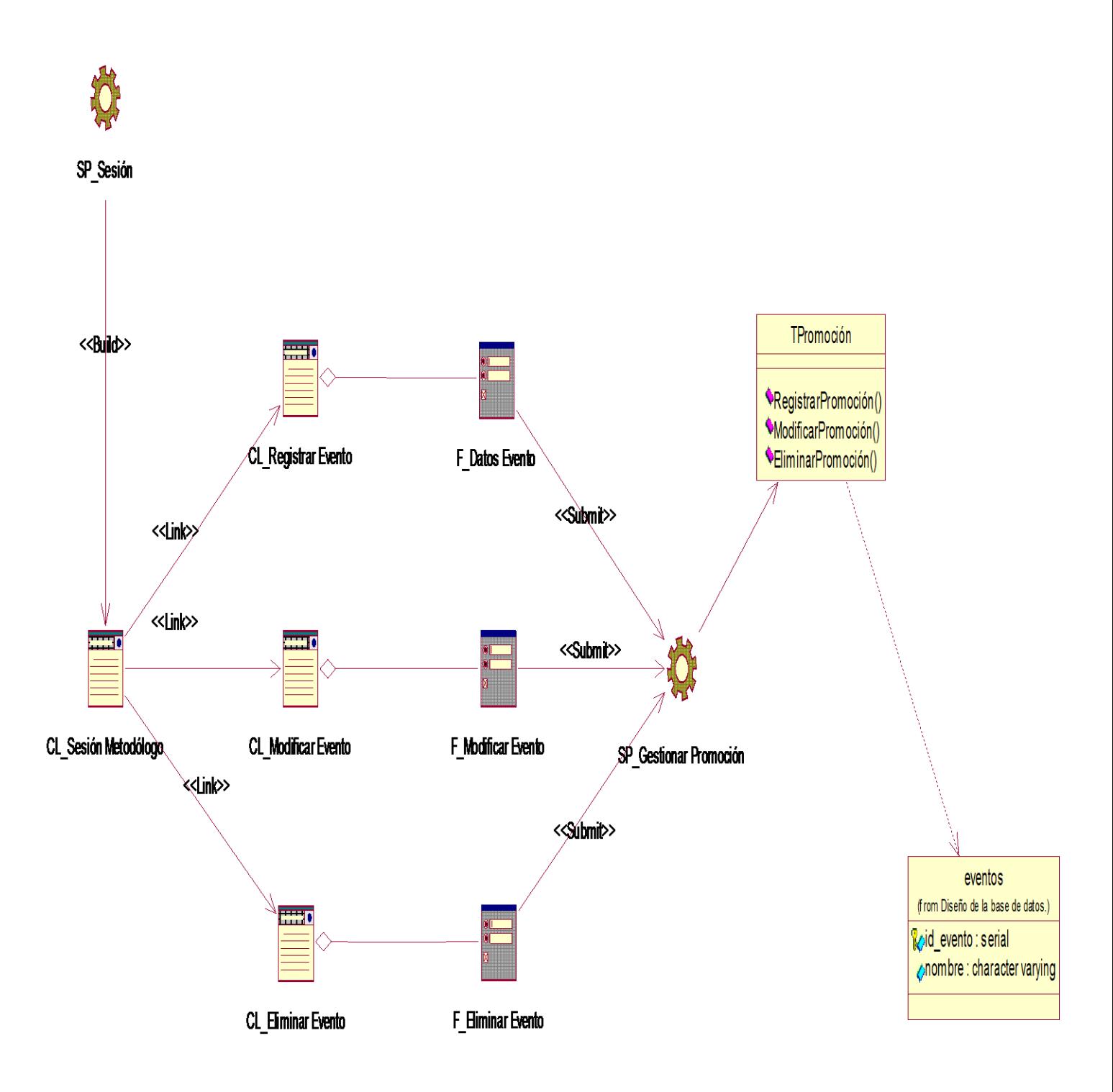

**Anexo # 20 Diagrama de casos del diseño: "Gestionar resultados de eventos por curso".**

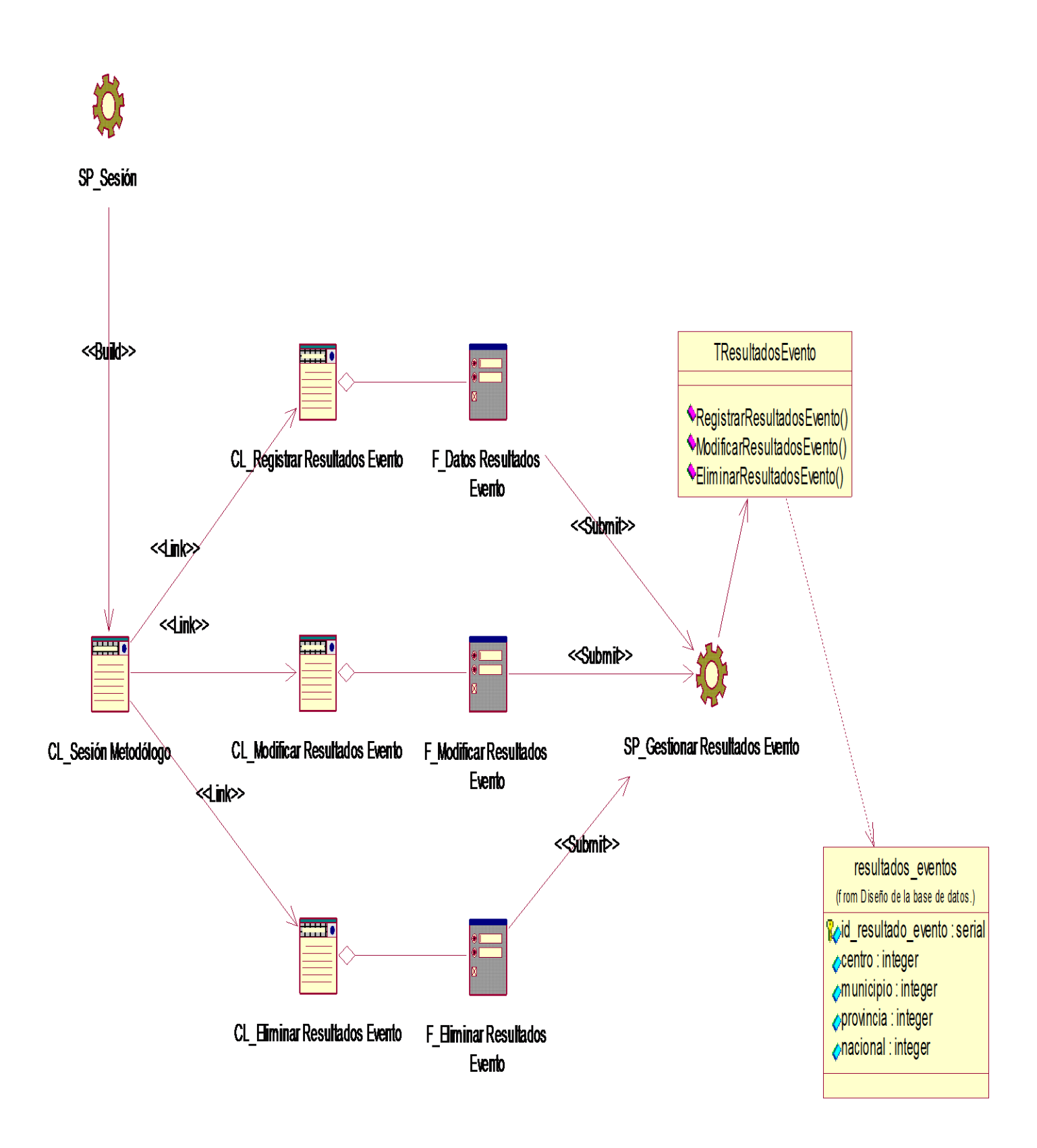

**Anexo # 21 Diagrama de casos del diseño: "Gestionar objetivos de las evaluaciones sistemáticas de las asignaturas por curso".**

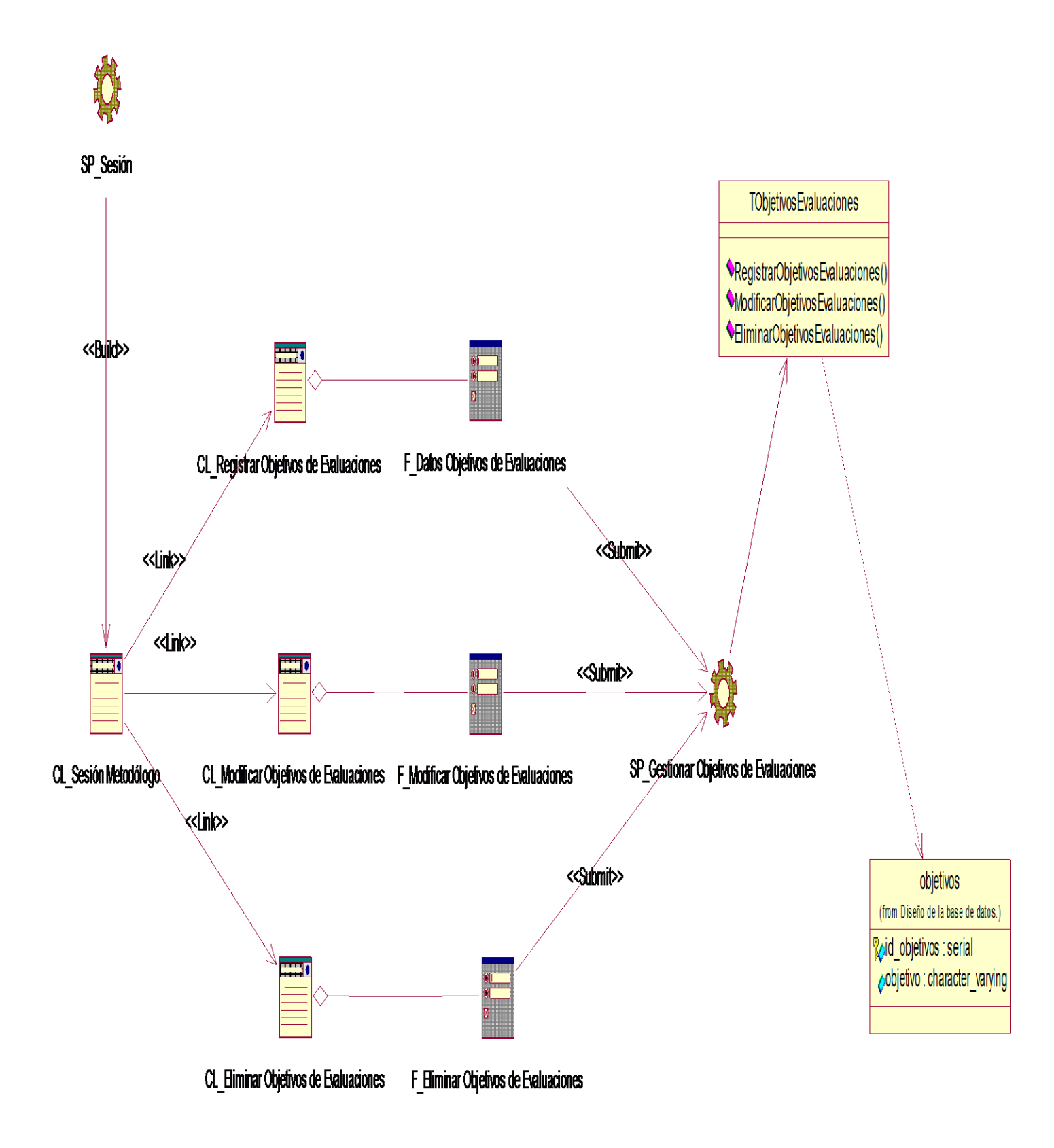

**Anexo # 22 Diagrama de casos del diseño: "Gestionar resultados de evaluaciones sistemáticas por objetivos de asignatura y curso".**

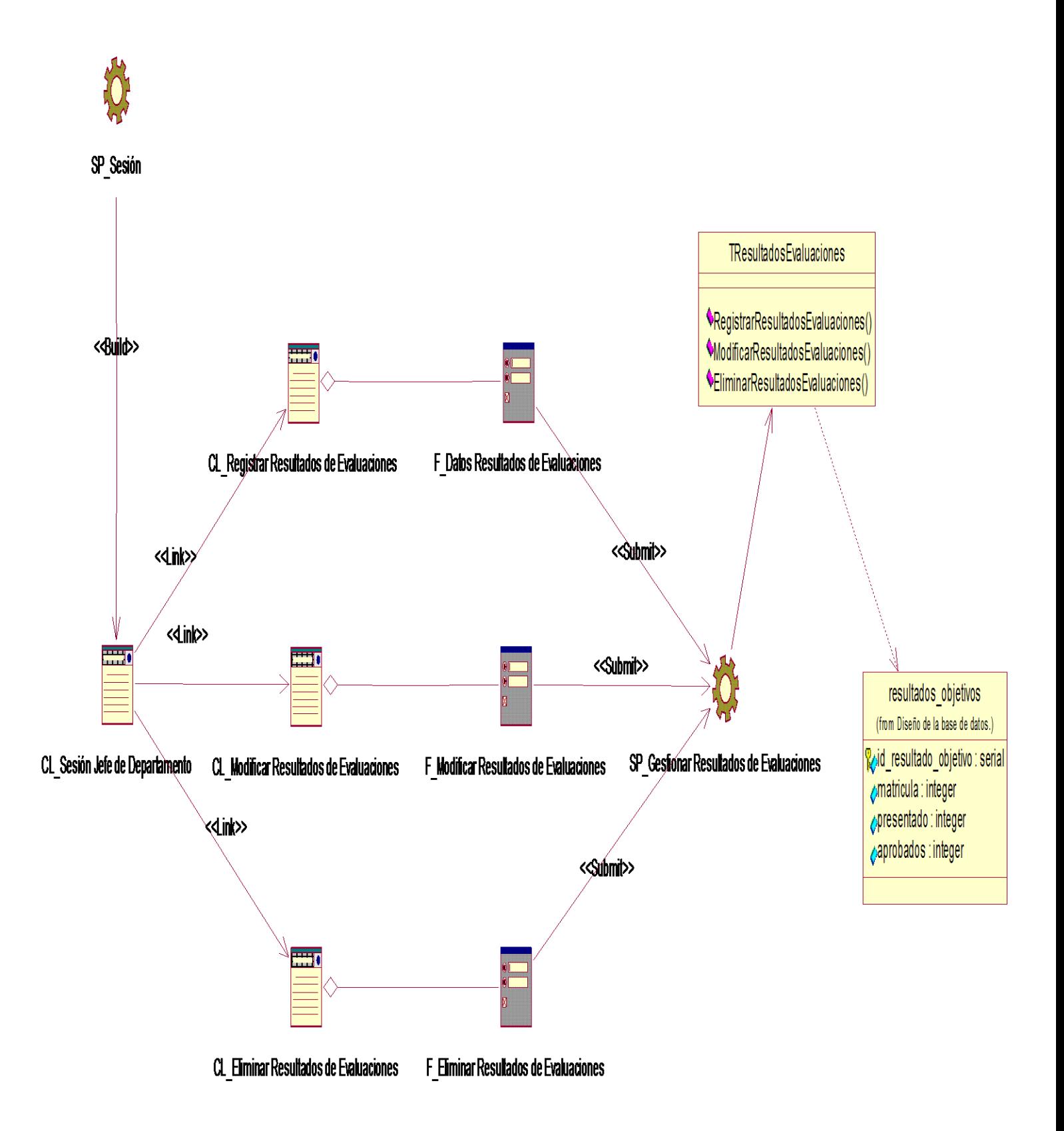

**Anexo # 23 Diagrama de casos del diseño: "Gestionar datos estadísticos por especialidades".**

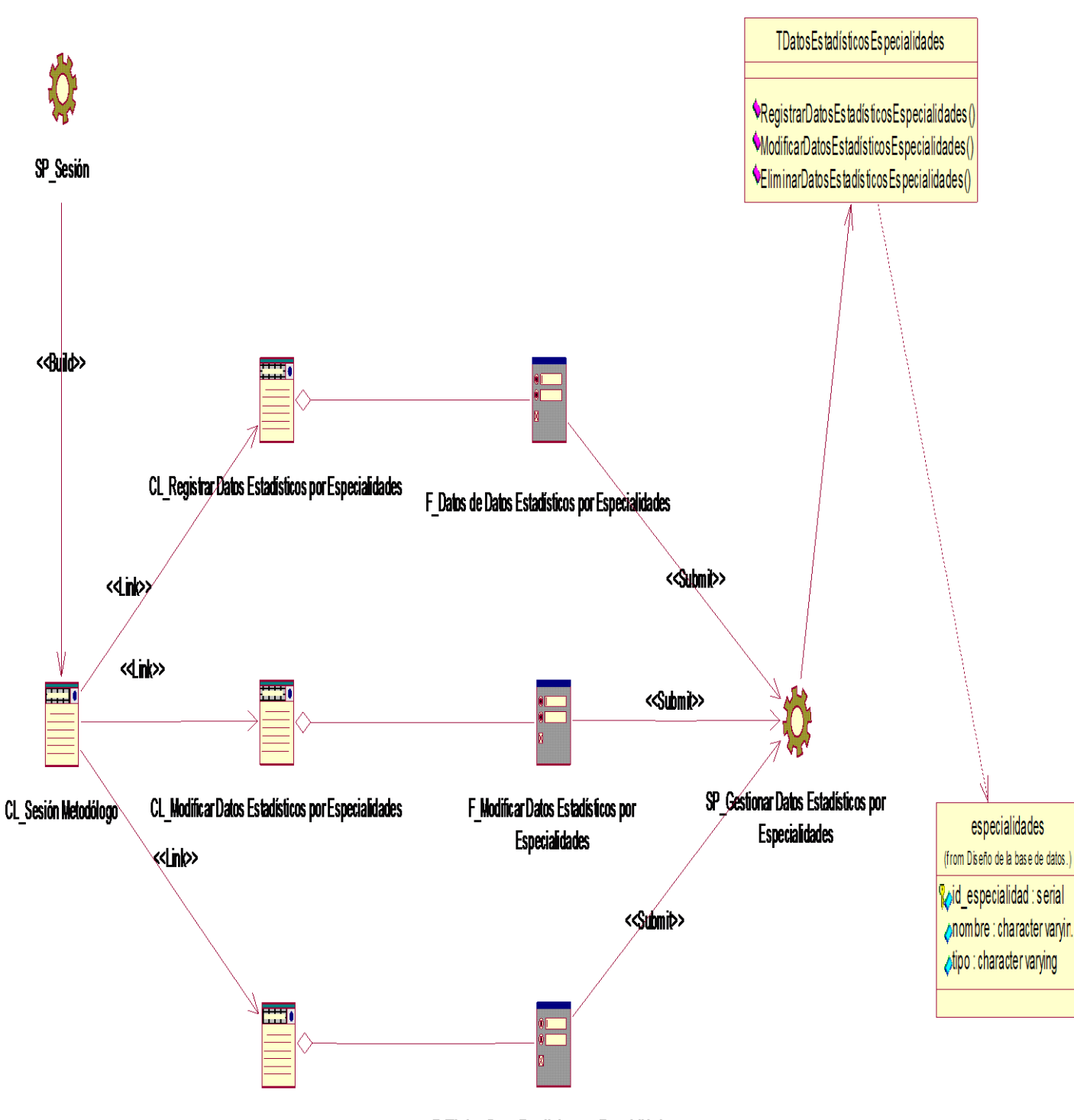

F Eliminar Datos Estadísticos por Especialidades CL Eliminar Datos Estadísticos por Especialidades

**Anexo # 24 Diagrama de casos del diseño: "Gestionar datos estadísticos por asignaturas".**

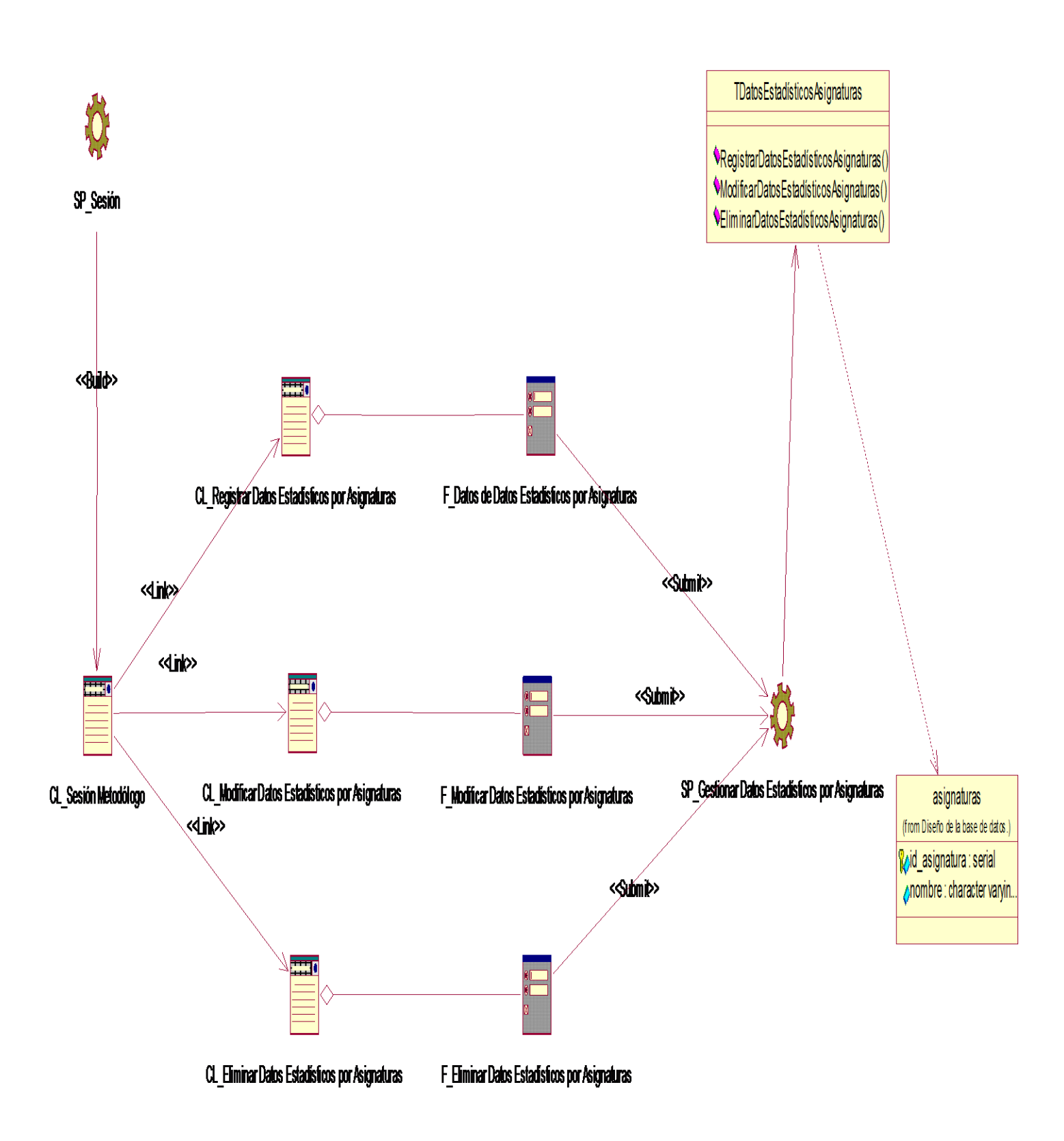

**Anexo # 25 Diagrama de casos del diseño: "Gestionar anuncios".**

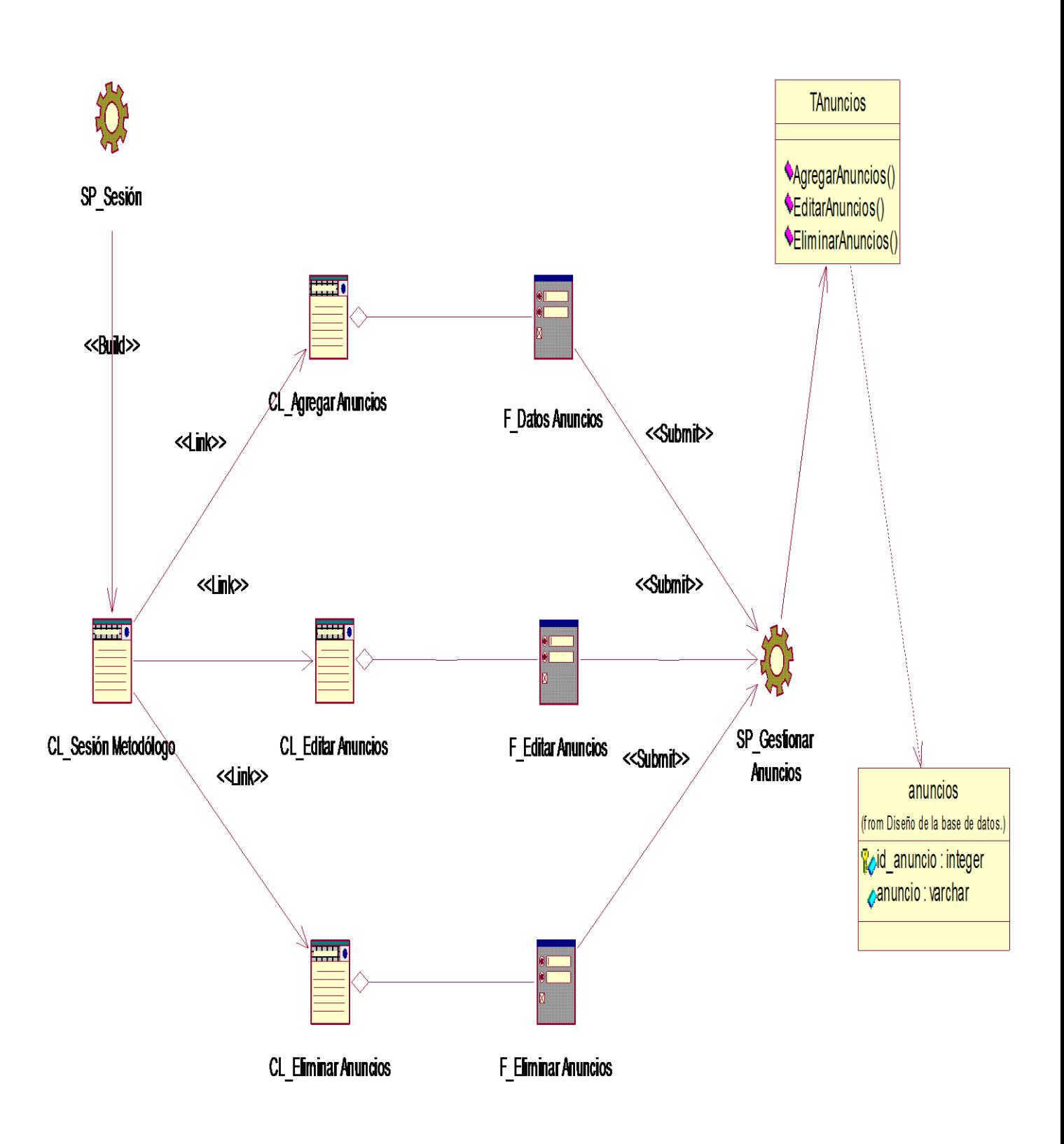

**Anexo # 26 Diagrama de casos del diseño: "Gestionar noticias".**

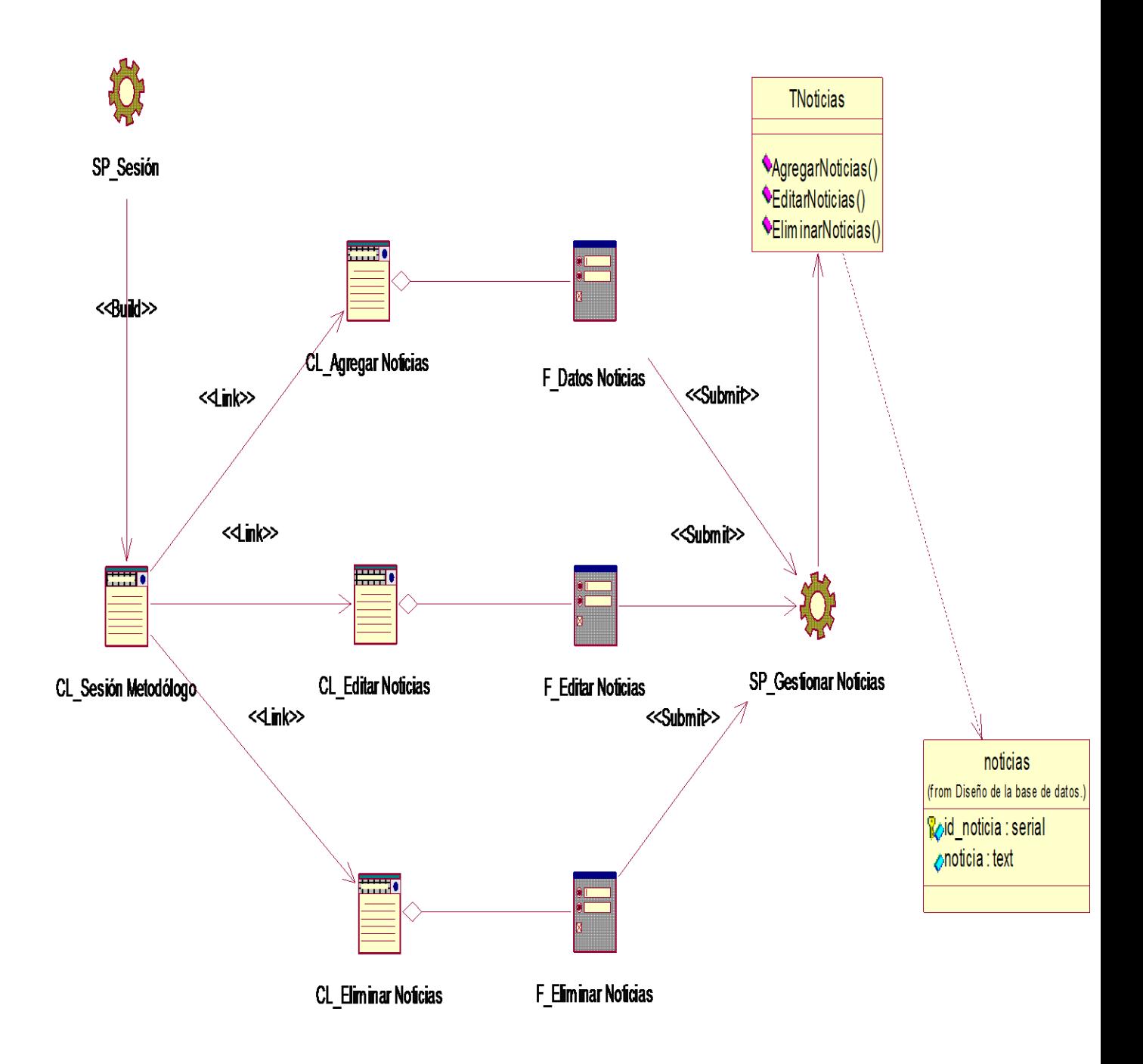

**Anexo # 27 Diagrama de casos del diseño: "Gestionar enlaces de interés".**

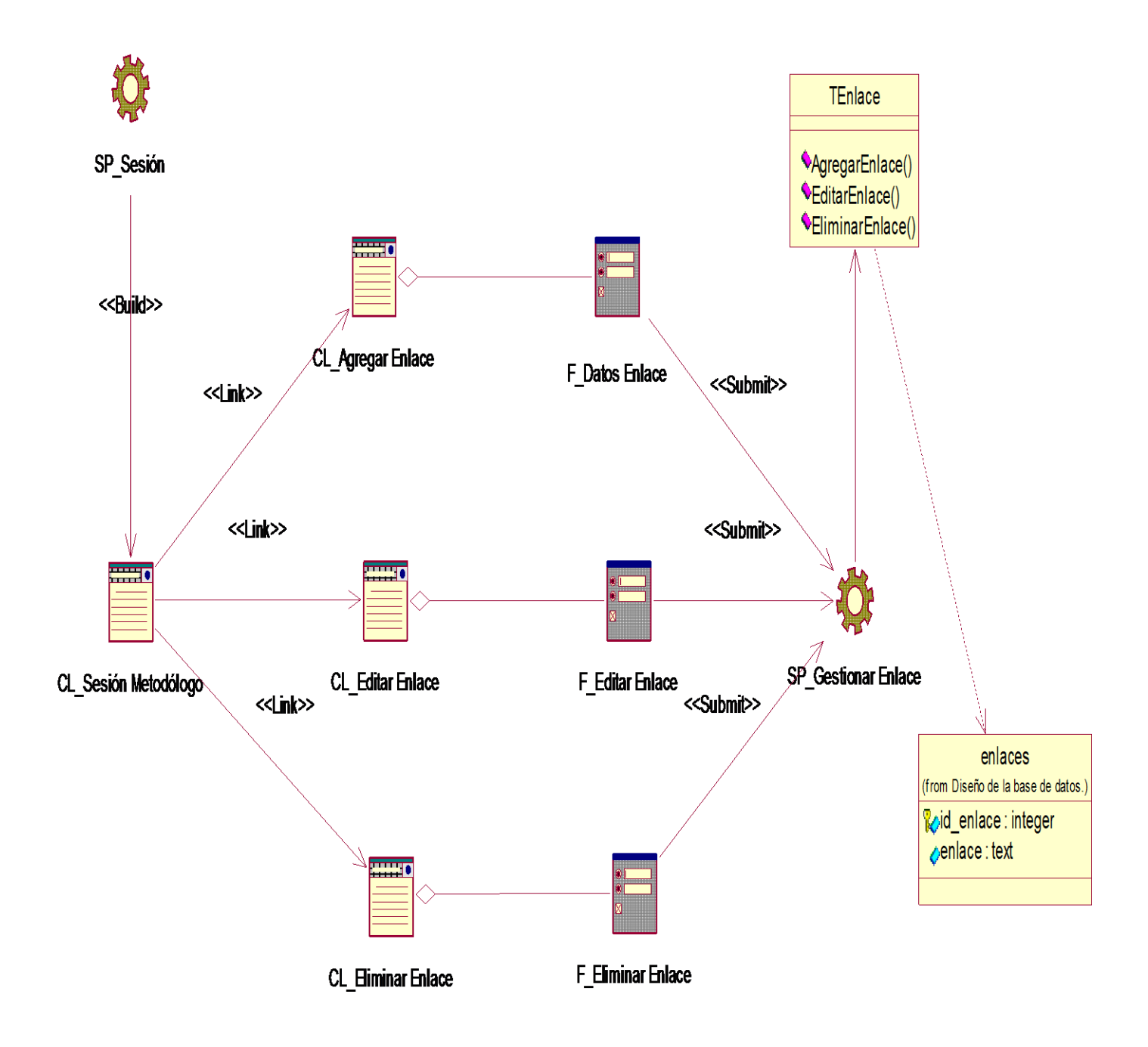

**Anexo # 28 Diagrama de casos del diseño: "Gestionar especialidades".**

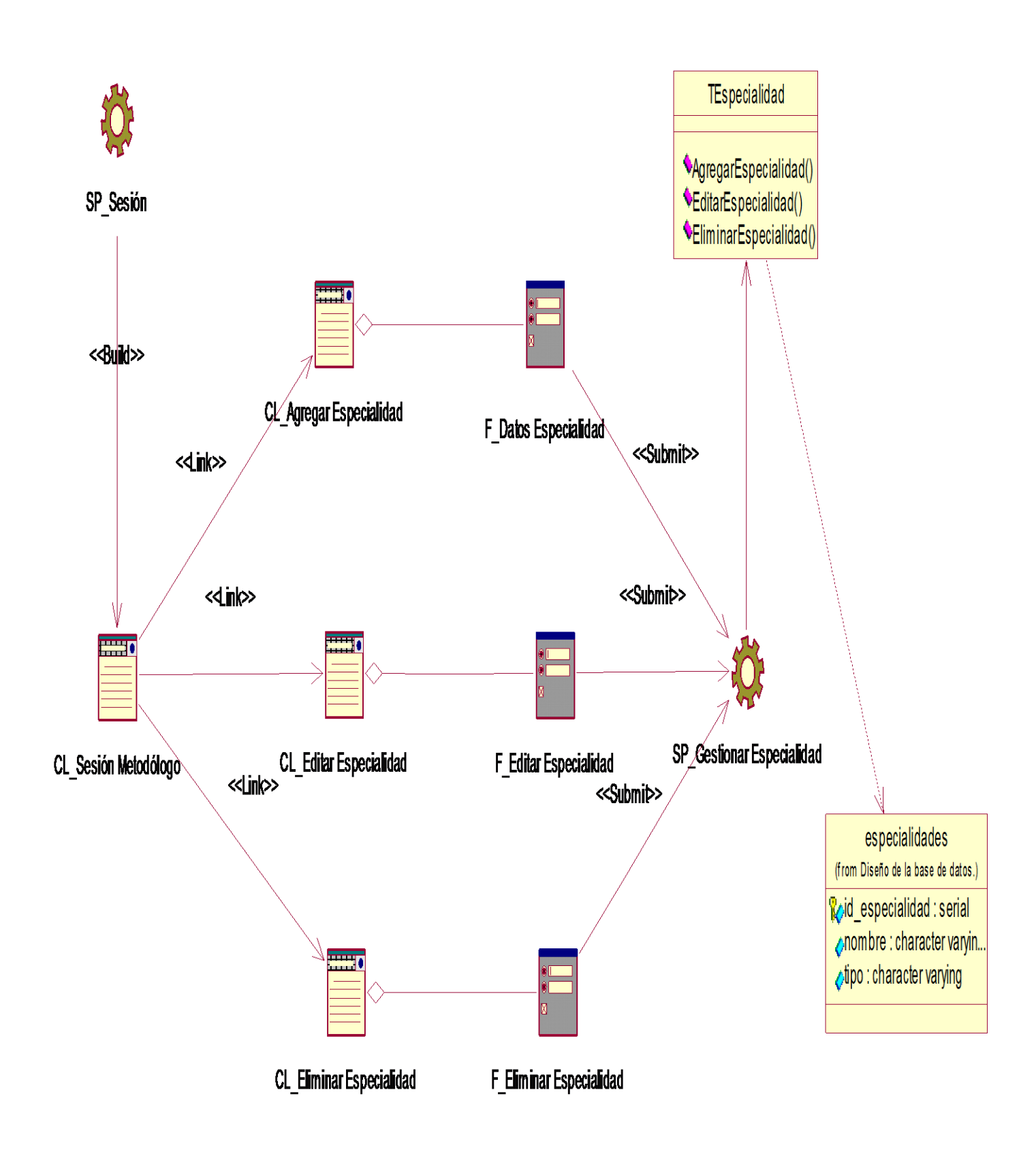

**Anexo # 29 Diagrama de casos del diseño: "Gestionar programas de estudio".**

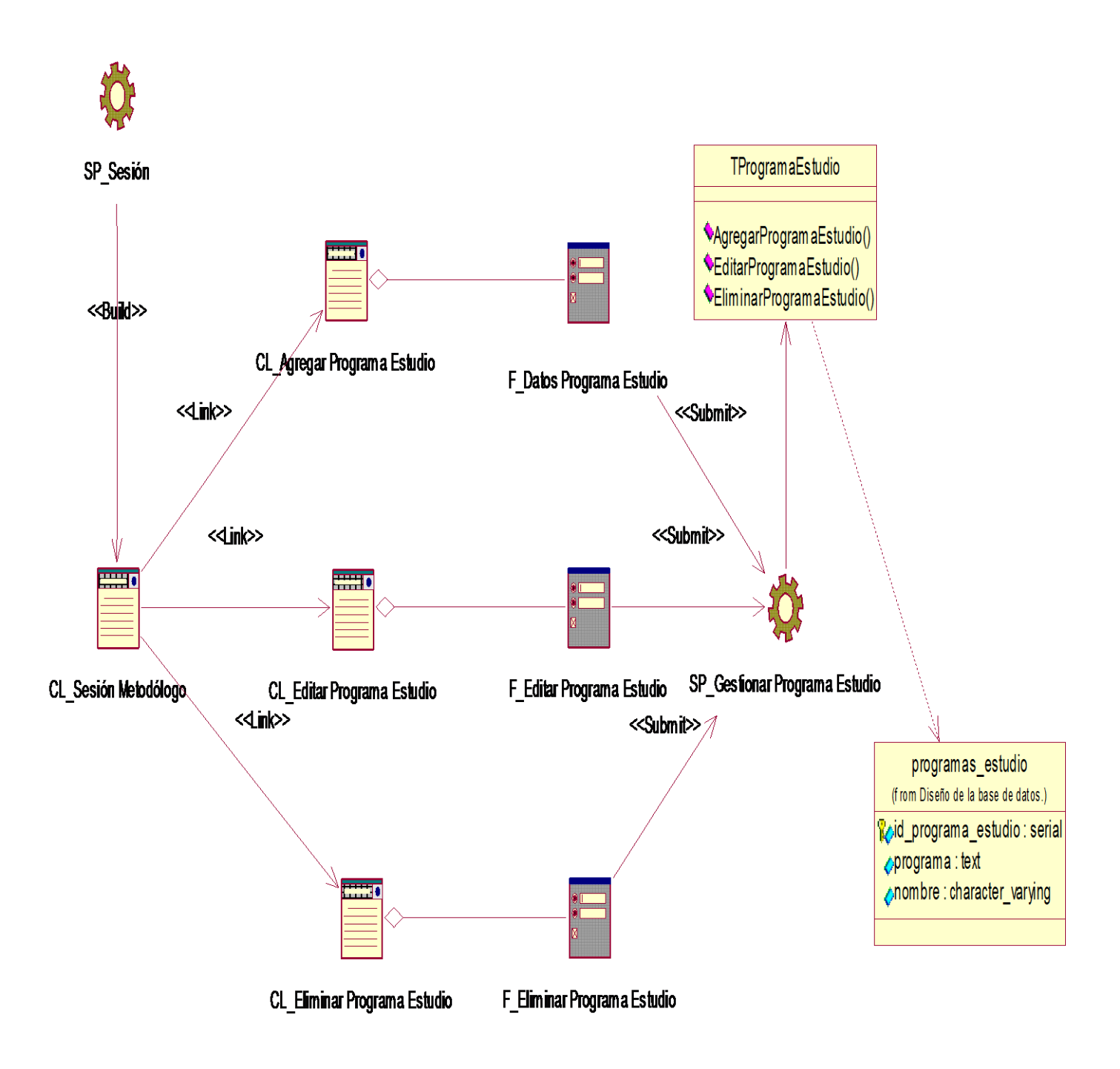

**Anexo # 30 Diagrama de casos del diseño: "Gestionar comisión de asignatura".**

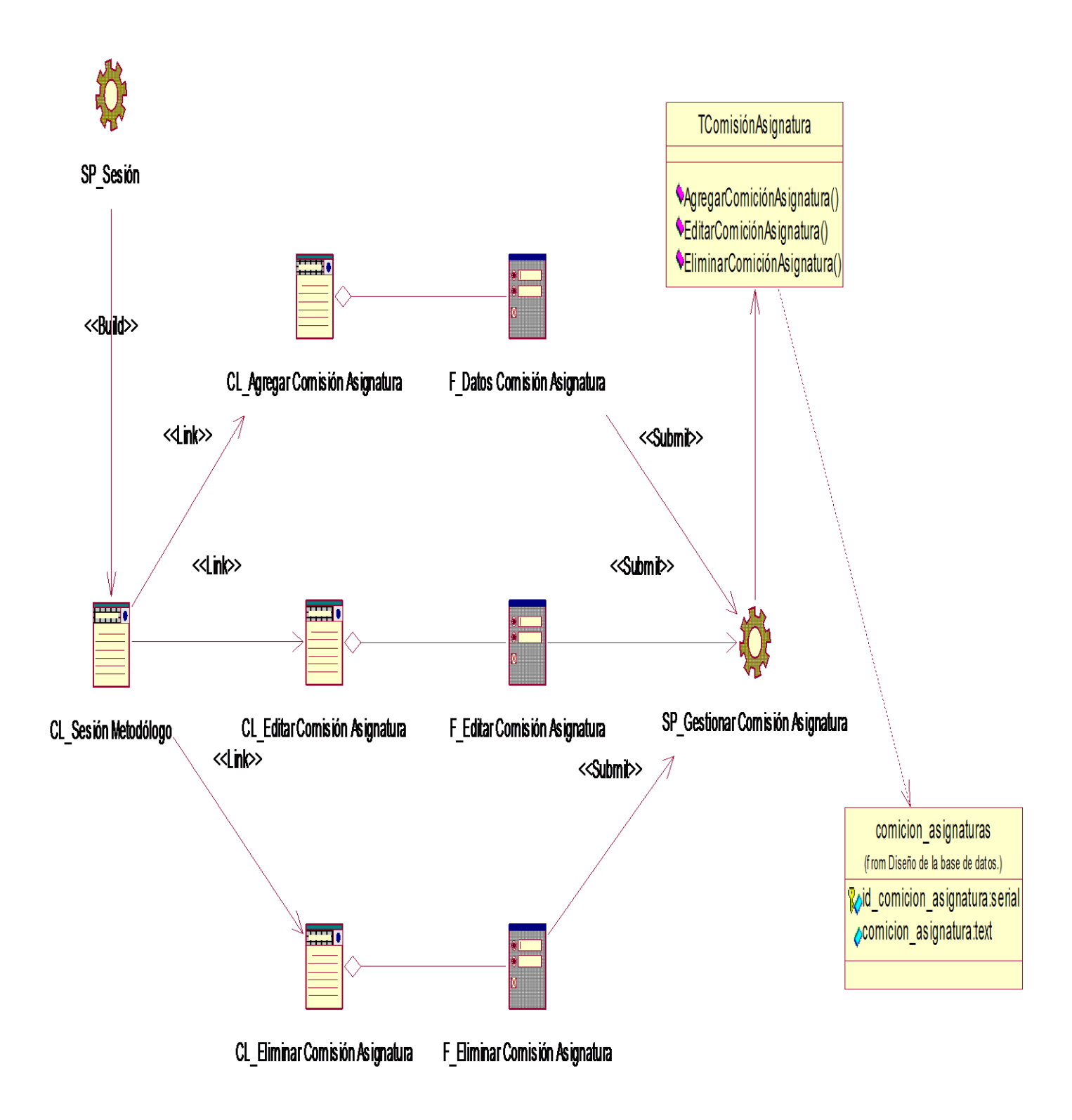

**Anexo # 31 Diagrama de casos del diseño: "Gestionar asignaturas".**

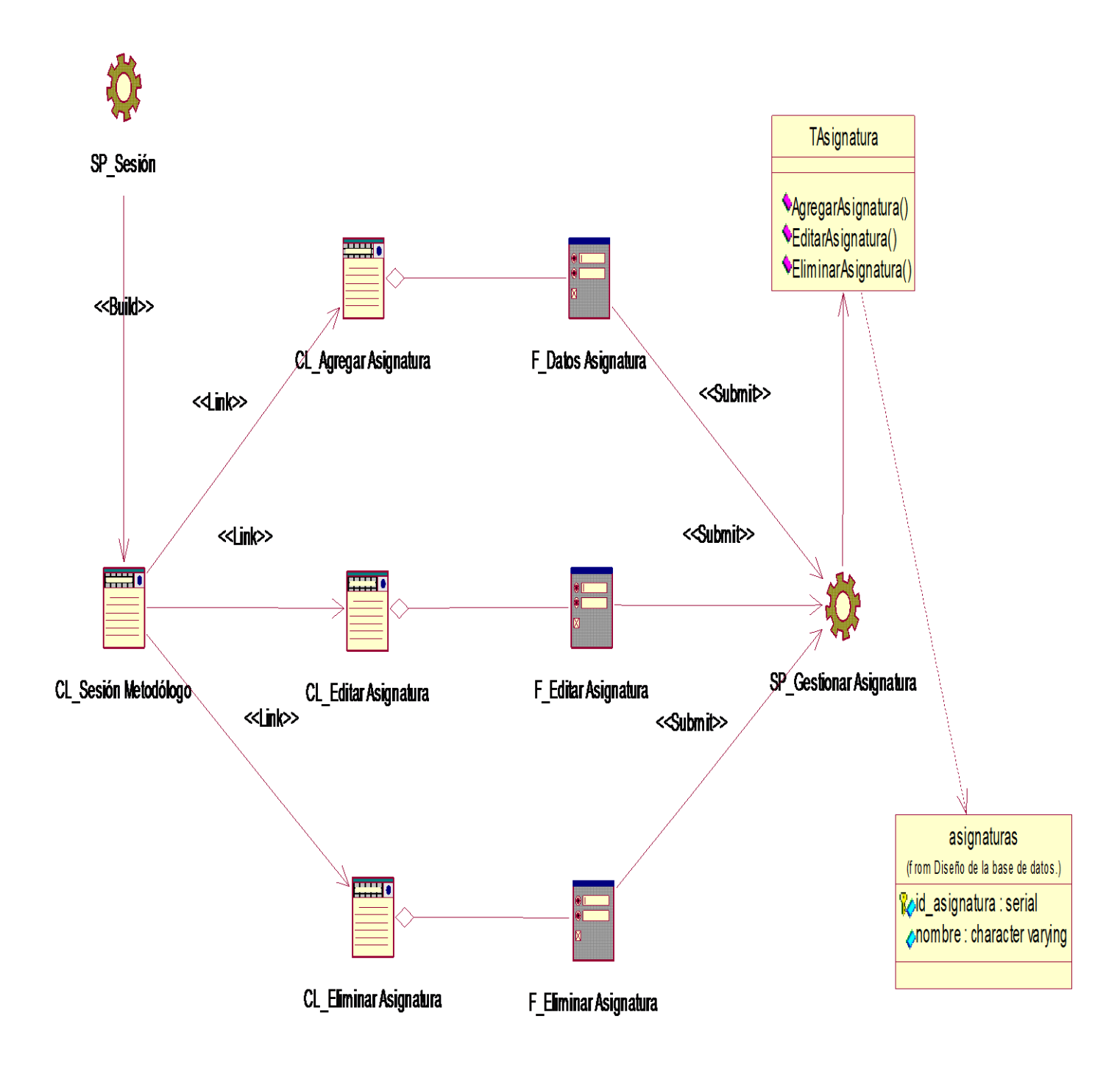

**Anexo # 32 Diagrama de casos del diseño: "Gestionar plan de trabajo".**

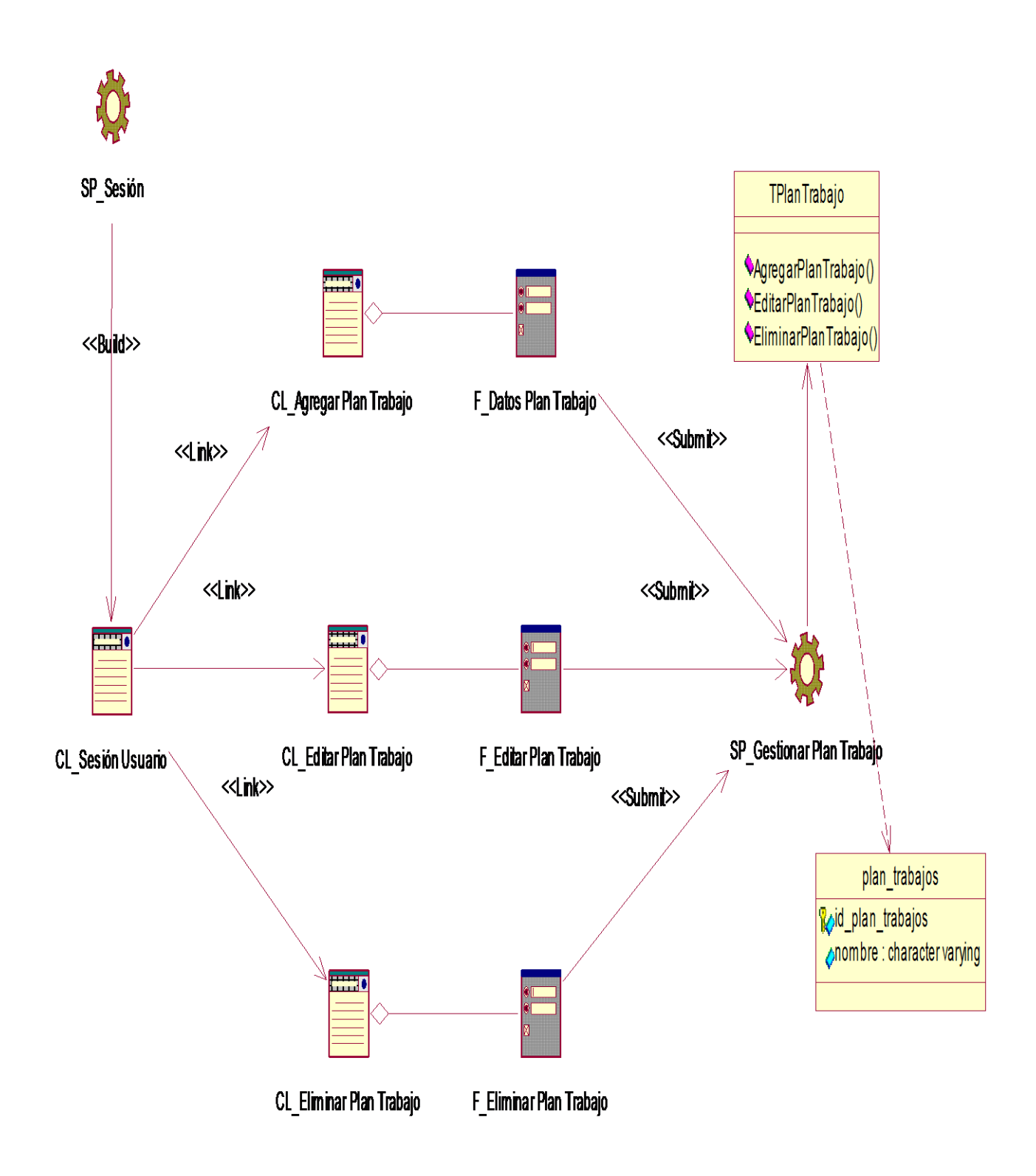

**Anexo # 33 Diagrama de casos del diseño: "Gestionar preparación metodológica".**

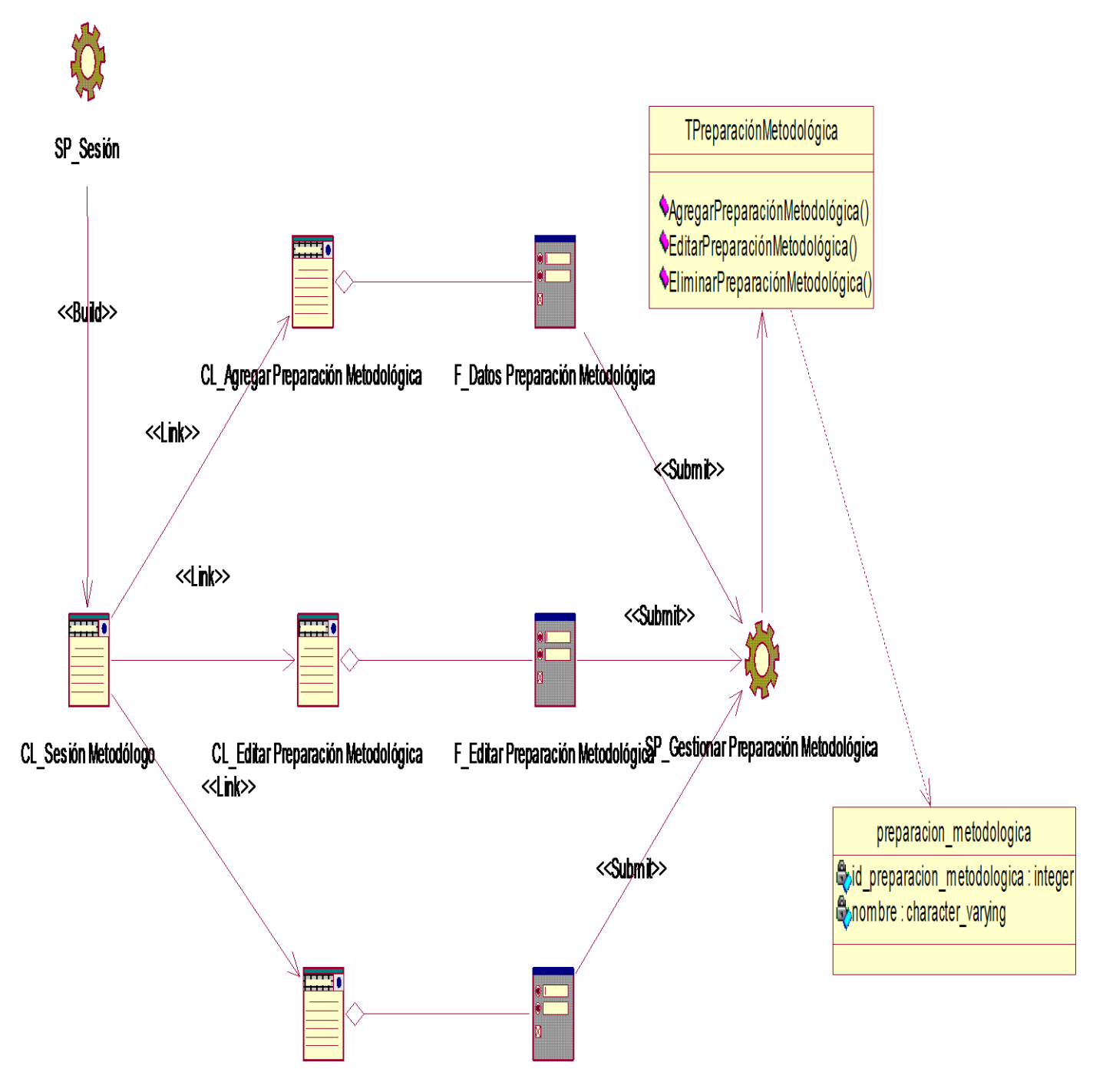

CL Eliminar Preparación Metodológica F Eliminar Preparación Metodológica

**Diagrama de casos del diseño correspondiente al paquete "Reportes".**

**Anexo # 34 Diagrama de casos del diseño: "Gestionar reportes".**

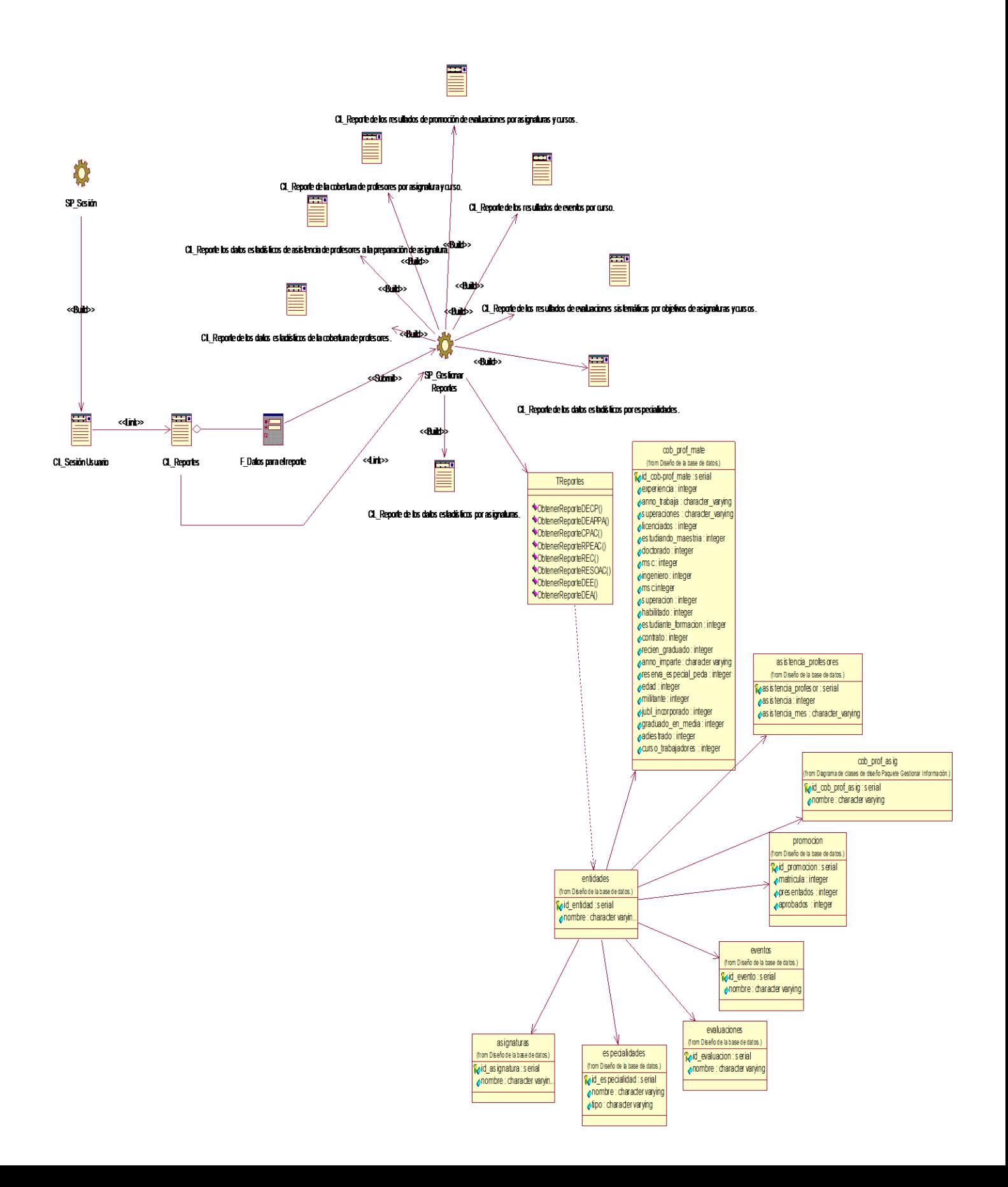

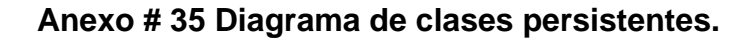

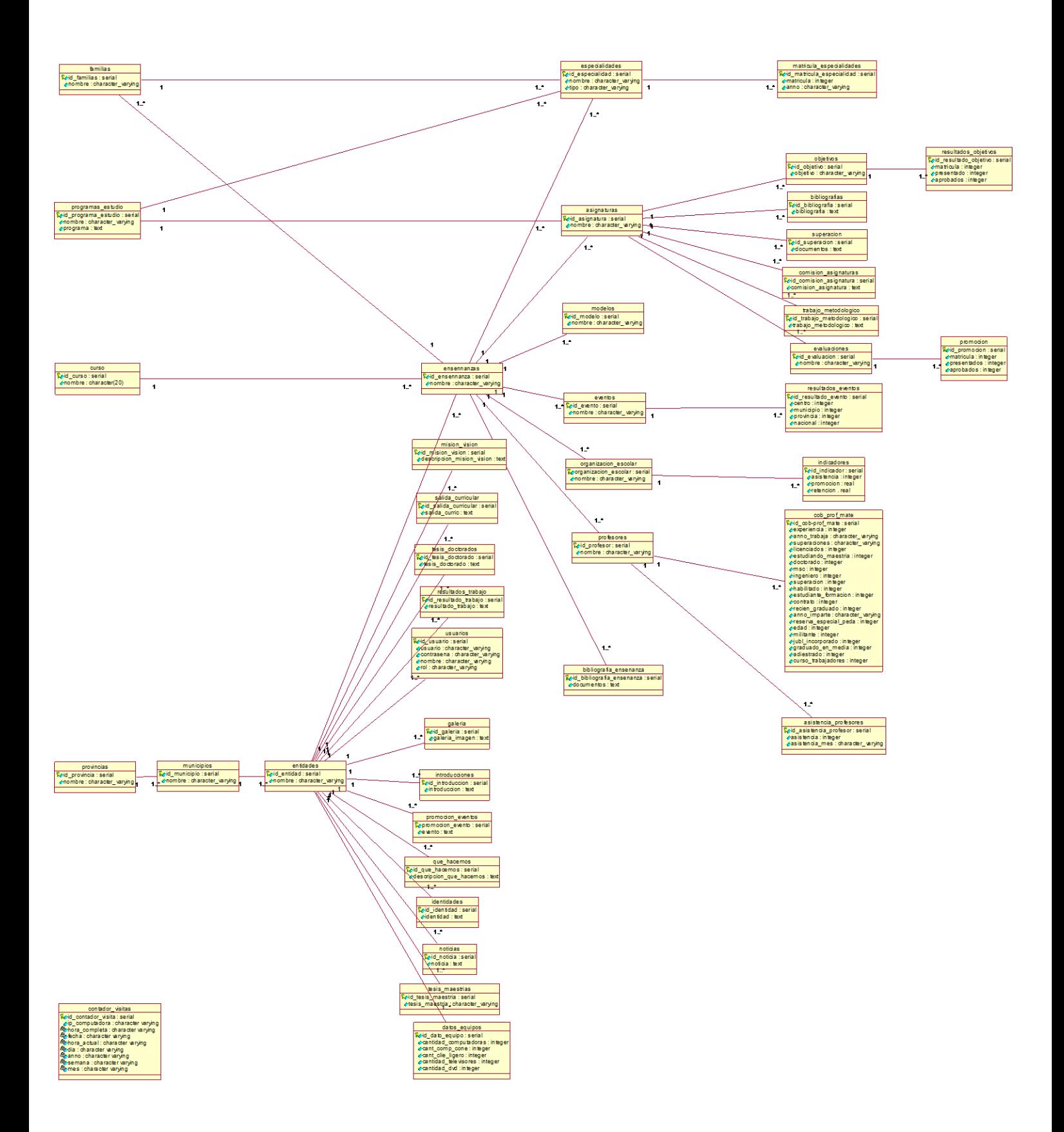

# **Anexo # 36 Modelo de datos.**

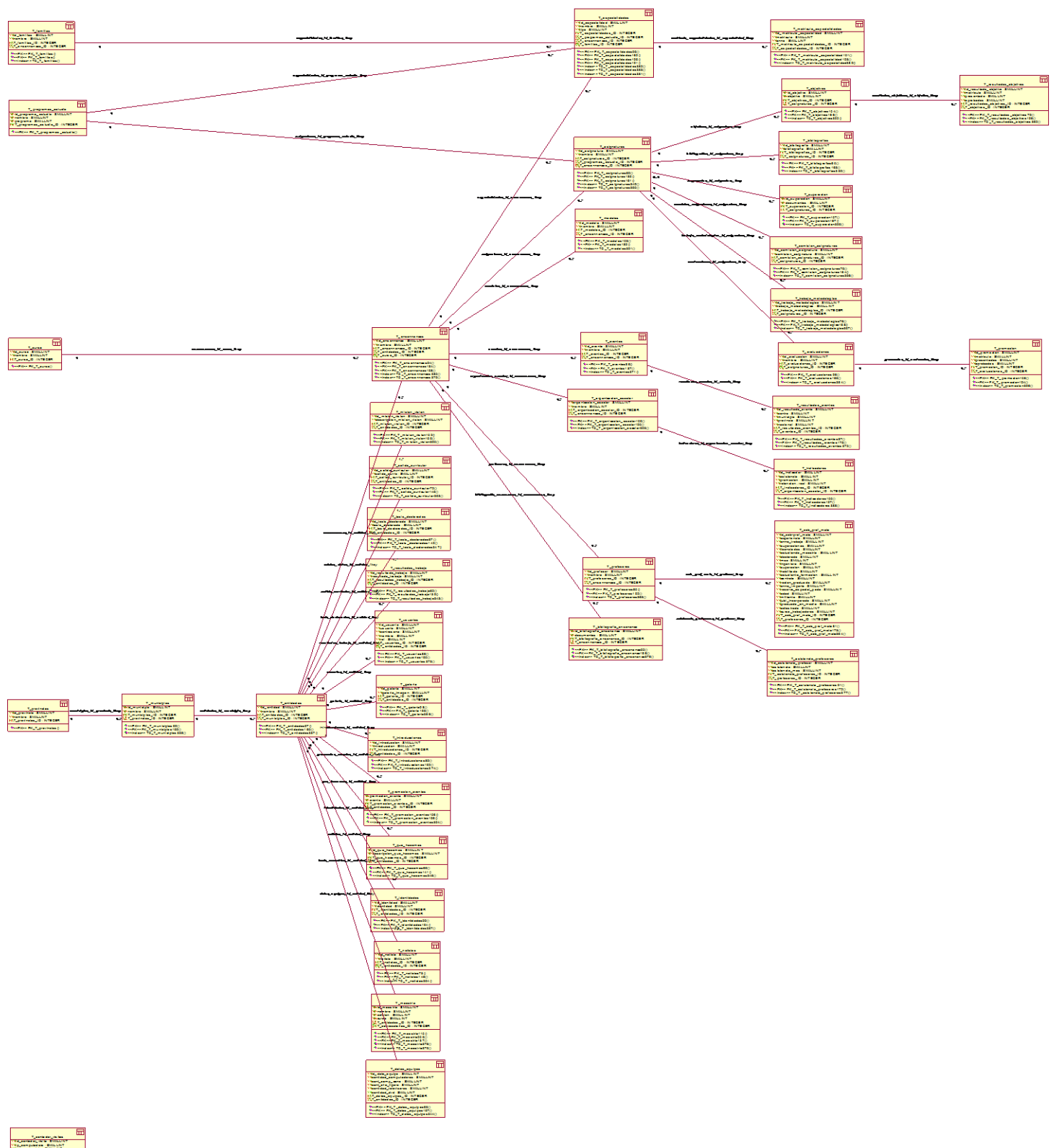

**Maria Company<br>Maria Company<br>Maria Company<br>Maria Company<br>Maria Company<br>Maria Company<br>Maria Company** 

# **Anexo # 37 Modelo de Despliegue**

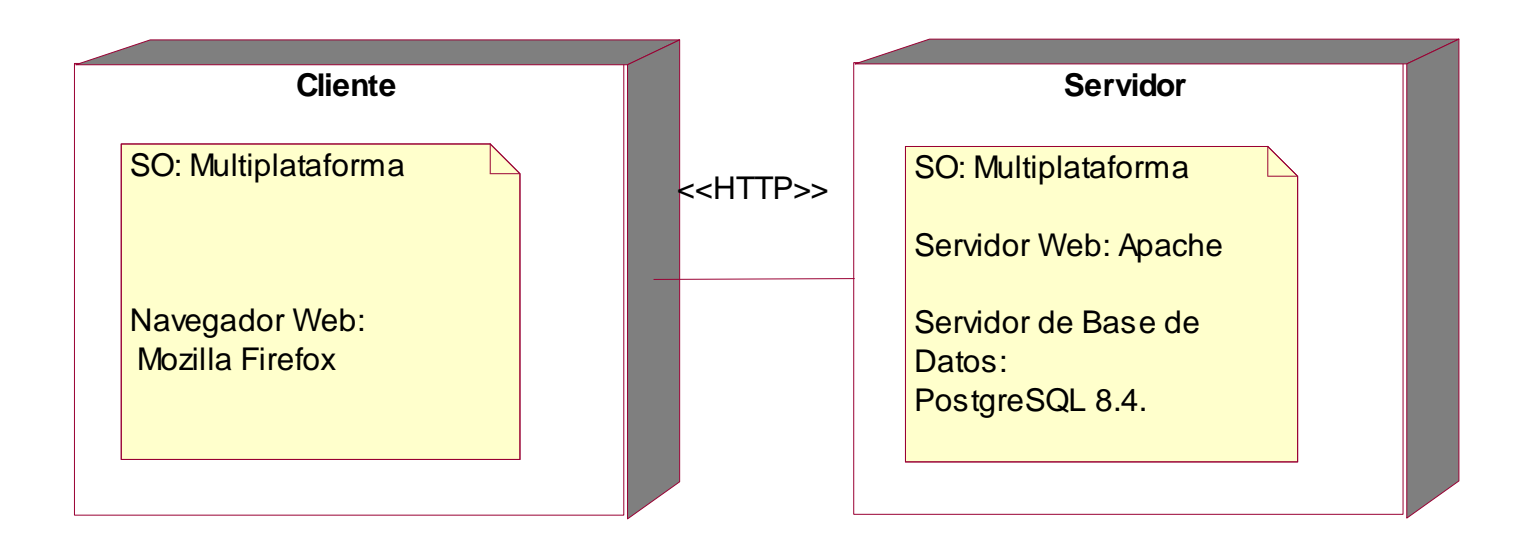

# **Anexo # 38 Modelo de Componentes.**

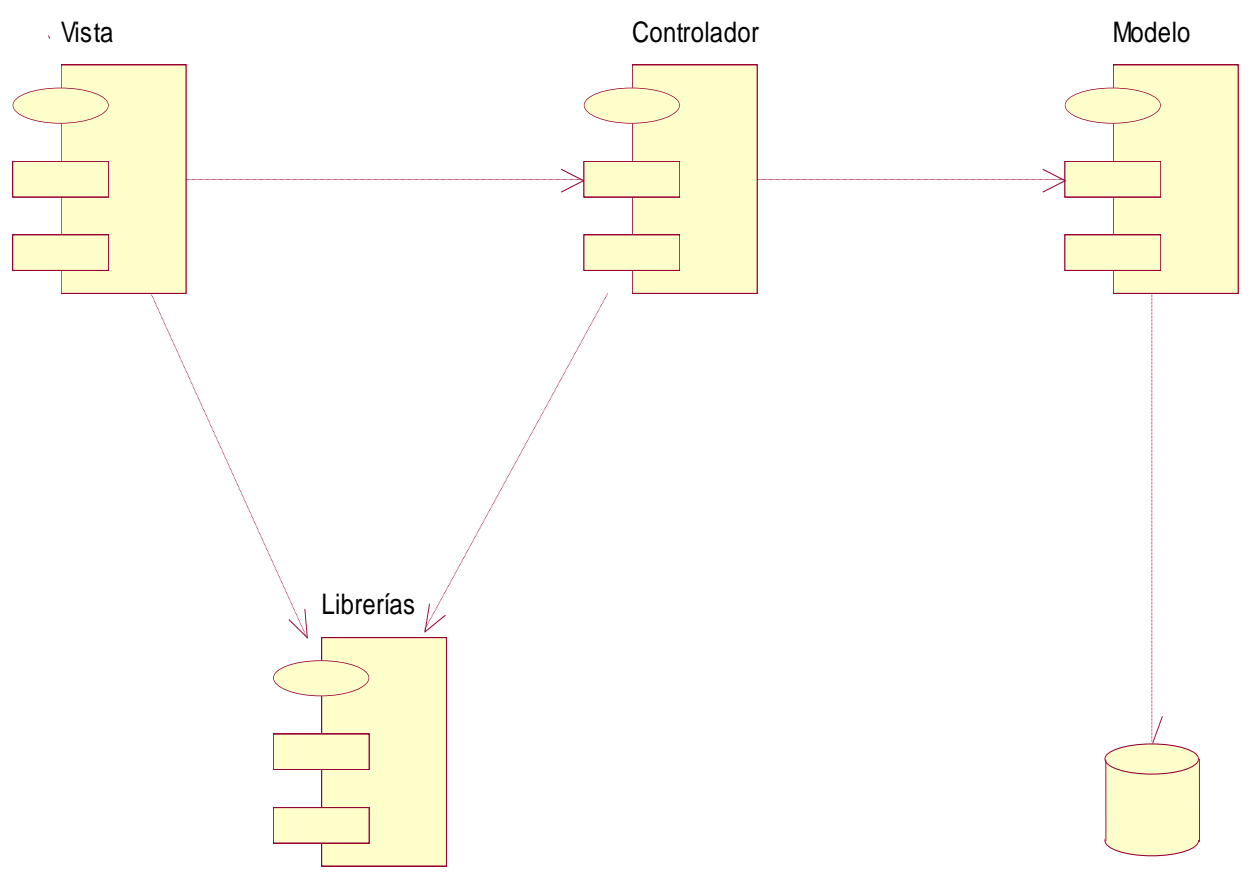

# **Anexo # 39 Prototipo ventana principal con su autentificación.**

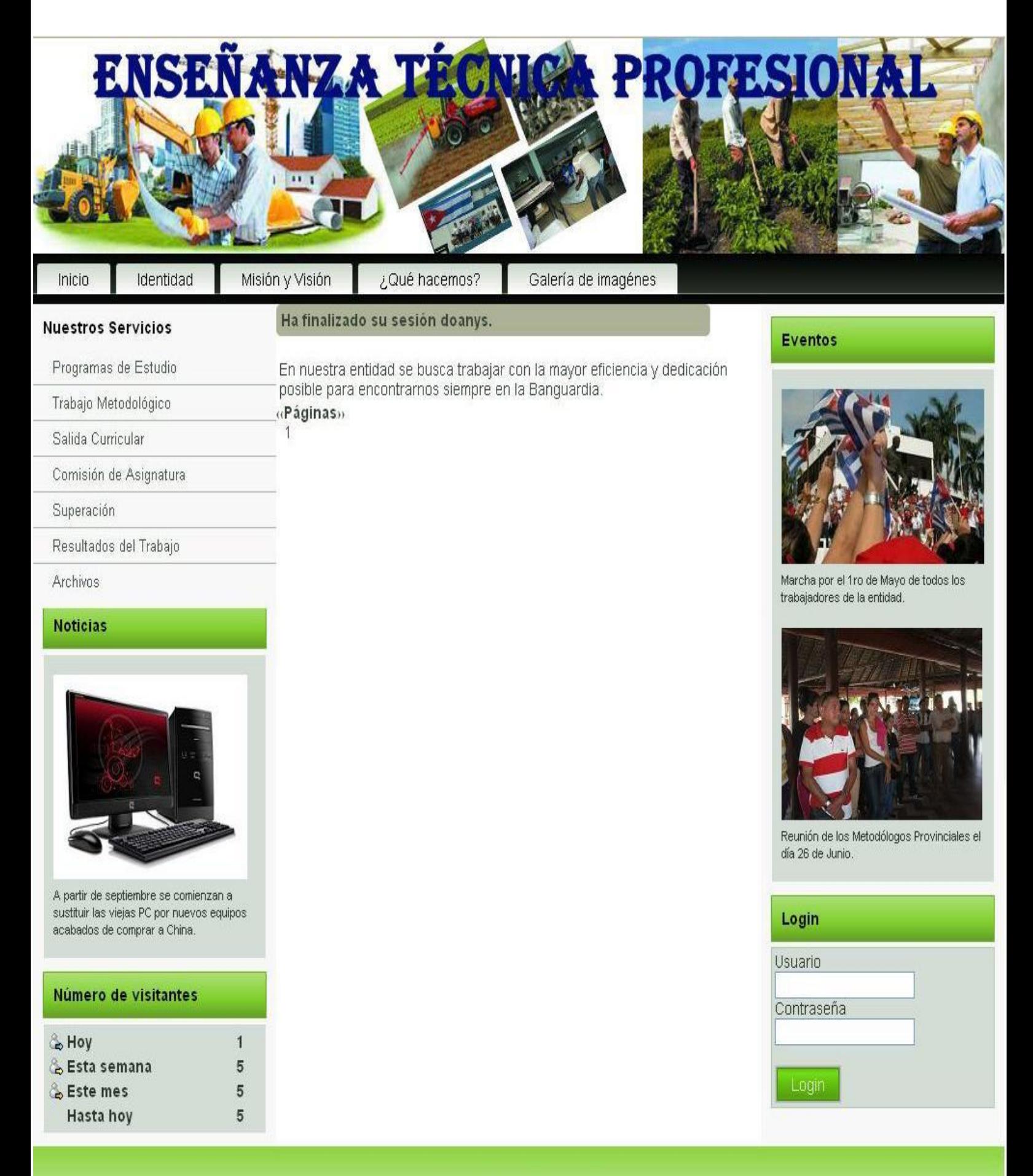

# **Anexo # 40 Prototipo acceder a gestionar usuario.**

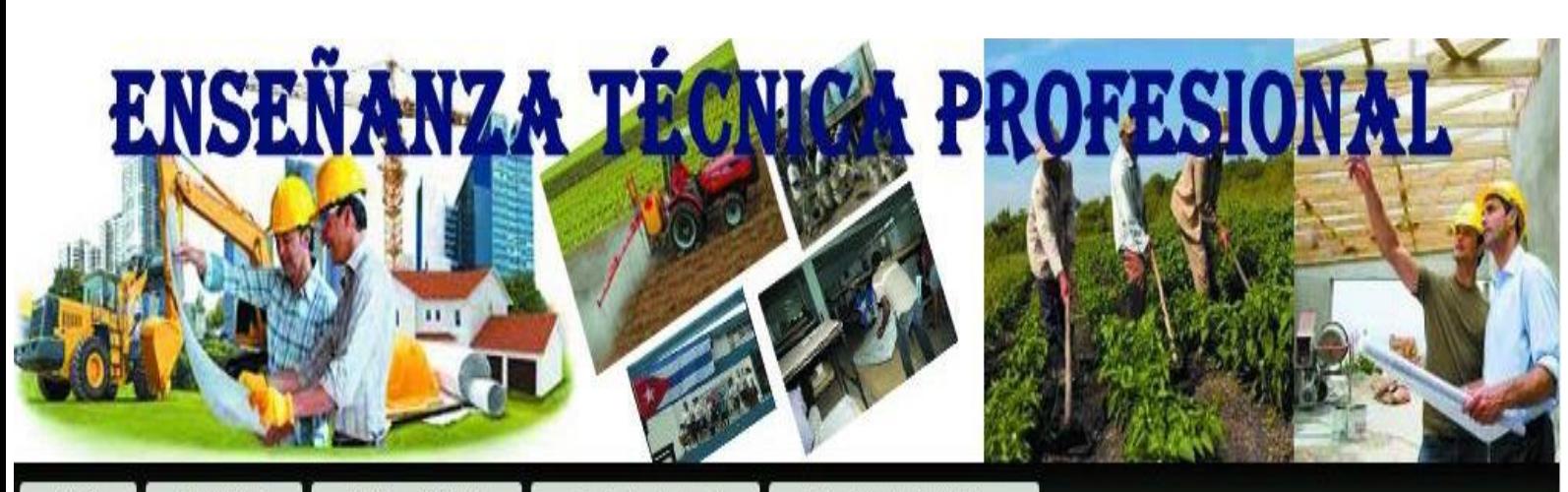

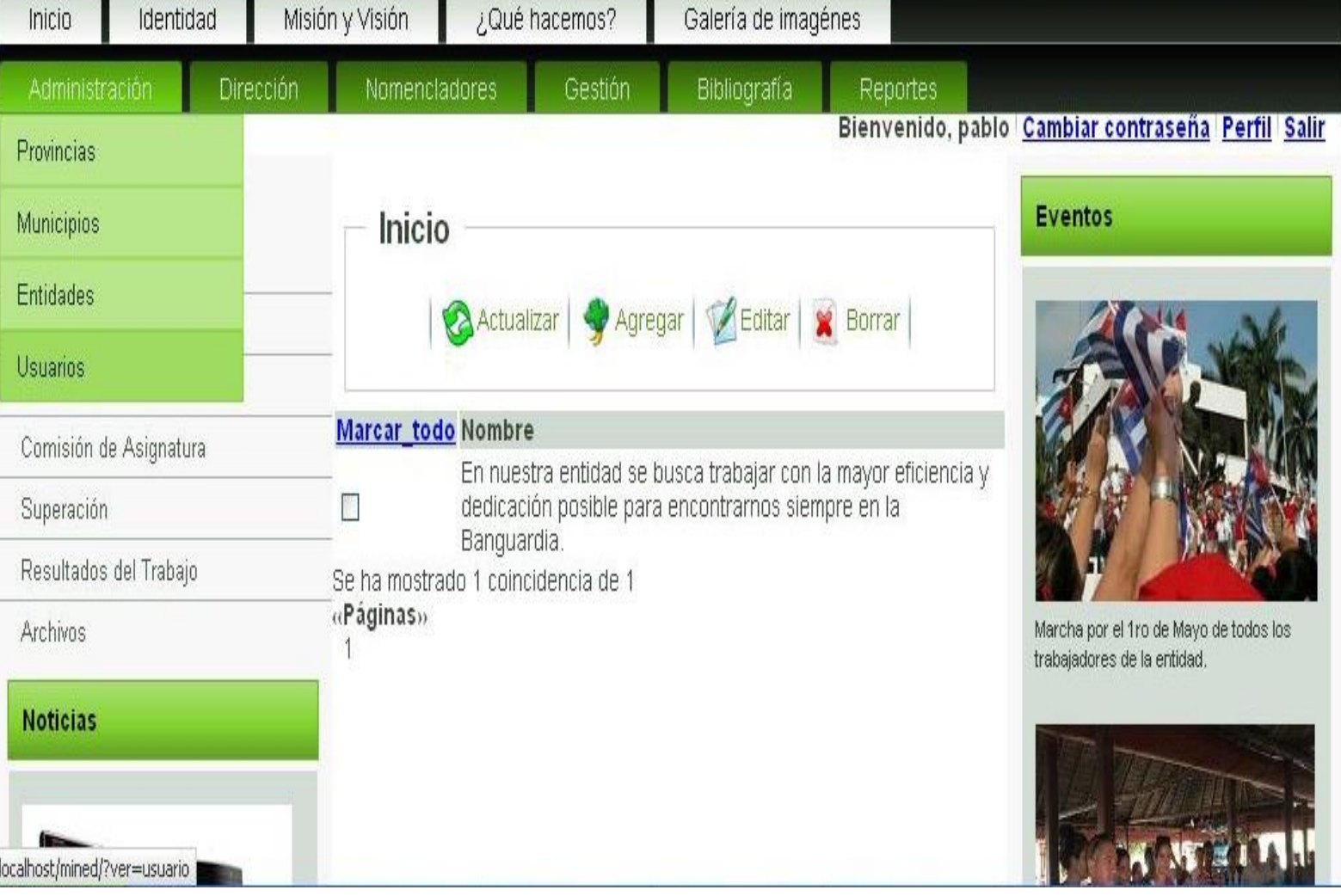

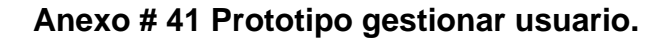

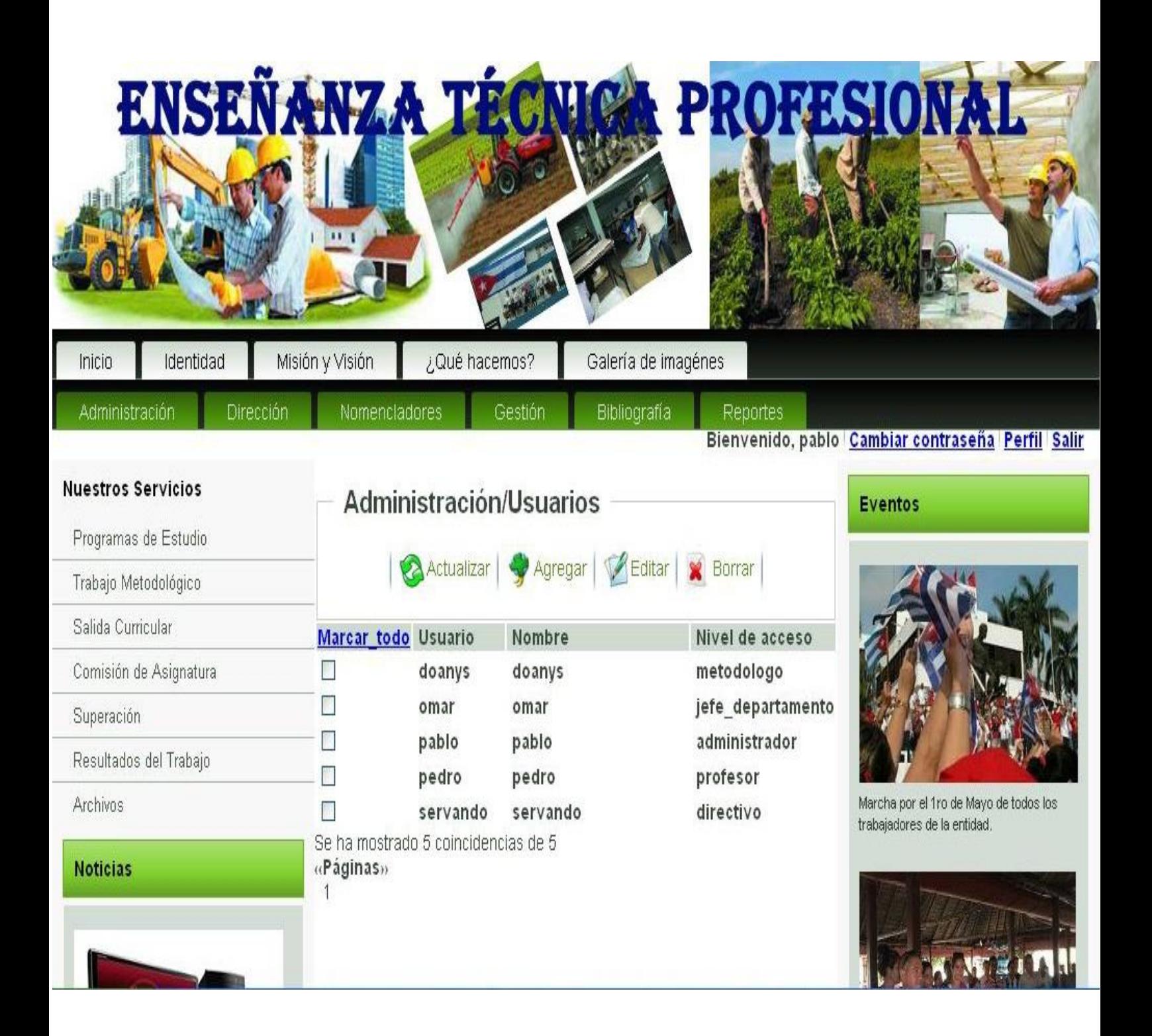

## **Anexo # 42 Prototipo cambiar contraseña.**

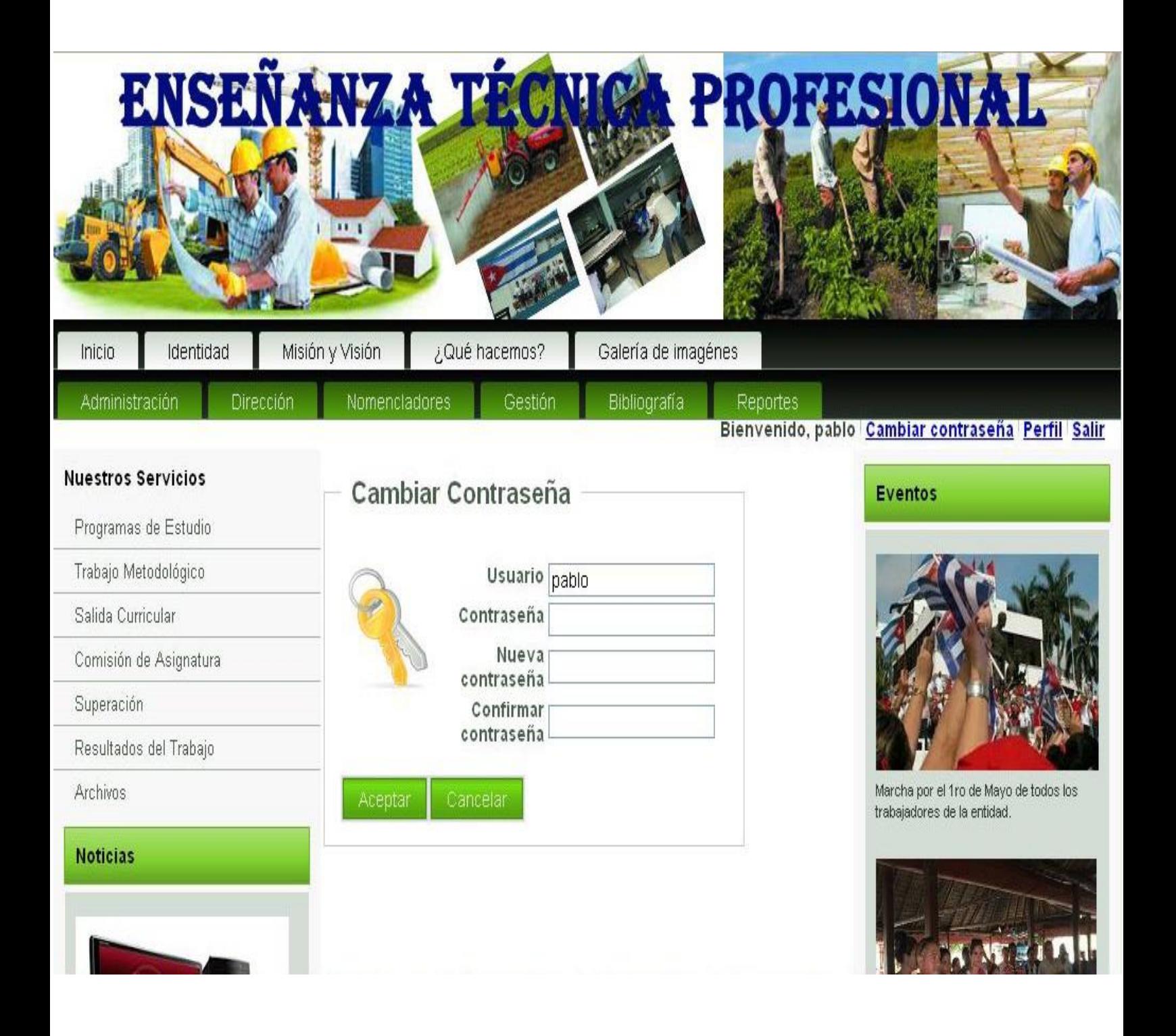

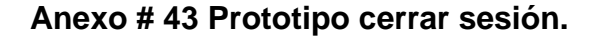

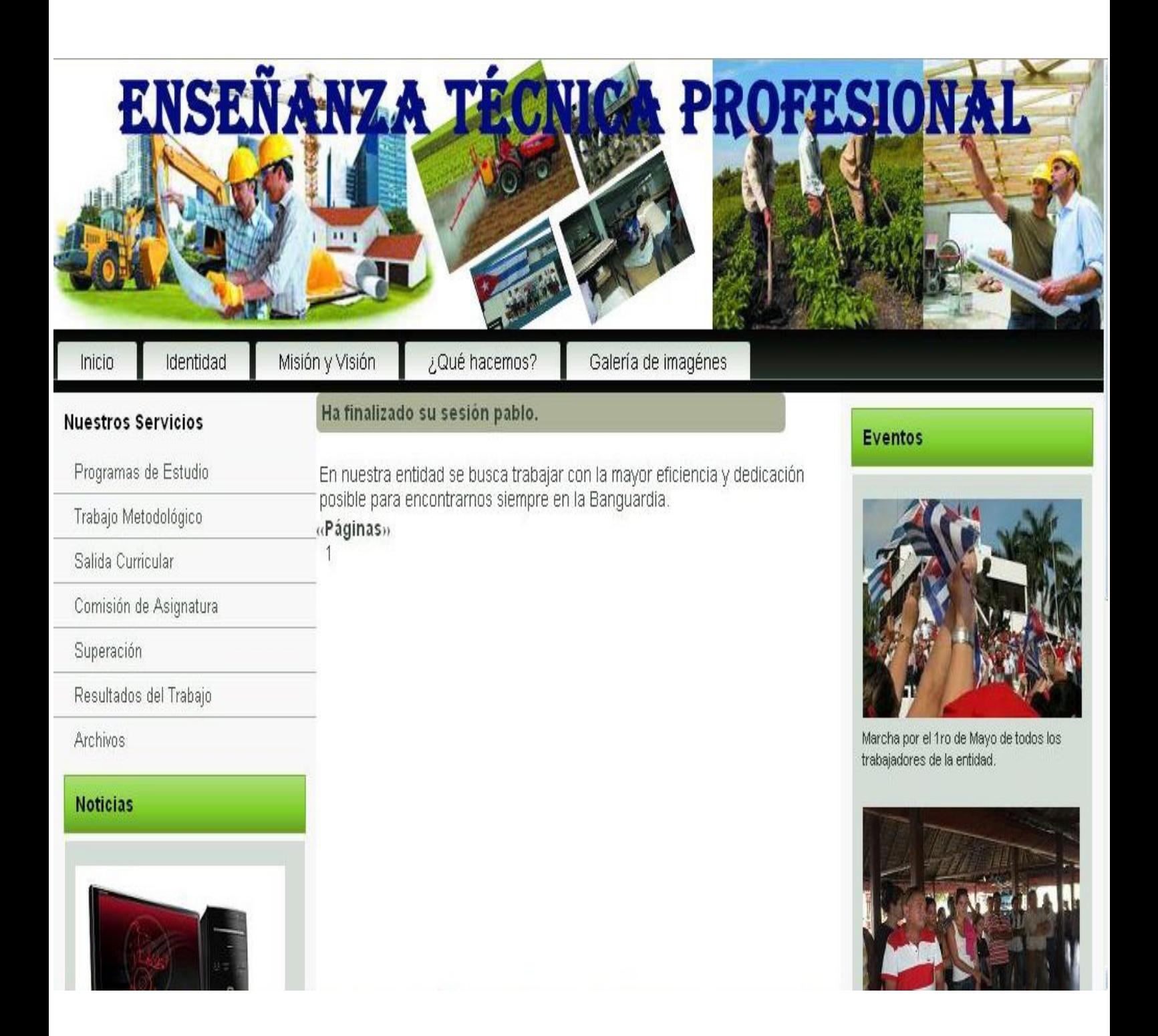

# **Anexo # 44 Prototipo promoción de eventos.**

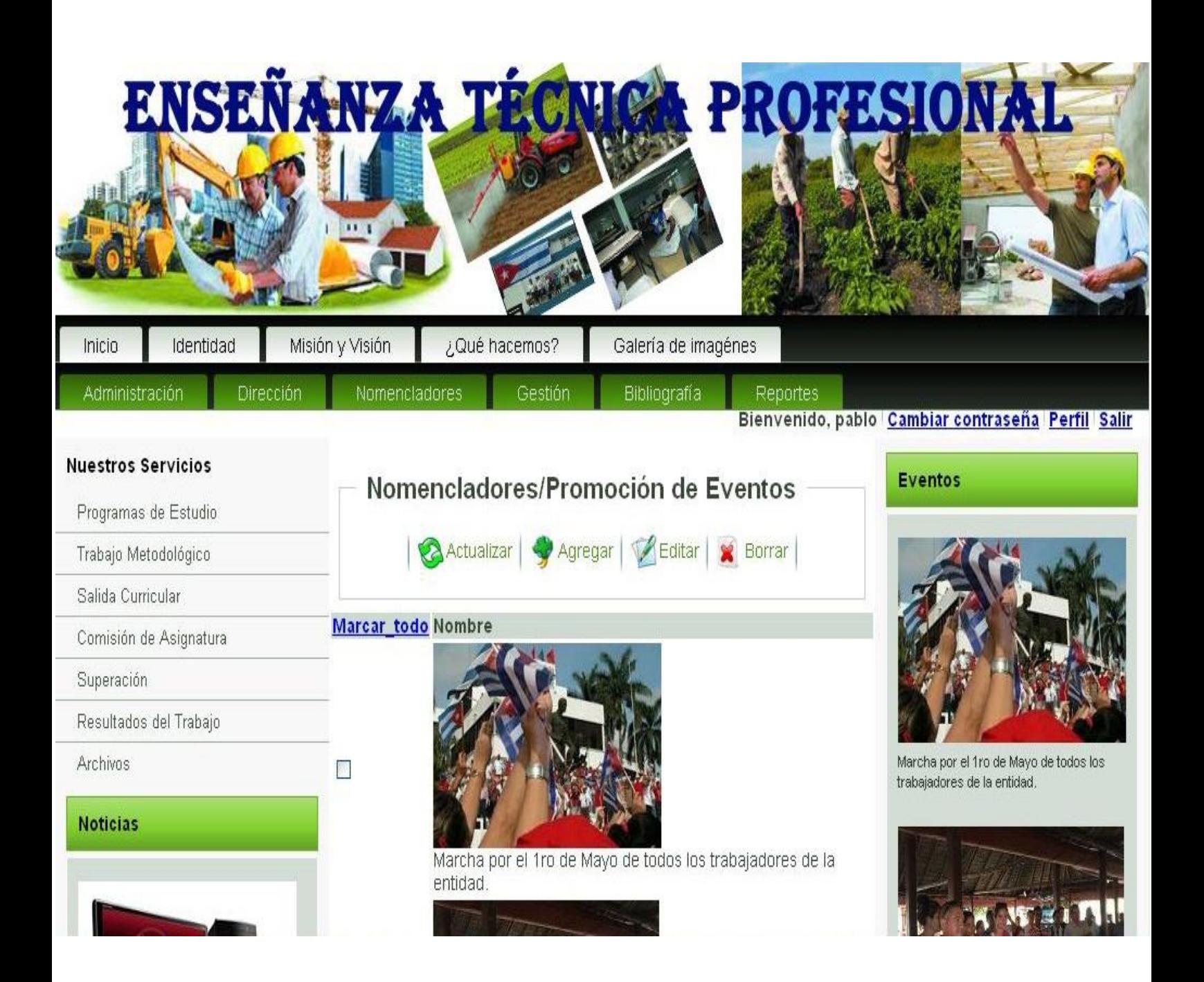

## **Anexo # 45 Prototipo gestionar noticias.**

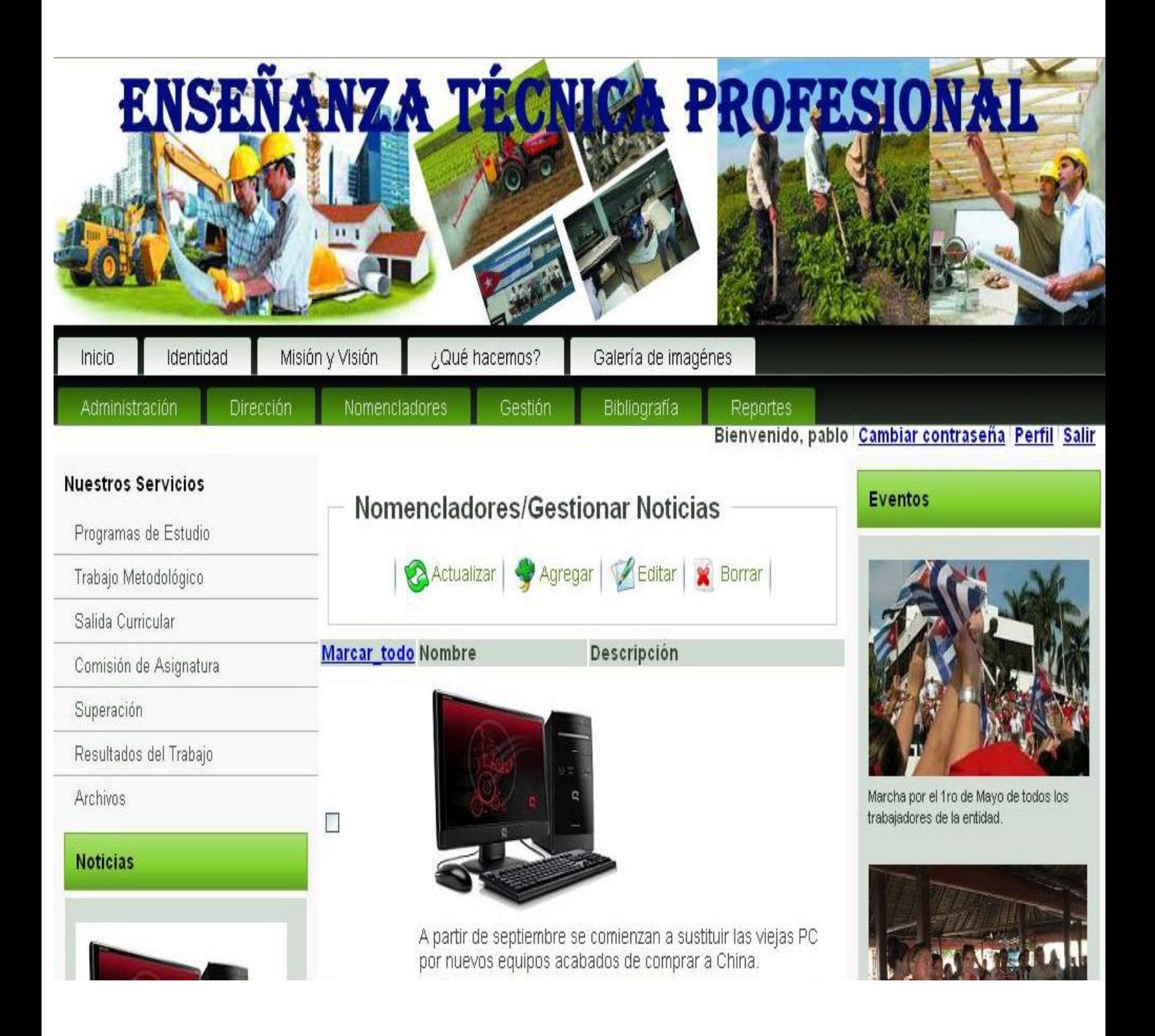

# **Anexo # 46 Prototipo gestionar asignaturas.**

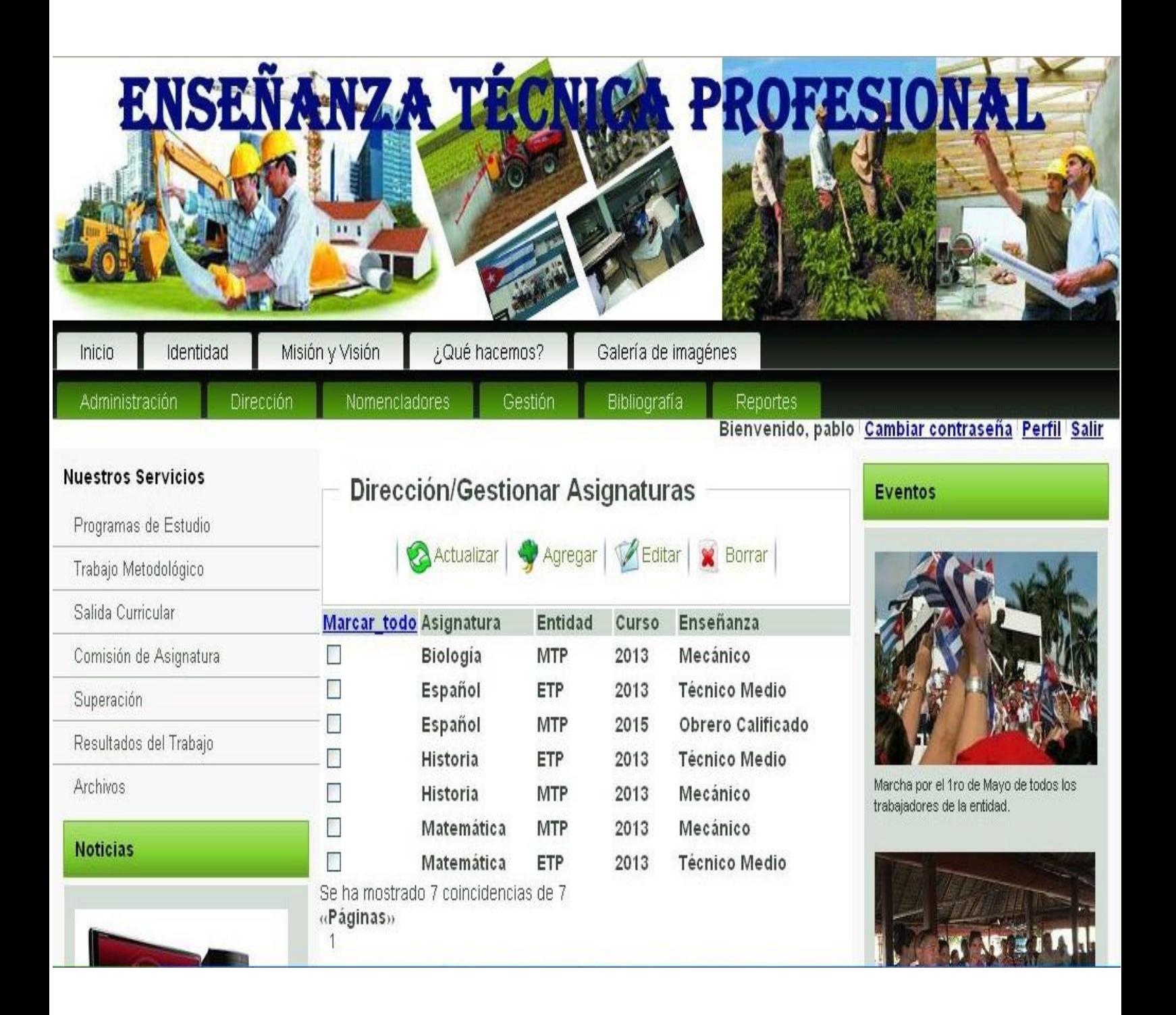

## **Anexo # 47 Prototipo reportes.**

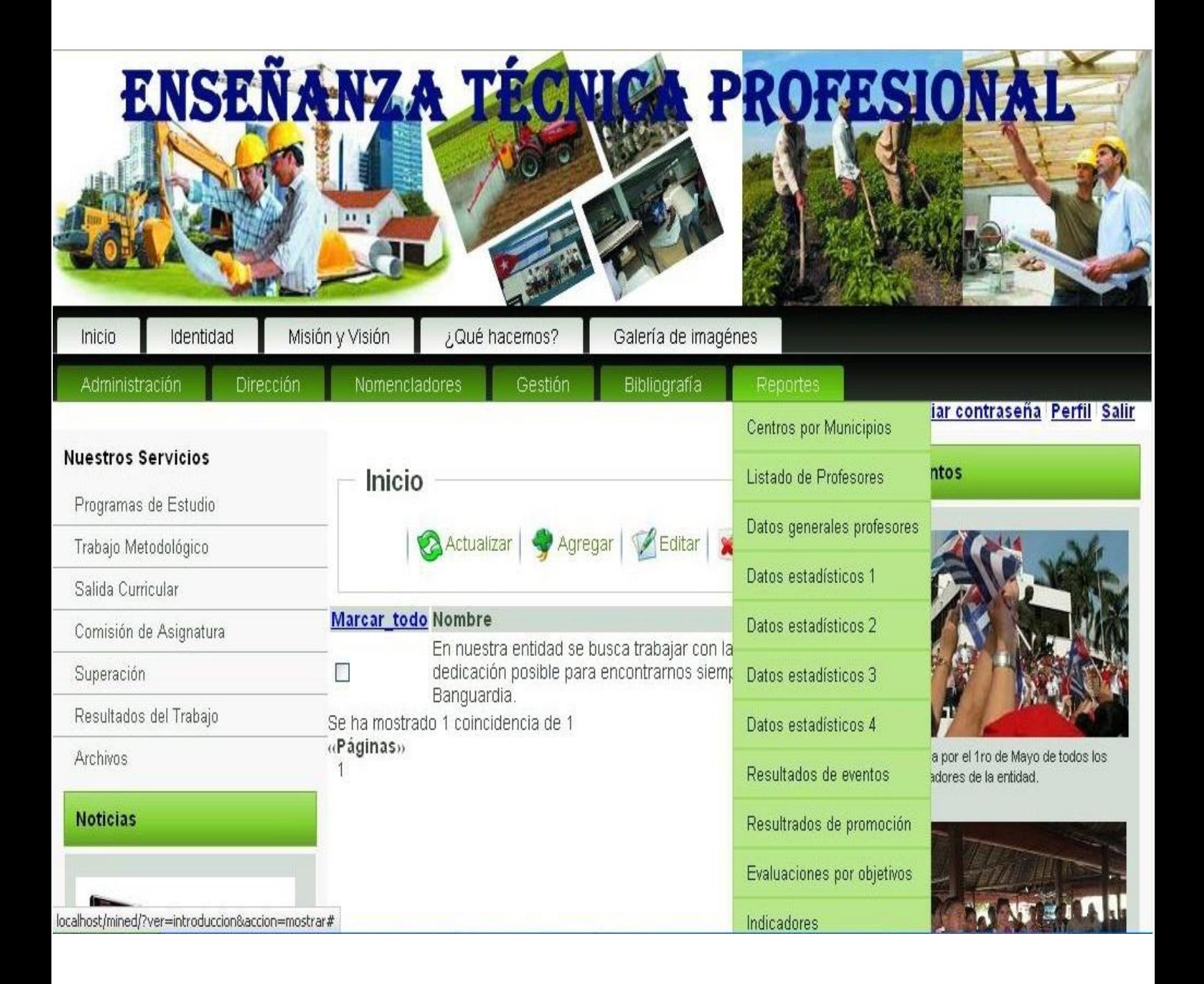